Skriptum zu den

# **Grundlagen**

# **der**

# **Elektrotechnik**

von Prof. Dr. rer. nat. Hartmann

Bearbeitet von: Stand: 02.10.2002

Thorsten Parketny

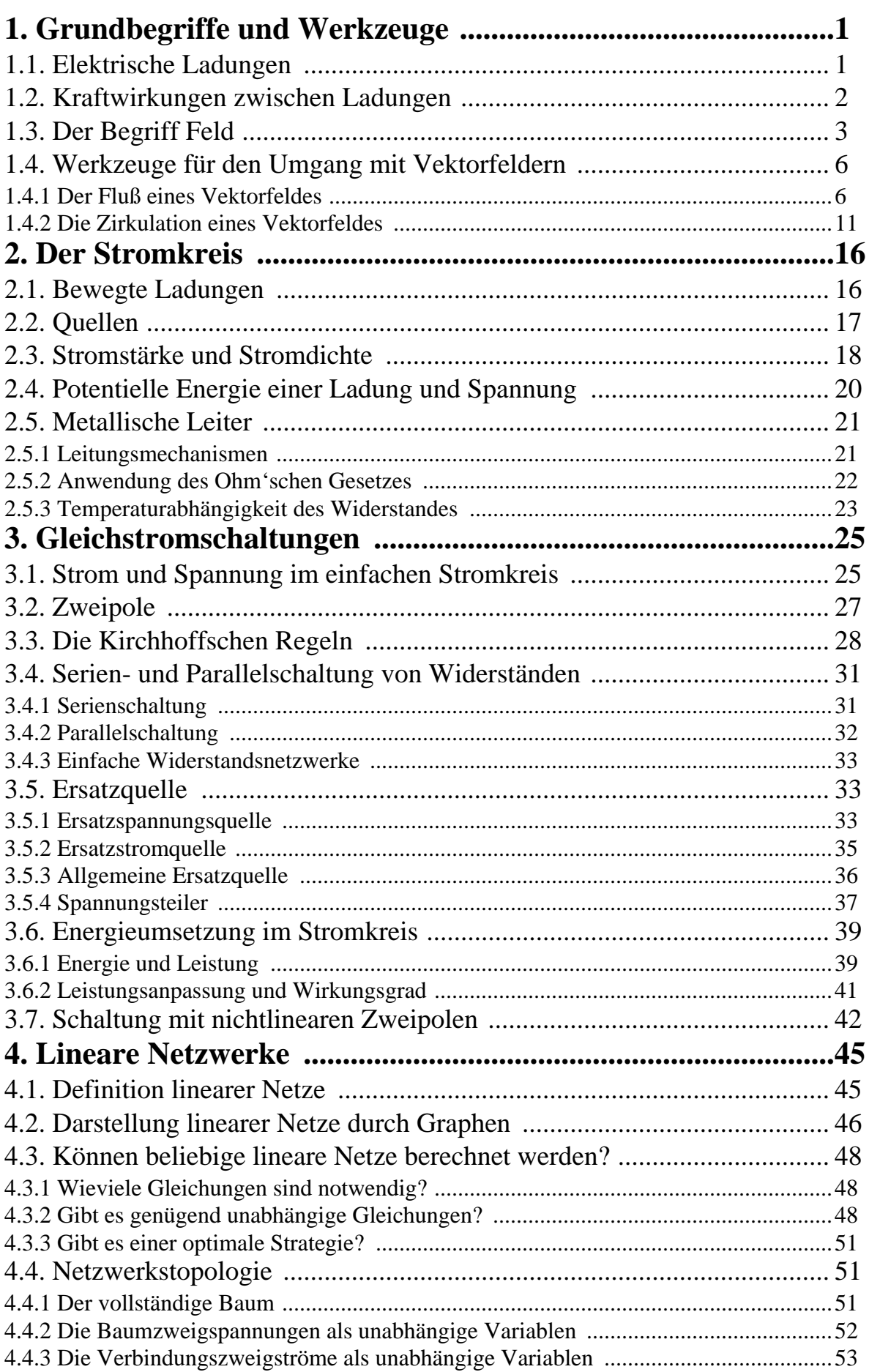

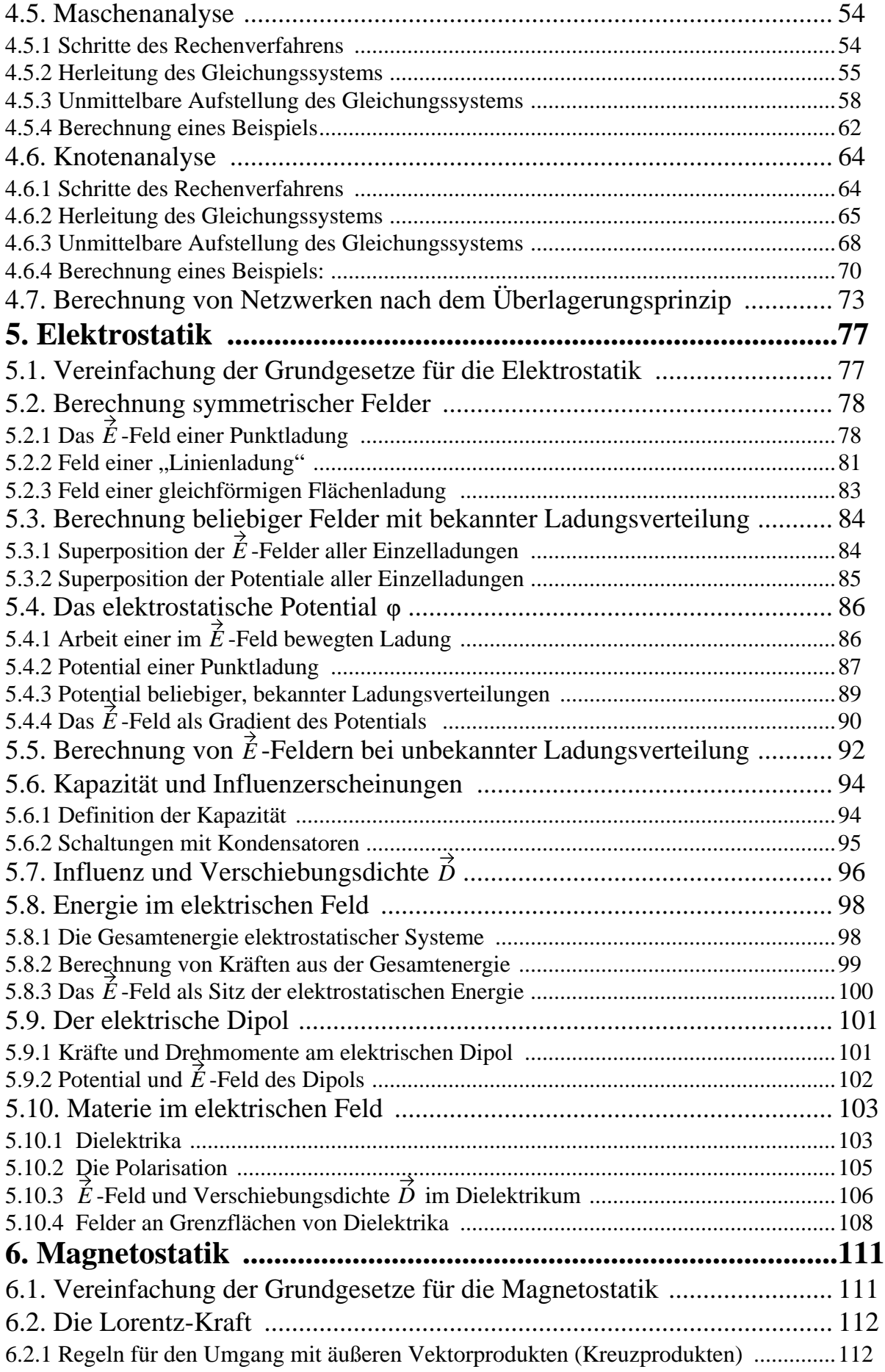

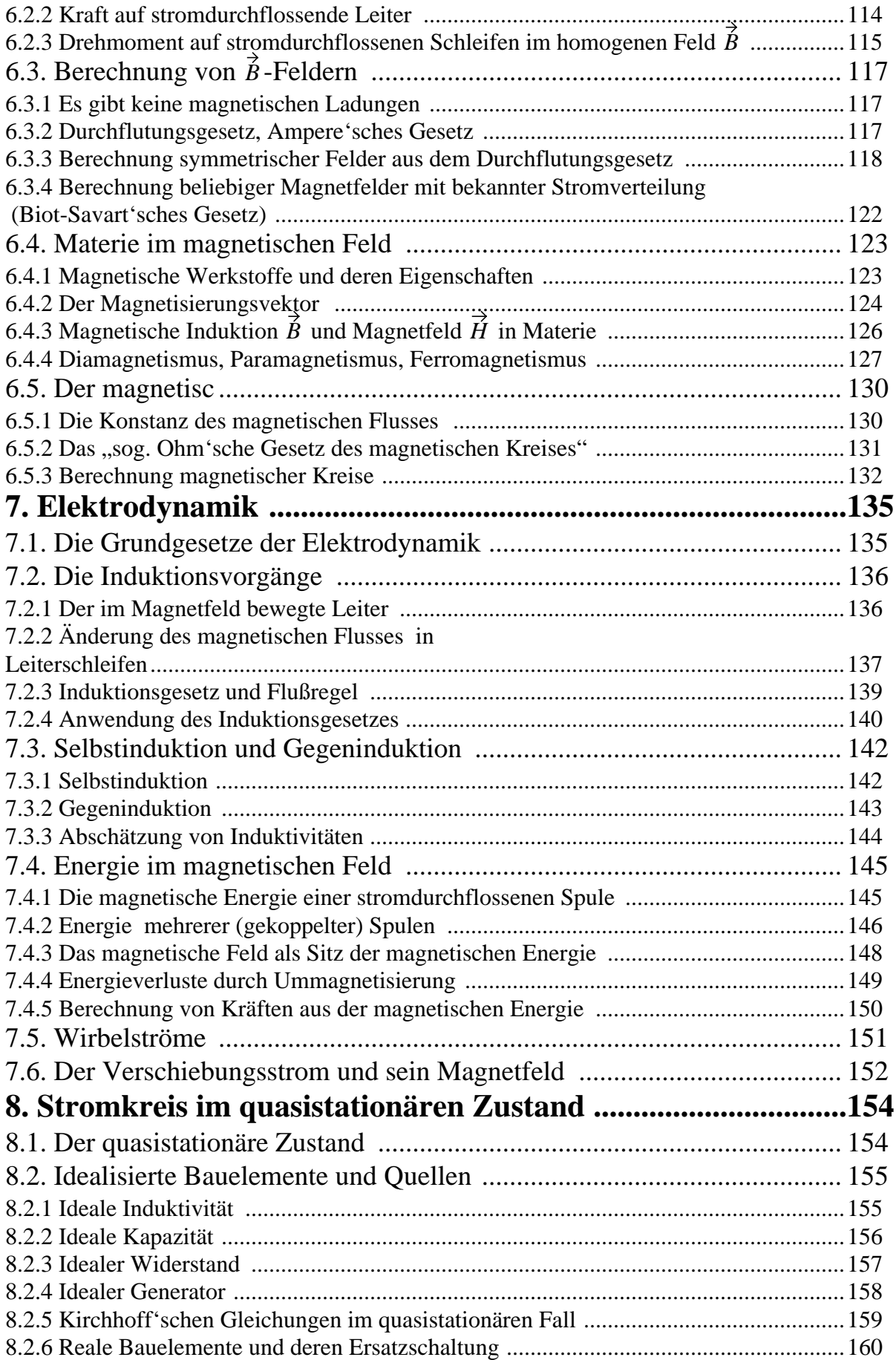

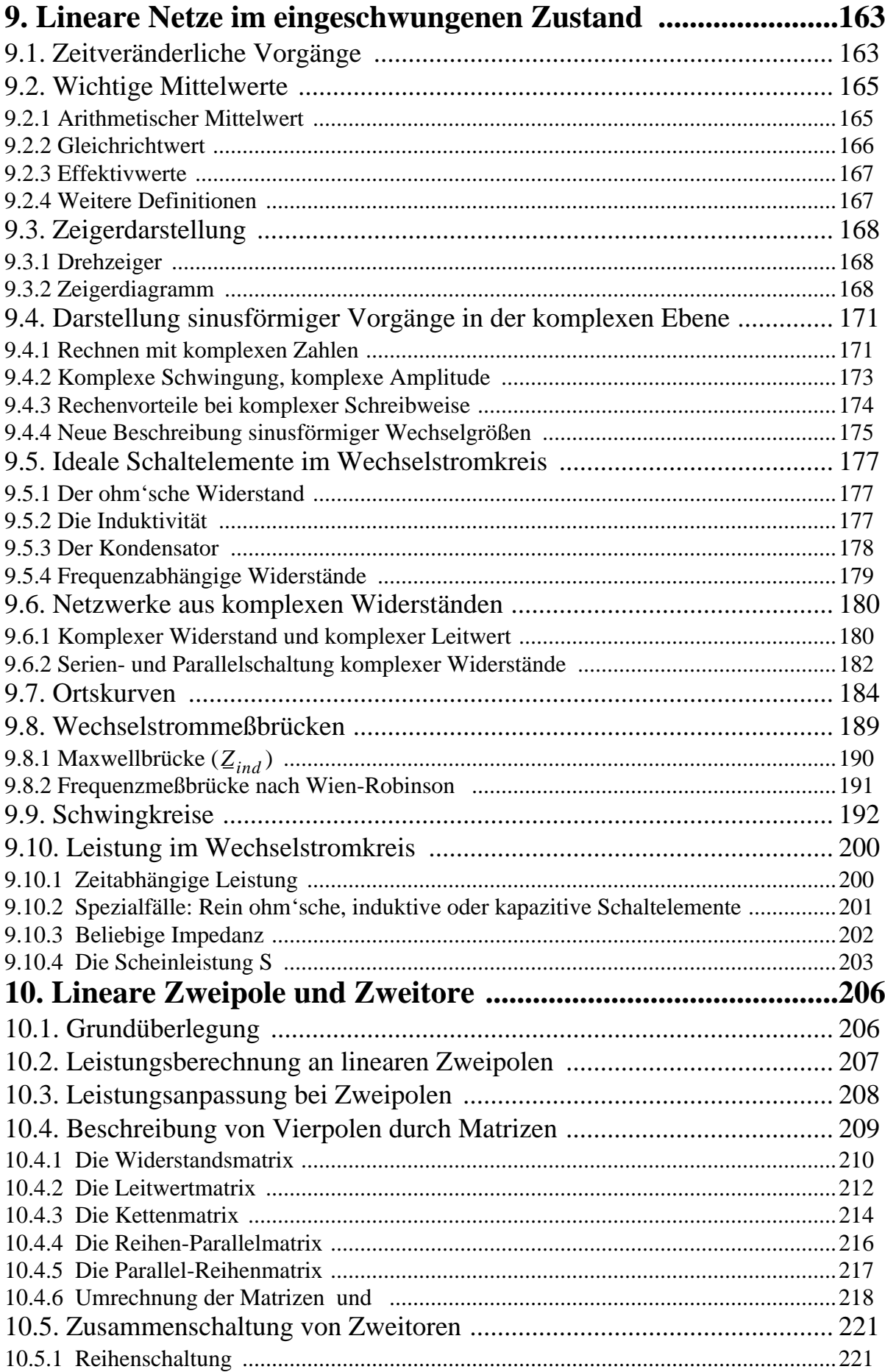

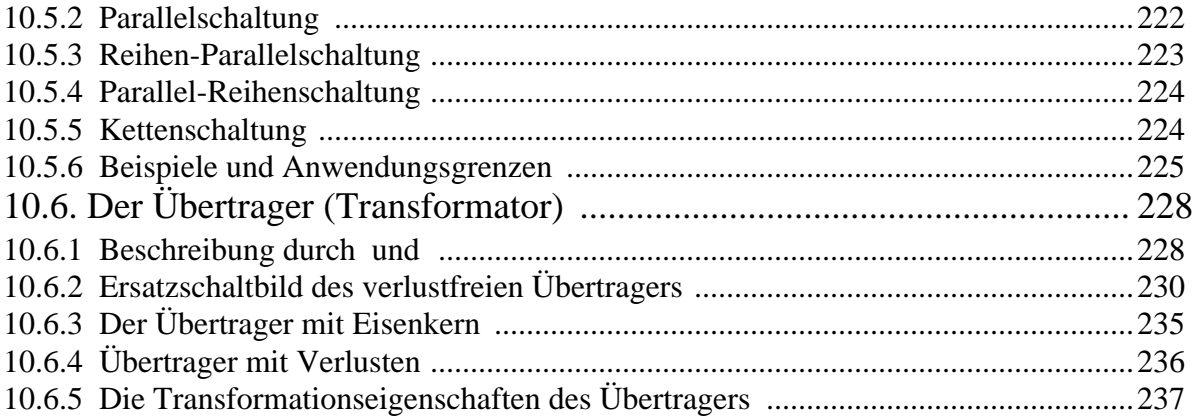

# <span id="page-6-0"></span>**1 Grundbegriffe und Werkzeuge**

# <span id="page-6-1"></span>**1.1 Elektrische Ladungen**

Bewegte Ladungsträger nennt man "elektrischen Strom" (analog: bewegtes  $Wasser = Wasserstrom$ , bewegte Luft = Luftstrom)

Ladungsträger: Elektron, Proton mit Elementarladung  $\pm e = \pm 1.602$  mal 10<sup>-19</sup> As (Coulomb)

Protonen + Neutronen bilden positive Atomkerne, Elektronen bilden die negative Hülle

Wenn gleichviele Protonen und Elektronen → neutrale Atome Wenn im Atom Elektronen fehlen oder überzählig sind → Ionen

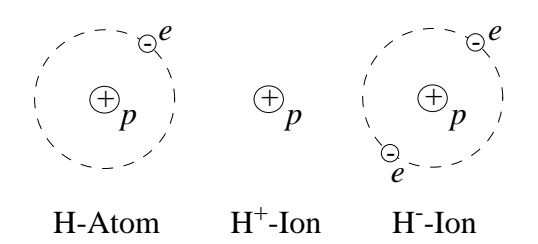

In der Elektrotechnik von praktischer Bedeutung:

- Elektronenströme (Metalle, Halbleiter, Vakuumröhren)
- Ionenströme (Flüssigkeiten, Gase, Schmelzen)
- Löcher (Halbleiter)

Aufbau der Materie ist viel komplizierter und es kommen weitere Elementarteilchen hinzu, z.B. :

Mesonen: neutral,  $\pm e$ Quarks:  $\pm$  2/3 e usw.

In der Elektrotechnik kann es nur Ladungsmengen *q* geben, die ein ganzzahliges Vielfaches der Elementarladung ±*e* betragen, also

$$
q = n \cdot e
$$

#### <span id="page-7-0"></span>**1.2 Kraftwirkungen zwischen Ladungen**

#### **Kräfte auf ruhende Ladungen**

elektrostatische Kräfte  $F \sim \frac{q_1 \cdot q_2}{q_2}$  (Coulomb'sches Gesetz) *r*12  $\sim \frac{11-12}{2}$ 

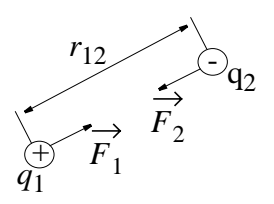

$$
R\nh|P = \frac{m_1 \cdot m_2}{r_{12}} \,,
$$

jedoch bei elektrischen Ladungen

- zwei Arten von Ladung (+ und -)
- ungleiche Ladungen ziehen sich an, gleiche stoßen sich ab
- Kräfte viel, viel ... viel größer als bei Gravitation.

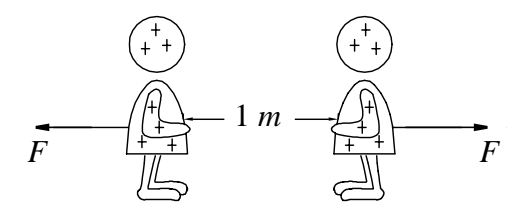

Jedem fehlt 1% der Elektronen. *F* entspricht Gewicht der Erde

Normalerweise sind elektrostatische Kräfte dieser Größenordnung nicht zu bemerken. Das Gleichgewicht zwischen positiven und negativen Ladungen ist sehr gut austariert

Also: *keine äußeren Kräfte*. Bei Ungleichgewicht wird Ausgleich durch Ströme angestrebt.

Beispiele für elektrostatische Kräfte:

- Elektron/Atomkern
- Molekülkräfte
- Abstoßende Kräfte zwischen Protonen (was hält dann Atomkern zusammen?)

#### **Kräfte auf bewegte Ladungen.**

Diese Kräfte heißen *elektromagnetische* Kräfte. Sie hängen in komplizierter Weise von der Ladung und deren Bewegung ab.

*Frage:* Gibt es jemals eine Chance, die Kräfte zwischen *vielen*, evtl. *bewegten* Ladungen nach *Betrag und Richtung* auszurechnen?

*Antwort: Ja,* wenn man den Begriff *Feld* einführt.

# <span id="page-8-0"></span>**1.3 Der Begriff Feld**

Die Kraft F auf *eine* Ladung q ist gegeben durch

- die Größe (Menge) der Ladung *q*
- die Geschwindigkeit  $\vec{v}$  der Ladung *q*
- das elektrische Feld  $\dot{E}$  am Ort  $q$
- das magnetische Feld  $\dot{B}$  am Ort  $q$

Die Kraft  $\hat{F}$  auf eine Ladung  $q$  wird beschrieben durch die sog.

**Lorentz-Beziehung**  $\hat{F} = q \cdot (\hat{E} + \vec{v} \times \hat{B})$ 

Wir interessieren uns also für die Kraft auf *eine* der vielen Ladungen, also für die Kraft auf *q*. Der Einfluß *aller anderen* Ladungen läßt sich zusammenfassen zu:

- *einem* Vektor  $\dot{E}$  am Ort der Ladung *q* und
- *einem* Vektor  $\dot{B}$  am Ort der Ladung *q*

Kennt man die Vektoren  $\dot{E}$  und  $\dot{B}$  am Ort der untersuchten Ladung *q*, so kennt man die Kräfte, die die Ladung *q* in Bewegung setzen wollen, also die Ursache für den Strom.

#### *Neue Frage:*

Wie berechnet man die Vektoren  $\dot{E}$  und  $\dot{B}$  am Ort der Ladung  $q$ bei einer komplizierten Verteilung der restlichen Ladungen?

#### *Antwort:*

Es gilt das *Superpositionsprinzip (Überlagerungsprinzip)*, eines der wichtigsten vereinfachenden Prinzipien der Physik.

Es gilt:

$$
\vec{E} = \vec{E}_1 + \vec{E}_2 + \vec{E}_3 + \dots + \vec{E}_n
$$
\n
$$
\vec{B} = \vec{B}_1 + \vec{B}_2 + \vec{B}_3 + \dots + \vec{B}_n
$$
\n
$$
\begin{array}{ccc}\n\bullet & q_1 \\
\hline\nB & & \rightarrow & \sqrt{q_1} \\
\hline\nB & & \rightarrow & \sqrt{q_2} \\
E & & & \rightarrow & \sqrt{q_3} \\
\hline\nC & & & \rightarrow & \sqrt{q_4} \\
\end{array}
$$

Bei unserer bisherigen Betrachtung diente  $\dot{E}$  und  $\dot{B}$  nur zur Beschreibung der Kraftwirkungen *aller anderen Ladungen* auf die *eine* betrachtete Ladung *q.*

- $\dot{E}$  und  $\dot{B}$  hängt also ab von der Verteilung *aller anderen* Ladungen *ohne q*
- Es wurde vorausgesetzt, daß die Verteilung aller anderen Ladungen nicht dadurch beeinflußt wird, an welchem Ort sich *q* befindet

#### *Frage:*

Was bleibt am Ort *(x,y,z)* der betrachteten Ladung *q*, wenn man diese wegnimmt?

#### *Antwort:*

 $\hat{E}$  und  $\hat{B}$  am Ort  $(x, y, z)$  der weggenommenen Ladung *bleiben unverändert*. Man kann also  $\dot{E}$  und  $\dot{B}$  an jedem Ort  $(x, y, z)$  ausrechnen bzw. messen

#### *Definition:*

Eine Größe, die man an jedem Punkt des Raumes *(x,y,z)* berechnen bzw. messen kann, heißt Feld. Ein Feld ist also eine Funktion des Ortes *(x,y,z),* eventuell auch eine Funktion der Zeit *t*. Man schreibt deshalb:

$$
\overrightarrow{E} = \overrightarrow{E}(x, y, z) \text{ bzw. } \overrightarrow{E} = \overrightarrow{E}(x, y, z, t) \text{ und } \n\overrightarrow{B} = \overrightarrow{B}(x, y, z) \text{ bzw. } \overrightarrow{B} = \overrightarrow{B}(x, y, z, t)
$$

*Beispiel:* Temperaturfeld (skalares Feld)

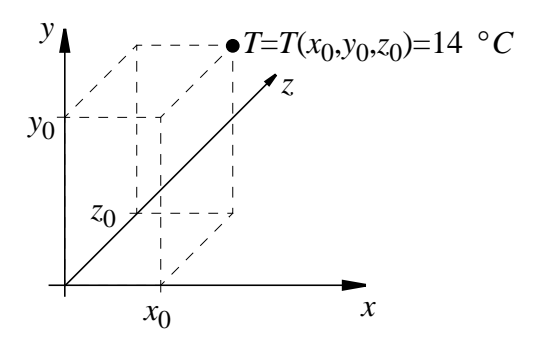

Es gibt eine skalare Funktion  $T = T(x, y, z)$ . Sie hat für den Punkt  $(x_0, y_0, z_0)$  den Wert  $T = T(x_0, y_0, z_0) = 14^0C$ . *T* kann eventuell von der Zeit *t* abhängen, also *T = T(x,y,z,t)*

*Beispiel:* Geschwindigkeitsfeld (Vektorfeld)

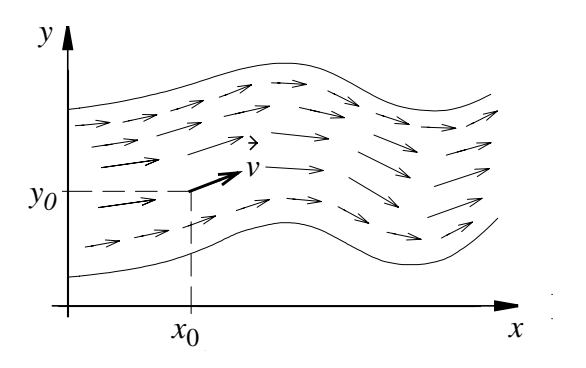

Es gibt eine Vektorfunktion  $\vec{v} = \vec{v}(x, y, z)$ . Diese Geschwindigkeitsfunktion  $\vec{v}$  hat z.B. an der Wasseroberfläche  $z_0=0$  und am Ort  $(x_0, y_0, z_0)$  den Wert  $\vec{v} = \vec{v} (x_0, y_0, 0) = (0.5 \text{m/s}, 0.1 \text{m/s}, 0 \text{m/s}).$  $\vec{v}$  kann eventuell von der Zeit *t abhängen, also*  $\vec{v} = \vec{v}$  (*x,y,z,t*).

Das elektrische Feld *E* (Vektorfeld) ist eine Vektorfunktion von  $(x, y, z)$  und evtl. von der Zeit  $t$ , also

$$
\vec{\hat{E}} = \vec{\hat{E}}(x, y, z) \text{ bzw. } \vec{\hat{E}} = \vec{\hat{E}}(x, y, z, t)
$$

Das magnetische Feld B (Vektorfeld) ist eine Vektorfunktion von  $(x, y, z)$  und evtl. von der Zeit  $t$ , also

$$
\vec{B} = \vec{B}(x, y, z) \text{ bzw. } \vec{B} = \vec{B}(x, y, z, t)
$$

Anschauliche Hilfsmittel (immer unzulänglich, weil auf eine Auswahl von Koordinaten in der Papierebene beschränkt):

- Vektoren an jeden Punkt zeichnen (nur bedingt möglich)
- "Feldlinien" als Tangenten an Vektoren (Feldliniendichte entspricht der Größe des Betrags).

#### <span id="page-11-0"></span>**1.4 Werkzeuge für den Umgang mit Vektorfeldern**

#### <span id="page-11-1"></span>**1.4.1 Der Fluß eines Vektorfeldes**

Gedankenversuch: Wir setzen eine Fläche aus Maschendraht in strömendes Wasser, also in ein Strömungsfeld  $\vec{v}$ .

*Frage:* Welche Wassermenge fließt pro Zeit durch diese Fläche *A* im Strömungsfeld  $\vec{v}$  (Fluß)?

Zunächst *eine* Masche mit Fläche δA.

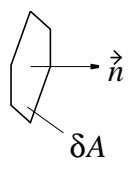

Da eine Fläche eine Größe δA und eine Orientierung im Raum hat, die man mit der Richtung eines auf der Fläche senkrechten Vektors (Flächennormale, Länge 1) angeben kann, ist sie beschrieben *n* durch den Vektor δ*A* mit

$$
\delta \vec{A} = \vec{n} \cdot \delta A
$$

 $\ddot{\phantom{a}}$ 

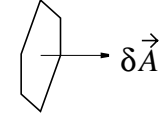

Bei Strömung *ν<sup>†</sup> senkrecht* zur Fläche, d. h.  $\vec{v} \parallel \delta \vec{A}$ , ist dann die Menge pro Zeit

$$
\frac{Menge}{Zeit} = \Psi = \vec{v} \cdot \delta \vec{A}
$$

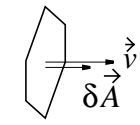

Bei Strömung ν in *beliebiger* Richtung zur Fläche δ*A* wird die Menge pro Zeit ebenfalls durch das innere Produkt  $\vec{v} \cdot \delta \vec{A}$  richtig beschrieben.  $\vec{v}$  in *beliebiger* Richtung zur Fläche δ*A v* ⋅ δ*A*

δ*A* α

$$
\Psi = \vec{v} \cdot \delta \vec{A} = |\vec{v}| \cdot |\delta \vec{A}| \cdot \cos \alpha
$$

Der Fluß durch die *gesamte* Fläche 
$$
A = \sum \delta A_i
$$
 ergibt sich durch  
Aufsummieren der Teilflüsse durch alle Maschen *i*

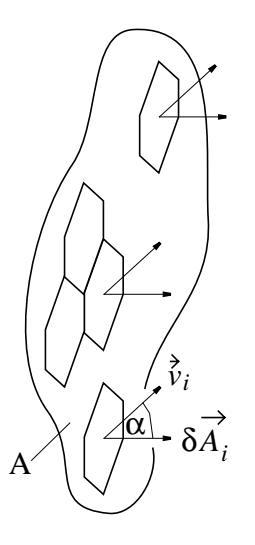

Durch die i-te Masche fließt Ψ*<sup>i</sup>* = *vi* ⋅ δ*Ai*

insgesamt fließt

$$
\Psi = \sum_{i} \Psi_{i} = \sum_{i} \vec{v}_{i} \cdot \delta \vec{A}_{i}
$$

und bei unendlich kleinen Maschen geht die Summe in ein Integral über. Der Fluß wird dann beschrieben durch:

$$
\Psi = \int_{A} \vec{v} \cdot d\vec{A} \text{ oder } \Psi = \iint_{A} \vec{v} \cdot d\vec{A}
$$

#### **Anschauliche Einführung des Flußintegrals**

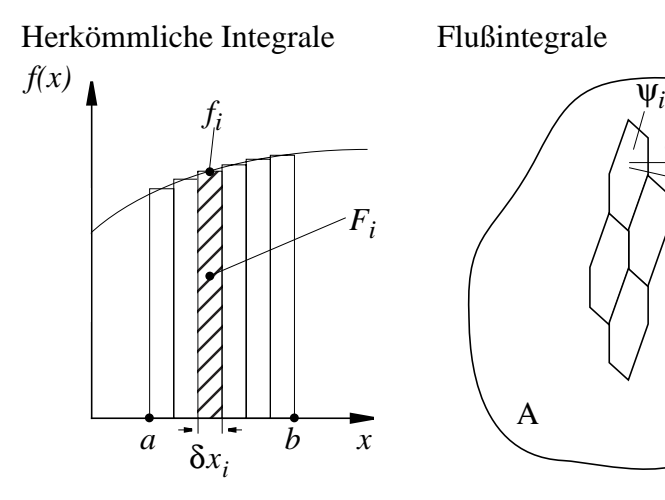

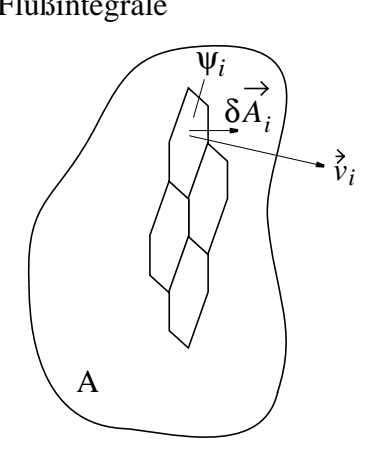

 $\Psi_i = \vec{v}_i \cdot \delta \vec{A}_i$ 

Fluß:  $\Psi_i = \sum_i \vec{v}_i \cdot \delta \vec{A}_i$ 

Teilfläche:  $F_i = f_i \cdot \delta x_i$  Teilfluß: Fläche:  $F = \sum f_i \cdot \delta x_i$  Fluß: *i*

bei  $\delta x_i \rightarrow 0$  bei  $\overrightarrow{\delta A_i} \rightarrow 0$ 

unendlich viele Streifen, unendlich viele Maschen, keine Nummern, dafür keine Nummern, dafür Bezeichnung des Bezeichnung des Integrationsgebiets Integrationsgebiets  $(hier Interval | a \dots b)$  (hier Fläche A)

statt  $\sum \rightarrow \int$ 

statt  $\delta \rightarrow d$ 

statt  $\sum \rightarrow \int$ 

statt  $\delta \rightarrow d$ 

also: 
$$
F = \int_{a}^{b} f \cdot dx
$$
 also:

$$
= \int_{a}^{b} f \cdot dx \qquad \text{also:} \qquad \Psi = \int_{A}^{\lambda} \vec{v} \cdot d\vec{A}
$$

Gebiet definiert, Gebiet definiert, *f* ist Funktion von  $(x)$ , also

 $\vec{v}$  ist Funktion von  $(x, y, z)$ , also auf einem *ein*dimensionalem auf einem *drei*dimensionalen

eigentlich: 
$$
F = \int_{a}^{b} f(x) \cdot dx
$$
 eigentlich  $\psi = \int_{A}^{\rightarrow} v(x, y, z) \cdot dA$ 

In dieser Vorlesung ist keine allgemeine Berechnung solcher Integrale erforderlich. Es werden nur zwei Spezialfälle berechnet:

## *Spezialfall 1:*

 $\partial \dot{\psi}$  and  $v = const.$  auf dem gesamten Integrationsgebiet,

d. h. Vektor  $\vec{v}$  steht im gesamten Integrationsgebiet A senkrecht auf der Oberfläche  $(\alpha = 0^0)$ . Dann ist

$$
\overrightarrow{v} \cdot d\overrightarrow{A} = v \cdot dA \cdot \cos \alpha = v \cdot dA
$$

und weil  $v = const.$  auf A, ist

$$
\int_A \vec{v} d\vec{A} = v \cdot \int_A dA.
$$

Weil Summe aller Flächenelemente dA des Gebiets A eben gerade die Fläche des Gebiets ergibt, ist  $\int_A dA = A$ 

also:  $\int_A v dA = v \cdot A$  für  $\vec{v} \parallel \vec{A}$  und  $v = const.$  auf A

### *Spezialfall 2:*

 $\sqrt{\sqrt{a}}$ *d* A auf dem gesamten Integrationsgebiet,

d. h. der Vektor  $\vec{v}$  liegt im gesamten Integrationsgebiet A in der Oberfläche ( $\alpha = 90^\circ$ ). Dann ist

$$
\vec{v} \cdot d\vec{A} = v \cdot dA \cdot \cos \alpha = 0
$$
  
also: 
$$
\int_A \vec{v} d\vec{A} = 0 \text{ für } \vec{v} \perp \vec{A}
$$

Häufig interessiert man sich für den Fluß durch geschlossene Hüllflächen *A*

#### *Vereinbarung:*

Flächennormale  $\vec{n}$ , und damit der Vektor δ $\vec{A}$  jeder Masche zeigt immer nach außen.

*Beispiel:* Kasten aus Maschendraht im Strömungsfeld *v*

a) Fluß durch eine geschlossene Hüllfläche *ohne Quelle:*

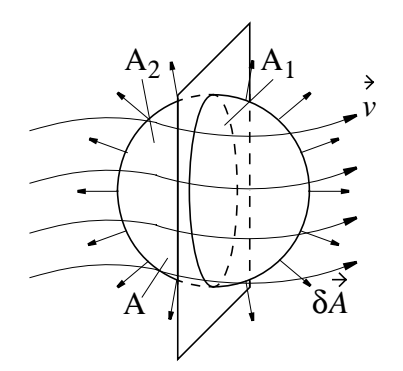

$$
\int_{A} dA = \int_{A_1} dA + \int_{A_2} dA
$$
  
\n
$$
\Psi_1 = \int_{A_1}^{\lambda_1} \vec{v} \cdot d\vec{A} ;
$$
  
\n
$$
\Psi_2 = \int_{A_2} \vec{v} \cdot d\vec{A} = -\Psi_1
$$

 $\Psi_1 + \Psi_2 = \Psi = \oint \vec{v} \cdot d\vec{A}$ 

 $=\Psi = \oint_A \vec{v} \cdot d\vec{A} = 0$ 

Fluß ohne Quelle

Durch den Ring im Integral wird angedeutet, daß das *Integrationsgebiet eine geschlossene Hüllfläche* ist

b) Fluß durch eine geschlossene Hüllfläche *mit Quelle:*

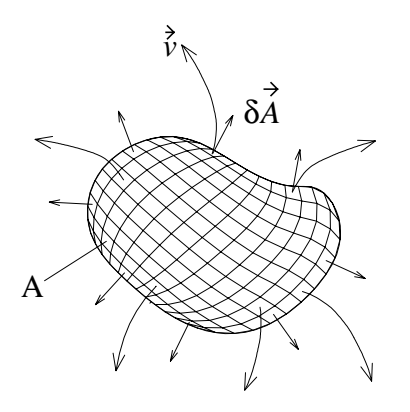

$$
\Psi = \oint_A \vec{v} \cdot d\vec{A} \neq 0
$$

Fluß mit Quelle

Der Fluß eines Vektorfeldes  $\vec{v}$  durch eine geschlossene Fläche A zeigt also an, ob sich in A eine

- Quelle  $(\psi > 0)$  befindet, oder eine
- Senke  $(\psi < 0)$ , oder ob A ganz einfach
- durchflossen wird  $(\Psi = 0)$

#### <span id="page-16-0"></span>**1.4.2 Die Zirkulation eines Vektorfeldes**

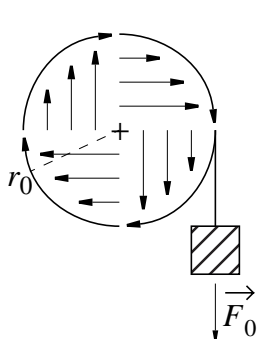

Seiltrommel als "anschauliches" Vektorfeld.

Man kann an jedem Punkt der Trommel die Kraftrichtung und Größe der Kraft messen. Also: Vektorfeld  $\dot{F} = \dot{F}(x, y, z)$ 

Besser wählt man hier Zylinderkoordinaten:  $\dot{F} = \dot{F}(r, x, \varphi)$ 

- Dann ist Kraftrichtung immer tangential an Kreise.
- Die Größe der Kraft hängt nur von dem Radius r ab.

Gesucht: Arbeit bei Bewegung längs eines Weges Γ.

#### **Anschauliche Einführung des Linienintegrals**

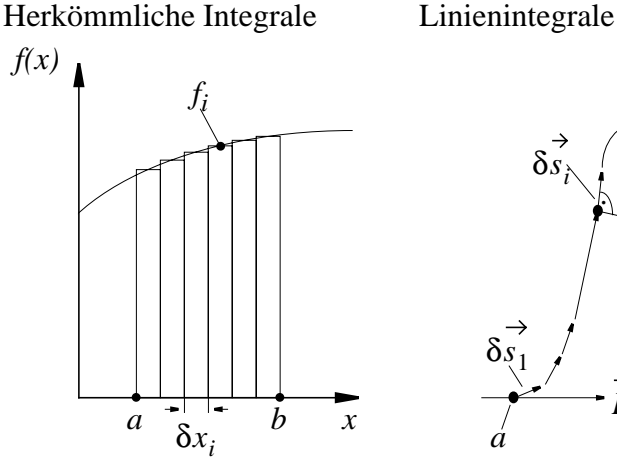

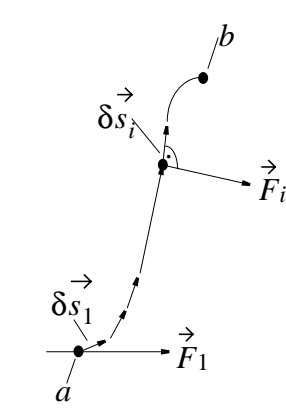

Teilfläche:  $F_i = f_i \cdot \delta x_i$  Teilarbeit:  $W_i = F_i \cdot \delta s_i$ Fläche  $F = \sum f_i \cdot \delta x_i$  Arbeit längs  $\Gamma$ : (hier F:= Fläche) (hier F:= Kraft)

 $=\sum_i f_i \cdot \delta x_i$  Arbeit längs  $\Gamma: W = \sum_i F_i \cdot \delta s_i$ 

bei  $\delta x_i \to 0$  bei  $\delta s_i \to 0$ 

unendlich viele Streifen, unendlich viele Schritte, keine Nummern, dafür keine Nummern, dafür Bezeichnungen des Bezeichnung des

Integrationsgebiets Integrationsgebiets (hier Intervall  $a \dots b$ ) (hier  $\Gamma = \text{Weg } a \rightarrow b$ )

$$
\text{stat} \quad \sum \quad \rightarrow \int \qquad \qquad \text{stat} \quad \sum \quad \rightarrow \int
$$

statt  $\delta \rightarrow d$ 

statt  $\delta \rightarrow d$ 

also: 
$$
F = \int_a^b f \cdot dx
$$
 also:

Gebiet definiert, Gebiet definiert,  $f$  ist Funktion von  $(x)$ , also

eigentlich: 
$$
F = \int_{a}^{b} f(x) \cdot dx
$$
 eigentl.:

$$
= \int_{a}^{b} f \cdot dx
$$
 also:  $W = \int_{a}^{b} \vec{F} \cdot d\vec{s} = \int_{\Gamma} \vec{F} \cdot d\vec{s}$ 

 $\overline{F}$  ist Funktion von  $(x, y, z)$ , also auf einem eindimensionalem auf einem dreidimensionalen

$$
= \int_{a}^{b} f(x) \cdot dx \quad \text{eigentl.:} \ W = \int_{a}^{b} \overrightarrow{F}(x, y, z) \cdot d\overrightarrow{s}
$$
  
oder: 
$$
W = \int_{\Gamma} \overrightarrow{F}(x, y, z) \cdot d\overrightarrow{s}
$$

In dieser Vorlesung ist keine allgemeine Berechnung solcher Integrale erforderlich. Es werden nur zwei Spezialfälle berechnet:

#### *Spezialfall 1:*

 $\hat{F} \parallel d\hat{s}$  und  $F = const.$  auf Weg  $\Gamma$ , d.h. längs des gesamten Integrationsweges  $\Gamma$  stimmt Richtung von  $\dot{F}$  und  $d\dot{s}$  überein und der Winkel zwischen  $\vec{F}$  und  $d\vec{s}$  ist Null  $(\alpha = 0)$ . Dann ist

$$
\vec{F} \cdot d\vec{s} = F \cdot ds \cdot \cos \alpha = F \cdot ds
$$
  
und weil  $F = const.$  auf  $\Gamma$ , ist

$$
\int_{\Gamma} \vec{F} \cdot d\vec{s} = F \cdot \int_{\Gamma} ds
$$

Weil die Summe aller Wegelemente ds desWeges Γ also *l*<sub>Γ</sub>*ds* gerade der Gesamtweg ist, gilt:  $\int_{\Gamma} \vec{F} \cdot d\vec{s} = F \cdot Gesamtwoeg$  für  $\vec{F} \parallel d\vec{s}$  und  $F = const.$ 

#### *Spezialfall 2:*

 $\vec{F} \perp d\vec{s}$  d.h. längs des gesamten Integrationsweges ist  $\alpha = 90^\circ$ . Dann ist

$$
\vec{F} \cdot d\vec{s} = F \cdot ds \cdot \cos \alpha = 0 \text{ und}
$$

$$
\int_{\Gamma} \vec{F} \cdot d\vec{s} = 0 \text{ für } \vec{F} \perp d\vec{s}
$$

Häufig interessiert man sich für Linienintegrale längs eines *geschlossenen Weges* Γ, also z.B. für $\int_{\Gamma = \, g \, es{\,}chlossenerWeg} \dot{F} \cdot d\dot{s}$ 

Man schreibt statt "geschlossener Weg" ein Ringsymbol in das Integralzeichen, also  $\oint_{\Gamma} \vec{F} \cdot d\vec{s}$ 

Mit diesen Grundkenntnissen über Linienintegrale können wir zurückkommen zu dem anschauliches Beispiel für ein Vektorfeld, zur Seiltrommel. Hier ist

- die Richtung der Kraft F immer tangential und
- *der Betrag F* der Kraft *F nur von r* abhängig. Dieser Betrag der Kraft läßt sich aus dem Drehmoment bestimmen:
	- $F(r) \cdot r = const = F_0 \cdot r_0$  und damit  $F(r) = F_0 \cdot r_0 / r$
- a) Umlauf auf geschlossenem Kreis mit Radius *r*

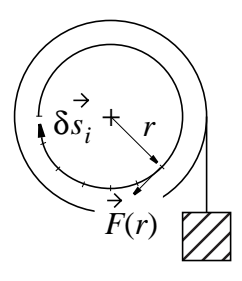

Hier gilt Spezialfall 1,

- weil  $\hat{F} \parallel d\vec{s}$  ( $\hat{F}$  und  $d\vec{s}$  tangential) und
- weil mit *r* der Betrag *F* der Kraft auf dem Integrationsweg Γ konstant ist  $(F(r) = F_0 \cdot r_0 / r = const.)$

$$
W = \oint_{\Gamma} \vec{F} \cdot d\vec{s} = \oint_{\Gamma} F \cdot ds = F \oint_{\Gamma} ds = F \cdot Gesamtwoeg =
$$
  
=  $F \cdot 2\pi r = F_0 \cdot (r_0/r) \cdot 2\pi r = F_0 \cdot 2\pi r_0$ 

Dieses Ergebnis  $W = Gewichtskraft \cdot Hubweg$  ist sehr plausibel, weil sich bei der Bewegung eines Punktes der Seiltrommel auf einer geschlossenen Kreisbahn diese um eine volle Umdrehung dreht und das Gewicht  $F_0$ um den Umfang  $2\pi r_0$  gehoben wird

b) Umlauf auf Weg aus radialen und tangentialen Abschnitten.

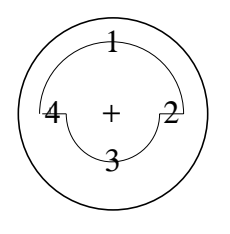

Auf den *tangentialen* Wegstücken (Kreisbögen) gilt - wie oben - Spezialfall 1. Auf den *radialen* Wegstücken gilt Spezialfall 2, weil  $\ddot{F} \perp d\dot{s}$ . Weiterhin gilt:

Grundbegriffe und Werkzeuge Seite 15

$$
\oint_{\Gamma} = \int_{\Gamma_1} + \int_{\Gamma_2} + \int_{\Gamma_3} + \int_{\Gamma_4}
$$

Dann ist aber

$$
W = \oint \vec{F} \cdot d\vec{s} = \pi r_0 F_0 + 0 + \pi r_0 F_0 + 0 = 2\pi r_0 F_0
$$

d. h. wir erhalten das gleiche Ergebnis wie bei der Bewegung auf einer Kreisbahn.

c) Umlauf auf beliebigem geschlossenen Weg um die Achse

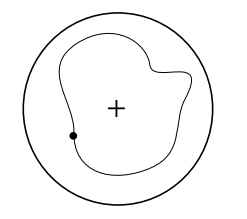

Jeder beliebige Weg kann aus radialen und tangentialen Wegelementen zusammengesetzt werden, wenn man deren Länge gegen Null gehen läßt. Auch dann gilt weiterhin das Ergebnis

$$
\oint \vec{F} d\vec{s} = 2\pi r_0 F_0
$$

Dies ist leicht einzusehen, weil bei Umlauf eines Punktes um die Achse bei beliebigen Wegen sich die Trommel um eine volle Umdrehung dreht.

Man nennt das ∲*F ds* die Zirkulation eine Vektorfeldes.

d) Wenn der Integrationsweg die Achse nicht umfaßt

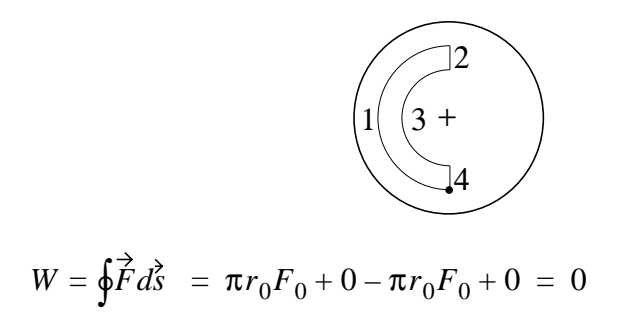

Merke: Ein Vektorfeld *F* ist *zirkulationsfrei*, wenn für *alle Wege*  $\dot{F}d\vec{s} = 0$  ist. Im Beispiel ist dies ja nicht für alle Wege der Fall!  $\oint_{\Gamma} \dot{F} d\vec{s} = 0$ 

## <span id="page-21-0"></span>**2 Der Stromkreis**

#### <span id="page-21-1"></span>**2.1 Bewegte Ladungen**

Bei nicht homogener Verteilung positiver und negativer Ladung: Aufbau eines elektrischen Feldes *E*

- Kraft  $F = q \cdot \hat{E}$  auf jede Ladung  $q$
- Antriebskraft (elektromotorische Kraft, EMK) für Ausgleichsvorgang ist vorhanden.
- Wenn Verbindungsweg vorhanden, kann der Ausgleich durch Bewegung der Ladung stattfinden.

Beispiel: Zwei Metallplatten mit Elektronenüberschuß (-), bzw. Elektronenmangel (+).

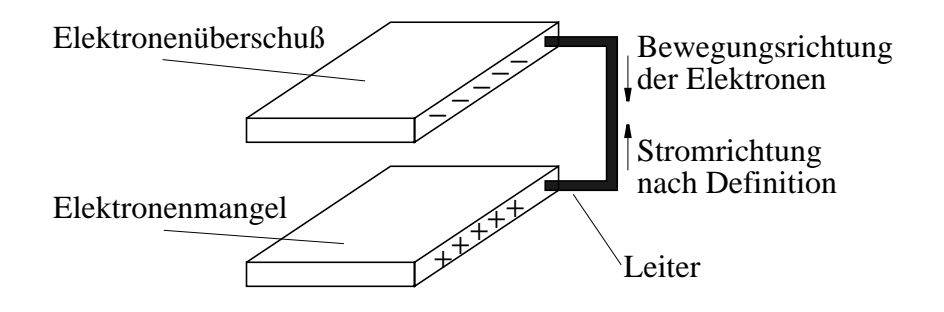

Man kann den Ausgleichsvorgang als Funktion der Zeit beobachten.

- Kupferdraht, Silberdraht usw.: *schneller Ausgleich*
- Holzstab, Faden usw.: *langsamer Ausgleich*,

d.h. transportierte Ladungsmenge pro Zeit ist unterschiedlich.

Man definiert: Die elektrische Stromstärke *I* ist die pro Zeiteinheit durch einen gegebenen Querschnitt hindurchfließende Ladungsmenge  $I = \delta q / \delta t$ .

Für zeitlich veränderliche Ströme wählt man  $\delta t \rightarrow 0$ , also

#### *I = dq / dt* **Definition der Stromstärke**

Die Einheit der Stromstärke heißt Ampere (Basiseinheit im  $MKSA-System$ ;  $[I] = A = Ampere$ 

# <span id="page-22-0"></span>**2.2 Quellen**

Beim Ausgleichsvorgang kommt die Antriebskraft (*É* -Feld, EMK bzw. Spannung *U*) aus der ungleichen Ladungsverteilung nimmt also zeitlich ab.

Einen *Gleichstrom* erhält man, wenn die Elektromotorische Kraft (EMK), auch *Quellspannung* bzw. *Urspannung* trotz des fließenden Stromes *I* konstant bleibt, wenn also zur Erhaltung des Überschusses (-) bzw. Mangels (+) Ladung nachgeliefert wird

Dies geschieht durch

.

- chemische Vorgänge (Batterien, Akkumulatoren),
- mechanische Ladungstrennung (Reibung usw.),
- Induktionsvorgänge (Generatoren),
- photoelektrischen Effekt (Solarzellen)

wobei mechanische, chemische Energie bzw. Strahlungsenergie in elektrische Energie umgewandelt wird.

Es wird also zwischen zwei Polen eine konstante Spannung erzeugt, man spricht von einer *Spannungsquelle*

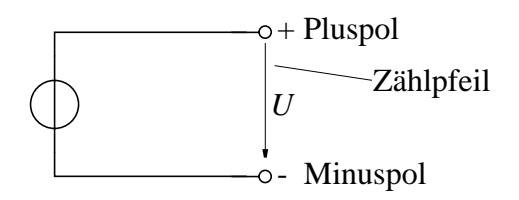

Der *Zählpfeil* wird so definiert, daß er vom positiven Pol (Elektronenmangel) zum negativen Pol (Elektronenüberschuß) zeigt.

Die *technische Stromrichtung* (Zählpfeilrichtung) ist also der *Bewegungsrichtung der Elektronen entgegengesetzt und* stimmt mit der Bewegungsrichtung *positiver* Ladungsträger überein (z.B. mit der Bewegungsrichtung positiver Ionen)

Verbindet man beide Pole einer Quelle mit einem Leiter, so fließt ein Strom konstanter Stärke an jeder Stelle dieses Stromkreises, also ein *Gleichstrom*.

# <span id="page-23-0"></span>**2.3 Stromstärke und Stromdichte**

Beschreibung der Stromstärke ist möglich

- entweder über  $I = \frac{dq}{dt}$
- oder durch Ladungsdichte ρ und Geschwindigkeit *v* der Ladungsträger, die durch Leiterquerschnitt *A* laufen.

Ladungsdichte 
$$
\rho = \frac{\delta q}{\delta V} = \frac{Ladung}{Volumen}
$$

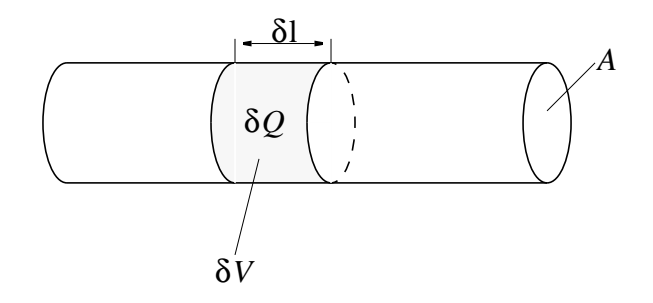

Bei *gleichförmiger Geschwindigkeit v* der Ladungsträger und bei *gleichförmiger Verteilung* über den *senkrechten* Querschnitt *A*, ist

$$
I = \delta q / \delta t = \rho \cdot \delta V / \delta t = \rho \cdot A \cdot \delta l / \delta t = \rho \cdot A \cdot v
$$

oder  $I/A = \rho \cdot v$ 

Man bezeichnet *I/A* = Strom pro Fläche als Stromdichte *S*, also . Im allgemeinen ist aber die Geschwindigkeit der La-*S* = ρ ⋅ *v* dungsträger *nicht* gleichförmig und senkrecht zum Querschnitt *A* und die Stromdichte S ist ein Vektor, dessen Richtung durch die Bewegungsrichtung der Ladungsträger festgelegt wird zu

$$
\vec{S} = \rho \cdot \vec{v}
$$

Die Stromdichte ist also an unterschiedlichen Stellen des Leiters unterschiedlich, hängt vom Ort *(x,y,z)* ab und ist demzufolge ein *Feld (Strömungsfeld),* also genauer

$$
\vec{S}(x, y, z) = \rho \cdot \vec{v}(x, y, z)
$$

Berechnet man den Fluß dieses Vektorfeldes (siehe Werkzeuge, 1.4.1), so läßt sich leicht der Gesamtstrom *I* durch einen beliebigen Leiterquerschnitt *A* berechnen.

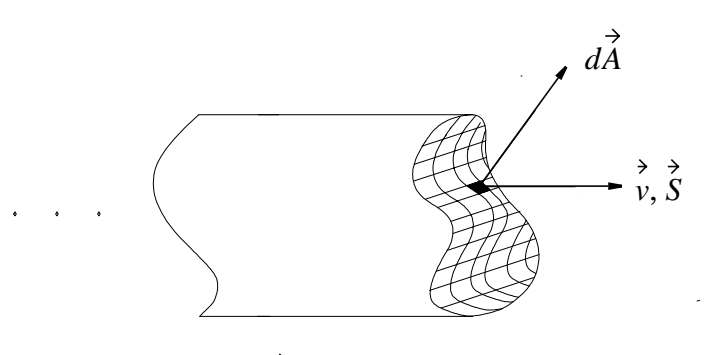

Für ein Flächenelement d $\dot{A}$  ist der Teilfluß

$$
\vec{S} \cdot d\vec{A} = \rho \cdot \vec{v} \cdot d\vec{A} = \rho \cdot v \cdot dA \cdot \cos \alpha
$$

Zerlegt man  $\vec{v}$  bzw. S in Komponenten *parallel* bzw. *senkrecht* zur Oberfläche des Elements  $d\vec{A}$ , so ist in der obigen Gleichung *ν* ⋅ cosα = *ν*<sub>⊥</sub> die senkrechte Komponente von  $\vec{v}$  und

$$
\vec{S} \cdot d\vec{A} = \rho \cdot v_{\perp} \cdot dA
$$

Für senkrecht zur Oberfläche mit *v* = *v*<sub>⊥</sub> laufende Ladungen galt  $aber \, dI/dA = \rho \cdot v_{\perp}$ . Dann ist

$$
\vec{S} \cdot d\vec{A} = \rho \cdot v_{\perp} \cdot dA = (dI/dA) \cdot dA = dI
$$

und für die gesamte Fläche *A* ist  $I = \int_A dI$  und somit

$$
I = \int_A dI = \int_A \vec{S} d\vec{A} = \int_A \rho \cdot \vec{v} d\vec{A}
$$

*Also:* Gleiche Stromstärke *I* aus *vielen* Ladungsträgern (großes ρ) bei *kleiner* Geschwindigkeit v oder *wenigen* Ladungsträgern bei *großer* Geschwindigkeit oder bei *beliebiger Geschwindigkeitsverteilung*.

*Ebenso:* Gleiche Stromstärke I aus *positiven* Ladungsträgern ρ mit *positiver* Geschwindigkeit v wie aus negativen Ladungsträgern -ρ mit *negativer* Geschwindigkeit -ν oder *beliebiger Mischung*.

*Merke:* Bis auf wenige Ausnahmen (z. B. Hall-Effekt) hängen die *äußeren Wirkungen* des Stromes I *nicht* vom Vorzeichen der beteiligten Ladungsträger ab. Daher kann in E-Technik festgelegt werden: *Flußrichtung des Stromes ist Bewegungsrichtung der positiven Ladungen.*

*Beachte:* Nach 1.4.1 war  $\Psi = \int \vec{v} \cdot d\vec{A}$  *das (Volumen/Zeit)* das sich durch A bewegte. Dann ist  $\rho^{\prime\prime} \Psi = \begin{vmatrix} \rho \cdot \vec{v} \cdot dA = \int S \cdot dA \end{vmatrix}$ , also (*Ladungsdichte · Volumen/Zeit* ) die Ladung, die sich pro Zeit durch den Leiterquerschnitt bewegt, also der Strom *I.*  $\Psi = \int_A \vec{v} \cdot d\vec{A} \; das$  (Volumen/Zeit) da<br>
an ist  $\rho^A \Psi = \int_A \rho \cdot \vec{v} \cdot dA = \int_A \vec{S} \cdot d\vec{A}$ 

#### <span id="page-25-0"></span>**2.4 Potentielle Energie einer Ladung und Spannung**

Ohne Magnetfeld ( $\dot{B} = 0$ ) ist die Kraft im elektrischen Feld  $\dot{E}$ auf Ladung *q* gegeben durch  $F = q \cdot E$  und die Energie, die eine Ladung *q* bei Bewegung im É-Feld *aufnimmt* (die potentielle Engerie der Ladung), ist

$$
-dW = \vec{F} \cdot d\vec{s} = q \cdot \vec{E} \cdot d\vec{s}
$$

$$
\left|\left|\left|\frac{\right|}{\delta s}\right|_{\vec{E}}\right|_{\vec{E}}\left|\left|\left|\frac{\right|}{\delta s}\right|_{\text{Erdfeld}}\right|
$$

*Beachte:* Bei Bewegung *in* Feldrichtung ist  $dW = -(q \cdot \vec{E} \cdot d\vec{s})$ *negativ* d. h. die Ladung *verliert* potentielle Energie. (Vergleiche: Masse, die in Richtung des Erdfeldes fällt, verliert Energie!)

Die Änderungen *dW* der potentiellen Energie *Wab* auf dem Weg von *a* → *b* einer Ladung kann man aufsummieren zu

$$
-W(a \to b) = \int_a^b q \cdot \vec{E} \cdot d\vec{s}.
$$

Man kann plausibel machen (und später beweisen), daß die Energieänderung  $W(a \rightarrow b)$  nur von der potentiellen Energie  $W(a)$  im *Punkt a und W(b) im Punkt b* und *nicht vom Weg des Ladungsträgers* abhängt. *W(a)* und *W(b)* sind der Ladung proportional und man schreibt deshalb

$$
W(a) = q \cdot \varphi(a) \quad \text{bzw.} \quad W(b) = q \cdot \varphi(b)
$$

und nennt  $\varphi(a)$  bzw.  $\varphi(b)$  das Potential von Punkt a bzw. von Punkt b. Dann ist aber

$$
-W(a \to b) = -q \cdot [\varphi(b) - \varphi(a)] = q \cdot \int_a^b q \cdot \vec{E} \cdot d\vec{s}
$$

 $\text{Die Potentialdifferenz } [\varphi(a) - \varphi(b)]$  spielt in der Elektrotechnik eine wichtige Rolle. Sie bekommt einen eigenen Namen *Uab* und heißt *elektrische Spannung. Es ist also*

$$
U_{ab} = \varphi(a) - \varphi(b) = \int_a^b \vec{E} \cdot d\vec{s}
$$
 **Spannung, Potentialdifferenz**

Die Richtung  $a \rightarrow b$  ist die Zählpfeilrichtung der (skalaren) Spannung.

Die Einheit der Spannung ist 1 Volt, also  $[U] = 1$ Volt = 1*V* 

# <span id="page-26-0"></span>**2.5 Metallische Leiter**

#### <span id="page-26-1"></span>**2.5.1 Leitungsmechanismen**

Pro Atom gibt es wenigstens ein freies Elektron, d.h. wenigstens circa  $10^{23}/\text{cm}^3$ . Sie bewegen sich ungeordnet wie Gasmoleküle, ohne Vorzugsrichtung.

Bei einer Spannung U<sub>ab</sub> zwischen den Enden des Leiters ist ein É-Feld vorhanden, d.h. Kraft  $\hat{F} = -e \cdot \hat{E}$  beschleunigt alle Elektronen in Richtung  $-\dot{E}$ .

Nach kurzer Laufstrecke erfolgen Stöße mit dem "Atomgitter" und Streuung der Elektronen in alle Richtungen (Flipper).

*Also:* Beschleunigung wird nach kurzer Zeit unterbrochen und  $v_e = b \cdot t$  bleibt klein. Nur eine mittlere Driftgeschwindigkeit  $\vec{v}$ , die proportional zu  $\dot{E}$  ist, stellt sich ein:

 $\vec{v} = -\mu_{e} \cdot \vec{E}$ 

Die Proportionalitätskonstante μ<sub>e</sub> heißt *Beweglichkeit* der Elektronen.

Sind *N* Leitungselektronen im Volumen *V*, so ist durch *n = N/V* und die Elementarladung *-e* auch die Ladungsdichte ρ = *−n* ⋅ *e* bekannt.

Mit  $\rho$  und  $\vec{v}$  läßt sich aber auch  $\vec{S}$  berechnen

$$
\vec{S} = \rho \cdot \vec{v} = (-n \cdot e) \cdot (-\mu_e \cdot \vec{E}) = \kappa \cdot \vec{E}
$$

Die Proportionalitätskonstante  $\kappa = \mu_e \cdot e \cdot n$  faßt die Materialeigenschaften zusammen und heißt *spezifische Leitfähigkeit*.

Der Kehrwert  $ρ<sub>R</sub> = 1/κ$  heißt *spezifischer Widerstand*.

Bei konstanter Temperatur ist in Metallen κ (praktisch) konstant, also unabhängig von  $\hat{S}$  und  $\hat{E}$  (Ohm'sches Gesetz).

#### <span id="page-27-0"></span>**2.5.2 Anwendung des Ohm'schen Gesetzes**

In der Praxis verwendet man häufig metallischer Leiter der Länge  $l$  mit Querschnitt A. Dann verläuft auch  $\dot{E}$  in Leiterrichtung und damit in Richtung des Wegelements d's. Es gilt Spezialfall 1 für das Linienintegral und die Spannung *Uab* ist

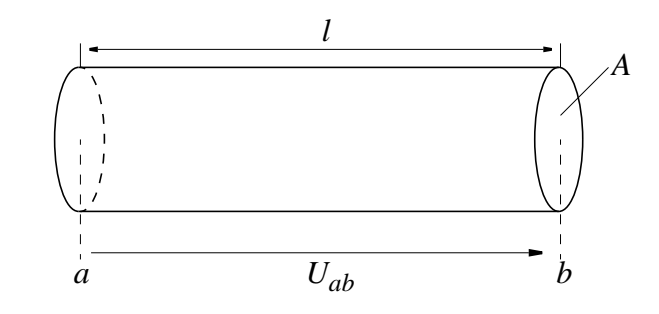

$$
U_{ab} = \int_a^b \vec{E} \cdot d\vec{s} = E \cdot \int_a^b ds = E \cdot l,
$$

Mit E ist auch die Stromdichte  $\hat{S} = \kappa \cdot \hat{E}$  überall gleich und parallel zur Flächennormalen, d.h. zur Berechnung des Stromes gilt bei der Integration *Spezialfall 1*

$$
I = \int_A \vec{S} \cdot d\vec{A} = S \cdot \int_A dA = S \cdot A
$$

oder  $I = \kappa \cdot E \cdot A$ 

zusammen mit  $U_{ab} = E \cdot l$  ergibt sich eine Beziehung zwischen Spannung *Uab* und Strom *I*

$$
U_{ab} = \frac{l}{\kappa \cdot A} \cdot I = \frac{\rho_R \cdot l}{A} \cdot I
$$

Diese Beziehung zwischen den *integralen Größen Uab* und *I* wurde durch Integrieren der Beziehung zwischen  $\dot{E}$  und  $\dot{S}$  gewonnen.

Man nennt die Proportionalitätskonstanten zwischen *U* und *I den elektrischen Widerstand R* des Leiters, also

 $R = l/(\kappa \cdot A)$  bzw.  $R = \rho_R \cdot l/A$  elektrischer Widerstand

Den Kehrwert nennt man den *elektrischen Leitwert G,* also

#### *G* =  $1/R$  elektrischer Leitwert

Damit kann man also schreiben

**Ohm'sches Gesetz**  $U = R \cdot I$  oder  $I = G \cdot U$ 

Bei konstanter Temperatur ist *R* bzw. *G* in Metallen konstant (Ohm'sches Gesetz) und somit sind Spannung und Stromstärke einander proportional. Dies ist gleichwertig mit der differentiellen Form

$$
\vec{E} = \rho_R \cdot \vec{S} \quad \text{oder} \quad \vec{S} = \kappa \cdot \vec{E}
$$

Der ohm'sche Widerstand *R* bzw. der Leitwert *G* sind wichtige Größen in der Elektrotechnik und die Einheiten [R] bzw. [G] erhalten eigene Namen

 $[R] = 10hm = 1\Omega = 1V/A;$  $[G] = 1$ *Siemens* =  $1S = 1A/V$ ; Die Einheiten der Konstanten ρ<sub>*R*</sub> und κ sind somit  $[\rho_R] = \Omega \cdot m$  und  $[\kappa] = S/m$ 

#### <span id="page-28-0"></span>**2.5.3 Temperaturabhängigkeit des Widerstandes**

Im allgemeinen ist *R* temperaturabhängig, also: *R = R(T)*, z.B. bei Kupfer:

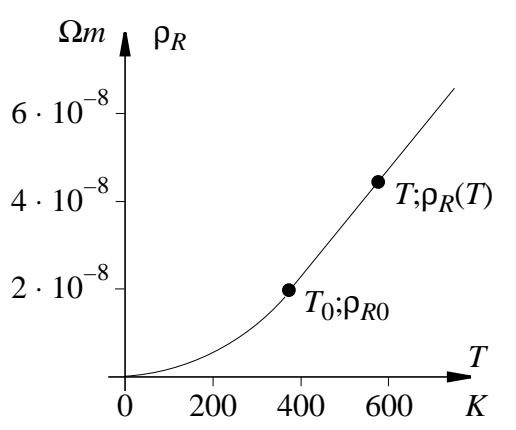

Da ρ in einem großen Bereich linear mit der Temperatur geht,

kann man von ρ<sub>*RO*</sub> auf ρ<sub>*R*</sub>(*T*) schließen

$$
\rho_R(T) = \rho_{R0} \cdot (1 + \alpha (T - T_0)).
$$

Die Konstante  $\rho_{RO}$  ist der spezifische Widerstand bei  $T = T_0$ ;  $\alpha$ hängt i. a. etwas von der Wahl von  $T_o$  ab.

Z.B. wird für  $T_0 = 20^\circ = 293K$  der Wert von α mit α<sub>20</sub> gekennzeichnet und beträgt  $\alpha_{20} = 3,93 \cdot 10^{-3} / K$ .

Dieser Temperaturkoeffizient α ist bei vielen Stoffen positiv, bei manchen auch negativ.

Für manche Anwendungen möchte man eine möglichst geringe Temperaturabhängigkeit, also  $\alpha \approx 0$ . Dies läßt sich bei einigen Legierungen erreichen, z. B. *Konstantan* (54% Cu, 45% Ni, 1% Mn) mit  $\alpha = -0.0035 \cdot 10^{-3} / K$ .

Wenn der lineare Bereich für die geforderte Berechnung zu klein ist oder die Linearität zu gering ist, verwendet man auch eine *quadratische Näherung*:

$$
\rho_R(T) = \rho_{R0} \cdot (1 + \alpha \cdot (T - T_0) + \beta \cdot (T - T_0)^2)
$$

Bei einigen Metallen geht  $\rho_R(T)$  bei T = 0 nicht exakt auf den Wert Null.

Bei *Supraleitern* springt  $ρ<sub>R</sub>(T)$  bereits unterhalb einiger K auf *exakt Null* (z. B. in Quecksilber bei 4,2K).

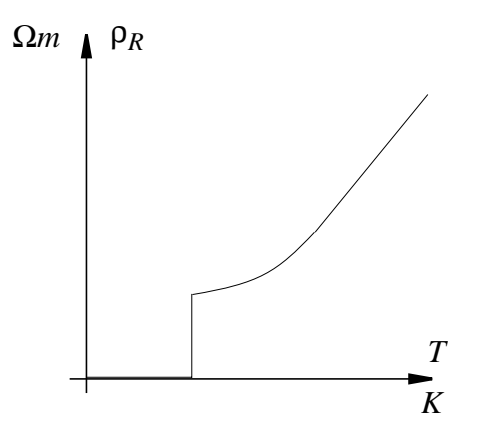

# <span id="page-30-0"></span>**3 Gleichstromschaltungen**

#### <span id="page-30-1"></span>**3.1 Strom und Spannung im einfachen Stromkreis**

Einfacher Stromkreis: *Eine* Spannungsquelle, *ein* Verbraucher

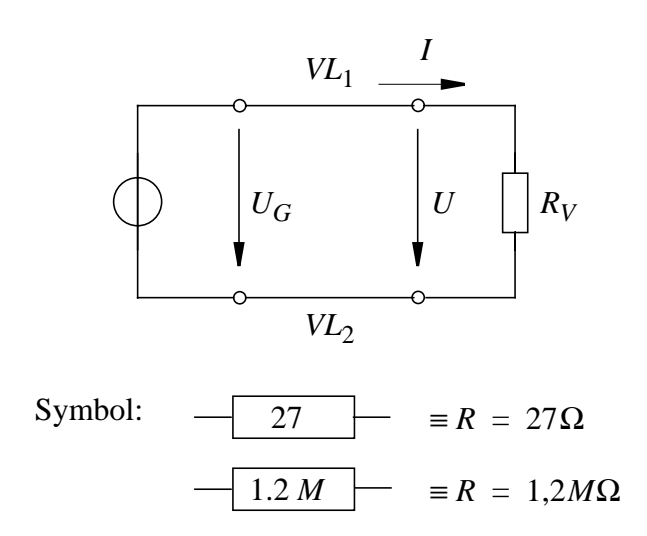

Nur bei *unendlich hoher Leitfähigkeit* der Verbindungsleitungen  $VL_1$  und  $VL_2$  ist  $U_V$  am Verbraucher gleich  $U_G$  am Generator.

In der Praxis: Widerstand der Verbindungsleitung

$$
R_L = \frac{\rho_R \cdot 1}{A}
$$

 $l =$  Länge,  $A =$  Querschnitt  $\rho_R$  = spezif. Widerstand.

Man denkt sich diesen Widerstand in den Bauelementen *RL1* und *R<sub>L2</sub>* vereinigt und betrachtet die Symbole für Leitungen (-----) als unendlich leitfähig.  $R_L$  ersetzt also die Leitungen und heißt Ersatzwiderstand.

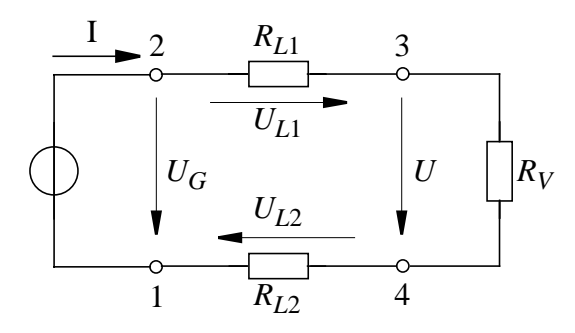

Stromkreis unter Berücksichtigung des Widerstands der Verbin-

dungsleitungen

Damit ergibt sich innerhalb des Stromkreises folgender *Potentialverlauf*

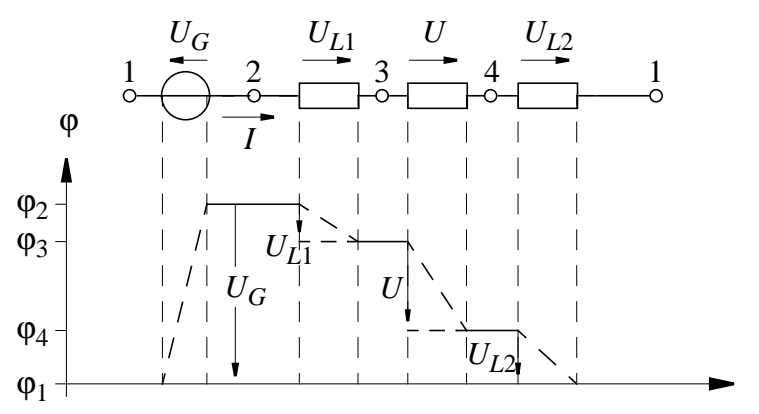

*Im Generator:* Anhebung des Potentials von  $\varphi_1$  auf  $\varphi_2$ . Auf *idealen Verbindungsleitungen:* konstantes Potential. Uber den Widerständen: Abfall des Potentials von  $\varphi_2 \to \varphi_3$ ;  $\varphi_3 \rightarrow \varphi_4$  und  $\varphi_4 \rightarrow \varphi_1$ . Der Stromkreis *schließt* sich an Klemme 1 mit Potential φ<sub>1</sub>.

D.h. bei Umlauf von einem beliebigen Anfangspunkt durch den Stromkreis zurück zu diesem Anfangspunkt ist die *Potentialdiffe-*

Also: Für Umlauf in Zählpfeilrichtung (ZPR) des Stromes:

$$
0 = -U_G + U_{L1} + U + U_{L2}
$$

*renz = Null.*

Mit dem Ohm'schen Gesetz lassen sich die Spannungen durch die Widerstände ausdrücken, also:  $U_{L1} = I \cdot R_{L1}$ ;  $U = I \cdot R_V$ ; und  $U_{L2} = I \cdot R_{L2}$ . Dann ist

$$
U_G = I \cdot (R_{L1} + R_V + R_{L2})
$$

Damit läßt sich der *Strom I* berechnen zu

$$
I = U_G / (R_{L1} + R_V + R_{L2})
$$

und die Spannung U am Verbraucher ist

$$
U = U_G - U_{L1} - U_{L2} = U_G - (R_{L1} + R_{L2}) \cdot I
$$

D.h.: Infolge der endlichen Leitfähigkeit der Verbindungsdrähte *sinkt die Verbraucherspannung mit dem Strom I* ab.

**Festlegung der ZPR:** Im bisher verwendeten Zählpfeilsystem war am *Verbraucher* Zählpfeil für *U* und *I* in der *gleichen* Richtung.

Dieses System heißt daher *Verbraucherzählsystem*.

Legt man dagegen fest, daß die Zählpfeile von *U* und *I* am *Generator* die gleiche Richtung haben sollen, so spricht man vom *Generatorzählpfeilsystem*.

## <span id="page-32-0"></span>**3.2 Zweipole**

Alle im Beispiel gezeigten Elemente des Stromkreises (Spannungsquelle, Widerstände) haben *zwei Anschlüsse* und werden deshalb als *Zweipole* bezeichnet. Bei einem Zweipol interessiert man sich

- *nicht* für Schaltungsdetails im Inneren, sondern
- *nur* für die *Strom-Spannungscharakteristik I = f(U)*, die man *von außen* bestimmen kann.

*Definition:* Zweipole heißen *linear*, wenn die Beziehung *I = f(U)* (Strom-Spannungs-Charakteristik) *linear* ist, d.h. wenn gilt

 $U = a + b \cdot I$  oder  $I = p + q \cdot U$ .

Man unterscheidet noch einmal

*Passive lineare* Zweipole:

d.h. es ist *keine Strom- oder Spannungsquelle* im Zweipol enthalten (passiv) und es ist  $I = G \cdot U$  bzw.  $U = R \cdot I$  (linear). Beispiele: Ohm'sche Widerstände und beliebige Kombinationen daraus.

*Aktive lineare* Zweipole:

d.h. der Zweipol kann elektrische Energie abgeben (aktiv) und es ist  $U = a + b \cdot I$  bzw.  $I = p + q \cdot U$  (linear). Beispiel: *Realer Generator*, bei dem die Klemmenspannung vom Strom *I* abhängt.

Man kann einen realen Generator durch ein *Ersatzschaltbild* aus einem *idealen* Generator und einem *Widerstand* darstellen. Eine solche Spannungsquelle zeigt *von außen* die gleiche Strom-Spannungscharakteristik, ersetzt also die reale Spannungsquelle für unsere Betrachtungen und heißt deshalb *Ersatzspannungsquelle.*

Es gilt:  $U = U_G - U_R = U_G - R \cdot I = a + b \cdot I$ , d.h. die Ersatzspannungsquelle ist ein *linearer, aktiver Zweipol*.

.

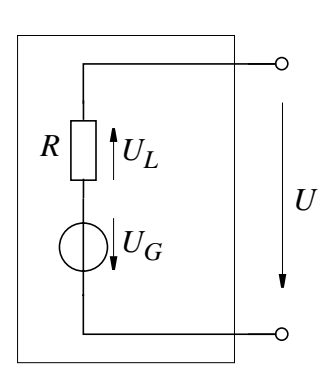

### <span id="page-33-0"></span>**3.3 Die Kirchhoffschen Regeln**

Beim Zusammenschalten mehrerer Zweipole ergeben sich netzartige Strukturen, sogenannte *Netzwerke*, z. B.

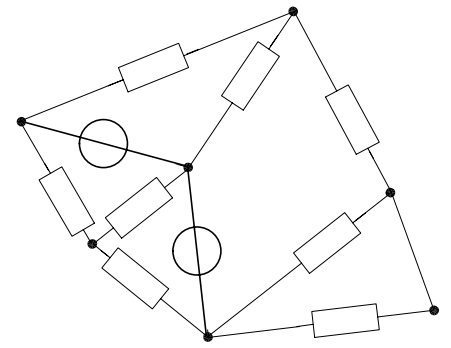

Ein Netzwerk besteht aus:

- *Zweigen* von Zweipolen
- *Knoten*, an denen Zweige zusammenstoßen und
- *Maschen*, das sind beliebige geschlossene Wege im Netzwerk, bei denen kein Zweig oder Knoten mehrfach durchlaufen wird.

Für die *Knoten* und *Maschen* lassen sich einfache Gesetzmäßigkeiten (Regeln) formulieren, die die Berechnung der Spannungen und Ströme in beliebigen Netzwerken ermöglichen.

#### **a) Die Kirchhoff'sche Knotenregel**

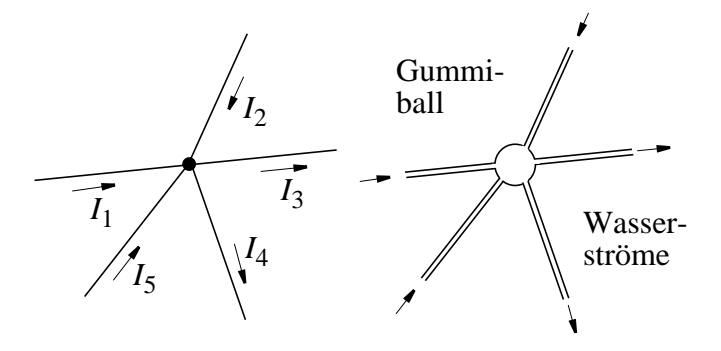

In einen Knoten darf sich keine Ladung stauen (wie z.B. Wasser in einem Gummiball). Also muß gelten

 $\rightarrow$  Summe aller auf einen Knoten zufließenden Ströme = Summe aller vom Knoten wegfließenden Ströme.

Für eine mathematische Beschreibung dieser Regel muß man eine für alle Ströme einheitliche Bezugsrichtung festlegen.

- Der Strom *Ii* im Zweig *i* zählt *positiv*, wenn die technische Stromrichtung *zum Knoten hin* zeigt. Dies ist der Fall bei ZPR zum Knoten und positivem Vorzeichen, oder bei ZPR weg vom Knoten und negativem Vorzeichen
- Der Strom *Ii* im Zweig *i*, zählt *negativ,* wenn die technische Stromrichtung *vom Knoten weg* zeigt. Dies ist der Fall bei ZPR zum Knoten und negativem Vorzeichen, oder bei ZPR weg vom Knoten und positivem Vorzeichen

Mit dieser Vereinbarung gilt

 $\sum_{i=1}^{n} I_i = 0$  Kirchhoff<sup>4</sup>sche Knotenregel  $\sum_{i}^{n}$ 

#### **b) Die Kirchhoff'sche Maschenregel:**

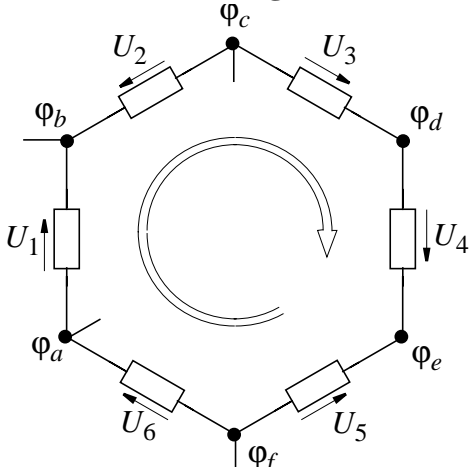

In *diesem Beispiel* einer Masche haben die sechs Knoten die Potentiale  $\varphi_a$ ,  $\varphi_b$ ,  $\varphi_c$ ,  $\varphi_d$ ,  $\varphi_e$  und  $\varphi_f$ . Bezeichnet man die beteiligten Spannungen mit  $\varphi_a - \varphi_b$ ,  $\varphi_b - \varphi_c$ , .... und  $\varphi_f - \varphi_a$ , so gilt:

$$
(\varphi_a - \varphi_b) + (\varphi_b - \varphi_c) + (\varphi_c - \varphi_d) + (\varphi_d - \varphi_e) + (\varphi_e - \varphi_f) +
$$
  
+ 
$$
(\varphi_f - \varphi_a) = 0
$$

weil ja die Potentialdifferenz bei einem beliebigen Umlauf in einer Masche zwischen Anfangs- und Endpunkt (beides gleich!) Null ist.

Für eine allgemeine mathematische Beschreibung des obigen Beispiels muß man eine Umlaufrichtung festlegen, auf die sich die ZPR der Spannungen *Ui* bezieht. (siehe Abb.)

- Eine Spannung zählt *positiv*, wenn sie *positives* Vorzeichen hat und die ZPR mit der Umlaufrichtung *übereinstimmt*, oder wenn sie *negatives* Vorzeichen hat und die ZPR der Umlaufrichtung *entgegengesetzt* ist.
- Eine Spannung zählt *negativ*, wenn sie *negatives* Vorzeichen hat und die ZPR mit der Umlaufrichtung *übereinstimmt*, oder wenn sie *positives* Vorzeichen hat und die ZPR der Umlaufrichtung *entgegengesetzt* ist.

Mit dieser Vereinbarung gilt

#### $\int_{i=1}^{n} U_i = 0$  **Kirchhoff'sche Maschenregel**  $\sum_{i}^{n}$

Die Kirchhoff'sche Maschenregel gilt nicht nur für geschlossene Umläufe in Maschen eines Netzwerks, sondern für *jeden* geschlossenen Umlauf.

Beispiel: Ersatzspannungsquelle:

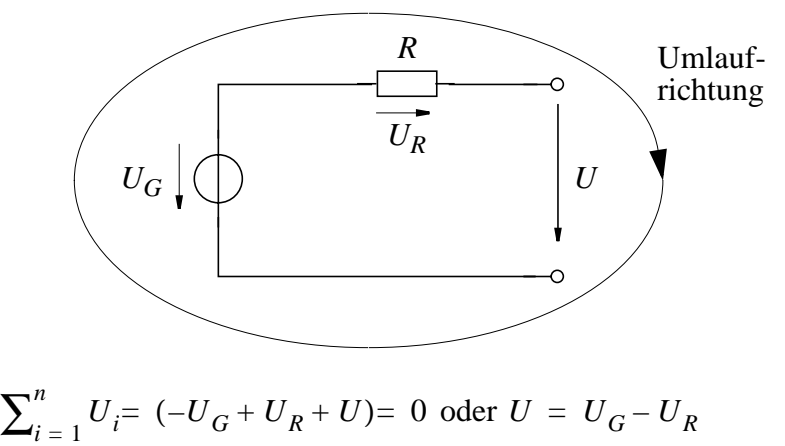
# **3.4 Serien- und Parallelschaltung von Widerständen**

### **3.4.1 Serienschaltung**

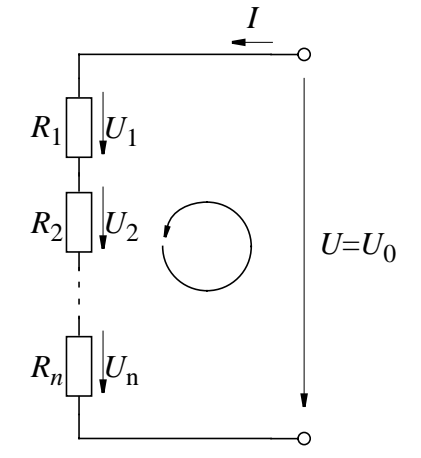

Maschenregel:

$$
\sum_{i=0}^{n} U_i = -U_0 + \sum_{i=1}^{n} U_i = 0 \text{ oder } U_0 = \sum_{i=1}^{n} U_i = \sum_{i=1}^{n} I_i \cdot R_i
$$

Knotenregel:

Alle Ströme  $I_i = I$  sind gleich, weil im einfachen Stromkreis zu jedem Knoten nur zwei Zweige führen, deren Sröme in Summe gleich Null sind. Damit gilt

$$
U_0 = \sum_{i=1}^{n} I_i \cdot R_i = \sum_{i=1}^{n} I \cdot R_i = I \cdot \sum_{i=1}^{n} R_i
$$

Bezeichnet man

$$
R = \sum_{i=1}^{n} R_i
$$
als Gesamtwiderstand der Reihenschaltung,

und  $U = U_0$  als die Gesamtspannung, so gilt

 $U = I \cdot R$ ,

*Also:* Bei einer Reihenschaltung addieren sich die Teilwiderstände *Ri* zu einem Gesamtwiderstand *R*.

#### **3.4.2 Parallelschaltung**

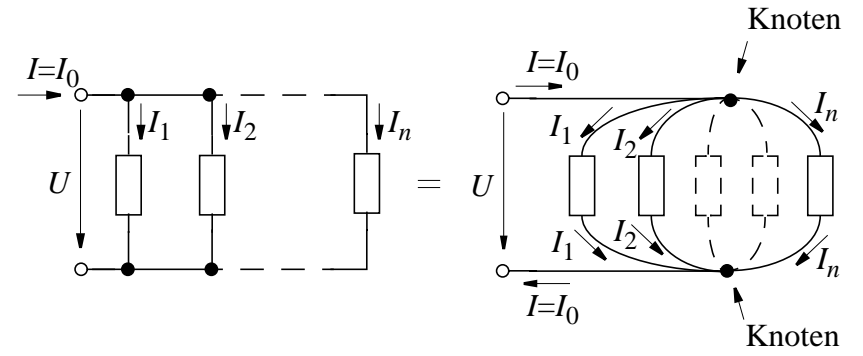

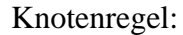

Für jeden der Knoten also z. B. für den unterer Knoten gilt

$$
\sum_{i=0}^{n} I_i = -I_o + \sum_{i=1}^{n} I_i = 0
$$

oder

$$
I_0 = \sum_{i=1}^{n} I_i = \sum_{i=1}^{n} U_i \cdot G_i
$$

Maschenregel:

Alle Spannungen  $U_i = U$  sind gleich, weil beliebige Paare von Widerständen Maschen mit zwei Zweigen bilden, deren Spannungen in Summe Null sind. Somit gilt

$$
I_o = \sum_{i=1}^{n} U_i \cdot G_i = \sum_{i=1}^{n} U \cdot G_i = U \cdot \sum_{i=1}^{n} G_i
$$

Bezeichnet man

 $G = \sum_{i=1}^{n} G_i$  als den Gesamtleitwert der Parallelschaltung,

und  $I = I_0$  als den Gesamtstrom, so gilt

$$
I = G \cdot U,
$$

*Also:* Bei einer Parallelschaltung addieren sich die Leitwerte *Gi* bzw. die Kehrwerte *1/Ri* der Widerstände zum Leitwert *G* bzw. Kehrwert *1/R* des Gesamtwiderstandes.

#### **3.4.3 Einfache Widerstandsnetzwerke**

Beispiel:

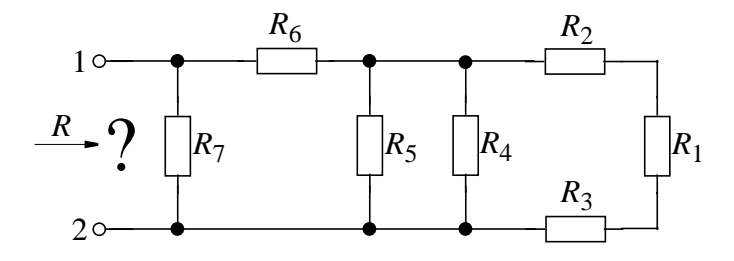

Der Gesamtwiderstand *R* zwischen den Klemmen 1 und 2 kann bereits mit den bekannten Regeln für Reihen- und Parallelschaltung schrittweise berechnet werden.

Schritte:

 $R_{123} = R_1 + R_2 + R_3$  (Reihenschaltung)  $\frac{1}{p} = \frac{1}{p} + \frac{1}{p} + \frac{1}{p}$  (Parallelschaltung)  $R_{123456} = R_{12345} + R_6$  (Reihenschaltung)  $\frac{1}{R} = \frac{1}{R} + \frac{1}{R}$  (Parallelschaltung) *R*<sup>12345</sup>  $\frac{1}{R} = \frac{1}{R}$ *R*<sup>123</sup>  $\frac{1}{R}$  +  $\frac{1}{R}$  $R<sub>4</sub>$  $\frac{1}{2} + \frac{1}{2}$  $R_5$  $=$   $\frac{1}{D} + \frac{1}{D} + \frac{1}{D}$ *R*  $\frac{1}{R} = \frac{1}{R}$ *R*<sup>123456</sup>  $\frac{1}{R}$  +  $\frac{1}{R}$  $R<sub>7</sub>$  $=$   $\frac{1}{R}$  +  $\frac{1}{R}$ 

## **3.5 Ersatzquelle**

#### **3.5.1 Ersatzspannungsquelle**

Ersatzschaltbild des linearen aktiven Zweipols

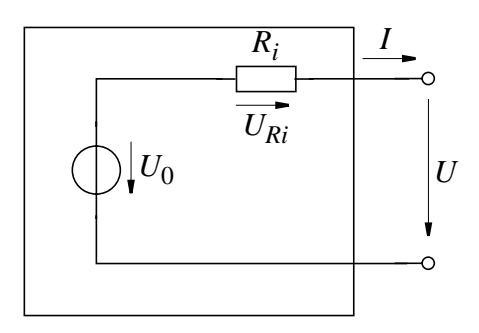

Das Klemmenverhalten  $U = U_0 - R_i \cdot I$  (Strom-Spannungs-Charakteristik) einer*realen* Spannungsquelle wird durch obige *Ersatz-* *spannungsquelle* richtig beschrieben. Man nennt

- *U:* Klemmenspannung
- *I:* Klemmenstrom
- *U0 :* Quellenspannung und
- *Ri :* Innenwiderstand

Betrachtet man die Ersatzspannungsquelle als *Zweipol*, so sind *U0* und *Ri* von außen nicht zugänglich und müssen durch Messung von *U* und *I* bestimmt werden.

Die *lineare* Strom-Spannungs-Kennlinie  $U = U_0 - R_i \cdot I$  kann durch *zwei beliebige* Meßwertpaare *(U,I)* festgelegt werden, besonders *vorteilhaft* sind jedoch Messungen bei *Leerlauf* und *Kurzschluß.*

*Leerlauf:* Betriebszustand, in dem kein Strom fließt (*I = 0*).

 $U_L$ : Leerlaufspannung = Klemmenspannung *U* bei  $I = 0$ .

Mit  $I = 0$  wird der Spannungsabfall am Innenwiderstand  $R_i$  zu Null und die Quellspannung wird als Klemmenspannung meßbar:  $U_{\rho} = U_{L} = U(I = 0)$ 

*Kurzschluß:* Betriebszustand, in dem beide Klemmen auf gleichem Potential liegen  $(U = 0)$ .

 $I_K$ : Kurzschlußstrom = Strom *I* bei Klemmenspannung  $U = 0$ .

Mit  $U=0$  liegt die gesamte Quellspannung am Innenwiderstand und dieser wird als Quotient aus Quellspannung und Kurzschlußstrom meßbar:

 $I_K = U_0/R_i = I(U = 0)$ , und damit  $R_i = U_0/I_K = U_L/I_K$ 

## **3.5.2 Ersatzstromquelle**

Ersatzschaltbild des linearen aktiven Zweipols.

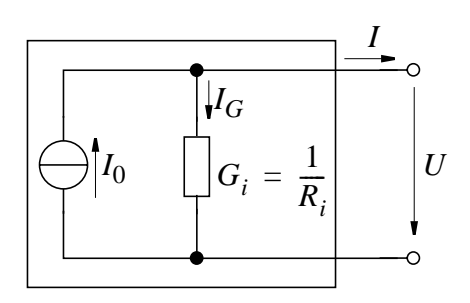

Das Klemmenverhalten  $I = I_0 - G_i \cdot U$  (Strom-Spannungs-Charakteristik) einer *realen* Stromquelle wird durch obige *Ersatzstromquelle* richtig beschrieben. Man nennt

- *U:* Klemmenspannung
- *I:* Klemmenstrom
- *I*<sub>0</sub>: Quellstrom und
- *Gi :* Leitwert des Innenwiderstands

Betrachtet man die Ersatzstromquelle als *Zweipol*, so sind  $I_0$  und  $G_i = 1/R_i$  von außen nicht zugänglich und müssen durch Messung von *U* und *I* bestimmt werden.

Die *lineare* Strom-Spannungs-Kennlinie *I* =  $I_0 - G_i \cdot U$  kann durch *zwei beliebige* Meßwertpaare *(U,I)* festgelegt werden, besonders *vorteilhaft* sind jedoch Messungen bei *Leerlauf* und *Kurzschluß.*

*Kurzschluß:* Betriebszustand, in dem beide Klemmen auf gleichem Potential liegen  $(U = 0)$ .

 $I_K$ : Kurzschlußstrom = Strom *I* bei Klemmenspannung  $U = 0$ .

Mit  $U = 0$  ist  $I_G = G_i \cdot U = 0$  und der gesamte Quellstrom fließt am Innenwiderstand vorbei, wird also als Kurzschlußstrom direktmeßbar:

 $I_0 = I_K = I(U = 0)$ 

*Leerlauf:* Betriebszustand, in dem kein Strom fließt (*I = 0*).

 $U_L$ : Leerlaufspannung = Klemmenspannung *U* bei  $I = 0$ .

Mit  $I = 0$  fließt der gesamte Quellstrom durch den Innenwiderstand *Ri* und dieser wird als Quotient aus Leerlaufspannung und Kurzschlußstrom von außen messbar:

 $R_i = U_L/I_0 = U_L/I_K$ 

#### **3.5.3 Allgemeine Ersatzquelle**

Ersatzspannungsquelle und Ersatzstromquelle sind *gleichwertig und lassen sich eindeutig ineinander umrechnen.*

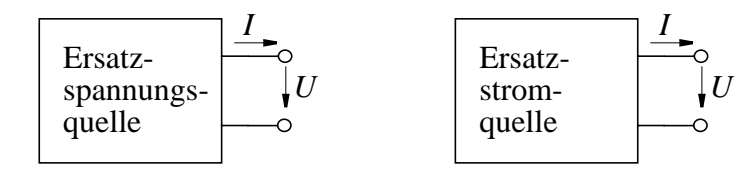

 $R_i = U_L/I_K R_i = U_L/I_K$ 

$$
U = U_L - R_i \cdot II = I_K - G_i \cdot U
$$

weil  $U_I = R_i \cdot I_K$  weil ist  $U = R_i(I_K - I)$  ist oder  $G_i \cdot U = I_K - I$  oder  $U_L = R_i \cdot I_K$  weil  $I_K = U_L/R_i$  $U = R_i(I_K - I)$  ist  $I = (U_L - U)/R_i$  $G_i \cdot U = I_K - I$  oder  $R_i \cdot I = U_L - U$  $I = I_K - G_i \cdot U$   $U = U_L - R_i \cdot I$ 

#### **Spezialfälle:**

Ersatzspannungsquelle Ersatzstromquelle

mit  $R_i = 0$  ist mit  $G_i$ *Ideale* Spannungsquelle *Ideale* Stromquelle

mit  $G_i = 0$  ist *U* unabhängig von *I*, also *I* unabhängig von *U*, also

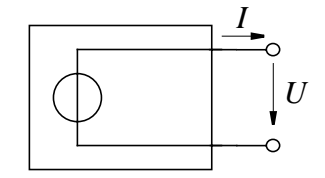

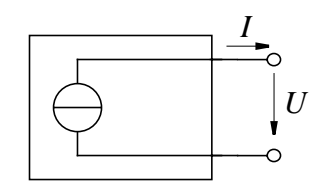

 $I = -G_i \cdot U$ 

$$
U = -R_i \cdot I
$$

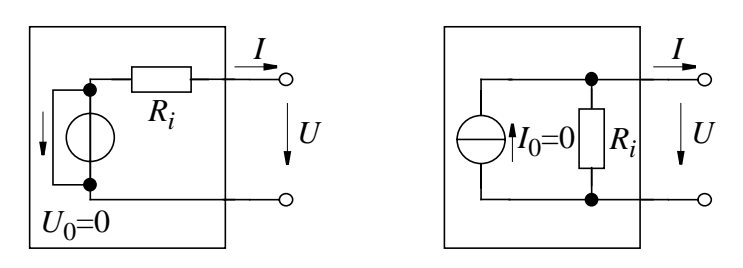

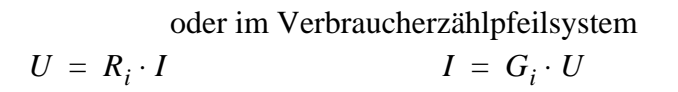

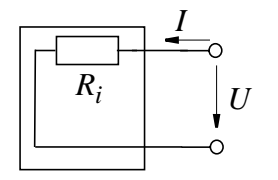

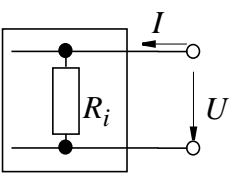

Das entspricht dem *passiven linearen* Zweipol (Ohm'scher Widerstand)

## **3.5.4 Spannungsteiler**

Zur Erzeugung einer Teilspannung *U* aus der Quellspannung *U*0 verwendet man die Spannungsteilerschaltung.

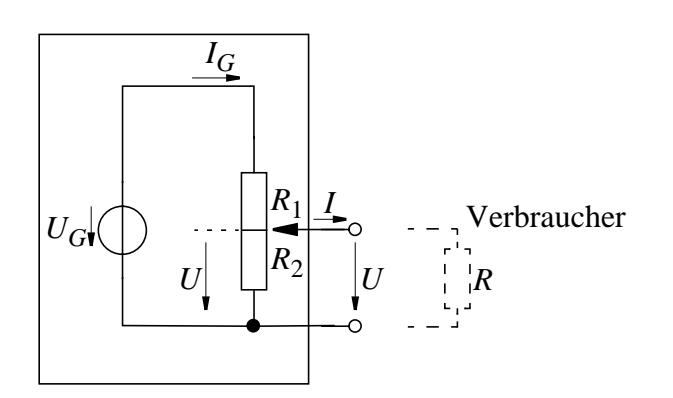

#### *Spannungsteiler im Leerlauf*

Bei  $I = 0$ , näherungsweise bei  $I \approx 0$  also bei  $R \gg R_1, R_2$  gilt  $U_G = I_G \cdot (R_1 + R_2)$  und im Leerlauf ist  $U_L = I_G \cdot R_2$ , also  $U_L / U_G = R_2 / (R_1 + R_2)$  oder

Teilspannung/Gesamtspannung = = Teilwiderstand/Gesamtwiderstand

*Belastete Spannungsteiler*

$$
U_G = I_G \cdot R_1 + U \text{ mit } I_G = I + U/R_2
$$
  
\n
$$
U_G = (I + U/R_2) \cdot R_1 + U = I \cdot R_1 + U \cdot \left(1 + \frac{R_1}{R_2}\right) \text{oder}
$$
  
\n
$$
U = \underbrace{U_G \cdot \frac{R_2}{R_1 + R_2}}_{U_G} \qquad -I \cdot \underbrace{\frac{R_1 \cdot R_2}{R_1 + R_2}}_{-I \cdot \dots \cdot R_i}
$$

Diese lineare Beziehung zwischen *U* und *I* entspricht einem *aktiven linearen Zweipol* mit

Quellspannung 
$$
U_0 = U_G \cdot R_2 / (R_1 + R_2)
$$
 und

Innenwiderstand  $R_i = R_1 \cdot R_2 / (R_1 + R_2)$  oder  $R_i = R_1 || R_2$ 

Bestimmt man für den Spannungsteiler Leerlaufspannung und Kurzschlußstrom und wendet die bekannten Regeln zur Bestimmung des Innenwiderstandes und der Quellspannung einer Ersatzquelle an, so erhält man das gleiche Ergebnis für *U0* und *Ri*

Leerlauf:  $U_L/U_G = R_2/R_1 + R_2$  oder  $U_L = U_G \cdot R_2/(R_1 + R_2)$ Kurzschluß:  $I_K = U_G/R_1$ also  $U_0 = U_L = U_G \cdot R_2 / (R_1 + R_2)$ 

 $\text{und } R_i = U_L/I_K = R_1 \cdot R_2 / (R_1 + R_2)$ 

Damit kann der Spannungsteiler durch folgendes Ersatzschaltbild dargestellt werden:

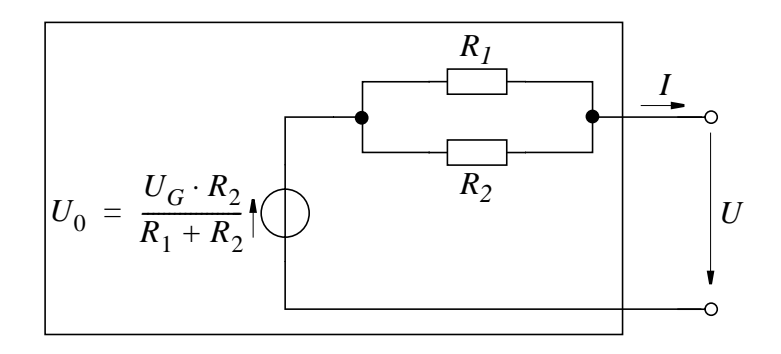

## **3.6 Energieumsetzung im Stromkreis**

### **3.6.1 Energie und Leistung**

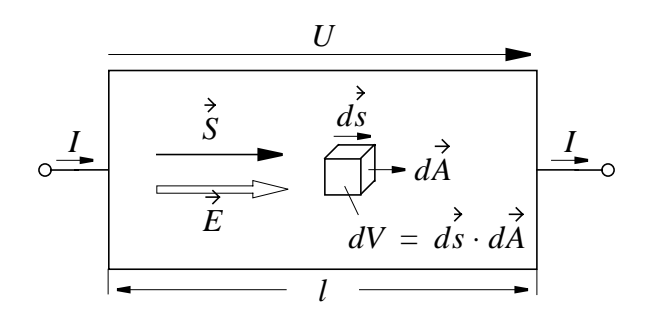

Die Ladungen dq im Volumen dV erfahren im Feld  $\dot{E}$  die Kraft und verrichtet beim Durchlaufen des Weges  $d\vec{s}$  die-Arbeit  $dW = \vec{F} \cdot d\vec{s} = dq \cdot \vec{E} \cdot d\vec{s}$ . *E*  $\dot{F} = dq \cdot \dot{E}$  und verrichtet beim Durchlaufen des Weges  $d\vec{s}$  $dW = \dot{F} \cdot d\vec{s} = dq \cdot \dot{E} \cdot d\vec{s}$ 

 $Weil dq = \rho \cdot dV = \dot{S} \cdot d\dot{A} \cdot dt$  ist, gilt

 $dW = \dot{S} \cdot d\dot{A} \cdot \dot{E} \cdot d\dot{S} \cdot dt = \dot{S} \cdot \dot{E} \cdot dV \cdot dt$ ,

Die Arbeit  $dW = S \cdot \dot{E} \cdot dV \cdot dt$  im Volumenelement  $dV$  muß nun über den gesamten Verbraucher aufsummiert werden.

(a) Erst über Scheibe der Dicke  $d\vec{s}$ , wobei überall  $\vec{E} \cdot d\vec{s} = dU$ konstant ist, also

$$
dW_{\text{Scheibe}} = \int_{A} \vec{\vec{E}} \cdot d\vec{s} \cdot \vec{S} \cdot d\vec{A} \cdot dt
$$

und weil bei Integration über die Fläche sowohl  $\dot{E} \cdot d\vec{s} = dU$ , als auch *dt* konstant sind, ist

$$
dW_{\text{Scheibe}} = dU \cdot dt \cdot \int_{A} \vec{S} \cdot d\vec{A} = dU \cdot dt \cdot I
$$

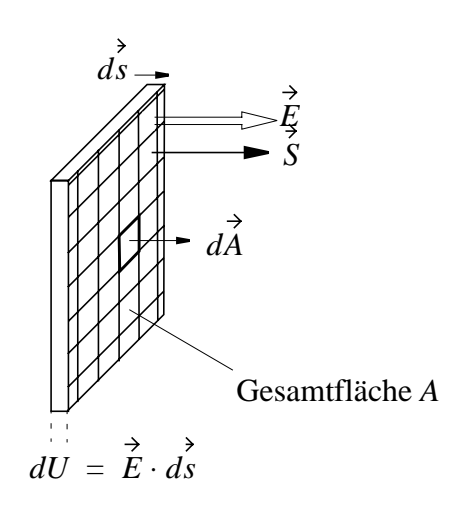

(b) Aufsummieren über den gesamten Verbraucher der Länge *l*

Weil 
$$
\int_0^l dU = U
$$
 ist,  
\nist  $W = \int_0^l dW_{Scheibe} = I \cdot dt \cdot \int_0^l dU = U \cdot I \cdot dt$ 

Bezeichnet man die pro Zeiteinheit verrichtete Arbeit *dW/dt* mit *Leistung P*, so ist

$$
P = \frac{dW}{dt} = U \cdot I
$$
 Elektrische Leistung

Als abgeleitete Einheit für die Größe *Leistung* ergibt sich

$$
[P] = [U] \cdot [I] = V \cdot A
$$

Wegen der Wichtigkeit hat [P] einen eigenen Namen, nämlich 1 Watt.

1 Watt = 1 W = 1 VA = 1 Joule/s = 1 kg m2/s3

In der Elektrotechnik hat die *Arbeit W* die Einheit 1 Wattsekunde

$$
[W] = 1
$$
Wattsekunde = 1 Ws; 3.6 · 10<sup>6</sup> Ws = 1 KWh

#### **3.6.2 Leistungsanpassung und Wirkungsgrad**

Bei der Kombination eines *aktiven* Zweipols (Ersatzquelle) und eines *passiven* Zweipols (Verbraucher) wird am Verbraucher *R* und am Innenwiderstand *Ri* der Quelle Leistung verbraucht.

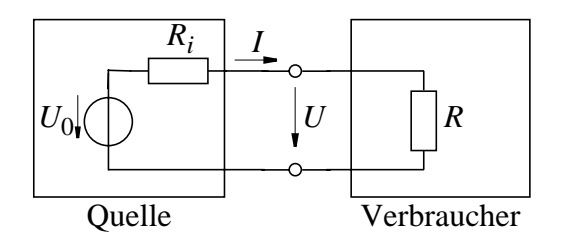

Wann ist die Leistung *P* am Verbraucher, maximal?

Hinweis:

 $R = 0$ :  $U = 0$   $I = I_K$  also  $P = U \cdot I = 0$  $R \rightarrow \infty$ :  $U = U_L$   $I = 0$  also  $P = U \cdot I = 0$ Dazwischen Maximum. Allgemein:  $P = U \cdot I$  und weil  $I = U_0 / (R_i + R)$  und  $U = R \cdot I = U_0 \cdot R / (R_i + R)$ , ist  $P = U \cdot I = U_0^2 \cdot R / (R_i + R)^2$ 

also: *P* = *0* für *R* = *0* und *R*  $\rightarrow \infty$ 

Das Maximum liegt bei  $\partial P / \partial R = 0$ . An dieser Stelle ist  $R = R_i$ (Beweis durch Differenzieren!)

$$
Dort \text{ ist } P_{max} = U_0^2 \cdot R_i / (2R_i)^2 = \frac{1}{4} \cdot U_0^2 / R_i.
$$

Trägt man *P/Pma*x über *R/Ri* auf, so ergibt sich

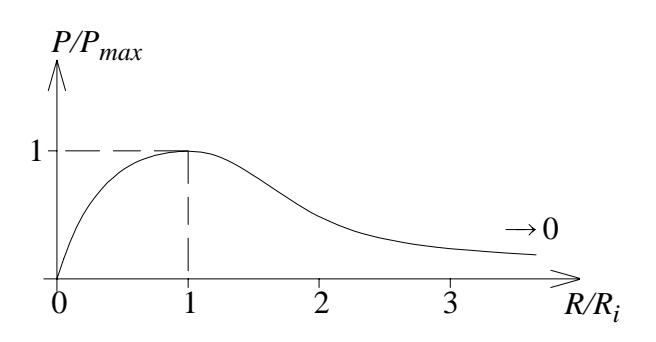

Bei  $R = R_i$  ist  $P = P_{max} = \frac{1}{4}$  $= P_{max} = \frac{1}{4} \cdot U_0^2 / R_i$ 

Man spricht hier von *Leistungsanpassung*.

Die *Gesamtleistung* von Quelle *und* Verbraucher ist

$$
P_{ges} = U_0 \cdot I = U_0^2 / (R_i + R)
$$

Ermittelt man das Verhältnis zwischen Verbraucherleistung und Gesamtleistung *P/P<sub>ges</sub>*, so erhält man den *Wirkungsgrad* η mit

$$
\eta = P/P_{ges} = R/(R + R_i) = (R/R_i)/(1 + R/R_i)
$$

Trägt man η über *R/R<sub>i</sub>* auf, so erhält man den Verlauf des Wirkungsgrades.

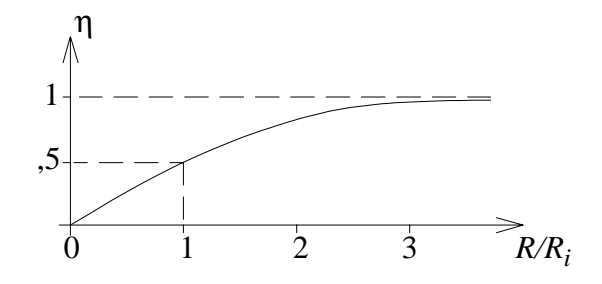

Bei  $R = R_i$ :  $\eta = 0, 5$  (Leistungsanpassung) Bei  $R \rightarrow \infty$ :  $\eta = 1$  (maximaler Wirkungsgrad)

## **3.7 Schaltung mit nichtlinearen Zweipolen**

Es gelten weiterhin

- Knotenregel für Ströme
- Maschenregel für Spannungen

aber: es sind Bauelemente (Zweipole) enthalten, für die keine lineare Beziehung  $U = a + b \cdot I$  vorhanden, für die jedoch eine eindeutige Beziehung  $U = f(I)$  gilt. Diese Beziehung zwischen U und I ist entweder

- explizit bekannt, z. B. Diode:  $U_D = \frac{1}{2} \ln(1 + \frac{1}{2})$ ,  $U_D = \frac{kT}{\rho}$  $\frac{kT}{e} \ln\left(1 + \frac{I}{I_0}\right)$  $=\frac{kT}{e}$ ln $\left(1+\frac{I}{I_0}\right)$
- als Kennlinie aufgenommen (Graphik)
- für die in der Schaltung enthaltenen linearen Zweipole weiterhin durch  $U = I \cdot R$  gegeben.

Die Schaltungen lassen sich daher *eindeutig*, oft aber nicht mehr geschlossen, sondern *nur graphisch* oder *numerisch* berechnen.

*Beispiel:* Schaltung mit einer Diode.

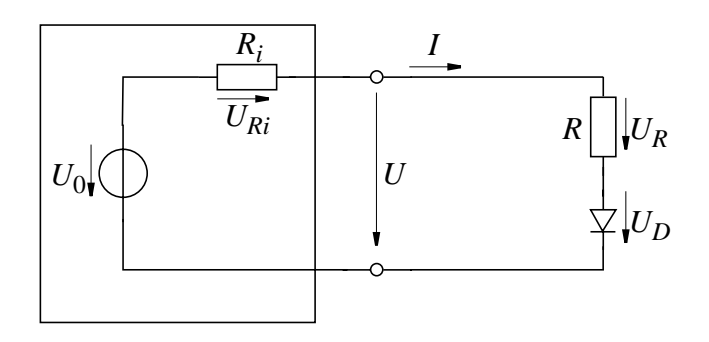

 $M$ aschenregel:  $-U_0 + U_{Ri} + U_R + U_D = 0$ 

Durch alle Bauelemente fließt *I* und es gilt

$$
U_D = \frac{k \cdot T}{e} \cdot \ln\left(1 + \frac{I}{I_0}\right)
$$
 nichtlinearer Zweipol  

$$
U_{R_i} = R_i \cdot I
$$

$$
U_R = R \cdot I
$$
 Ohm'sches Gesetz

also: 
$$
[-U_0 + (R_i + R) \cdot I] + \left[\frac{k \cdot T}{e} \cdot \ln\left(1 + \frac{I}{I_0}\right)\right] = 0
$$

Hierfür läßt sich *keine geschlossene* Lösung finden.

## *Graphische Lösung:*

Wir stellen die obige Beziehung um und suchen den Strom I, bei dem der rechte und der linke Term gleich werden.

$$
\frac{\left[\frac{kT}{e}\ln\left(1+\frac{I}{I_0}\right)\right]}{Diodenkennlinie} = \frac{[U_0 - (R_i + R) \cdot I]}{Widerstandsgerad}
$$

Der linke Term stellt einen passiven nichtlinearen Zweipol (Diode) dar, der rechte einen aktiven linearen Zweipol (Quelle mit Innenwiderstand  $R = R_i$ ). Beide Zweipole sind miteinander verbunden, sodaß Spannung und Strom bei beiden übereinstimmen muß. Zeichnet man für beide die Strom-Spannungs-Kennlinie, so ist diese Bedingung am Schnittpunkt erfüllt. Dieser Schnittpunkt heißt Arbeitspunkt  $(U_{DA}, I_A)$  und in diesem Punkt sind alle Bedingungen der Schaltung erfüllt.

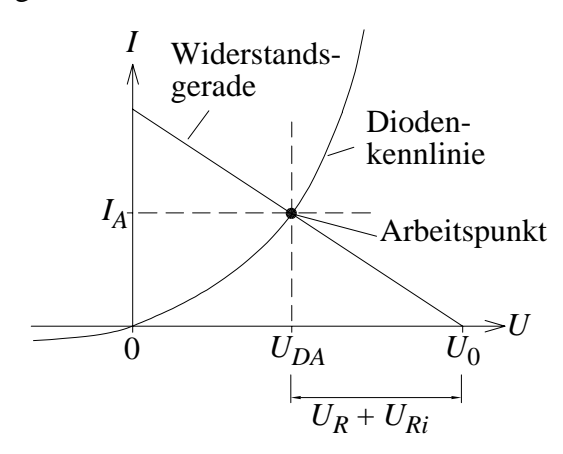

# **4 Lineare Netzwerke**

## **4.1 Definition linearer Netze**

*Aufgabe:* Berechnung der Spannungen und Ströme in einem beliebigen Netzwerk, das mit Gleichspannungen und/oder Gleichströmen gespeist wird.

Bei *linearen Netzen* läßt sich zur Lösung dieser Aufgabe ein *lineares Gleichungssystem* aufstellen und zwar mithilfe der Kirchhoff'schen Regeln:

$$
\sum_{v} I_{v} = 0 \quad (Knotenregel)
$$
\n
$$
\sum_{v} U_{v} = 0 \quad (Maschenregel)
$$
\nohenin linear

Weitere Gleichungen beschreiben Abhängigkeit zwischen  $U_{\mathrm{u}}$  und . Falls die Zweige des Netzes aus *linearen Zweipolen* bestehen, *I*υ gilt für jeden Zweig v:

$$
U_{v} = U_{0v} + R_{v} \cdot I_{v} \text{ bzw. } I_{v} = I_{0v} + G_{v} \cdot U_{v} \text{ ebenfalls linear}
$$

Bisher hießen die Zweipolgleichungen

$$
U_{v} = U_{0v} - R_{v} \cdot I_{v} \text{ bzw. } I_{v} = I_{0v} - G_{v} \cdot U_{v}.
$$

Weil man bei der Beschreibung linearer Netzwerke *nur einen* Zählpfeil je Zweig verwendet, weil also die ZPR für Strom und Spannung auch bei aktiven Zweipolen *gleiche Richtung* haben, ändert sich das Vorzeichen bei  $R$ <sub>υ</sub> bzw.  $G$ <sub>υ</sub>.

Eine beliebige Zusammenschaltung aktiver und passiver linearer

Zweipole heißt also *lineares Netzwerk* und läßt sich durch ein System linearer Gleichungen beschreiben.

## **4.2 Darstellung linearer Netze durch Graphen**

Für die Aufstellung des Gleichungssystems muß (insbesondere bei größeren Netzen) auf formale Methoden zurückgegriffen werden, die sich an der *Struktur* der Netzwerke orientieren.

Da in einem linearen Netz alle Zweige durch formal gleiche Bezie $h$ ungen beschrieben werden (z. B.  $U_{\nu} = U_{0\nu} + R_{\nu} \cdot I_{\nu}$ ), können die linearen Zweipole durch Striche symbolisch dargestellt werden.

Dieser Streckenkomplex gibt eindeutig die Struktur des Netzes wieder und heißt *Graph.*

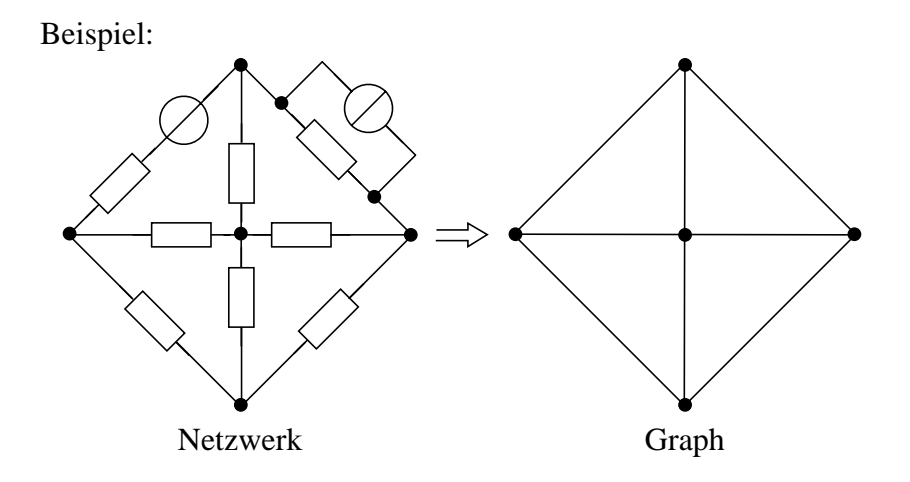

Wie erwähnt ist es vorteilhaft anstelle der Zählpfeile für Strom *und* Spannung *einen gemeinsamen* Pfeil an jeder Strecke des Graphen anzubringen, wobei der Vorzeichenwechsel in den Zweipolgleichungen zu beachten ist. Die Zweige des Graphen werden also *orientiert*

.

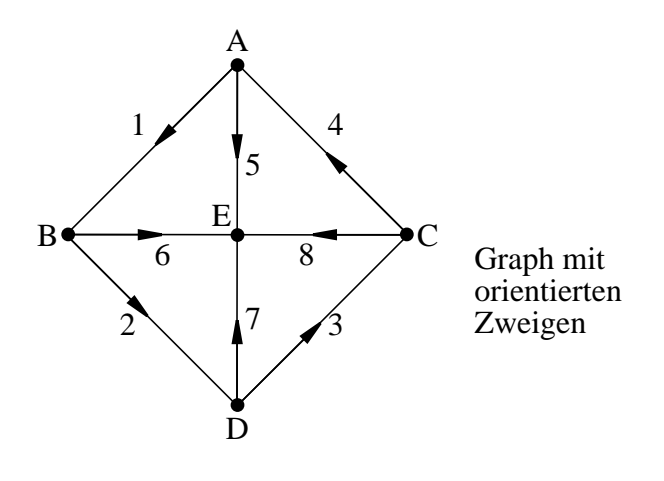

Zur weiteren Vereinfachung der Bezeichnung werden Zweige *numeriert* und Knoten durch *Buchstaben* gekennzeichnet.

## **4.3 Können beliebige lineare Netze berechnet werden?**

### **4.3.1 Wieviele Gleichungen sind notwendig?**

Unbekannt sind die Ströme *I*<sub>υ</sub> und die Spannungen *U*<sub>υ</sub> aller Zweige υ. Ein Netz mit *z Zweigen* hat deshalb 2*z Unbekannte* und es sind *2z Gleichungen* nötig.

(a) *Zweipolgleichungen:*

Für jeden Zweig v gibt es eine Zweipolgleichung  $U_{v} = U_{0v} + R_{v} \cdot I_{v}$  bzw.  $I_{v} = I_{0v} + G_{v} \cdot U_{v}$  für  $v = 1 ... z$ 

**Jede Unbekannte**  $U_v$ ,  $I_v$  kommt nur in *einer* (der υ-ten) Gleichung vor, d.h. die Zweipolgleichungen sind *linear unabhängig*

## *Es gibt z linear unabhängige Zweipolgleichungen* →

(b) *Knoten- und Maschengleichungen:*

$$
\sum_{v} U_{v} = 0 \text{ und } \sum_{v} I_{v} = 0
$$

müssen *weitere z* Gleichungen liefern.

Bei *k* Knoten und *z* Zweigen findet man i. a. sogar mehr als *z* Gleichungen. Es ist also bei komplexeren Netzen nicht ganz einfach festzustellen, ob bei einer *Auswahl* von *z* Gleichungen diese *linear unabhängig* sind. Die Frage lautet:

## **4.3.2 Gibt es genügend unabhängige Gleichungen?**

Unabhängige Knotengleichungen:

Netzwerk mit k Knoten und z Zweigen, z.B.: *k = 7; z = 12*

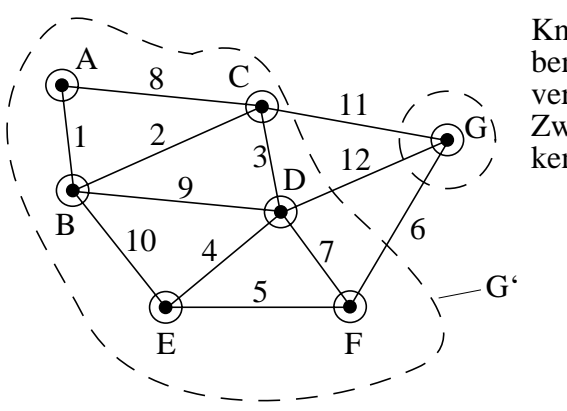

Knoten mit Buchstaben bezeichnen und verbinden, Zweige dieses Strekkenzuges numerieren.

Dann sieht man:

Knoten A enthältStrom *I1* Knoten B enthältneuStrom *I2* Knoten C enthältneuStrom *I3* Knoten D enthältneuStrom *I4* Knoten E enthältneuStrom *I5* Knoten F enthältneuStrom *I6*

allgemein

Knoten *(k-1)* enthältneuStrom *Ik-1*

In jeder der *(k-1)* Gleichungen kommt zumindest (!) *ein* Strom *I*υ *neu* hinzu, der in *keiner vorherigen* enthalten ist.

## *Es gibt (k-1) linear unabhängige Knotengleichungen* →

Für Knoten G (allgemein *k*) gibt es ebenfalls eine Knotengleichung. Diese ist aber identisch mit der Gleichung für Knoten G' (Entspricht Summe aller Knoten A bis F bzw. 1 ... (k-1)), also *nicht* linear unabhängig. Es fehlen also noch *z-(k-1)* linear unabhängige Maschengleichungen

#### *Unabhängige Maschengleichungen:*

alle Knoten sind schon über Streckenzug 1, ... 6 verbunden. Alle weiteren Zweige 7, ... 12 mit den Spannungen U<sub>7</sub> ... U<sub>12</sub> bilden *zusätzliche* Verbindungen zwischen Knoten bilden also zusammen mit den vorhandenen Verbindungen 1 ... 6 *Maschen.*

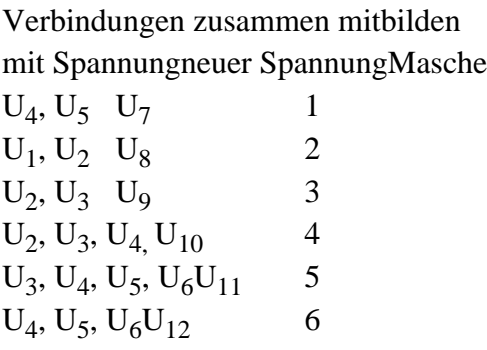

Weil in jeder Gleichung *genau eine* der Spannungen *U7 ... U12* vorkommt, die *in keiner der anderen* Maschen auftritt, sind alle Gleichungen *linear unabhängig*.

Jede der *zusätzlichen* Verbindungen 7 ... 12 verbindet aber zwei Knoten, die bereits über 1 ... 6 auf genau *einem*, jedoch jeweils anderen Weg verbunden sind, *bildet also eine Masche*.

Allgemein:

Bei *k* Knoten und *z* Zweigen wurden die Knoten über *(k-1)* Zweige miteinander verbunden. Die [z – (k – 1)] zusätzlichen Zweige

- können alle je eine Masche bilden
- kommen jeweils nur in einer Masche vor
	- *Es gibt (z k +1) linear unabhängige* →*Maschengleichungen.*

Bilanz: k-1 Knotengleichungen z - Zweipolgleichungen  $[z - (k - 1)]$ Maschengleichungen 2 z Unbekannte

**Die Kirschhoff'schen Regeln (Maschen- und Knotenregel) und die Zweipolgleichungen liefern eine notwendige und hinreichende Zahl linear unabhängiger Gleichungen**.

## **4.3.3 Gibt es einer optimale Strategie?**

Beim Aufstellen der *(k - 1)* Knotengleichungen und *(z - k + 1)* Maschengleichungen kommen i. a. *alle z* Ströme und *alle z* Spannungen vor, die über *z* Zweipolgleichungen verknüpft sind, also i. a. *ein* großes Gleichungssystem mit *2z* Unbekannten.

## *Strategie:*

- Einteilung in *abhängige* und *unabhängige* Variable (Ströme, Spannungen).
- Berechnung der *unabhängigen* Variablen durch *kleineres* Gleichungssystem mit *weniger* Unbekannten.
- Berechnung der *abhängigen* Variablen *direkt aus den unabhängigen* in einem zweiten Schritt.
- Oft ist nur ein *Teil der Variablen* gesucht und sollten dann als *unabhängige Variable* berechnet werden.
- Verwendung *topologischer* Überlegungen bei der Festlegung der *unabhängigen* Ströme bzw. Spannungen.

# **4.4 Netzwerkstopologie**

## **4.4.1 Der vollständige Baum**

Bei der Aufzählung der Gleichungen half in 4.3.2 Streckenzug zwischen Knoten *A, B, C ... G*, allgemein bis Knoten *k*. Dadurch sind:

- Alle Knoten miteinander verbunden.
- Keine Maschen enthalten.

Jede Verbindung, die diese Bedingungen erfüllt, heißt *vollständiger Baum.*

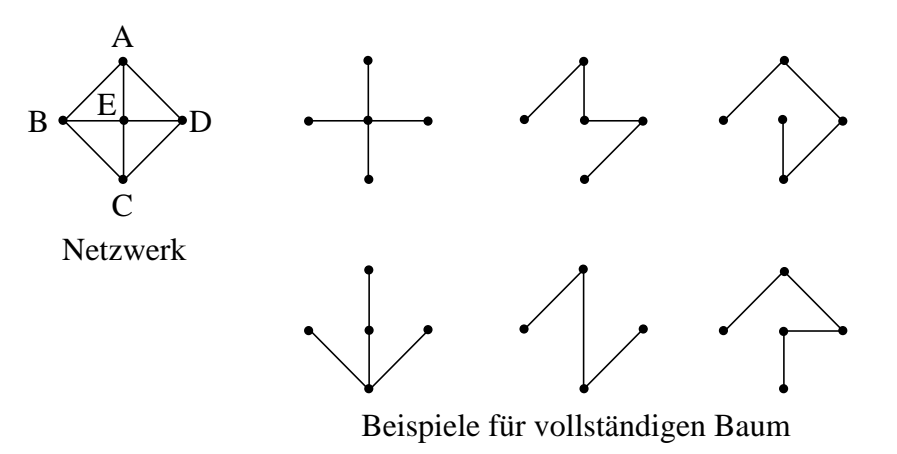

(a) Baumzweige

Zur Verbindung des ersten mit dem zweiten Knoten mindestens ein Baumzweig. Zum Verbinden jedes weiteren Knoten mindestens ein weiterer Baumzweig → mindestens (k - 1) Baumzweige

Aber jeder weitere Zweig zwischen zwei Knoten bildet Masche, also *kein* vollständiger Baum mehr. *höchstens (k - 1) Baum-*→ *zweige*

*Bei k Knoten gibt esk-1 Baumzweige*. Jeder herausgenommene Zweig läßt Knoten in zwei Gruppen zerfallen, jeder zusätzliche bildet Maschen

*(b) Verbindungszweige*

In einem Netzwerk mit *k Knoten* und *z Zweigen* heißen die  $[z - (k-1)]$  weiteren Zweige, die bereits über Baumzweige verbundene Knoten *nocheinmal verbinden* und *Maschen* bilden, *Verbindungszweige* oder *Maschenzweige*.

*Bei k Knoten und z Zweigen gibt es z - k + 1 Verbindungszweige oder Maschenzweige***.** Diese Verbindungszweige gehören *nicht* zum vollständigen Baum.

#### **4.4.2 Die Baumzweigspannungen als unabhängige Variablen**

Im vollständigen Baum ist jeder Knoten mit jedem anderen über Zweipole verbunden.

Die *(k - 1)* Zweipolspannungen der Baumzweige legen eindeutig die relativen Potentiale aller Knoten fest. Jedes kann unabhängig von allen anderen festgelegt sein.

Legt man *eine Baumzweigspannung nicht fest*, so wird *mindestens*  $\chi$  *ein Knotenpotential unbestimmt*,  $\rightarrow$  *mindestens* (*k - 1*) Spannungen müssen festgelegt werden.

*Alle weiteren* Spannungen, also die Spannungen der Verbindungszweige sind durch die relativen Potentiale der Knoten *bereits fest*gelegt. → höchstens (k - 1) Zweipolspannungen unabhängig wählbar.

In einem Netzwerk mit k Knoten sind zur Festlegung aller Spannungen *(k - 1)* unabhängige Spannungen notwendig. *Die (k - 1) Spannungen des vollständigen Baumes bilden ein vollständiges System von unabhängigen Spannungsvariablen*.

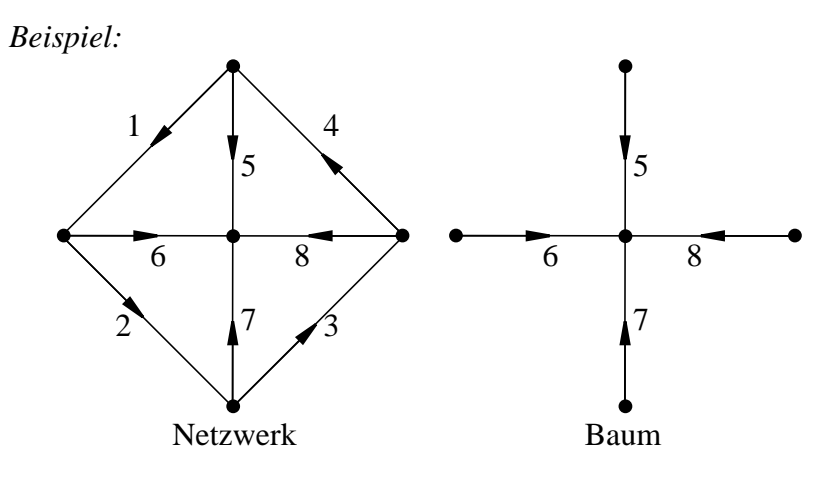

*Die Spannunngen*  $U_5$ *,*  $U_6$ *,*  $U_7$  *and*  $U_8$  *sind als Baumzweigspannungen unabhängig wählbar. Die abhängigen Spannungen U1, U2, U3, U4 lassen sich eindeutig durch die Maschenregel bestimmen.*

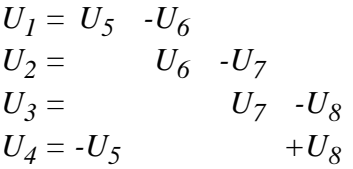

#### **4.4.3 Die Verbindungszweigströme als unabhängige Variablen**

Die beiden Enden eines Verbindungzweiges können auf einem Weg, der ausschließlich über Baumzweige führt, verbunden werden. Jeder dieser *(z - k + 1)* Verbindungszweigströme kann unabhängig von den anderen fließen.

Legt man einen Verbindungszweigstrom nicht fest, so bleibt er *un* $bestimmt. \rightarrow mindestens (z - k + 1)$  unabhängige Ströme.

Da der vollständige Baum keine Maschen enthält, gibt es nur *einen* Weg zwischen den Endpunkten eines Verbindungszweiges, d. h. der unabhängige Verbindungszweigstrom fließt eindeutig durch *eine* Masche. Durch die *(z - k + 1)* Maschen mit je einem Verbindungszweigstrom sind also *alle Baumzweigströme festgelegt*. → *höchstens (z - k + 1)* Zweigströme unabhängig wählbar

In einem Netzwerk mit *z* Zweigen und *k* Knoten sind zur Festlegung aller Ströme *(z - k + 1)* unabhängige Ströme notwendig. *Die (z - k + 1) Verbindungszweigströme bilden ein vollständiges System von unabhängigen Stromvariablen.*

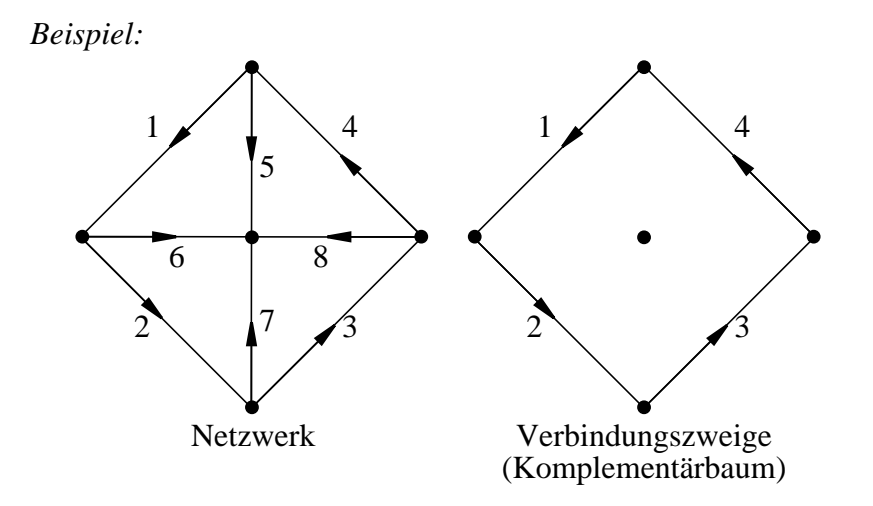

Die Ströme  $I_1$ ,  $I_2$ ,  $I_3$ ,  $I_4$  sind als *Verbindungszweigströme* unabhängig wählbar.

Die abhängigen Ströme *I5, I6, I7, I8* lassen sich eindeutig durch die *Knotenregel* bestimmen:

$$
I_5 = -I_1 + I_4 \nI_6 = I_1 -I_2\nI_7 = I_2 -I_3\nI_8 = I_3 -I_4
$$

## **4.5 Maschenanalyse**

#### **4.5.1 Schritte des Rechenverfahrens**

*Gesucht:* Ströme  $I_v$  einiger/aller Zweige.

*Vorgehensweise:*

- *Vollständigen Baum* aufstellen. Falls nur *wenige* Ströme I<sub>υ</sub> ge-

- Alle Maschen suchen, in denen nur *ein* unabhängiger Strom fließt und für diese *(z - k + 1)* Maschen die *Maschengleichungen aufstellen*.
- *Spannungen* der Maschengleichungen mittels Zweipolglei- $\alpha$ chungen durch *Ströme* ausdrücken:  $U_{\nu} = U_{0\nu} + R_{\nu} \cdot I_{\nu}$
- In diesen *(z k + 1)* Maschengleichungen sind jetzt i. a. noch *alle z* Ströme I<sub>ν</sub> als Unbekannte enthalten. Mit Knotenregel können *(k - 1) abhängige Ströme* sofort durch *(z - k + 1) unabhängige Ströme ersetzt* werden.
- Diese *(z k + 1) Gleichungen mit (z k + 1) Ungekannten* kann man sofort auflösen und kennt *alle unabhängigen Ströme*.
- Sind *alle* Ströme gesucht, mit *Knotenregel* abhängige Ströme berechnen.
- Es zeigt sich, daß man das Gleichungssystem mit *(z k + 1)* Gleichungen aus dem vollständigen Baum *ablesen und direkt aufstellen* kann.

## **4.5.2 Herleitung des Gleichungssystems**

*Gegeben:* Orientierter Graph des Netzwerks mit *k = 5* und *z = 8 Gesucht:* Die Ströme *I*<sub>υ</sub>

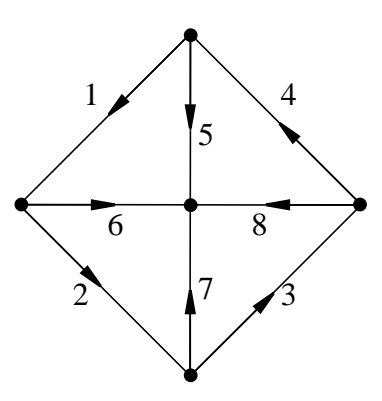

*Aufstellen des vollständigen Baumes*

Falls alle Ströme gesucht, beliebiger Baum.

Falls z. B. *I1, I2, I3, I4* gesucht, Baum so wählen, daß *Zweige 1, 2, 3, 4* Verbindungszweige werden. Die Abbildung zeigt ein Beispiel für einen vollständiger Baum, bei dem *I1, I2, I3 und I4* in Verbindungszweigen fließen und somit unabhängige Ströme sind.

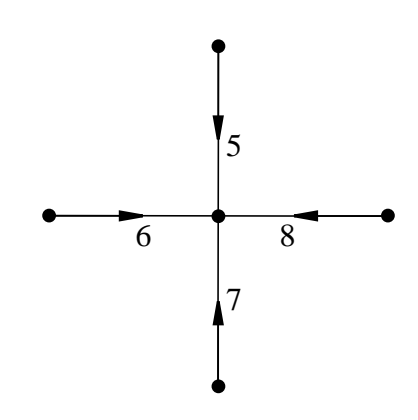

*Aufstellen der Maschengleichungen*

.

Es gibt *(z - k + 1)* (also 4) Maschen mit je *einem* unabhängigen Strom *(I1, I 2, I 3, I 4)*.

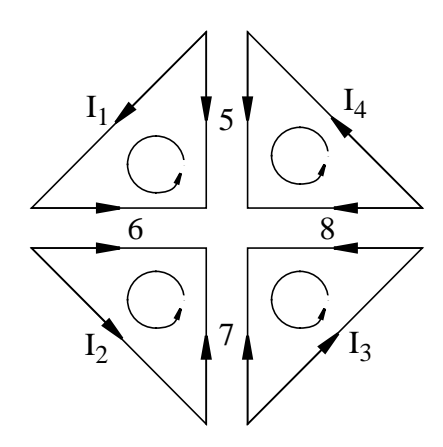

Also *(z - k + 1)* linear unabhängige *Maschengleichungen:*

$$
U_1 - U_5 + U_6 = 0
$$
  
\n
$$
U_2 - U_6 + U_7 = 0
$$
  
\n
$$
U_3 - U_7 + U_8 = 0
$$
  
\n
$$
U_4 + U_5 - U_8 = 0
$$

#### *Spannungen durch Ströme ausdrücken*

Diese Spannungen können mit Hilfe der *z Zweipolgleichungen* durch *Ströme* ersetzt werden:

$$
U_{v} = U_{0v} + R_{v}I_{v}
$$

und man erhält

$$
(U_{01} + R_1I_1) - (U_{05} + R_5I_5) + (U_{06} + R_6I_6) = 0
$$
  
\n
$$
(U_{02} + R_2I_2) - (U_{06} + R_6I_6) + (U_{07} + R_7I_7) = 0
$$
  
\n
$$
(U_{03} + R_3I_3) - (U_{07} + R_7I_7) + (U_{08} + R_8I_8) = 0
$$
  
\n
$$
(U_{04} + R_4I_4) - (U_{08} + R_8I_8) + (U_{05} + R_5I_5) = 0
$$

Abhängige Ströme durch unabhängige ersetzen

Mit Knotengleichungen werden *(k - 1)* abhängige Ströme durch unabhängige ausgedrück

$$
I_5 = I_4 - I_1
$$
  
\n
$$
I_6 = I_1 - I_2
$$
  
\n
$$
I_7 = I_2 - I_3
$$
  
\n
$$
I_8 = I_3 - I_4
$$

und  $I_5$  ...  $I_8$  aus Maschengleichungen eliminiert.

$$
(U_{01} + R_1 I_1) - [U_{05} + R_5 (I_4 - I_1)] + [U_{06} + R_6 (I_1 - I_2)] = 0
$$
  
\n
$$
(U_{02} + R_2 I_2) - [U_{06} + R_6 (I_1 - I_2)] + [U_{07} + R_7 (I_2 - I_3)] = 0
$$
  
\n
$$
(U_{03} + R_3 I_3) - [U_{07} + R_7 (I_2 - I_3)] + [U_{08} + R_8 (I_3 - I_4)] = 0
$$
  
\n
$$
(U_{04} + R_4 I_4) - [U_{08} + R_8 (I_3 - I_4)] + [U_{05} + R_5 (I_4 - I_1)] = 0
$$

Diese *(z - k + 1)* (also 4) Gleichungen enthalten nur *(z - k + 1) Unbekannte***,** nämlich die *unabhängigen Ströme*. Im *günstigsten* Fall sind das bereits *die gesuchten Ströme*.

Sind *alle z* Ströme gesucht, dann abhängige durch (bereits bekannte) unabhängige Ströme ausdrücken (Knotengleichungen).

#### **4.5.3 Unmittelbare Aufstellung des Gleichungssystems**

Bringt man das Gleichungssystem mit *(z - k + 1)* Unbekannten in Matrix-Schreibweise, so kann man die *Elemente der Matrix und der Vektoren direkt aus dem vollständigen Baum ablesen* und so das Gleichungssystem *unmittelbar aufstellen*.

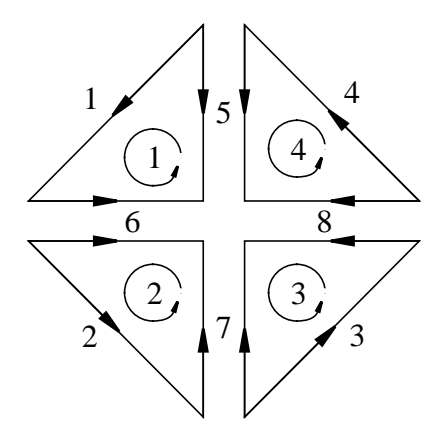

## *Grundvoraussetzung hierfür: Umlaufrichtung einer Masche mit zugehörigem Verbindungszweig - Stromzählpfeil gleichsinnig*

Bringt man im Gleichungssystem unseres Beispiels alle Quellspannungen nach rechts und ordnet man die Spalten nach Strömen , so erhält man *I*υ

$$
(R_1 + R_5 + R_6)I_1 - R_6I_2 - R_7I_3 = -U_{02} + U_{05} - U_{06}
$$
  
\n
$$
-R_6I_1 + (R_2 + R_6 + R_7)I_2 - R_7I_3 = -U_{02} + U_{06} - U_{07}
$$
  
\n
$$
-R_7I_2 + (R_3 + R_7 + R_8)I_3 - R_8I_4 = -U_{03} + U_{07} - U_{08}
$$
  
\n
$$
-R_5I_1 - R_5I_1 = -U_{04} + U_{08} - U_{05}
$$

Dieses Gleichungssystem läßt sich auch in der Form

$$
\left[W_M\right] \cdot \left[I_V\right] = \left[U_0\right]
$$

schreiben, wenn man die Widerstandsmatrix  $\left|W_{M}\right|$ ,

den Vektor der Verbindungszweigströme  $\big|{I}_{V}$ 

und den Quellspannungsvektor  $\left|U_{0}\right|$  wie folgt definiert:

$$
\begin{bmatrix} W_M \end{bmatrix} = \begin{bmatrix} (R_1 + R_5 + R_6) & -R_6 & 0 & -R_5 \\ -R_6 & (R_2 + R_6 + R_7) & -R_7 & 0 \\ 0 & -R_7 & (R_3 + R_7 + R_8) & -R_8 \\ -R_5 & 0 & -R_8 & (R_4 + R_8 + R_5) \end{bmatrix}
$$

$$
\begin{bmatrix} I_{v} \end{bmatrix} = \begin{bmatrix} I_{1} \\ I_{2} \\ I_{3} \\ I_{4} \end{bmatrix} \text{ und } \begin{bmatrix} U_{0} \end{bmatrix} = \begin{bmatrix} -U_{01} + U_{05} - U_{06} \\ -U_{02} + U_{06} - U_{07} \\ -U_{03} + U_{07} - U_{08} \\ -U_{04} + U_{08} - U_{05} \end{bmatrix}
$$

Die *Maschenwiderstandsmatrix*  $\left|W_M\right|$  zeigt folgende (hier nicht bewiesene) Gesetzmäßigkeit:

Die *Elemente der Hauptdiagonalen* sind gleich der Summe der Widerstände der betreffenden Masche.

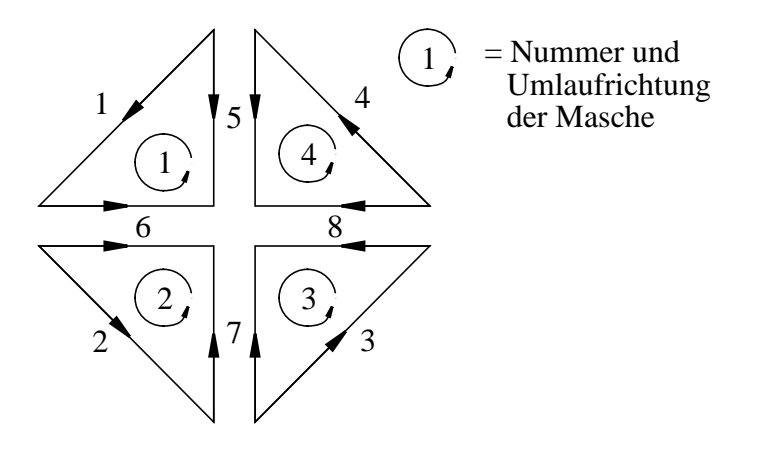

D. h. das Diagonalelement  $W_{II}$  der Matrix  $\left|W_M\right|$  ist gleich der Summe der Widerstände von *Masche 1*

$$
W_{11} = R_1 + R_5 + R_6
$$
  
\n
$$
W_{22} = R_2 + R_6 + R_7
$$
  
\n
$$
W_{33} = R_3 + R_7 + R_8
$$
  
\n
$$
W_{44} = R_4 + R_5 + R_8
$$

Die *übrigen Elemente* der Matrix  $|W_M|$  werden von den Widerständen gebildet, die den *verschiedenen Maschen gemeinsam* sind. *WM*

D. h. *R6* ist *Masche 1* und *Masche 2* gemeinsam und bestimmt Element  $W_{12}$  bzw.  $W_{21}$ .

Wird der gemeinsame Widerstand von *Umlaufrichtung Masche m* und von *Umlaufrichtung Masche n gleichsinnig* durchlaufen, dann  $w_{mn} = W_{nm} > 0$ , wird er *in entgegengesetzter Richtung* durchlaufen, so wird  $W_{mn} = W_{nm} < 0$ .

In unserem Beispiel ist die *Umlaufrichtung von Masche 1 in Richtung der Orientierung von Zweig 6, die von Masche 2 entgegen der Orientierung von Zweig 6, also wird*  $W_{12} = W_{21} < 0$ .

 $W_{12} = W_{21} = -R_6$  $W_{23} = W_{32} = -R_7$  $W_{34} = W_{43} = -R_8$  $W_{41} = W_{14} = -R_5$ 

*Alle anderen* Elemente  $W_{mn} = 0$ .

Damit kann  $\big\vert W_M \big\vert$  *direkt aus dem vollständigen Baum abgelesen werden.*

Der Vektor  $|U_0|$  enthält ausschließlich *Quellspannungen* (Stromquellen umrechnen) und zeigt folgende (hier nicht bewiesene) Gesetzmäßigkeiten:  $U_0$ 

Die Elemente des Vektors  $|U_0|$  sind gleich der *Summe der Quellspannungen der betreffenden Masche*. Das jeweilige Vorzeichen der Quellspannungen ist *negativ*, wenn die Orientierung des Graphen mit der Umlaufrichtung der Masche *übereinstimmt*, ansonsten *positiv*.  $U_0$ 

D.h.: *Masche 1* bestimmt *Element 1* von  $|U_0|$  und dieses enthält  $-U_{01}$ ,  $-U_{06}$  und  $+U_{05}$ . Also insgesamt

$$
\begin{bmatrix} U_0 \end{bmatrix} = \begin{bmatrix} -U_{01} + U_{05} - U_{06} \\ -U_{02} + U_{06} - U_{07} \\ -U_{03} + U_{07} - U_{08} \\ -U_{04} + U_{08} - U_{05} \end{bmatrix}
$$

*Praktischer Hinweis:* Enthält ein Netzwerk nur *einen* Generator und gelingt es, diesen in einem *Verbindungszweig* unterzubringen, dann hat  $\big|{U_{0}}\big|$  nur diese *eine, von Null verschiedene Komponente*.

Es kann also auch  $\big|{U_{0}}\big|$  *direkt aus dem vollständigen Baum abgelesen werden.*

*Das Maschengleichungssystem zur Bestimmung der unabhängigen Ströme kann also allein aufgrund topologischer Überlegungen direkt aufgestellt werden*.

#### **4.5.4 Berechnung eines Beispiels**

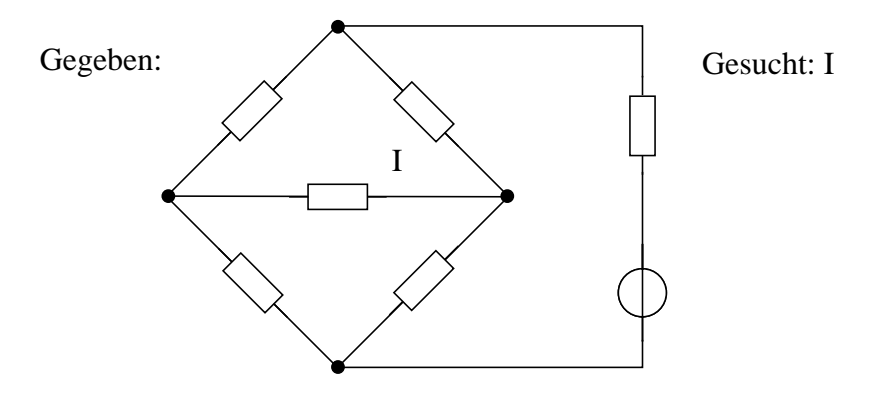

*Aufstellung des Graphen und des vollständigen Baumes*

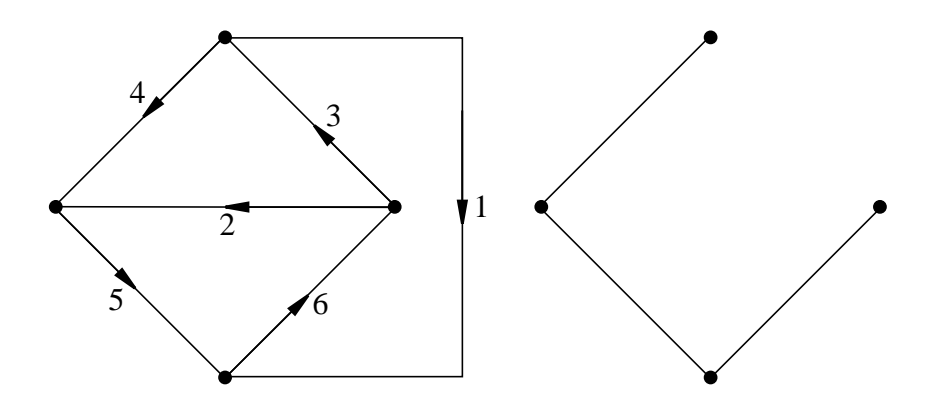

Zweig mit gesuchtem Strom *I* (Zweig 2) und Zweig mit Generator (Zweig 1) werden zu Verbindungzweigen, d.h.

- Strom *I2* wird unabhängige Variable
- Quellspannungsvektor wird bis auf eine Komponente gleich Null.

*Numerierung:*

- Erst Verbindungszweige (1, 2, 3)
- Dann Baumzweige (4, 5, 6)

Die Zählrichtung (Orientierung des Graphen) ist willkürlich.

Die unabhängigen Ströme sind *I1, I2 I3* . Diese bestimmen drei *linear unabhängige Maschen* 1, 2 und 3 , deren *Umalufrichtung in* *Richtung des enthaltenen Verbindungszweiges* festgelegt wird.

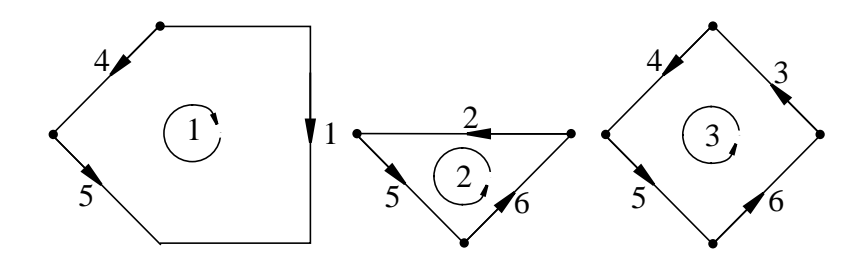

Daraus ergibt sich für die *Diagonalelemente*

 $W_{11} = (R_1 + R_4 + R_5)$  Widerstände der Masche 1  $W_{22} = (R_2 + R_5 + R_6)$  Widerstände der Masche 2  $W_{33} = (R_3 + R_4 + R_5 + R_6)$  Widerstände der Masche 3

Für die *weiteren Elemente* der Matrix:

Gemeinsamer Zweig von Masche 1 und Masche 2 ist Zweig 5. Umlaufrichtungen der Maschen entgegengesetzt, also negatives  $V$ orzeichen:  $W_{12} = W_{21} = -R_5$ 

Gemeinsame Zweige von Masche 1 und 3 sind Zweige 4 und 5. Umlaufrichtungen entgegengesetzt, also negatives Vorzeichen:  $W_{13} = W_{31} = -(R_4 + R_5)$ 

Gemeinsame Zweige von Masche 2 und 3 sind Zweige 5 und 6. Umlaufrichtungen gleichsinnig, also positives Vorzeichen:  $W_{23} = W_{32} = (R_5 + R_6)$ 

Damit  $\left|W_M\right|$  bekannt

$$
\begin{bmatrix} W_M \end{bmatrix} = \begin{bmatrix} (R_1 + R_4 + R_5) & -R_5 & -(R_4 + R_5) \\ -R_5 & (R_2 + R_5 + R_6) & (R_5 + R_6) \\ -(R_4 + R_5) & (R_5 + R_6) & (R_3 + R_4 + R_5 + R_6) \end{bmatrix}
$$

Der Quellspannungsvektor  $|U_0|$  besteht nur aus einem Element (nur ein Generator im Verbindungszweig).

Quellspannung in *Masche 1*, Richtung des Zählpfeils *in Umlaufrichtung*, also *negatives* Vorzeichen.

$$
\begin{bmatrix} U_0 \end{bmatrix} = \begin{bmatrix} -U_{01} \\ 0 \\ 0 \end{bmatrix}, \qquad \begin{bmatrix} I \end{bmatrix} = \begin{bmatrix} I_1 \\ I_2 \\ I_3 \\ I_4 \end{bmatrix}
$$
  
Des Gleichunggowtom hoikt dabk

Das Gleichungssystem heißt daher:

$$
\begin{bmatrix} W_M \end{bmatrix} \cdot \begin{bmatrix} I \end{bmatrix} = \begin{bmatrix} U_0 \end{bmatrix} \quad \text{oder}
$$

$$
(R_1 + R_4 + R_5) \cdot I_1 \qquad -R_5 \cdot I_2 \qquad -(R_4 + R_5) \cdot I_3 = -U_{01}
$$
  
\n
$$
-R_5 \cdot I_1 + (R_2 + R_5 + R_6) \cdot I_2 \qquad +(R_5 + R_6) \cdot I_3 = 0
$$
  
\n
$$
-(R_4 + R_5) \cdot I_1 \qquad +(R_5 + R_6) \cdot I_2 + (R_3 + R_4 + R_5 + R_6) \cdot I_3 = 0
$$

Dieses Gleichungssystem kann man noch "zu Fuß" lösen.

Bei größeren Systemen benutzt man die aus der Mathematik bekannten Verfahren zur Lösung linearer Gleichungssysteme.

## **4.6 Knotenanalyse**

#### **4.6.1 Schritte des Rechenverfahrens**

*Gesucht:* Spannungen  $U$ <sub>ν</sub> einiger/aller Zweige.

Vorgehensweise:

- *Vollständigen Baum* aufstellen*.* Falls nur *wenige* Spannungen gesucht sind, Baum nach Möglichkeit so wählen, daß die *U*υ *gesuchten Spannungen* an *Baumzweigen* abfallen, also unabhängige Variable werden.
- *Einen Knoten aussondern* und für die restlichen *(k-1)* Knoten die *Knotengleichungen aufstellen*. Die Auswahl des *einen* Knoten ist willkürlich, oft wird aber ein Sternpunkt im Baum, ein geerdeter Knoten o.ä. ausgesondert.
- *Ströme* der Knotengleichungen mittels Zweipolgleichungen durch *Spannungen* ausdrücken:  $I_{\upsilon} = I_{0\nu} + G_{\upsilon}U_{\upsilon}$ .
- In diesen *(k-1)*Knotengleichungen sind jetzt i. a. noch *alle z Spannungen U*<sub>υ</sub> als Unbekannte enthalten. Mit der Maschenregel können *(z-k+1) abhängige Spannungen* sofort durch *(k-1) unabhängige Spannungen ersetzt* werden.
- Diese *(k-1)* Gleichungen mit *(k-1)* Unbekannten kann man sofort auflösen und kennte alle *unabhängigen Spannungen*.
- Sind *alle* Spannungen gesucht, mit *Maschenregel* abhängige Spannungen berechnen.
- Es zeigt sich, daß man bei einer *bestimmten* Wahl des *Baumes*

*und des ausgesonderten Knotens (Bezugsknotens)* die Gleichungen aus dem vollständigen Baum *ablesen und direkt aufstellen* kann.

## **4.6.2 Herleitung des Gleichungssystems**

*Gegeben:* Orientierter Graph des Netzwerks mit *k=5* und *z=8 Gesucht:*Die Spannungen *U*υ

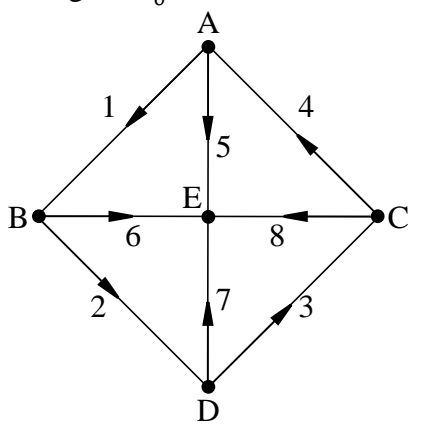

*Aufstellen des vollständigen Baumes*

Falls alle Spannungen gesucht, beliebiger Baum

Falls z.B. *U5, U6, U7, U8* gesucht, Baum so wählen, daß Zweige *5, 6, 7, 8* Baumzweige werden. Die Abbildung zeigt ein Beispiel für einen vollständigen Baum, bei dem *U5, U6, U7* und *U8* über Baumzweigen abfallen und somit unabhängige Spannungen sind.

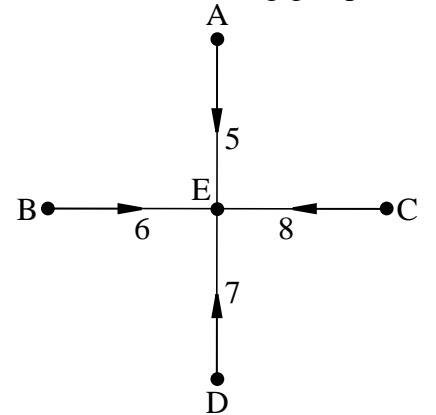

*Aufstellen der Knotengleichungen*

Von den *k* (also 5) Knoten wird *E als Sternpunkt ausgesondert* und man kann mit den restlichen *(k-1)* (also 4) Knoten linear unabhängige Knotengleichungen aufstellen:

$$
I_1 -I_4 +I_5 = 0
$$
  
\n
$$
-I_1 +I_2 +I_3 +I_6 = 0
$$
  
\n
$$
-I_2 +I_3 +I_4 +I_7 = 0
$$
  
\n
$$
-I_3 +I_4 +I_8 = 0
$$

#### *Ströme durch Spannungen ausdrücken*

Die Ströme können mit Hilfe der Zweipolgleichungen  $I_{\nu} = I_{0\nu} + G_{\nu}U_{\nu}$  ersetzt werden und man erhält:

$$
\begin{bmatrix} I_{01} + G_1 U_1 \end{bmatrix} - \begin{bmatrix} I_{04} + G_4 U_4 \end{bmatrix} + \begin{bmatrix} I_{05} + G_5 U_5 \end{bmatrix} = 0
$$
  
\n
$$
- \begin{bmatrix} I_{01} + G_1 U_1 \end{bmatrix} + \begin{bmatrix} I_{02} + G_2 U_2 \end{bmatrix} + \begin{bmatrix} I_{06} + G_6 U_6 \end{bmatrix} = 0
$$
  
\n
$$
- \begin{bmatrix} I_{02} + G_2 U_2 \end{bmatrix} + \begin{bmatrix} I_{03} + G_3 U_3 \end{bmatrix} + \begin{bmatrix} I_{07} + G_7 U_7 \end{bmatrix} = 0
$$
  
\n
$$
- \begin{bmatrix} I_{03} + G_3 U_3 \end{bmatrix} + \begin{bmatrix} I_{04} + G_4 G_4 \end{bmatrix} + \begin{bmatrix} I_{08} + G_8 U_8 \end{bmatrix} = 0
$$

#### *Abhängige Spannungen durch unabhängige ersetzen*

Mit den Maschengleichungen werden jetzt *(z - k + 1)* (also 4) abhängige Spannungen durch unabhängige ausgedrückt:

$$
U_1 = U_5 - U_6
$$
  
\n
$$
U_2 = U_6 - U_7
$$
  
\n
$$
U_3 = U_7 - U_8
$$
  
\n
$$
U_4 = -U_5
$$
  
\n
$$
U_8
$$

und man kann *U1 ... U4* aus den Knotengleichungen eliminieren:

$$
\begin{bmatrix} I_{01} + G_1(U_5 - U_6) \end{bmatrix} - \begin{bmatrix} I_{04} + G_4(U_8 - U_5) \end{bmatrix} + I_{05} + G_5U_5 = 0
$$
  
\n
$$
- \begin{bmatrix} I_{01} + G_1(U_5 - U_6) \end{bmatrix} + \begin{bmatrix} I_{02} + G_2(U_6 - U_7) \end{bmatrix} + I_{06} + G_6U_6 = 0
$$
  
\n
$$
- \begin{bmatrix} I_{02} + G_2(U_6 - U_7) \end{bmatrix} + \begin{bmatrix} I_{03} + G_3(U_7 - U_8) \end{bmatrix} + I_{07} + G_7U_7 = 0
$$
  
\n
$$
- \begin{bmatrix} I_{03} + G_3(U_7 - U_8) \end{bmatrix} + \begin{bmatrix} I_{04} + G_4(U_8 - U_5) \end{bmatrix} + I_{08} + G_8U_8 = 0
$$

Diese *(k - 1)*, (also 4) Gleichungen enthalten nur *(k-1) Unbekannte*, nämlich die *unabhängigen Spannungen*. Im günstigsten Fall sind dies bereits *die gesuchten Spannungen*.
Sind *alle z* Spannungen gesucht, dann abhängige durch (bereits bekannte) unabhängige Spannungen ausdrücken (Maschengleichungen).

#### 4.6.3 Unmittelbare Aufstellung des Gleichungssystems

In umgestellter Form lautet das Gleichungssystem unseres Beispiels:

$$
(G_1 + G_4 + G_5)U_5 - G_1U_6 - G_2U_7 = -I_{01} + I_{04} - I_{05}
$$
  
\n
$$
-G_1U_5 + (G_1 + G_2 + G_6)U_6 - G_2U_7 = -I_{02} + I_{01} - I_{06}
$$
  
\n
$$
-G_2U_6 + (G_2 + G_3 + G_7)U_7 - G_3U_8 = -I_{03} + I_{02} - I_{07}
$$
  
\n
$$
-G_4U_5 - G_4U_5
$$

Dieses Gleichungssystem läßt sich auch in der Form

$$
\begin{bmatrix} W_B \end{bmatrix} \cdot \begin{bmatrix} U_B \end{bmatrix} = \begin{bmatrix} I_0 \end{bmatrix}
$$

schreiben, wenn man die Knotenleitwertmatrix  $\begin{bmatrix} W_B \end{bmatrix}$ , den Vektoor der Baumzweigspannungen $\left[ \boldsymbol{U}_B \right]$ und den Quellstromvektor $\left[I_0\right]$  wie folgt definiert:

$$
\begin{bmatrix} W_B \\ \end{bmatrix} = \begin{pmatrix} (G_1 + G_4 + G_5) & -G_1 & 0 & -G_4 \\ -G_1 & (G_1 + G_2 + G_6) & -G_2 & 0 \\ 0 & -G_2 & (G_2 + G_3 + G_7) & -G_3 \\ -G_4 & 0 & -G_3 & (G_3 + G_4 + G_8) \end{pmatrix}
$$

$$
\begin{bmatrix} U_B \end{bmatrix} = \begin{bmatrix} U_5 \\ U_6 \\ U_7 \\ U_8 \end{bmatrix} \text{ und } \begin{bmatrix} I_0 \end{bmatrix} = \begin{bmatrix} -I_{01} + I_{04} - I_{05} \\ -I_{02} + I_{01} - I_{06} \\ -I_{03} + I_{02} - I_{07} \\ -I_{04} + I_{03} - I_{08} \end{bmatrix}
$$

Die *Knotenleitwertmatrix*  $\left|W_{B}\right|$  zeigt folgende (hier nicht bewiesene) Gesetzmäßigkeit:

Die *Elemente der Hauptdiagonalen* sind gleich der Summe der Leitwerte der vom betreffenden Knoten ausgehenden Elemente. Numeriert man die Knoten *A = 1, B = 2, C = 3, D = 4,* so sieht man:

Das Diagonalelement *W11* ist gleich der Summe der Leitwerte von *Knoten 1*.

$$
W_{11} = (G_1 + G_4 + G_5)
$$
  
\n
$$
W_{22} = (G_1 + G_2 + G_6)
$$
  
\n
$$
W_{33} = (G_2 + G_3 + G_7)
$$
  
\n
$$
W_{44} = (G_3 + G_4 + G_8)
$$

Die *übrigen Elemente* der Matrix  $\big|W_B\big|$  werden von den Leitwerten gebildet, die den verschiedenen Knoten gemeinsam sind.

D. h.  $G_1$  ist Knoten 1 und 2 gemeinsam und bestimmt das Element  $W_{12} = W_{21}$  von  $|W_B|$ . Das Vorzeichen ist negativ! Also:

 $W_{12} = W_{21} = -G_1$  $W_{23} = W_{32} = -G_2$  $W_{34} = W_{43} = -G_3$  $W_{41} = W_{14} = -G_4$ 

Alle anderen Matrixelemente  $W_{mn}$  sind Null, wenn Knoten *m* und  $n$  keine gemeinsamen Elemente haben, also nicht über  $G_{\rm v}$  verbunden sind.

Der Vektor  $\left|I_0\right|$  enthält ausschließlich Quellströme (Spannungsquellen umrechnen!) und zeigt folgende (hier nicht bewiesene) Gesetzmäßigkeit:

Die Elemente des Vektors  $\begin{vmatrix} I_0 \end{vmatrix}$  sind gleich der *Summe der einge-*

*prägten Ströme* aller Zweige, die *im betreffenden Knoten* zusammentreffen. Die *zufließenden Ströme* sind dabei *positiv*, die *abfließenden negativ* gezählt.

(Vereinbart man die umgekehrte Zählrichtung, so erhält auch der Vektor  $|I_0|$  ein negatives Vorzeichen!)

Diese beobachteten Gesetzmäßigkeiten gelten aber *nicht allgemein, sondern nur unter folgenden Bedingungen:*

- Der Baum verbindet *strahlenförmig alle (k 1)* Knoten mit einem *k-ten* Knoten, dem *Bezugsknoten*.
- Der *Bezugsknoten* wird für die *Knotengleichungen nicht benutzt*.
- Die *Zählpfeile* der unabhängigen Spannungen *weisen auf den Bezugsknoten zu*.

## *Unter diesen Bedingungen ist das Gleichungssystem direkt aus dem vollständigen Baum ablesbar.*

Dieser Vorteil der Ablesbarkeit und der *Symmetrie der Matrix* hat dazu geführt, daß man bei der *Knotenanalyse praktisch immer diese Bedingungen einhält*.

Selbst wenn *kein Baum gefunden werden kann*, bei dem alle Knoten sternförmig mit dem Bezugsknoten verbunden sind, so werden solche Knoten über *zusätzliche Zweige mit Leitwert Null* mit dem Bezugsknoten verbunden.

### **4.6.4 Berechnung eines Beispiels:**

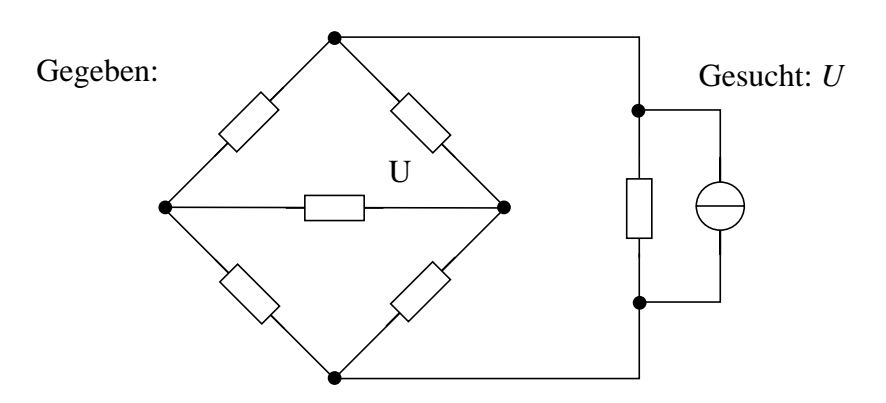

Aufstellung des Graphen und des vollständigen Baumes.

Das Gleichungssystem soll aus dem vollständigen Baum abgelesen werden, also:

- Bezugsknoten im Graphen festlegen
- Vollständigen Baum durch sternförmiges Anbinden aller *(k 1)* weiteren Knoten erstellen
- Baumzweige auf den Bezugsknoten zu orientieren

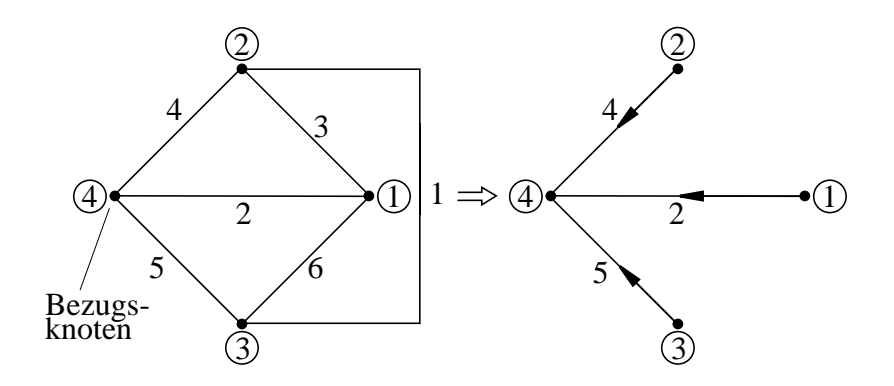

Wählt man *Knoten 4 als Bezugsknoten*, so wird die gesuchte Spannung *U2* Baumzweigspannung, also unabhängig.

Dann ergibt sich für die *Diagonalelemente* von  $\begin{bmatrix} W_B \end{bmatrix}$  :

 $W_{11} = G_2 + G_3 + G_6$  Leitwerte des Knoten 1  $W_{22} = G_1 + G_3 + G_4$  Leitwerte des Knoten 2  $W_{33} = G_1 + G_5 + G_6$  Leitwerte des Knoten 3

Für die *anderen Elemente* von  $\left|W_B\right|$  ergibt sich:

Gemeinsamer Zweig von Knoten 1 und 2 ist Zweig 3, also  $W_{12} = W_{21} = -G_3$ 

Gemeinsamer Zweig von Knoten 1 und 3 ist Zweig 6, also  $W_{13} = W_{31} = -G_6$ 

Gemeinsamer Zweig von Knoten 2 und 3 ist Zweig 1, also  $W_{23} = W_{32} = -G_1$ 

Damit sind alle Elemente von  $|W_B|$  bekannt.

$$
\begin{bmatrix} W_B \end{bmatrix} = \begin{bmatrix} (G_2 + G_3 + G_6) & -G_3 & -G_6 \ -G_3 & (G_1 + G_3 + G_4) & -G_1 \ -G_6 & -G_1 & (G_1 + G_5 + G_6) \end{bmatrix}
$$

Der Quellstromvektor  $\begin{bmatrix} I_0 \end{bmatrix}$ 

Im Knoten 1 treffen zusammen: Zweig 2, 3, 6 Im Knoten 2 treffen zusammen: Zweig 1, 3, 4 Im Knoten 3 treffen zusammen: Zweig 1, 5, 6

Nur Zweig 1 enthält eine Stromquelle  $I_{01}$ , die auf Knoten 3 zu (+) und von Knoten 2 weg (-) orientiert ist. Daraus ergibt sich:

$$
\begin{bmatrix} I_0 \end{bmatrix} = \begin{bmatrix} 0 \\ -I_{01} \\ I_{01} \end{bmatrix}
$$

Dieses Gleichungssystem kann nach bekannten Regeln gelöst werden.

## 4.7 Berechnung von Netzwerken nach dem Überlagerungsprinzip

Bei Netzwerken mit mehreren Quellen kann man in geeigneten Fällen auch das Überlagerungsprinzip anwenden (genauere Begründung im Kapitel "Elektromagnetische Felder").

Ist eine Spannung/ein Strom im Zweig v gesucht und sind n Spannungsquellen/Stromquellen vorhanden, so kann man wie folgt vorgehen:

- Alle Quellen bis auf  $U_{01}$  bzw.  $I_{01}$  ausschalten (Spannungsquellen kurzschließen, Stromquellen unterbrechen). Damit Spannung  $U_{v1}$ /Strom  $I_{v1}$  im Zweig v für *Quelle 1* berechnen.
- Alle Quellen bis auf  $U_{02}$  bzw.  $I_{02}$  ausschalten. Damit Spannung  $U_{v2}$  bzw. Strom  $I_{v2}$  im Zweig v für *Quelle 2* berechnen.
- Für alle weiteren Quellen ähnlich verfahren bis zur letzten Quelle *n* und  $U_{vn}$  bzw.  $I_{v}$ *n* berechnen.
- Die gesuchte Spannung  $U_v$ /der gesuchte Strom  $I_v$  ist dann

$$
U_{v} = U_{v1} + U_{v2} + ... + U_{vn}
$$
 bzw.

$$
I_{v} = I_{v1} + I_{v2} + ... + I_{vn}
$$

Beispiel:

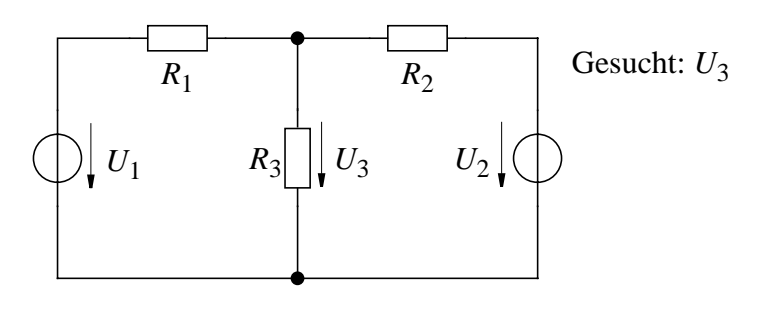

 $U_2 = 0$ ;  $U_1$  eingeschaltet

$$
U_{31}/U_1 = \left(\frac{R_2 \cdot R_3}{R_2 + R_3}\right) / \left(\frac{R_2 \cdot R_3}{R_2 + R_3} + R_1\right)
$$
und  

$$
U_{31} = U_1 \cdot \frac{R_2 \cdot R_3}{R_2 \cdot R_3 + R_2 \cdot R_1 + R_3 \cdot R_1}
$$

$$
U_1 = 0; \qquad U_2 \text{ eingeschaltet}
$$

$$
U_{32} = U_2 \cdot \frac{R_1 \cdot R_3}{R_2 \cdot R_3 + R_2 \cdot R_1 + R_3 \cdot R_1}
$$

Aus *U31* und *U32* ergibt sich dann

$$
U_3 = U_{31} + U_{32} = \frac{U_1 \cdot R_2 \cdot R_3 + U_2 \cdot R_1 \cdot R_3}{R_2 \cdot R_3 + R_2 \cdot R_1 + R_3 \cdot R_1}
$$

## **5,6,7 Elektrische und magnetische Felder**

Elektrische und magnetische Felder ermöglichen eine einfache Beschreibung der Kräfte auf ruhende und bewegte Ladungen. Diese Felder, ihre Struktur, ihre Quellen, sowie ihr wechselseitiges Zusammenwirken wird durch einen Satz von Gleichungen beschrieben. Diese *Grundgesetze* lassen sich mithilfe der Begriffe *Fluß* und *Zirkulation* einfach formulieren.

#### *Grundgesetze*

- (1) (Der Fluß von  $\hat{E}$  durch eine beliebige Hüllfläche A) = = (Netto-Ladung innerhalb der Hüllfläche)/ $\varepsilon_0$
- (2) (Die Zirkulation von  $\dot{E}$  um den Rand  $\Gamma$  einer beliebigen Fläche  $A =$  $= -d/(dt)$  (des Flusses von  $\hat{B}$  durch diese Fläche A)
- (3) (Der Fluß von  $\dot{B}$  durch eine beliebige Hüllfläche A) = 0
- (4)  $1/\mu_0$  (Zirkulation von  $\dot{B}$  um den Rand  $\Gamma$  einer beliebigen Fläche  $A =$ = (Fluß des elektrischen Stroms durch diese Fläche A) +  $+\frac{d}{dt}$  (des Flusses von  $\vec{E}$  durch diese Fläche A)  $\cdot \varepsilon_0$
- (5) Das bereits bekannte Kraft-Gesetz

Die Grundgesetze (1) bis (4) sind hier in der sog. Integralform geschrieben und heißen *Maxwell'sche Feld-Gleichungen*

(1)  $\oint_A \vec{E} \cdot d\vec{A} = q/\varepsilon_0$ (2)  $\oint_{\Gamma} \vec{E} \cdot d\vec{s} = -\frac{\partial}{\partial t} \int_{A} \vec{B} \cdot d\vec{A}$ (3)  $\oint_A \vec{B} \cdot d\vec{A} = 0$  $(4) \frac{1}{4}$  $\frac{1}{\mu_0} \oint_{\Gamma} \vec{B} \cdot d\vec{s} = \int_A (\vec{S} + \varepsilon_0 \cdot \frac{\partial}{\partial \vec{a}}$  $=\int_A \left(\vec{S} + \varepsilon_0 \cdot \frac{\partial}{\partial t} \vec{E}\right) \cdot d\vec{A}$ 

Das Kraftgesetz (5) heißt *Lorentz-Beziehung*

$$
(5) \quad \vec{F} = q \cdot (\vec{E} + \vec{v} \times \vec{B})
$$

Die Maxwell'schen Feldgleichungen bieten zwar eine *einfache Beschreibung* aller elektrotechnischen Probleme, eine *einfache und geschlossene Lösung* der Probleme ist jedoch nur in *Spezialfällen* zu erzielen. Insbesondere lassen sich Lösungen finden, wenn vereinfachte Randbedingungen angenommen werden. Dabei wird z.B. angenommen, daß *keine,* oder nur *langsame zeitliche Änderungen* der Felder auftreten, daß *nur elektrische* oder *nur magnetische* Felder vorhanden sind.

Die Beschreibung der Maxwell'schen Gleichungen unter ausschließlicher Verwendung von  $\dot{E}$  und  $\dot{B}$  vereinfacht den Zugang. Die in der *Elektrotechnik übliche* Schreibweise unter zusätzlicher Verwendung der Feldvektoren  $\dot{D}$  und  $\dot{H}$  wird an geeigneter Stelle eingeführt.

## **5 Elektrostatik**

## **5.1 Vereinfachung der Grundgesetze für die Elektrostatik**

Was heißt "Elektro-statik"?

"Elektro-"Wir wollen uns zunächst *nur* mit *elektrischen Feldern*, den darin auftretenden *Kräften* und deren Wirkungen beschäftigen, *nicht* mit *magnetischen* Feldern und Kräften

"statik":Wir wollen uns *nicht* mit *zeitlich veränderlichen Feldern* befassen.

## *Nur elektrische Felder heißt: B* = 0

und dann wird aus (2)  $\oint_{\Gamma} \vec{E} \cdot d\vec{s} = -\frac{\partial}{\partial t} \int_{A} \vec{B} \cdot d\vec{A}$  die Gleichung  $(2') \oint_{\Gamma} \vec{E} \cdot d\vec{s} = 0$ 

Ahnlich wird aus (5)  $\dot{F} = q \cdot (\dot{E} + \vec{v} \times \vec{B})$  die Gleichung

 $(5') \quad \vec{F} = q \cdot \vec{E}$ 

Die Gleichung (3)  $\oint_A \vec{B} \cdot d\vec{A} = 0$  beschreibt nur  $\vec{B}$  und entfällt.

*Nur "statische" elektrische Felder heiß*t ∂*E* ⁄ ∂*t* = 0

Dann beschreibt(4)  $\frac{1}{4}$  $\frac{1}{\mu_0} \oint_{\Gamma} \vec{B} \cdot d\vec{s} = \int_A (\vec{S} + \varepsilon_0 \cdot \frac{\partial}{\partial \vec{a}}$  $=\int_A \left(\vec{S} + \varepsilon_0 \cdot \frac{\partial}{\partial t} \vec{E}\right) \cdot d\vec{A}$ 

nur *B* -Felder und entfällt für die Elektrostatik.

Damit gelten folgende vereinfachte *Gesetze der Elektrostatik*

(1) 
$$
\oint_{A} \vec{E} \cdot d\vec{A} = q/\varepsilon_{0}
$$
  
(2') 
$$
\oint_{\Gamma} \vec{E} \cdot d\vec{s} = 0
$$
  
(5') 
$$
\vec{F} = q \cdot \vec{E}
$$

- Nur noch zwei Gleichungen zur Beschreibung der Felder (davon 2' stark vereinfacht).
- Eine vereinfachte Gleichung zur Beschreibung der Kräfte.

Welchen Sinn hat diese Vereinfachung?

- Es gibt genügend elektrotechnische Aufgabenstellungen, die damit gelöst werden können.
- Die mit diesen Vereinfachungen gefundenen *Formeln* gelten dann aber *nur für elektrostatische* Probleme .

Gehört es noch zur *Elektrostatik*, wenn Kräfte auf Ladungen berechnet werden, die sich im elektrostatischen Feld *bewegen* also ein *Magnetfeld erzeugen*?

Ja, denn es war vereinbart, die Felder der *betrachteten* Ladungen *nicht* in die Kraftberechnung einzubeziehen (vgl. 1.3).

### **5.2 Berechnung symmetrischer Felder**

#### **5.2.1 Das**  $\acute{E}$  -Feld einer Punktladung

Die richtige Wahl der Koordinaten-Systems vereinfacht oft die Lösung. Hier: kugelsymmetrisches Problem, also Berechnung bequemer in Kugelkoordinaten.

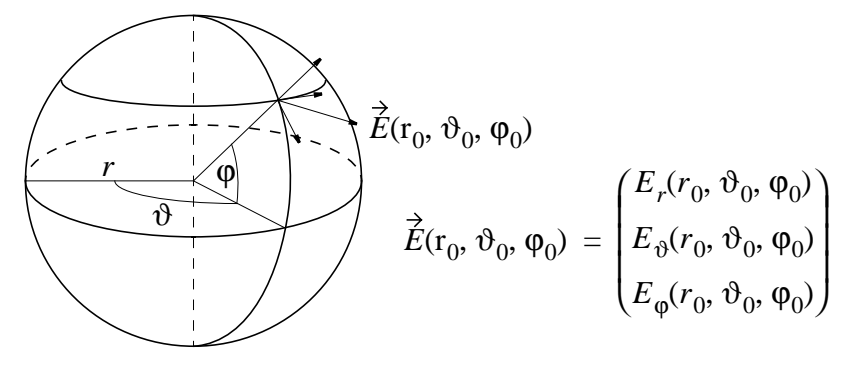

Am betrachteten Punkt  $(r, \vartheta, \varphi)$  hat  $\dot{E}$  eine radiale Komponente  $E_r = E_r(r, \vartheta, \varphi)$  sowie die beiden tangentialen Komponenten  $E_{\phi} = E_{\phi}(r, \vartheta, \varphi)$  und  $E_{\phi} = E_{\phi}(r, \vartheta, \varphi)$ , wobei  $E_r \perp E_{\phi} \perp E_{\phi}$ . wird also beschrieben durch den Vektor *E*

$$
\vec{E}(r, \vartheta, \varphi) = \begin{pmatrix} E_r & (r, \vartheta, \varphi) \\ E_\vartheta & (r, \vartheta, \varphi) \\ E_\varphi & (r, \vartheta, \varphi) \end{pmatrix}
$$

Wegen der Kugelsymmetrie gibt es auf der Kugeloberfläche keine Vorzugsrichtung, d.h. die tangentialen Komponenten sind Null

und  $\dot{E}(r, \vartheta, \varphi) = (E_r(r, \vartheta, \varphi), 0, 0)$ .

Ebenfalls wegen der Kugelsymmetrie hängt die radiale Komponente nur vom Abstand *r*, nicht aber von  $\vartheta$  oder  $\varphi$  ab, also

$$
\vec{E}(r,\vartheta,\varphi) = (E_r(r),0,0) = E_r(r) \cdot \dot{\vec{e}}_r
$$

wobei  $\vec{e}_r$  ein Einheitsvektor in radialer Richtung ist.

Für dieses E-Feld läßt sich aber die Gl (1) auswerten und es ist

(1) 
$$
\oint_{A} \vec{E} \cdot d\vec{A} = \oint_{A} E_{r}(r) \cdot \vec{e}_{r} \cdot d\vec{A} = \oint_{A} E_{r}(r) \cdot dA =
$$

$$
= E_{r}(r) \cdot \oint_{A} dA = E_{r}(r) \cdot 4\pi \cdot r^{2} = q/\varepsilon_{0}
$$

(Beachte: A ist eine Kugeloberfläche, also  $r =$  *konstant.*  $\dot{E}$  ist somit auf dem gesamten Integrationsgebiet konstant und parallel zum Flächenvektor, also Spezialfall 1).

Aus  $E_r(r) \cdot 4\pi \cdot r^2 = q/\varepsilon_0$  ergibt sich  $E_r(r) = q/(4\pi\varepsilon_0 \cdot r^2)$ , also die gesuchte Abhängigkeit der Komponente *E r* von *r.*

#### *Feld einer Punktladung*

$$
\vec{E} = \frac{q}{4\pi\epsilon_0 \cdot r^2} \cdot \vec{e}_r
$$

Weil  $e<sub>r</sub>$  ein Einheitsvektor mit dem Betrag 1 und der Richtung ist, ist  $\vec{e}_r = \vec{r}/r$  und man kann auch schreiben  $e_r$  ein Einheitsvektor mit dem Betrag 1 und der Richtung  $\vec{r}$  $\vec{e}_r = \vec{r}/r$ 

$$
\vec{E} = \frac{q}{4\pi\epsilon_0 \cdot r^3} \cdot \vec{r}
$$

*Beachte:* die tangentialen Komponenten von  $\dot{E}$  sind *nicht nur aus Symmetriegründen* Null. Tangentiale Komponenten würden auch  $(2') \oint_{\Gamma} \vec{E} \cdot d\vec{s} = 0$  *widersprechen.* 

### *Beispiel: Kraftwirkung zwischen zwei Punktladungen (Coulumb'sches Gesetz)*

Kraft  $F_1$  auf  $q_1$  im Feld  $E_2$  von  $q_2$  $+$  $+$ *r*12 *q*1 *q*2  $\overrightarrow{F}_1$   $\overrightarrow{F}_2$   $\overrightarrow{F}_4$   $\overrightarrow{F}_6$   $\overrightarrow{F}_1$  $E_2(1)$ 

Nach Gl.  $(5^{\circ})$  ist  $F = q \cdot E$ . Wir bezeichnen

 $E_2(1) = \dot{E}$  von Ladung 2 am Ort der Ladung 1,  $\overrightarrow{F}_1 = \overrightarrow{F}$  *auf q<sub>1</sub>* 

 $wobei(1) = (r_1, \vartheta_1, \varphi_1) = (x_1, y_1, z_1)$  eine *abgekürzte Schreibweise* für die Koordinaten der Ladung 1 ist und  $\vec{e}_{12}$  der Einheitsvektor *nach q<sub>1</sub> von q*<sub>2</sub>.

Dann lautet (5<sup>c</sup>)

$$
\overrightarrow{F}_1 = q_1 \cdot \overrightarrow{E}_2(1) = q_1 \cdot \frac{q_2}{4\pi\epsilon_0 \cdot r_{12}^2} \cdot \overrightarrow{e}_{12}
$$

Entsprechend ist Kraft  $F_2$  auf  $q_2$  im Feld  $E_1$  von  $q_1$  $F_2 = q_2 \cdot E_1(2) = q_2 \cdot \frac{1}{4\pi\epsilon_0 r^2} \cdot \vec{e}_{21}$  und weil *q*1  $= q_2 \cdot E_1(2) = q_2 \cdot \frac{q_1}{4\pi \epsilon_0 \cdot r_{21}^2} \cdot \vec{e}_{21}$  und weil  $\vec{e}_{21} = -\vec{e}_{12}$ 

kann man schreiben

$$
\overrightarrow{F}_1 = \frac{q_1 \cdot q_2}{4\pi \varepsilon_0 \cdot r_{12}^2} \cdot \overrightarrow{e}_{12} = -\overrightarrow{F}_2
$$
 Coulomb'sches Gesetz

Während die *alte* Schreibweise des Coulomb'schen Gesetzes nur die *Größe der Kraft* beschrieb, führt die Darstellung anhand des elektrischen Feldes auch zum *richtigen Vorzeichen* für F und berücksichtigt das *Vorzeichen* von *q*.

Die Proportionalitätskonstante  $\varepsilon_0$  hat im MKSA-System den Wert

$$
\varepsilon_0 = 8.854 \cdot 10^{-12} \frac{As}{Vm} = 8.854 \cdot 10^{-12} \frac{(As)^2}{Nm^2}
$$

bzw.

$$
\frac{1}{4\pi\epsilon_0} \approx 9 \cdot 10^9 \frac{Vm}{As} = 9 \cdot 10^9 \frac{Nm^2}{(As)^2}
$$

also  $q$  in As oder C (Coulomb),  $r$  in m (Meter), F in N (Newton) = m kg/ $s^2$ .

#### 5.2.2 Feld einer "Linienladung"

 $\lambda$  = Ladung / Länge heißt Linienladung

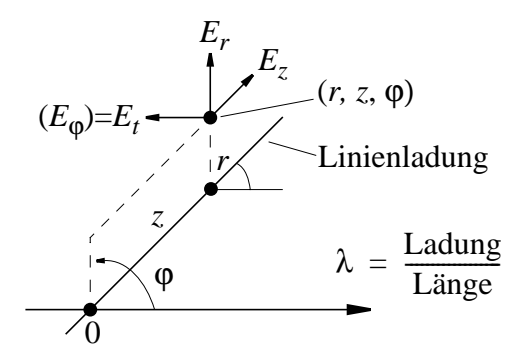

Hier: Berechnung in Zylinderkoordinaten vorteilhaft

Am betrachteten Punkt  $(r, z, \varphi)$  hat  $\vec{E}$  eine radiale Komponente  $E_r = E_r(r,z,\varphi)$  sowie die beiden tangentialen Komponenten  $E_z = E_z(r,z,\varphi)$  und  $E_{\varphi} = E_{\varphi}(r,z,\varphi)$ , wobei  $E_r \perp E_z \perp E_{\varphi}$ .

 $\vec{E}$  wird also beschrieben durch den Vektor

$$
\vec{E}(r,z,\varphi) = \begin{pmatrix} E_r & (r,z,\varphi) \\ E_z & (r,z,\varphi) \\ E_\varphi & (r,z,\varphi) \end{pmatrix}
$$

Auf der Zylinderoberfläche gibt es keine bevorzugte Längsrichtung und keinen bevorzugten Umlaufsinn, d.h. die tangentialen Komponenten sind Null und

$$
\vec{E}(r,z,\varphi) = (E_r(r,z,\varphi), 0, 0)
$$

Aus den genannten Symmetriegründen hängt die radiale Komponente nur vom Abstand *r*, nicht aber von *z* oder φ ab, also

$$
\vec{E}(r, z, \varphi) = (E_r(r), 0, 0) = E_r(r) \cdot \vec{e}_r
$$

wobei  $\vec{e}_r$  ein Einheitsvektor in radialer Richtung ist.

Für dieses E-Feld läßt sich aber die Gl (1) auswerten wobei das Integrationsgebiet ein Zylinder der Länge *l* mit Radius *r* ist. Es ist Oberfläche A = Oberfläche Mantel + 2 Oberflächen Deckel:

$$
\oint_{A} \vec{E} \cdot d\vec{A} = \int_{Mantel} \vec{E} \cdot d\vec{A} + 2 \int_{Deckel} \vec{E} \cdot d\vec{A}
$$

Weil  $E_r \perp d\vec{A}$  bei der Deckelfläche, ist  $\int_{\text{Deckel}} \vec{E} \cdot d\vec{A} = 0$  (Spezialfall 2) und

$$
\oint_{A} \vec{E} \cdot d\vec{A} = \int_{Mantel} \vec{E} \cdot d\vec{A} = \int_{Mantel} E_{r}(r) \cdot \vec{e}_{r} \cdot d\vec{A} =
$$
\n
$$
= \int_{Mantel} E_{r}(r) \cdot dA = E_{r}(r) \cdot \int_{Mantel} dA = E_{r}(r) \cdot 2\pi r \cdot l
$$

(Beachte: A ist ein Zylindermantel, also  $r =$  *konstant.*  $\dot{E}$  ist somit auf dem gesamten Integrationsgebiet konstant und parallel zum Flächenvektor, also Spezialfall 1).

 $\lambda$  = Ladung / Länge, also eingeschlossene Ladung  $q = \lambda \cdot l$  und  $\oint_A \vec{E} \cdot d\vec{A} = E_r(r) \cdot 2\pi r \cdot l = q/\varepsilon_0 = \lambda \cdot l/\varepsilon_0$ 

Aus  $E_r(r) \cdot 2\pi r \cdot l = \lambda \cdot l/\varepsilon_0$  ergibt sich  $E_r(r) = \lambda/(2\pi\varepsilon_0 \cdot r)$ , also die gesuchte Abhängigkeit der Komponente *E <sup>r</sup>* von *r.* Somit:

#### *Feld einer Linienladung*

$$
\vec{E}(r) = \frac{\lambda}{2\pi\epsilon_0 \cdot r} \cdot \vec{e}_r
$$

Weil  $e<sub>r</sub>$  ein Einheitsvektor mit dem Betrag 1 und der Richtung ist, ist  $\vec{e}_r = \vec{r}/r$  und man kann auch schreiben  $e_r$  ein Einheitsvektor mit dem Betrag 1 und der Richtung  $\vec{r}$  $\vec{e}_r = \vec{r}/r$ 

$$
\vec{E}(r) = \frac{\lambda}{2\pi\epsilon_0 \cdot r^2} \cdot \vec{r}
$$

#### **5.2.3 Feld einer gleichförmigen Flächenladung** σ

 $\sigma$  = Ladung/Fläche heißt Flächenladung

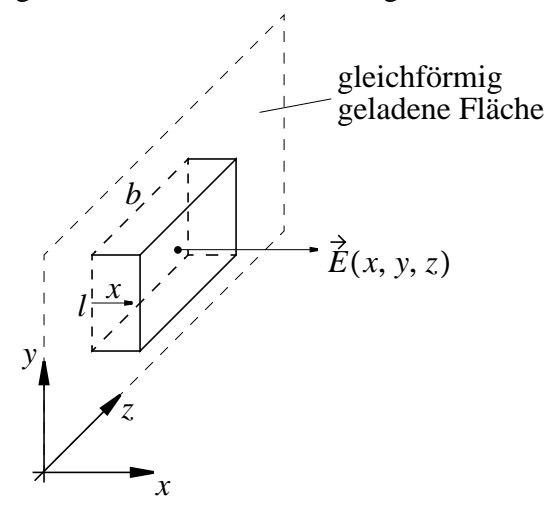

Hier: Berechnung in kartesischen Koordinaten vorteilhaft.

$$
\vec{E}(x, y, z) = \begin{pmatrix} E_x(x, y, z) \\ E_y(x, y, z) \\ E_z(x, y, z) \end{pmatrix}
$$

Parallel zur geladenen Fläche gibt es keine Vorzugsrichtung, d.h. die tangentialen Komponenten *Ey* und *Ez* sind Null und

$$
\vec{E}(x, y, z) = (E_x(x, y, z), 0, 0)
$$

Aus Symmetriegründen hängt  $\dot{E}$  nicht von y und nicht von z ab. D. h. auf einer zur geladenen Fläche parallelen Fläche im Abstand x ist

$$
\vec{E}(x, y, z) = (E_x(x), 0, 0) = E_x(x) \cdot \vec{e}_n
$$

wobei  $\vec{e}_n$  ein Normalvektor, also ein Einheitsvektor in Richtung der Flächennormalen ist. Für  $x>0$  zeigt also  $\vec{e}_n = \vec{x}/x$  in Richtung der x-Achse, für *x<0* in entgegengesetzte Richtung. Für dieses E-Feld läßt sich aber Gl (1) auswerten, wobei das Integrationsgebiet ein Kasten der Höhe *2x* mit Länge *l* und Breite *b* ist. Dieser Kasten hat die Oberfläche A = vordere Fläche + hintere Fläche + 4 Seitenflächen. Die eingeschl. Ladung ist  $q = σ · l · b$ . Dann ist

$$
\oint_{A} \vec{E} d\vec{A} = \int_{vorne} E_{x}(x) \cdot \vec{e}_{n} d\vec{A} + \int_{hinten} E_{x}(x) \cdot \vec{e}_{n} d\vec{A} + 4 \cdot \int_{Seite}
$$

Weil  $\vec{e}_n$  parallel zu den Seitenflächen verläuft, liefern liefern die vier Integrale keine Beiträg (Spezialfall 2), also

$$
\oint_{A} \vec{E} d\vec{A} = \int_{v \text{ or } ne} E_{x}(x) \cdot \vec{e}_{n} d\vec{A} + \int_{h \text{ in } ten} E_{x}(x) \cdot \vec{e}_{n} d\vec{A}
$$

Weil auf beiden Deckflächen  $\vec{e}_n \parallel d\vec{A}$  und  $E_x(x)$  konstant und gleich groß ist, liefern beide Integrale gleiche Beiträge und es gilt Spezialfall 1. Also

$$
\oint_{A} \vec{E} d\vec{A} = 2 \cdot \int_{v \text{ or } n e} E_{x}(x) \cdot \vec{e}_{n} d\vec{A} + 2E_{x}(x) \cdot \int_{v \text{ or } n e} \vec{e}_{n} d\vec{A}
$$
\n
$$
= 2 \cdot E_{x}(x) \cdot l \cdot b = \sigma \cdot l \cdot b / \varepsilon_{0}
$$

Damit ist  $E_x(x) = \frac{\sigma}{2g} = E_x$  unabhänigig von *x* und  $\vec{E}(x, y, z) = \frac{\sigma}{2\sigma} \cdot \dot{e}_n$  **Feld einer Flächenladung**  $2ε_0$  $=\frac{6}{2s}$  =  $E_x$  $2ε_0$  $=\frac{0}{2g}\cdot\vec{e}_n$ 

## **5.3 Berechnung beliebiger Felder mit bekannter Ladungsverteilung**

### **5.3.1 Superposition der**  $\acute{E}$  **-Felder aller Einzelladungen**

*(a) Diskrete Ladungsverteilung*

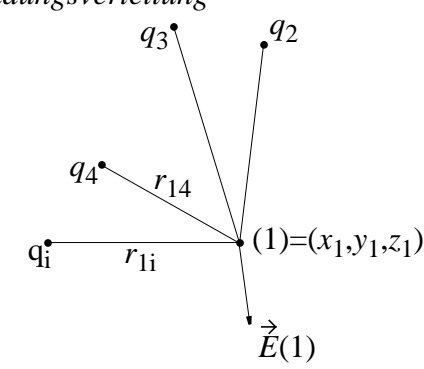

Die Beiträge der einzelnen Ladungen *qi* zum E-Feld sind

$$
\vec{E}_i(1) = \frac{1}{4\pi\epsilon_0} \cdot \frac{q_i}{r_{1i}^2} \cdot \dot{\vec{e}}_{1i} \text{ und addieren sich zu } \vec{E}(1) = \sum_i \vec{E}_i(1)
$$

also

$$
\vec{E}(1) = \frac{1}{4\pi\epsilon_0} \sum_{i} \frac{q_i}{r_{1i}^2} \cdot \vec{e}_{1i}
$$

*(b)* Verteilung mit räumlicher Ladungsdichte  $ρ(x, y, z)$ 

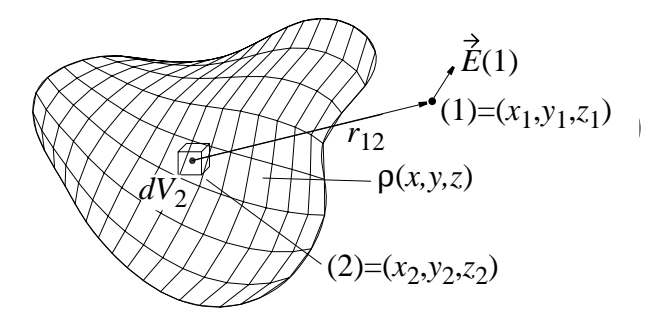

$$
\rho(2) = \rho(x_2, y_2, z_2) = dq_2/dV_2
$$
 also  $dq_2 = \rho(2) \cdot dV_2$  und

$$
\vec{E}(1) = \frac{1}{4\pi\epsilon_0} \int_{gesamten \; Raum} \frac{\rho(2)\vec{e}_{12}dV_2}{r_{12}^2}
$$

Vorsicht! Sieht nur so harmlos aus. Integration über drei Komponenten und den gesamten Raum. Deshalb ist die später eingeführte Lösung besser, bei der zunächst das skalare Potential und daraus berechnet wird. *E*

### **5.3.2 Superposition der Potentiale aller Einzelladungen**

Für die praktische Berechnung von Feldern benutzt man nicht die Formeln aus 5.3.1, sondern einfachere Summen bzw. Integrale, die keine Vektoren enthalten sondern eine skalare Größe, das Potential φ (siehe 2.4). Dann gilt

$$
\varphi(1) = \frac{1}{4\pi\epsilon_0} \sum_i \frac{q_i}{r_{1i}} \text{ bzw.}
$$

$$
\varphi(1) = \frac{1}{4\pi\epsilon_0} \int \frac{\rho(2) dV_2}{r_{12}}
$$

mit

$$
\vec{E}(1) = -\left(\frac{\partial \varphi(1)}{\partial x}, \frac{\partial \varphi(1)}{\partial y}, \frac{\partial \varphi(1)}{\partial z}\right)
$$
 (Begründung in 5.4.4)

### **5.4 Das elektrostatische Potential**

#### **5.4.1 Arbeit einer im**  $\acute{E}$  **-Feld bewegten Ladung**

In Kapitel 2.4 war die Arbeit einer von  $a \rightarrow b$  bewegten Ladung, die hier *q0* genannt werden soll zu

$$
-W(a \to b) = q_0 \cdot [\varphi(a) - \varphi(b)] = q_0 \cdot U_{ab} = q_0 \cdot \int_a^b \vec{E} d\vec{s}
$$

berechnet worden. Dabei war *nicht* bewiesen worden, daß die Arbeit *nur* von den Punkten *a* und *b*, *nicht aber vom Weg* abhängt. Weiterhin war angenommen worden, daß sich die *potentielle Energie* der Ladung an Punkt *a* bzw. *b* beschreiben läßt durch  $W(a) = q_0 \cdot \phi(a); W(b) = q_0 \cdot \phi(b)$ 

Mit dem Grundgesetz Gl (2') ergibt sich die Unabhängigkeit vom Weg. Mit

(2') 
$$
\oint_{\Gamma} \vec{E} d\vec{s} = 0
$$
 ist auch  
 $q_0 \oint_{\Gamma} \vec{E} d\vec{s} = \oint_{\Gamma} q_0 \vec{E} d\vec{s} = \oint_{\Gamma} \vec{F} d\vec{s} = W_{Umlauf} = 0$ 

Das ist sehr anschaulich, weil man durch Bewegen einer Ladung auf einem geschlossenen Weg *keine Energie gewinnen* kann. Insbesondere gilt für einen Weg von *a* nach *b* und zurück

$$
q_0 \oint \vec{E} d\vec{s} = q_0 \int_a^b \vec{E} d\vec{s} + q_0 \int_b^a \vec{E} d\vec{s} = W(a \rightarrow b) + W(b \rightarrow a) = 0
$$

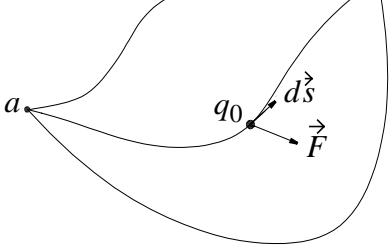

Hält man nun z.B. den Rückweg und damit  $W(b \rightarrow a)$  fest, so  $m u B W(a \rightarrow b) = - W(b \rightarrow a)$  für alle Hinwege gleich sein.

Ähnliche Überlegungen führen zur Kirchhoff'schen Maschenregel

$$
\oint \vec{E} d\vec{s} = \int_{a}^{b} \vec{E} d\vec{s} + \int_{b}^{c} \vec{E} d\vec{s} + \dots = U_{ab} + U_{bc} + \dots = 0
$$

d.h. die Summe der Spannungen beim Umlauf um eine Masche ist Null.

#### **5.4.2 Potential einer Punktladung**

Ladung  $q_0$  wird von Ort  $a$  nach Ort  $b$  im Feld der Punktladung  $q$ gebracht.

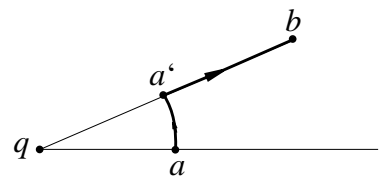

Weil die Arbeit  $W(a \rightarrow b)$  unabhängig vom Weg ist, wählen wir den Weg  $a \rightarrow a' \rightarrow b$ . Auf dem tangentialen Teilweg ist $\dot{E} \perp d\vec{s}$ und es gilt Fall 2, auf dem radialen Teilweg ist  $\acute{E} \parallel d\dot{s}$  und es gilt Fall 1.

$$
W(a \to b) = -q_0 \int_a^a \vec{E} d\vec{s} - q_0 \int_{a'}^b \vec{E} d\vec{s} = 0 - q_0 \int_{a'}^b \vec{E} d\vec{s}
$$
  
=  $-q_0 \cdot \int_{a'}^b \frac{1}{4\pi \epsilon_0} \cdot \frac{q \cdot \vec{e}_r \cdot d\vec{s}}{r^2} = -q_0 \cdot \int_{r=a'}^{r=b} \frac{q}{4\pi \epsilon_0} \cdot \frac{dr}{r^2}$   
=  $-q_0 \cdot \frac{q}{4\pi \epsilon_0} \cdot \left(\frac{1}{r_{a'}} - \frac{1}{r_b}\right) = -q_0 \cdot \frac{q}{4\pi \epsilon_0} \cdot \left(\frac{1}{r_a} - \frac{1}{r_b}\right)$ 

#### *Wahl eines Bezugspunktes*

Von einem festen Bezugspunkt *P* aus läßt sich die Arbeit beim Transport der Probeladung *q0* zu jedem beliebigen Ort im E-Feld ausdrücken, z.B. durch  $W(P \to a)$  und  $W(P \to b)$ . Ebenso wie die Kraft ist diese Arbeit *proportional* zu *q0* und hängt bei festem P *nur* von *a* bzw. *b* ab. Deshalb darf man schreiben

$$
W(P \to a) = q_0 \cdot \varphi(a) \text{ und } W(P \to b) = q_0 \cdot \varphi(b),
$$

wobei die skalare Funktion  $\varphi$  ausschließlich vom Ort abhängt, also ein skalares Feld, das *elektrostatische Potential*, beschreibt.

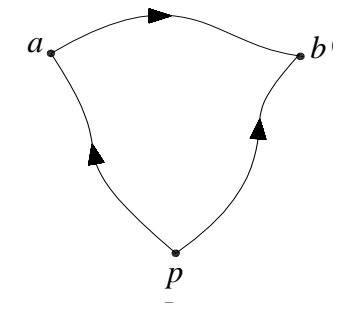

Mit der potentiellen Energie am Ort *a* bzw. *b* bezüglich *P* läßt sich auch die Energiedifferenz für den Transport der Probeladung *q0 zwischen a* und *b* beschreiben.

$$
W(P \to a) + W(a \to b) + W(b \to P)
$$
  
=  $W(P \to a) + W(a \to b) - W(P \to b) = 0$ , also

$$
W(a \to b) = W(P \to b) - W(P \to a)
$$

Damit gilt die bereits in 4.2 genannte Beziehung

$$
W(a \to b) = q_0 \cdot [\varphi(b) - \varphi(a)] = -q_0 \cdot \int_a^b \vec{E} d\vec{s}
$$

Im E-Feld der Punktladung ist

$$
W(P \to a) = q_0 \cdot \varphi(a) = q_0 \cdot \frac{q}{4\pi\epsilon_0} \left(\frac{1}{r_a} - \frac{1}{r_p}\right)
$$

also 
$$
\varphi(a) = \frac{q}{4\pi\epsilon_0} \cdot \left(\frac{1}{r_a} - \frac{1}{r_p}\right)
$$
 und  $\varphi(b) = \frac{q}{4\pi\epsilon_0} \cdot \left(\frac{1}{r_b} - \frac{1}{r_p}\right)$ 

also 
$$
[\varphi(b) - \varphi(a)] = \frac{q}{4\pi\epsilon_0} \cdot \left(\frac{1}{r_b} - \frac{1}{r_a}\right)
$$

Der Bezugspunkt *P* kommt im Ergebnis nicht vor, er kann also irgendwo liegen. Mit der *Vereinbarung P liegt im Unendlichen*. vereinfacht sich das Potential einer Punktladung mit  $1/r_p \rightarrow 0$  zu

$$
\varphi(a) = \frac{q}{4\pi\epsilon_0} \cdot \frac{1}{r_a} \text{ bzw. } \varphi(b) = \frac{q}{4\pi\epsilon_0} \cdot \frac{1}{r_b}
$$

oder allgemein

$$
\varphi(r) = \frac{q}{4\pi\epsilon_0} \cdot \frac{1}{r}
$$

Man kann also für jeden Punkt (r, θ, φ) im Feld einer Punktladung *q* eine skalare Größe  $\varphi(r, \vartheta, \varphi)$  ausrechnen und diese ist nur vom Abstand *r* abhängig.

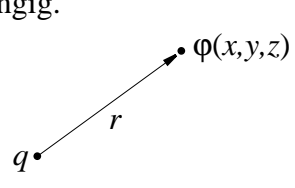

### **5.4.3 Potential beliebiger, bekannter Ladungsverteilungen**

Wir haben bisher nur das Potential *einer* Punktladung betrachtet. Wie erhält man das Potential φ einer *beliebigen, bekannten Ladungsverteilung?*

Wegen des Superpositionsprinzips ist am Ort (1)

wobei  $E_i$  das Feld der Teilladung  $q_i$  ist (vgl. 5.3.1)  $E(1) = \sum E_i(1)$  $=$   $\sum_i$ 

Dann ist

$$
\varphi(1) = -\int_{p}^{1} \vec{E} \cdot d\vec{s} = -\int_{p}^{1} \left( \sum_{i} \vec{E}_{i} \cdot d\vec{s} \right) = \sum_{i} -\int_{p}^{1} \vec{E}_{i} \cdot d\vec{s} = \sum_{i} \varphi_{i}(1),
$$

### **Das Superpositionsprinzip gilt auch für das skalare Feld φ.**

Also ähnlich 2.4.1.

$$
q_3
$$
\n
$$
q_4
$$
\n
$$
q_1
$$
\n
$$
q_1
$$
\n
$$
q_1
$$
\n
$$
q_1
$$
\n
$$
q_2
$$
\n
$$
q_1
$$
\n
$$
q_1
$$
\n
$$
q_1
$$
\n
$$
q_1
$$
\n
$$
q_1
$$
\n
$$
q_1
$$
\n
$$
q_1
$$
\n
$$
q_1
$$
\n
$$
q_1
$$
\n
$$
q_1
$$
\n
$$
q_1
$$
\n
$$
q_1
$$
\n
$$
q_1
$$
\n
$$
q_1
$$
\n
$$
q_1
$$
\n
$$
q_1
$$

$$
\varphi_i(1) = \frac{1}{4\pi\epsilon_0} \cdot \frac{q_i}{r_{1i}}
$$
 and  $\varphi(1) = \frac{1}{4\pi\epsilon_0} \sum_i \frac{q_i}{r_{1i}}$ 

Ähnlich gilt für das Potential einer kontinuierlichen Verteilung von Ladungen.

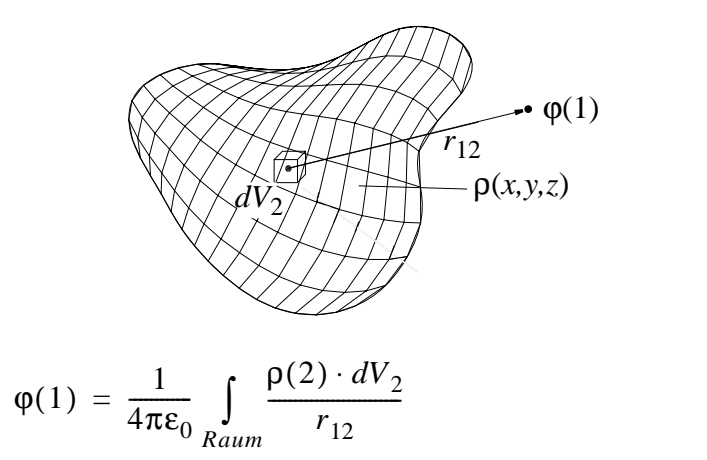

wobei  $dq_2 = \rho(2) \cdot dV_2$  die Ladung im Volumenelement  $dV_2$  ist.

Potentiale von Ladungsverteilungen sind einfacher zu berechnen als E-Felder und erlauben direkt eine Berechnung von Arbeit. Man kann aber aus dem elektrostatischen Potential auch das E-Feld berechnen und das ist meist viel einfacher als die direkte Berechnung von E.

# 5.4.4 Das  $\overrightarrow{E}$ -Feld als Gradient des Potentials  $\varphi$

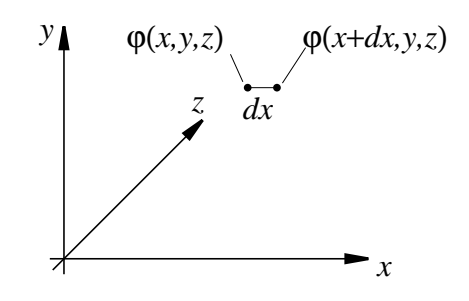

Zur Berechnung von  $\overrightarrow{E}$  aus  $\varphi$  nehmen wir an, daß die Ladung  $q_0$ im Potential  $\varphi$  vom Ort x zum Ort  $(x + dx)$  gebracht wird. Sie ändert dabei ihre Energie W um

$$
dW = q_0 \cdot [\varphi(x + dx, y, z) - \varphi(x, y, z)] = q_0 \cdot \frac{\partial \varphi}{\partial x} \cdot dx
$$

andererseits ist aber

$$
dW = -q_0 \cdot \int_{x}^{x+dx} \vec{E} d\vec{s} = -q_0 \cdot E_x \int_{x}^{x+dx} ds = -q_0 \cdot E_x \cdot dx
$$

Durch Vergleiche folgt

$$
E_x = -\frac{\partial \varphi}{\partial x}
$$

Ähnlich findet man

$$
E_y = -\frac{\partial \varphi}{\partial y} \text{ und } E_z = -\frac{\partial \varphi}{\partial z}
$$

und hat damit alle Komponenten von  $\vec{E}$ , also

$$
\vec{E} = -(\frac{\partial \varphi}{\partial x}, \frac{\partial \varphi}{\partial y}, \frac{\partial \varphi}{\partial z}) \text{ oder } \vec{E} = -(\frac{\partial}{\partial x}, \frac{\partial}{\partial y}, \frac{\partial}{\partial z}) \varphi
$$

Der Vektor (
$$
\frac{\partial}{\partial x}
$$
,  $\frac{\partial}{\partial y}$ ,  $\frac{\partial}{\partial z}$ )

ist eine Rechenvorschrift, die besagt, daß φ nach allen Richtungen des kartesischen Koordinatensystems differenziert werden soll und daß die drei Ergebnisse zu einem Vektor zusammengefaßt werden.

Dieser "Vektoroperator" heißt auch oft "Gradient", wird abgekürzt mit *grad* oder ∇ (Nabla). Man schreibt also auch

$$
\vec{E} = -(\frac{\partial}{\partial x}, \frac{\partial}{\partial y}, \frac{\partial}{\partial z}) \varphi = -\text{grad } \varphi = -\nabla \varphi
$$

In der Praxis ist es also viel leichter, erst das Potential  $\varphi$  und daraus  $\dot{E}$  zu berechnen:

- Nur ein Integral statt drei weil  $\varphi$  skalar ist.
- $1/r$  ist einfacher als  $\frac{2}{r^2}$  *r*<sup>3</sup> zu integrieren.
- –∲É*ds* = 0 braucht nicht getrennt überprüft zu werden.

In einem skalaren Feld kann man alle Punkte mit gleicher Feldgröße verbinden (vgl. Temperaturfeld: Isothermen, Druckfeld: Isobaren). Die Orte gleichen Potentials heißen *Äquipotentialflächen*.

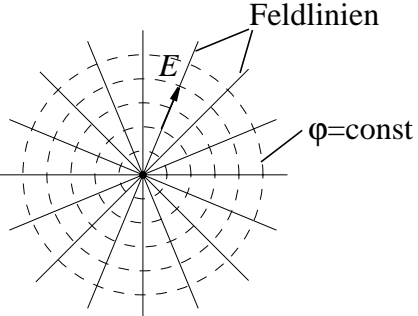

Feld und Äquipotentialflächen einer Punktladung

*Beachte:* Feldlinien sind immer senkrecht zu Äquipotentialflächen (längs Äquipotentialflächen ist  $\nabla \varphi = 0!!$ )

*Weiteres Beispiel.*

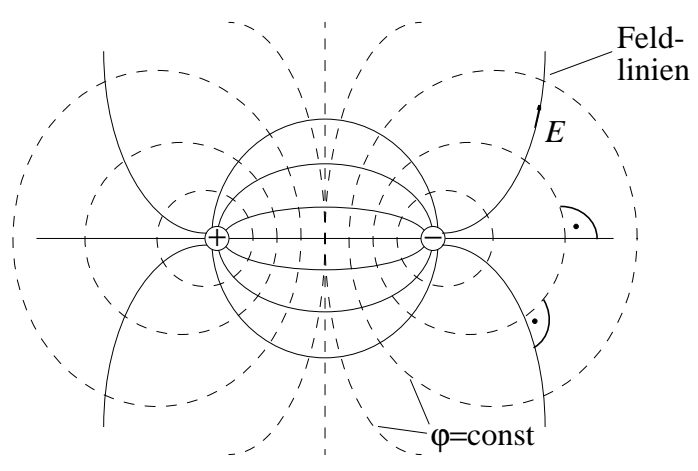

Feld und Äquipotentialflächen zweier ungleichnamiger Punktladungen

## **5.5 Berechnung von É-Feldern bei unbekannter Ladungsverteilung**

### *Das -Feld im Inneren eines Leiters E*

Auf frei bewegliche Elektronen (z. B. in Metall) wirkt  $\dot{F} = q \cdot \dot{E}$ und diese Kraft bewegt die Elektronen solange, bis alle ihren Gleichgewichtsplatz haben. Die einzige *elektrostatische* Lösung ist  $\dot{E} = 0$  im Inneren des Leiters.

Beachte: *Keine Statik sobald Ströme fließen!*

Wegen  $\dot{E} = 0 \rightarrow \text{grad } \varphi = 0$  oder  $\varphi = \text{const.}$ 

$$
Mit \vec{E} = 0 \rightarrow \oint_A \vec{E} d\vec{A} = q/\varepsilon_0 = 0
$$

 $\rightarrow$  Keine (Netto-)Ladung im Innern eines Leiters.

Wo sitzen dann die Ladungen eines *geladenen* Leiters?

 $W$ egen  $\dot{E} = 0$  im Leiter:

- → alle Ladungen auf der Oberfläche.
- $\rightarrow E_t = 0$ , also Oberfläche ist Äquipotentialfläche und die Feldlinien stehen *senkrecht* auf der Oberfläche

*Leerer Hohlraum im Inneren eines Leiters*

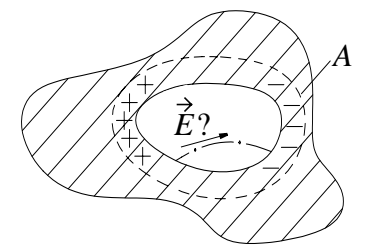

Schließt man den Hohlraum in eine Hüllfläche A ein, so muß we $gen E = 0$  im Leiter

$$
\oint_A \vec{\mathring{E}} d\vec{\mathring{A}} = 0 \text{ sein},
$$

d.h. innerhalb A sind höchstens *gleichviele positive und negative Ladungen*. Aber

$$
\oint \vec{E} d\vec{s} = \int_{Hohlraum} \vec{E} d\vec{s} + \int_{Leiter} 0 \cdot d\vec{s} = 0
$$
 verlangt, daß auch

∫ *Éd*s = 0 wird, für alle möglichen Wege im Hohlraum. *Hohlraum*

 $\rightarrow$  Auch im leeren Hohlraum eines Leiters ist  $\dot{E} = 0$ (Faraday-Käfig).

Berechnung der Ladungsverteilungen auf Leiteroberflächen

Allgemeine Lösung:

Ladungsverteilung raten und prüfen, ob Oberfläche Äquipotentialfläche ist. Wenn nicht, Ladungsverteilung geeignet ändern und erneut prüfen. Solange fortsetzen, bis Fehler kleiner als eine vorgegebene Schranke.

Dieses iterative Verfahren eignet sich für numerische Berechnungen, es gibt dafür geeignete Programme.

Spezielle Lösungen:

Das Problem ist gelöst, wenn eine Ladungsverteilung bekannt ist, mit Äquipotentialflächen der Form des Leiters.

*Beispiel:* Positive Punktladung neben leitender Fläche

Ein ungleichnamiges Ladungspaar hat eine ebene Äquipotentialfläche, auf der  $\dot{E}$  senkrecht steht. Bringt man die leitende Fläche in diese Position und nimmt die negative Ladung weg, so darf sich rechts der Fläche das Feld nicht ändern. Aus dem dann bekannten Feld auf der Fläche kann dann die Flächenladung berechnet werden (vgl. 5.2.3).

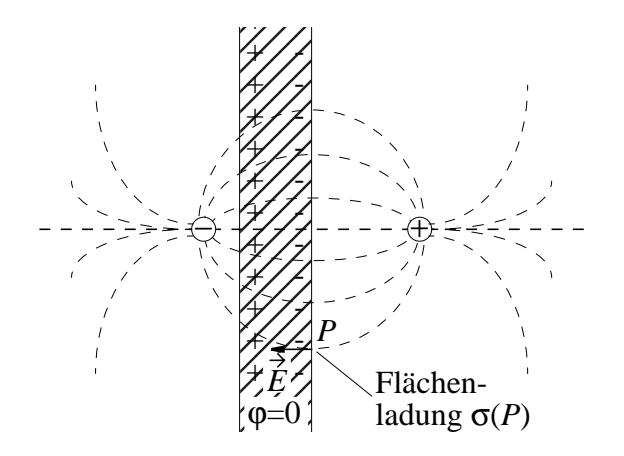

### **5.6 Kapazität und Influenzerscheinungen**

#### **5.6.1 Definition der Kapazität**

Zwei parallele ebene Leiter (Fläche *A*, Abstand *d*)mit gleichgroßen entgegengesetzten Ladungen *Q* bilden einen Kondensator.

- → Die Ladungen sitzen wegen der gegenseitigen Anziehung auf den Innenseiten der Platten
- → Die Ladungen sind wegen Symmetrie gleichförmig verteilt, also konstante Flächenladung  $+\sigma, -\sigma$ .

Aus 5.2.3 ist  $E_x = \sigma/2\varepsilon_0$  für eine geladene Fläche bekannt. Bei Überlagerung (Superposition) der  $E$  - Felder beider Platten addieren sich zwischen den Platten die x-Komponenten zu  $E_x = \sigma/\epsilon_0$ und heben sich außerhalb der Platten gegenseitig auf.

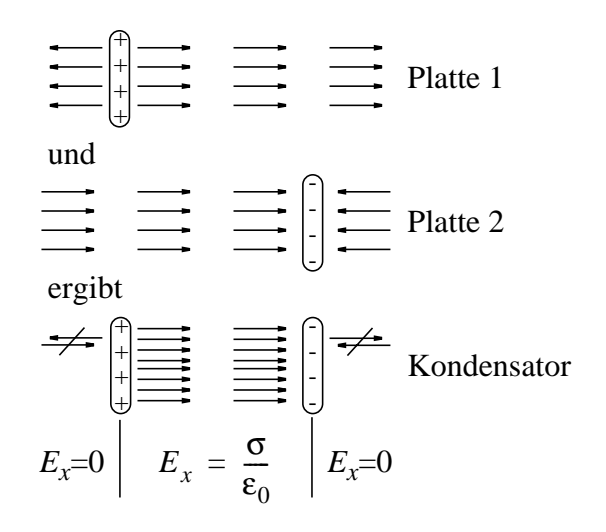

Da die Platten leitfähig sind, hat jede ein konstantes Potential  $\varphi_1$ bzw.  $\varphi_2$ , es ist also eine Spsannung  $U_{12} = \varphi_1 - \varphi_2$  vorhanden. Diese ist aber

$$
U_{12} = \int_{x}^{x+d} \vec{E} d\vec{s} = \int_{x}^{x+d} E_{x} dx = E_{x} \cdot d = \frac{\sigma \cdot d}{\epsilon_{0}} = \frac{Q \cdot d}{A \cdot \epsilon_{0}}
$$

d. h. die Spannung *U* ist proportional zur Gesamtladung *Q*.

Diese Proportionalität gilt nicht nur für den ebenen Plattenkondensator, sondern für beliebige geladene Leiteranordnungen. Es sei bei einer beliebigen Ladung *Q* eine Spannung *U* vorhanden. Mit doppelter Ladung Q verdoppelt sich an jeder Stelle die Flächenladung  $\sigma$  und damit  $\dot{E}$ . Da die geometrische Anordnung und damit die Integrationswege gleichbleiben, verdoppelt sich auch *U*. Damit gilt allgemein:

$$
Q = C \cdot U
$$

Die Proportionalitätskonstante C heißt Kapazität (Aufnahmefähigkeit). Die Einheit für die Kapazität ist

$$
[C] = \frac{As}{V} = \frac{C}{V} = F = Farad
$$

Man hat dieser wichtigen Einheit As/V den Namen Farad gegeben. Technische Kondensatoren haben häufig sehr kleine Kapazitäten und es sind folgende Einheiten gebräuchlich:

$$
1mF = 10^{-3}F; 1\mu F = 10^{-6}F; 1nF = 10^{-9}F; 1pF = 10^{-12}F
$$

Beispiele für technische Ausführungen: Plattenkondensator, Wikkelkondensator, Zylinderkondensator usw.

Für den idealen Plattenkondensator läßt sich die Kapazität aus der Beziehung zwischen  $U$  und  $Q$  berechnen

$$
U = \frac{Q \cdot d}{A \cdot \varepsilon_0} \rightarrow \frac{Q}{U} = \frac{A \cdot \varepsilon_0}{d}
$$

also

$$
C \approx \frac{A \cdot \varepsilon_0}{d}
$$

Diese Beziehung ist nicht exakt, weil bei realen Kondensatoren mit endlich großen Platten Streufelder am Rand entstehen.

#### 5.6.2 Schaltungen mit Kondensatoren

Parallelschaltung

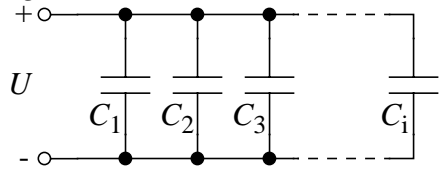

Für alle Teilkapazitäten ist  $Q_i = C_i \cdot U_i$ , wobei  $U_i = U$  gleich

$$
Q_{ges} = \sum_{i} C_i \cdot U_i = U \cdot \sum_{i} C_i = U \cdot C_{ges}
$$

mit

$$
C_{ges} = \sum_{i} C_{i}
$$
Gesamtkapazität bei *Parallelschaltung*

Bei Parallelschaltung addieren sich die Kapazitäten der einzelnen Kondensatoren.

*Reihenschaltung*

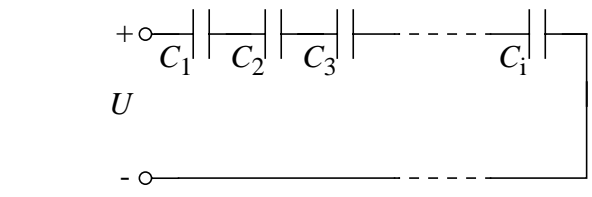

Für alle Teilkapazitäten ist  $U_i = Q/C_i$ , wobei  $Q_i = Q$  gleich

$$
U = \sum_{i} U_i = \sum_{i} Q / C_i = Q \cdot \sum_{i} \frac{1}{C_i} = Q \cdot \frac{1}{C_{ges}}
$$

mit

$$
\frac{1}{C_{ges}} = \sum_{i} \frac{1}{C_i}
$$
Gesamtkapazität bei **Reihenschaltung**

Bei Reihenschaltung von Kondensatoren addieren sich die Kehrwerte der Kapazitäten der einzelnen Kondensatoren zum Kehrwert der Gesamtkapazität.

### **5.7 Influenz und Verschiebungsdichte** *D*

Die *Verschiebung von Ladungen* in elektrisch leitfähigen Körpern, die sich in einem *elektrischen Feld* befinden, nennt man *Influenz*.

*Beispiel 1:*

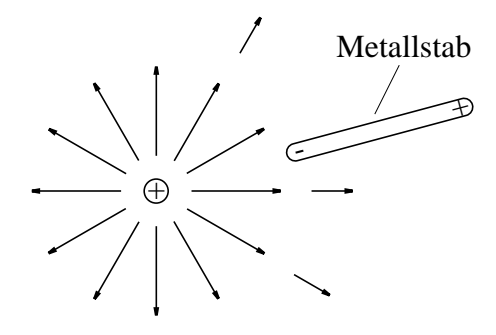

Negative Ladungen im Stab werden zur positiven Punktladung gezogen, am anderen Ende bleiben positive Ladungen zurück.

Es entsteht *Kraftwirkung* auf dem Leiter, weil E der Punktladung am positiven und negativen Ende verschieden ( $\dot{E} \sim 1/r^2$ ). *E*  $\vec{E} \sim 1/r^2$ 

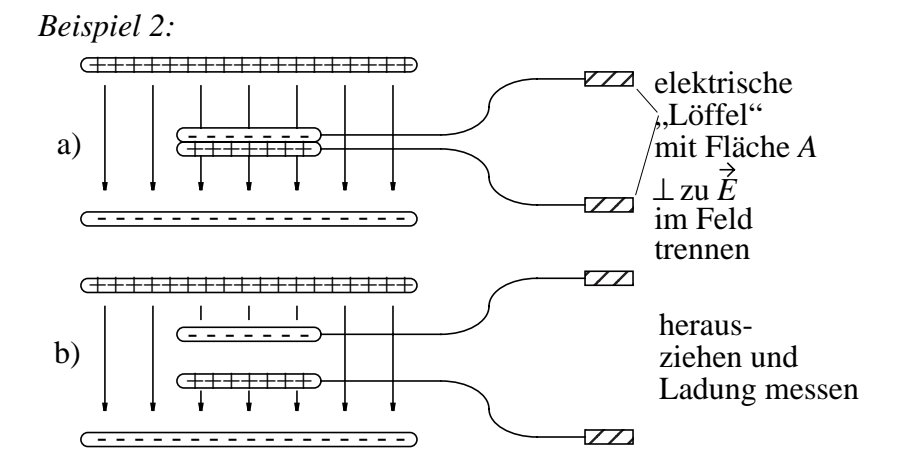

Die zwischen den sich berührenden Leitern durch Influenz verschobene Ladung Q<sub>infl</sub> verbleibt nach dem Trennen auf den "Löffeln" und kann gemessen werden. Man hat experimentell festgestellt:

$$
\begin{cases} Q_{\text{infl}} \sim E \\ Q_{\text{infl}} \sim A \end{cases} \qquad Q_{\text{infl}} = \text{konst} \cdot E \cdot A
$$

Die Aussage gilt in jedem beliebigen Feld  $\dot{E}$  , wenn Fläche dA hinreichend klein und *dA*⊥Feld ist, also

$$
dQ_{infl} = konst \cdot E \cdot dA
$$

Ist *dA nicht senkrecht* zum Feld, so stellt man fest, daß

$$
dQ_{infl} = konst \cdot \vec{E} \cdot d\vec{A} = \vec{D} \cdot d\vec{A}
$$

Der neue Vektor  $\dot{D} = konst \cdot \dot{E}$  hat die Richtung von  $\dot{E}$  und die Größe einer Flächenladung. Steht das elektrische Feld senkrecht zur Löffelfläche, so ist *D = dQinfl / dA. D* mißt also die *Dichte* der durch Influenz *verschobenen Ladungen* und heißt *Verschiebungsdichte* oder *Erregung*.

Die Konstante zwischen  $\dot{D}$  und  $\dot{E}$  ist  $\varepsilon_0$  und damit ist

$$
\vec{\vec{D}} = \varepsilon_0 \cdot \vec{\vec{E}}.
$$

Man kann also Felder messen:

- anhand der Kraftwirkung  $\dot{F} = Q \cdot \dot{E}$  und definiert damit das -Feld, oder *E*
- anhand von Ladungsmessungen  $dQ = D \cdot dA$  mit elektrischen Löffeln und definiert damit das  $\acute{D}$ -Feld.

Im Vakuum  $($   $\approx$  Luft) ist gleichwertig:

$$
\oint_A \vec{E} d\vec{A} = q/\varepsilon_0 \text{ und } \oint_A \vec{D} d\vec{A} = q
$$

### **5.8 Energie im elektrischen Feld**

#### **5.8.1 Die Gesamtenergie elektrostatischer Systeme**

Ladungsverteilung

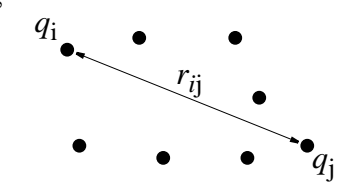

Um die Gesamtenergie der Ladungsverteilung zu berechnen,bringt man zunächst alle Ladungen unendlich weit voneinander weg. Dann ist wegen  $\varphi(\infty) = 0$  die Gesamtenergie  $W = 0$ 

*Ladung q1 an ihren Platz 1 bringen*  $\varphi(1) = 0$ ;  $W_1(\infty \to 1) = 0$ 

*Ladung q2 an ihren Platz 2 bringen*

$$
W_2(\infty \to 2) = q_2 \cdot \varphi_1(2) = \frac{q_2 \cdot q_1}{4\pi \varepsilon_0 r_{12}}
$$

Ähnlich *alle weiteren Ladungen an ihre Plätze bringen*

$$
W_3(\infty \to 3) = q_3 \cdot \varphi_1(3) + q_3 \cdot \varphi_2(3) = \frac{q_3 \cdot q_1}{4\pi \varepsilon_0 r_{13}} + \frac{q_3 \cdot q_2}{4\pi \varepsilon_0 r_{23}}
$$

Schließlich Ladung j an ihren Platz bringen

$$
W_j(\infty \to j) = q_j \cdot \varphi_1(j) + q_j \cdot \varphi_2(j) + \dots + q_j \cdot \varphi_{j-1}(j)
$$
  
= 
$$
\frac{q_j \cdot q_1}{4\pi \varepsilon_0 r_{1j}} + \frac{q_j \cdot q_2}{4\pi \varepsilon_0 r_{2j}} + \dots + \frac{q_j \cdot q_{j-1}}{4\pi \varepsilon_0 r_{j,j-1}}
$$

Gesamtenergie der Ladungsverteilung mit n Ladungen ist also Summe der Energien aller Paare:

$$
W_{ges} = \sum_{\text{alle Pare}(i, j)} \frac{q_i \cdot q_j}{4\pi\epsilon_0 r_{ij}}
$$

Etwas "mathematischer":

$$
W = \frac{1}{2} \sum_{i=1}^{n} \sum_{j=1}^{n} \frac{q_i q_j}{4 \pi \varepsilon_0 r_{ij}} \qquad \forall i \neq j
$$

Faktor 1/2 weil Paare (i, j) und (j, i) doppelt gezählt werden! Bei kontinuierlicher Ladungsverteilung p erhält man entsprechend:

$$
W = \frac{1}{2} \int_{RaumRaum} \frac{\rho(1) \cdot \rho(2)}{4\pi \epsilon_0 r_{12}} dV_1 dV_2
$$

*Beispiel:* Energie eines Kondensators  $u = \frac{q}{C}$ 

Zunächst ungeladen: W = 0. Dann Ladung *dq* von einer Platte auf die andere (eine wird +, andere -)

$$
dW = [\varphi(1) - \varphi(2)]dq = u \cdot dq = \frac{q}{C} \cdot dq \text{ und}
$$
  

$$
W_{Kond} = \int_{q=0}^{Q} \frac{q}{C} dq = \frac{1}{2} \frac{Q^2}{C} = \frac{1}{2} C \cdot U^2 = \frac{1}{2} Q \cdot U
$$

#### **5.8.2 Berechnung von Kräften aus der Gesamtenergie**

*Beispiel:* Kraft zwischen den Platten eines Kondensators aus der Energie *W* mit dem Prinzip der "virtuellen Verrückung". Man vergleicht die *mechanische Arbeit* beim "gedachten (virtuellen) Verrücken" der Platten um den kleinen Weg *dx* mit der Ä*nderung der elektrischen Energie* aufgrund der Kapazitätsänderung:

 $dW_{mech} = F \cdot dx$  wobei zur Vereinfachung  $d\vec{x} \parallel \vec{F}$ 

Die Energie war *Welektr*

$$
W_{elektr} = \frac{1}{2} \frac{Q^2}{C}
$$

und weil *Q* sich beim Verschieben nicht ändert, ist

$$
dW_{elektr} = \frac{1}{2} \cdot Q^2 \cdot \frac{\partial}{\partial x} \left(\frac{1}{C}\right) \cdot dx
$$

und aus *dWelektr = dWmech* folgt

$$
F = \frac{1}{2} \cdot Q^2 \cdot \frac{\partial}{\partial x} \left(\frac{1}{C}\right)
$$

Das gilt für *jede Anordnung von Ladungen*. Man muß also zur Be-

rechnung von *F weder die Ladungsverteilung noch das Feld* kennen (im Gegensatz zu  $\dot{F} = q \cdot \dot{E}$ ).

*Beispiel:* Plattenkondensator, Fläche *A,* Abstand *x* (hier *x* statt *d*)

$$
C = \frac{\varepsilon_0 \cdot A}{x} \text{ oder } \frac{1}{C} = \frac{x}{\varepsilon_0 \cdot A} \text{ und } \frac{\partial}{\partial x} \left( \frac{1}{C} \right) = \frac{1}{\varepsilon_0 \cdot A}.
$$

Damit ist die Kraft

$$
F = \frac{1}{2} \cdot Q^2 \cdot \frac{\partial}{\partial x} \left(\frac{1}{C}\right) = \frac{1}{2} \cdot \frac{Q^2}{\varepsilon_0 \cdot A}
$$

*Zum Vergleich:*

Kraft aus  $\dot{F} = Q \cdot \dot{E}$  berechnen. Dabei beachten, daß Ladung *Q* der *einen Platte* nicht im Gesamtfeld, sondern *im Feld der anderen Platte* Kraftwirkung erfährt.

$$
E_{Platte} = \frac{\sigma}{2\epsilon_0} = \frac{Q}{2\epsilon_0 \cdot A} \text{ und } F = Q \cdot E_{Platte} = \frac{1}{2} \cdot \frac{Q^2}{\epsilon_0 \cdot A}
$$

*Also:* gleiches Ergebnis wie bei Berechnung von *F* aus der Energie

#### **5.8.3 Das**  $\acute{E}$  **-Feld als Sitz der elektrostatischen Energie**

Wir kennen nun die elektrostatische Energie von diskreten und kontinuierlichen Ladungsverteilungen, z.B. die Energie eines geladenen Kondensators. Wo sitzt diese Energie?

Man kann zeigen, daß die Energie im elektrischen Feld sitzt. Zur Erinnerung: elektromagnetische Wellen (Licht, Radiowellen, ...) sind elektromagnetische Felder und transportieren Energie!

Um dies plausibel zu machen, denken wir uns in ein elektrisches Feld einen Plattenkondensator mit Fläche *dA* und mit Abstand *dx* so in das E-Feld eingebracht, daß die Platten auf Äquipotentialflächen liegen. Dadurch wird das *elektrische Feld nicht beeinflußt*. Die Energie  $dW$  im Volumen  $dV = dA \cdot d\vec{x}$  ist  $2dW = dQ \cdot dU$ und mit  $dQ = \varepsilon_0 \cdot \dot{E} \cdot d\vec{A}$  und  $dU = \dot{E} \cdot d\vec{x}$  wird

$$
dW = \frac{1}{2} \cdot dQ \cdot dU = \frac{1}{2} \cdot \varepsilon_0 \cdot \vec{E} \cdot d\vec{A} \cdot \vec{E} \cdot d\vec{x} = \frac{1}{2} \cdot \vec{D} \cdot \vec{E} \cdot dV
$$

Die Gesamtenergie im Feld ist dann

$$
W = \frac{1}{2} \cdot \int_{Raum} \vec{D} \cdot \vec{E} \cdot dV
$$

Eine *wirkliche Herleitung* dieses Ergebnisses muß zunächst zurückgestellt werden.

### **5.9 Der elektrische Dipol**

### **5.9.1 Kräfte und Drehmomente am elektrischen Dipol**

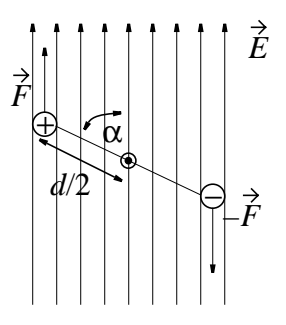

Ein *Dipol* ist eine Art "Hantel" mit Ladung  $+q$  um  $-q$  an den Enden. Im  $\acute{E}$  -Feld entsteht ein Kräftepaar  $\pm\acute{F}$  und jede der Kräfte liefert einen gleichgroßen Beitrag zum Drehmoment  $\dot{T}_d$  mit den Beträgen

$$
T_{+} = E \cdot q \cdot \frac{d}{2} \cdot \sin \alpha \text{ und}
$$
  
\n
$$
T_{-} = E \cdot (-q) \cdot \frac{d}{2} \cdot \sin (180^{\circ} + \alpha) = E \cdot q \cdot \frac{d}{2} \cdot \sin \alpha, \text{ in } T_d = T_{+} + T_{-} = E \cdot q \cdot d \cdot \sin \alpha \text{ (Betrag des Drehmoments)}
$$

Schreibt man den Abstand d als Vektor in Richtung von der negativen zur positiven Ladung und definiert man den Vektor  $\vec{p}$  als , so bildet dieser mit  $\acute{E}$  den Winkel  $\alpha$ . Mit dieser Schreibweise läßt sich das Drehmoment in Größe und Richtung darstellen: *p*  $\vec{p} = q \cdot \vec{d}$ , so bildet dieser mit  $\vec{E}$  den Winkel  $\alpha$ 

$$
\vec{T}_d = \vec{p} \times \vec{E} \text{ mit } |\vec{p} \times \vec{E}| = p \cdot E \cdot \sin \alpha = E \cdot q \cdot d \cdot \sin \alpha
$$

 $T_d$  steht senkrecht auf  $\vec{p}$  und  $\vec{E}$ . Weil man mit  $\vec{p}$  das Drehmo*ment* des *Dipols* berechnen kann, heißt  $\vec{p}$  *Dipolmoment*.

## **5.9.2 Potential und**  $\acute{E}$  **-Feld des Dipols**

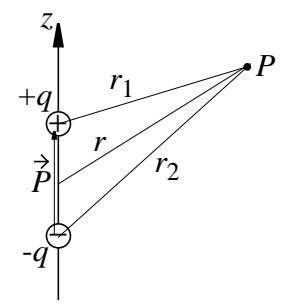

Das *Potential* eines Dipols ergibt sich mithilfe der Superposition :

$$
\varphi_D = \varphi_1 + \varphi_2 = \frac{q}{4\pi\epsilon_0} \cdot \left(\frac{1}{r_1} - \frac{1}{r_2}\right)
$$

Bei Dipolen interessiert häufig É bzw. φ bei  $r \times d$  , also sehr weit entfernt. (Beispiel: Antennen, atomare Dipole, ...)

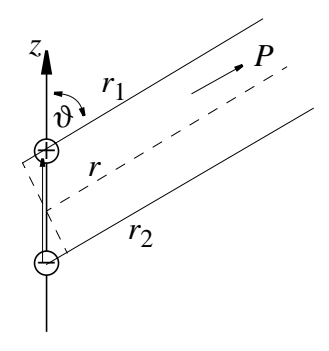

Dann sind die Vektoren  $\vec{r}_1$  bzw.  $\vec{r}_2$  näherungsweise parallel und  $\vartheta_1 \approx \vartheta_2$ . Die Abstände sind

$$
r_1 = r - \frac{d}{2} \cdot \cos \vartheta \text{ und } r_2 = r + \frac{d}{2} \cdot \cos \vartheta, \text{ also}
$$

$$
\left(\frac{1}{r_1} - \frac{1}{r_2}\right) = \frac{r_1 - r_2}{r_1 \cdot r_2} = \frac{d \cdot \cos \vartheta}{r^2 - \left(\frac{d}{2} \cdot \cos \vartheta\right)^2} \approx \frac{d \cdot \cos \vartheta}{r^2} \text{ für } r \gg d
$$

In die Formel für das Dipol-Potential eingesetzt ergibt dies

$$
\varphi_D = \frac{q \cdot d \cdot \cos \vartheta}{4\pi \varepsilon_0 \cdot r^2}
$$

Weil  $\vartheta$  der Winkel zwischen  $\vec{r}/r$  und d bzw.  $\vec{p}$  ist, gilt auch  $\rightarrow$ 

$$
\varphi_D = \frac{q \cdot \hat{d} \cdot \hat{r}}{4\pi \varepsilon_0 \cdot r^3} = \frac{\vec{p} \cdot \hat{r}}{4\pi \varepsilon_0 \cdot r^3}
$$
 Potential des Dipols für  $r \gg d$
## *Das É -Feld* ist dann

$$
\vec{E}_D = -\text{grad}\varphi_D = -\left(\frac{\partial}{\partial x}, \frac{\partial}{\partial y}, \frac{\partial}{\partial z}\right)\varphi_D \text{ mit}
$$
  

$$
E_z = \frac{p}{4\pi\epsilon_0} \frac{3\cos\vartheta - 1}{r^3}, E_{\perp} = \frac{p}{4\pi\epsilon_0} \frac{3\cos\vartheta}{r^3} \text{ und } E = \sqrt{E_z^2 + E_{\perp}^2}
$$

Anschaulich:

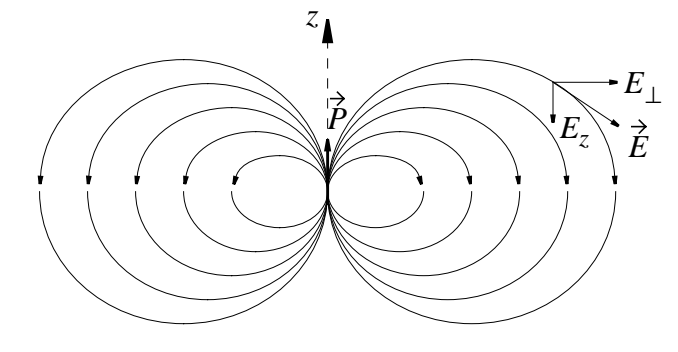

 $\vec{E}$  fällt also mit  $1/r^3$  ab.

Auf der z-Achse, also bei  $\vartheta = 0^0$  ist

$$
E_z = \frac{p}{4\pi\epsilon_0} \cdot \frac{3-1}{r^3} = \frac{2p}{4\pi\epsilon_0 \cdot r^3}
$$

In der Äquatorebene, also bei  $\vartheta = 90^\circ$  ist  $\vartheta = 90^0$ 

$$
E_z = -\frac{p}{4\pi\epsilon_0 \cdot r^3}
$$
, also entgegengesetzt halb so groß.

# **5.10 Materie im elektrischen Feld**

## **5.10.1 Dielektrika**

*Dielektrika sind Isolatoren*, *also Ladungen (im Gegensatz zu Leitern!) nicht frei beweglich* .

Versuch von *Faraday*:

Bringt man in einen aufgeladenen Kondensator einen Isolator, so fällt die Spannung  $U$  um den Faktor  $1/\varepsilon_r^{}$ , obwohl  $Q$  gleich bleibt. Die Kapazität  $C = Q/U$  vergrößert sich also um den Faktor  $\varepsilon_r$ . Der Faktor ε<sub>*r*</sub> hängt nur vom Dielektrikum ab und heißt *relative Dielektrizitätskonstante.*

.

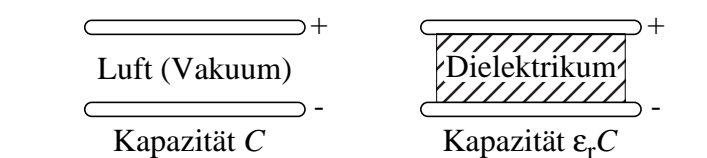

Mit *U* wird auch  $\int \hat{E} d\vec{s} = U$  kleiner, also  $\vec{E}$  kleiner.  $E_{\perp} = \frac{\sigma}{s}$  ergab sich aber *direkt aus dem Grundgesetz Gl (1)*. 1  $\int_{1}^{2} \vec{E} d\vec{s} = U$  kleiner, also  $\vec{E}$  $\varepsilon_0$  $=$   $\frac{0}{1}$ 

Also muß auch  $\sigma$  kleiner geworden sein. Da  $\sigma_{frei} = Q_{frei}/A$ , also die freie Ladung auf den Platten, gleich bleibt ist die *einzig mögliche Folgerung***:**

Es gibt Oberflächenladung σ<sub>*Diel*</sub> auf dem Dielektrikum.

- hat entgegengesetzte Polarität von σ*frei* σ*Diel*˙
- <sup>-</sup>  $|\sigma_{\text{freq}}| > |\sigma_{\text{Die}i}|$  weil Feld nicht verschwindet, nur kleiner wird.

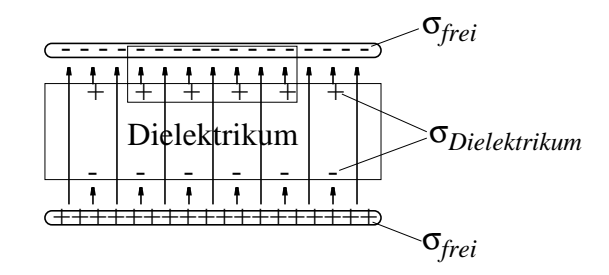

Integriert man nun wieder über alle Ladungen in einem Kasten (vgl. 5.2.3), so ist jetzt  $\sigma_{\text{frel}}$  und  $\sigma_{\text{Diel}}$  eingeschlossen und es ist

$$
E_{\perp} = \frac{\sigma_{frei} + \sigma_{Diel}}{\varepsilon_0} = E_{frei} + E_{Diel}
$$

und *E*⊥ ist tatsächlich kleiner geworden

*Beachte:* Bei einem Leiter anstelle des Dielektrums wäre  $\sigma_{Leiter} = -\sigma_{frei (Platte)}$  und  $E_{\perp} = (\sigma_{Platte} + \sigma_{Leiter})/\varepsilon_o = 0$ , d.h. das Innere des Leiters ist feldfrei.

Warum treten diese Oberflächenladungen ohne bewegliche Ladung im Dielektrikum auf?

#### **5.10.2 Die Polarisation**

In gewissen Grenzen ist die negative Atomhülle gegen den positiven Atomkern elastisch verschiebbar. Im Feld bekommt das Atom, dessen Hüllenschwerpunkt mit Ladung - q sich um  $\vec{s}$  gegen den Kern mit Ladung + q verschiebt, ein Dipolmoment  $\vec{p} = q \cdot \vec{s}$ .

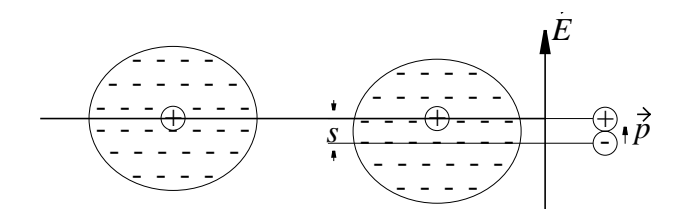

Bei *N* Atomen im Volumen *V* ergibt sich eine Atomdichte *n = N/ V* und ein *Dipolmoment/Volumen*  $\dot{P} = n \cdot q \cdot \dot{s}$ , das *Polarisation* genannt wird

Damit läßt sich nun die Entstehung der Oberflächenladungen des Dielektrikums im E-Feld erklären.

*Epol P Efrei s* Oberfläche *A* ------ ++++++

- Alle negativen Ladungen rücken um nach  $\bar{s}$  unten.
- Alle positiven Ladungen bleiben am Platz.

Im Inneren keine Nettoladung durch P. Auf den Oberflächen Ladungsdichte σ*Diel*

Man nennt σ<sub>*Diel*</sub> = σ<sub>*Polarisation* die *Polarisationsladungen*.</sub>

In der Oberflächenschicht mit Volumen s · A ist Gesamtladung  $Q_{pol} = (n \cdot q) \cdot (s \cdot A) = (n \cdot q \cdot s) \cdot A,$ 

wobei und  $(n \cdot q) = (N \cdot q) / V = (Q_{pol}/V) = Ladiansdichte$  $(s \cdot A) = V = Volume$  $(n \cdot q \cdot s) = |\dot{P}| = Polarisation$ 

Damit läßt sich nun zunächst der *Betrag* der Polarisation P berechnen; denn aus  $\sigma_{pol} = Q_{pol}/A$ 

$$
\text{erhält man } |\vec{P}| = n \cdot q \cdot s = \sigma_{pol}
$$

 $\text{Die } \mathit{Richard}$  *Richtung* von  $\dot{P}$  ist der von  $\dot{E}_{\text{Diel}}$  bzw.  $\dot{E}_{\text{pol}}$  *entgegengesetzt* weil P zu den positiven Ladungen hin, E von den positiven La*dungen weg* läuft. Damit darf man für das É-Feld mit Dielektrikum schreiben:

$$
E = \frac{\sigma_{frei} + \sigma_{pol}}{\varepsilon_0} = \vec{E}_{frei} + \vec{E}_{pol} = \frac{\sigma_{frei} - P}{\varepsilon_0}
$$

Die Verschiebung der negativen Ladung um  $\vec{s}$  wird in gewissen Grenzen proportional zu  $\dot{E}$  sein und damit auch die Polarisation  $\dot{P} = N \cdot q \cdot \vec{s} \sim \dot{E}$ , d. h. man setzt

$$
\left|\vec{P}\right| = \chi \cdot \varepsilon_0 \cdot \left|\vec{E}\right|
$$

und nennt χ die *elektrische Suszeptibilität* des Dielektrikums. Damit erhält man eine neue Schreibweise für *E*, nämlich

$$
E = \frac{\sigma_{frei} - \chi \cdot \varepsilon_0 \cdot E}{\varepsilon_0} = \frac{\sigma_{frei}}{\varepsilon_0} - \chi \cdot E \text{ oder } E \cdot (1 + \chi) = \frac{\sigma_{frei}}{\varepsilon_0}
$$

und nach *E* aufgelöst

$$
E = \frac{\sigma_{frei}}{\varepsilon_0} \cdot \frac{1}{(1+\chi)}
$$

Häufig benutzt man die *relative Dielektrizitätskonstante*  $\varepsilon_r = 1 + \chi$  und schreibt damit

$$
E = \frac{\sigma_{frei}}{\varepsilon_0} \cdot \frac{1}{\varepsilon_r} = E_{frei} \cdot \frac{1}{\varepsilon_r}
$$

Dies ist der Faktor ε<sub>r</sub> um den sich U beim Einbringen des Dielektrikums ins Feld geändert hatte.

## $5.10.3 \,\, \tilde{E}$  -Feld und Verschiebungsdichte  $\tilde{D}$  im Dielektrikum

Es wurde in 5.7 die Verschiebungsdichte D definiert und das Grundgesetz Gl(1) lautete dann

$$
\oint\limits_A \vec{D} \, d\vec{A} = q
$$

Zu diesem Zeitpunkt waren alle Betrachtungen *ohne Dielektrika* angestellt worden, sodaß eine Unterscheidung zwischen freien Ladungen und Polarisationsladungen keine Rolle spielte. Deshalb muß hier erwähnt werden, daß *definitionsgemäß nur von frei-Den Ladungen* ausgeht, daß also

$$
\oint\limits_A \vec{D} \, d\vec{A} = q_{\text{frei}} \quad \text{Definition von } \vec{D} \, .
$$

Diese Definition ist zwar nicht einleuchtend, weil auch Polarisationsladungen Kräfte ausüben. Sie erspart aber die ständige Kennzeichnung der Ladungen durch die Indizes *frei* bzw. *Polarisation.*

Mit dieser Festlegung erhält man für das Feld des Plattenkondensators

$$
D = \sigma_{frei} \text{ oder } \vec{D} = \sigma_{frei} \cdot \vec{n}
$$
  
Dann schreibt sich  $E = \frac{\sigma_{frei} - P}{\epsilon_0}$  bzw.  $\epsilon_0 \cdot E + P = \sigma_{frei}$ 

auch als

$$
D = \varepsilon_0 \cdot E + P \text{ bzw. } \vec{D} = \varepsilon_0 \cdot \vec{E} + \vec{P}
$$

oder mit  $\chi$  bzw.  $\varepsilon = \varepsilon_0 \cdot \varepsilon_r$ 

$$
\vec{D} = \varepsilon_0 \cdot \vec{E} + \chi \cdot \varepsilon_0 \cdot \vec{E} = (1 + \chi) \cdot \varepsilon_0 \cdot \vec{E} = \varepsilon_0 \cdot \varepsilon_r \cdot \vec{E} = \varepsilon \cdot \vec{E}
$$

Diese Darstellung ist in der Elektrotechnik üblich, denn man kann ohne Verständnis des "Inneren" im Dielektrikum, also ohne die Polarisationsmechanismen zu kennen,

- aus  $σ<sub>frei</sub>$  die Verschiebungsdichte  $\dot{D} = σ<sub>frei</sub> · \vec{n}$  bestimmen ( , die *Ladung auf Platten* ist ja unabhängig vom Dielektri-σ*frei* kum bekannt)
- $\therefore$  und <u>a</u>us *D* dann mit den Materialkonstanten  $\chi$  oder ε<sub>*r*</sub> oder ε :  $\text{das } E$ -Feld finden.

Auch die "Grundgesetze" der Elektrostatik werden in der Elektrotechnik deshalb praktisch immer unter Benutzung von  $\dot{D}$  wie folgt formuliert:

(1) 
$$
\oint_{A} \vec{D}d\vec{A} = q_{frei} \text{ und}
$$
  
(2') 
$$
\oint_{\Gamma} \vec{E}d\vec{s} = 0,
$$

In dieser Schreibweise braucht man zur Lösung aber noch die Beziehung zwischen  $\dot{D}$  und  $\dot{E}$ 

$$
\vec{D} = (1 + \chi) \cdot \varepsilon_0 \cdot \vec{E} \quad \text{sog. } Materialgleichung
$$

Dieser Versuch, die Eigenschaften der Materie durch  $\chi$  zu beschreiben ist für die Praxis sehr nützlich. Allerdings ist  $\chi$  nur näherungsweise konstant und bei anisotropen Materialien ein Tensor, der die dann unterschiedliche Richtung zwischen  $\dot{D}$  und  $\dot{E}$  beschreibt.

#### **5.10.4 Felder an Grenzflächen von Dielektrika**

Durch die Polarisationsladungen an den Oberflächen von Dielektrika wird im Dielektrikum ein zusätzliches *É -*Feld erzeugt. Damit ändert sich das gesamte É-Feld an den Grenzen von Dielektrika sprunghaft.

*Bisher* galt stets die Einschränkung:

- *E* steht senkrecht auf dem Dielektrikum und
- außerhalb des Dielektrikums ist Luft (Vakuum)

*Jetzt* gilt:

- *É* verläuft im beliebigen Winkel zur Oberfläche des Dielektrikums und
- Grenzflächen zwischen Dielektrika mit unterschiedlichen Di $e$ lektrizitätskonstanten  $\varepsilon_{r1}$  und  $\varepsilon_{r2}$  werden betrachtet

Auch hier gilt:

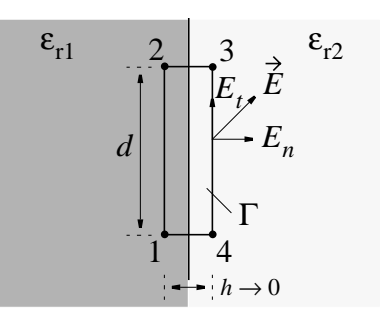

$$
\oint_{\Gamma} \vec{E} d\vec{s} = 0
$$
\n
$$
= \int_{1}^{2} \vec{E} d\vec{s} + \int_{2}^{3} \vec{E} d\vec{s} + \int_{3}^{4} \vec{E} d\vec{s} + \int_{4}^{1} \vec{E} d\vec{s}
$$
\n
$$
= \int_{1}^{2} E_{t1} ds + \int_{2}^{3} E_{n} ds + \int_{4}^{3} E_{t2} ds + \int_{4}^{1} E_{n} ds
$$
\n
$$
= E_{t1} \cdot d - E_{t2} \cdot d = 0
$$

oder  $E_{t1} = E_{t2}$  **Tangentialkomponenten von**  $\acute{E}$  sind stetig.

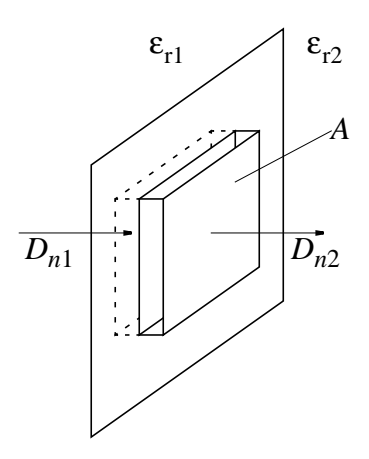

Weiter gilt: Weil auf Oberfläche der Dielektrika keine *freien* Ladungen, ist

$$
\oint_{Kasten} \vec{D} \, d\vec{A} = q_{frei} = 0
$$

$$
\oint_{Kasten} \vec{D} \, d\vec{A} = \int_{\text{Deckel A}} \vec{D} \cdot 1 \, d\vec{A} + \int_{\text{Deckel A}} \vec{D} \cdot 2 \, d\vec{A} + \int_{\text{Setten}} \vec{D} \cdot d\vec{A} = 0
$$

und weil bei Höhe des Kastens  $\rightarrow$  0 das Integral über die Seitenfläche  $\rightarrow 0$  geht, bleibt

$$
-\int_{\text{Deckel A}} D_{n1} \cdot dA + \int_{\text{Deckel A}} D_{n2} \cdot dA = -D_{n1} \cdot A + D_{n2} \cdot A = 0
$$

 $\delta$ oder  $D_{n1} = D_{n2}$  **Normalkomponenten von**  $\dot{D}$  **sind stetig** 

und

$$
D_{n1} = \varepsilon_{r1} \cdot \varepsilon_0 \cdot E_{n1}; D_{n2} = \varepsilon_{r2} \cdot \varepsilon_0 \cdot E_{n2}
$$

Damit läßt sich ein "Brechungsgesetz" für die E-Feldlinien bestimmen.

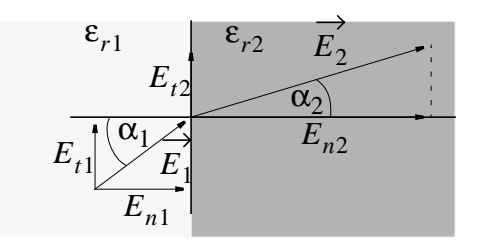

$$
\tan \alpha_1 = \frac{E_{t1}}{E_{n1}} = \frac{E_{t1} \cdot \varepsilon_{r1} \cdot \varepsilon_0}{D_{n1}}
$$

$$
\tan \alpha_2 = \frac{E_{t2}}{E_{n2}} = \frac{E_{t2} \cdot \varepsilon_{r2} \cdot \varepsilon_0}{D_{n2}} = \frac{E_{t1} \cdot \varepsilon_{r2} \cdot \varepsilon_0}{D_{n1}}
$$

und zusammengefaßt

$$
\frac{\tan \alpha_1}{\tan \alpha_2} = \frac{\varepsilon_{r1}}{\varepsilon_{r2}}
$$
 Brechungsgesetz der elektrischen Feldlinien

# **6 Magnetostatik**

# **6.1 Vereinfachung der Grundgesetze für die Magnetostatik**

Was heißt "Magneto-statik"?

"Magneto-": Wir wollen uns *nur* mit *magnetischen Feldern*, den darin auftretenden Kräften und deren Wirkungen beschäftigen, *nicht* mit *elektrischen* Feldern und Kräften.

"statik": Wir wollen uns nicht mit zeitlich veränderlichen magne*tischen Feldern* befassen.

Nur magnetische Felder heißt:  $\dot{E} = 0$  und  $\partial \dot{E} / \partial t = 0$  , dann wird aus (4)

(4) 
$$
\frac{1}{\mu_0} \oint_{\Gamma} \vec{B} d\vec{s} = \iint_A (\vec{S} + \varepsilon_0 \frac{\partial}{\partial t} \vec{E}) d\vec{A}
$$
 die Gl. (4')

$$
(4') \frac{1}{\mu_0} \oint_{\Gamma} \vec{B} d\vec{s} = \int_{A} \vec{S} d\vec{A}
$$

Ähnlich wird aus (5)

(5) 
$$
\vec{F} = q(\vec{E} + \vec{v} \times \vec{B})
$$
 die Gl. (5<sup>°</sup>)  
(5<sup>°</sup>)  $\vec{F} = q \cdot \vec{v} \times \vec{B}$ 

Die Gl.  $(1)$  beschreibt nur  $\dot{E}$  und entfällt.

 $N$ ur statische Felder heißt  $\partial \dot{B}/\partial t = 0$ , so daß Gl. (2) entfällt. Es gelten also die

## *Gesetze der Magnetostatik*

(3) 
$$
\oint_{A} \vec{B} d\vec{A} = 0
$$
  
\n(4') 
$$
\frac{1}{\mu_{0}} \oint_{\Gamma} \vec{B} d\vec{s} = \int_{A} \vec{S} d\vec{A}
$$
  
\n(5'') 
$$
\vec{F} = q \cdot \vec{v} \times \vec{B}
$$

Bitte keine Analogien zwischen  $\dot{E}$  und  $\dot{B}$  (manche Lehrbücher!!). *Merke: B* -Feld hat *Zirkulation*, aber *keine Quellen* (keine magnetische Ladung!), E-Feld (statisch) *hat Quellen*, aber *keine Zirkulation.*

Also auch bei Magnetostatik enorme Vereinfachung.

Es gibt eine Reihe von elektrotechnischen Aufgaben, die mit diesen vereinfachten Gleichungen gelöst werden können. Es lassen sich dann wieder *vereinfachte Formeln* herleiten, die dann aber nur für *magnetostatische* Probleme gelten.

Bemerkung. Ein elektrostatisches É-Feld setzte voraus, daß die Quellen des E-Feldes *(Ladungen)* sich *nicht bewegen*.

Ein *magnetostatisches* Feld, das nach Gl. (4') von der Stromdichte S erzeugt wird, setzt voraus, daß sich S nicht ändert. Das ist z. B. immer der Fall, wenn sich *Ladungen als konstante Ströme in Leitern bewegen.*

## **6.2 Die Lorentz-Kraft**

#### **6.2.1 Regeln für den Umgang mit äußeren Vektorprodukten (Kreuzprodukten)**

Die Schreibweise  $\hat{F} = q \cdot \vec{v} \times \hat{B}$  besagt:

Die Kraft ist F ist an jedem Ort

- senkrecht zur Geschwindigkeit *v*
- senkrecht zur Feldstärke *B*
- proportional zum Betrag der Geschwindigkeit |*v*
- proportional zum Betrag des Feldes *B*
- und proportional zum sin  $\vartheta$  des Winkels  $\vartheta$  zwischen  $\vec{v}$  und  $\vec{B}$ .

Dieses Richtungsverhalten läßt sich durch das "äußere Produkt", das "Kreuzprodukt" zwischen  $\vec{v}$  und  $\vec{B}$  vollständig beschreiben.

 $\vec{v} \times \vec{B} = |\vec{v}| \cdot |\vec{B}| \cdot \sin \vartheta \cdot \vec{e}_{\perp} = v \cdot B \cdot \sin \vartheta \cdot \vec{e}_{\perp}$ 

 $\vec{e}_\perp$  steht  $\perp \vec{B}$  *und*  $\perp \vec{v}$ 

 $\vec{e⊥ geht in Richtung einer$ *Rechtsschraube* $, wenn man  $\vec{v}$  auf$ kürzestem Weg in  $\hat{B}$ , hineindreht". Das Ergebnis ist ein *Vektor*.

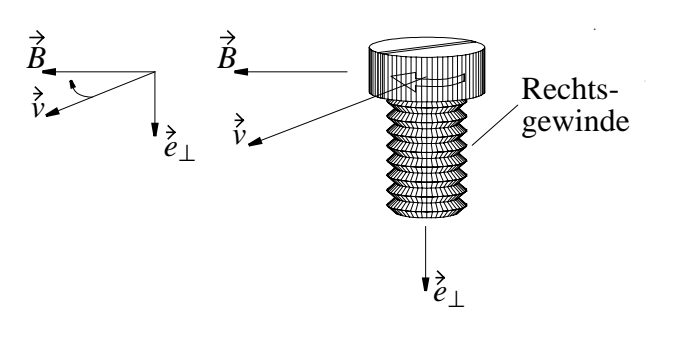

Achtung!  $\vec{v} \times \vec{B} = -\vec{B} \times \vec{v}$ 

Zum Vergleich: *Inneres Produkt* oder *skalares Produkt*, z. B.  $E \cdot d\vec{s} = E \cdot ds \cdot \cos \vartheta = d\vec{s} \cdot \vec{E}$  Ergebnis ist *Zahl*, *Skalar*.

*Beispiel:* Lorentzkraft auf Elektronenstrahl im Magnetfeld.

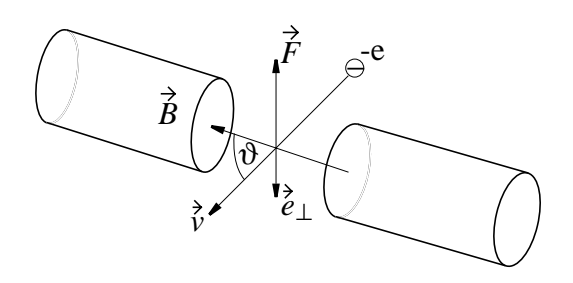

Auf ein Elektron der Ladung *q = - e* wirkt dann die Kraft

$$
\vec{F} = (-e) \cdot \vec{v} \times \vec{B} = (-e) \cdot v \cdot B \cdot \sin \vartheta \cdot \vec{e}_{\perp}
$$

Das Magnetfeld B (magnetische Induktion) wurde anhand seiner Kraftwirkung auf bewegte Ladungen definiert mit  $\dot{F} = q \cdot \vec{v} \times \dot{B}$ . So ergibt sich die *Einheit* von B als

$$
[B] = \frac{N}{As \cdot m/s} = \frac{N}{Am} = \frac{VAs}{m} \cdot \frac{1}{Am} = \frac{Vs}{m^2}
$$

Wegen der Wichtigkeit in der Elektrotechnik hat die zusammengesetzte Einheit [*B*] auch den Namen *1 Tesla* (früher *10<sup>4</sup> Gauß*) erhalten.

$$
[B] = 1\frac{Vs}{m^2} = 1Tesla = 1T = 10^4 Gauss = 10^4 G
$$

 $(Erdfeld \approx 1$  Gauß, el. Maschinen  $\approx 1$  T)

#### **6.2.2 Kraft auf stromdurchflossende Leiter**

## *Darstellung der Lorentzkraft im stromdurchflossenen Leiter mit der Stromdichte S*

*Beispiel:* Elektronenleitung

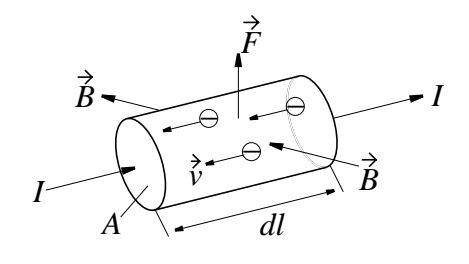

Auf jedes Elektron mit Ladung *q* = -*e* wirkt  $\dot{F}_e$  = −*e* ⋅  $\vec{v} \times \dot{B}$ Wir nehmen *zunächst* an, daß alle Elektronen *gleiche Geschwin*digkeit  $\vec{v}$  in Größe und Richtung haben.

Im Volumenelement  $dV = A \cdot dl$  sind *n* Elektronen, also wirkt auf *dV* die Gesamtkraft *dF* mit

$$
d\vec{F} = n \cdot \vec{F}_e = n \cdot (-e) \cdot \vec{v} \times \vec{B} = dV \cdot \frac{n \cdot (-e)}{dV} \cdot \vec{v} \times \vec{B}
$$
  
oder weil  $\frac{n \cdot (-e)}{dV} = \rho$  die Ladungsdichte ist, gilt  

$$
d\vec{F} = dV \cdot \rho \cdot \vec{v} \times \vec{B}
$$
und mit  $\vec{S} = \rho \cdot \vec{v}$ 
$$
d\vec{F} = dV \cdot \vec{S} \times \vec{B}
$$
**Lorentz-Kraft auf** dV **bei Stromdichte**  $\vec{S}$   
Da  $\vec{S}$  unabhängig von Polarität der Ladunesträger definiert is

Da S unabhängig von Polarität der Ladungsträger definiert ist, gilt dies auch für positive Ladung. Da S unabhängig von der Geschwindigkeitsverteilung der Ladungsträger ist, kann die *obige Einschränkung entfallen*.

#### *Darstellung Lorentz-Kraft auf einen Leiter durch Strom I*.

Wir beschreiben die Länge dl des Leiter-Stücks als Vektor dl in Richtung S, dann wird

$$
dV \cdot \vec{S} = d\vec{l} \cdot \vec{A} \cdot \vec{S} = d\vec{l} \cdot I
$$

und

$$
d\vec{F} = I \cdot d\vec{l} \times \vec{B}
$$
 Lorentzkraff auf Leiterlänge  $d\vec{l}$  bei Strom I

Oft interessiert man sich (z. B. bei Maschinen) für die Kraft/Leiterlänge, den *"Kraftbelag" dF/dl* und erhält

$$
d\vec{F}/dl = I \cdot \frac{d\vec{l}}{dl} \times \vec{B} \quad
$$
Kraftbelag

 $Z$ ur Berechnung der Gesamtkraft  $\dot{F}$  muß die Kraft  $d\dot{F}$  pro Leiterlänge *dl* über den gesamten Leiter aufintegriert werdne.

*Beispiel: Gerades Leiterstück,* Länge *l*, *B* homogen über *l*.

$$
\vec{F} = \int_0^l d\vec{F} = \int_0^l I \cdot d\vec{l} \times \vec{B}
$$

Weil *B* homogen ist, hat *B* an jeder Stelle von *l* gleiche Größe und gleiche Richtung. Weil der Draht gerade ist, hat *dl* auf der ganzen Länge die gleiche Richtung, also ist auch der Winkel  $\vartheta$  zwischen  $d\ell$  und  $\dot{B}$  überall gleich, d. h.  $\sin \vartheta = const.$  Dann gilt Spezialfall 1:

$$
\vec{F} = \int_0^l I \cdot B \cdot \sin \vartheta \cdot \vec{e}_{\perp} \cdot dl = I \cdot B \cdot \sin \vartheta \cdot \vec{e}_{\perp} \cdot l \text{ oder}
$$

*Kraft auf geraden Leiter*  $F = I \cdot l \cdot B \cdot \sin \vartheta$  $\vec{F} = I \cdot \vec{l} \times \vec{B}$ *l*

### **6.2.3 Drehmoment auf stromdurchflossenen Schleifen im homogenen Feld** *B*

*Beispiel: Rechteckige Leiterschleife, B* homogen

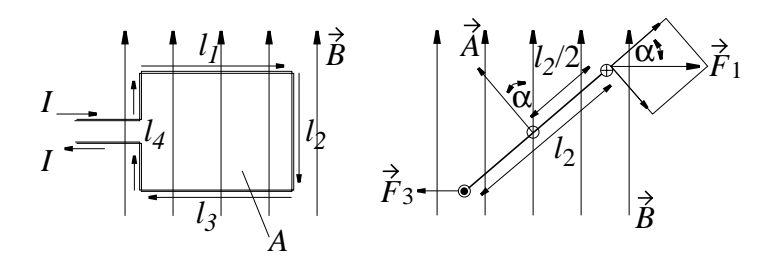

 $l_2$  und  $l_4$  sind bis auf das Vorzeichen gleich, ebenso  $l_1$  und  $l_3$ , also

$$
\vec{l}_1 = -\vec{l}_3 \text{ und } \vec{l}_2 = -\vec{l}_4 \text{, also auch}
$$
  

$$
\vec{F}_1 = I \cdot \vec{l}_1 \times \vec{B} = -I \cdot \vec{l}_3 \times \vec{B} = -\vec{F}_3
$$

$$
\vec{F}_2 = I \cdot \vec{l}_2 \times \vec{B} = -I \cdot \vec{l}_4 \times \vec{B} = -\vec{F}_4
$$

Es gibt also *keine resultierende Gesamtkraft*, die die Leiterschleife verschiebt. Aber:

 $F_1 = -F_3$  bilden ein Kräftepaar, also Drehmoment T  $T_1 = \frac{2}{2} \cdot F_1 \cdot \sin \alpha = T_3$ ;  $T = T_1 + T_3$ . Nun ist bei *l*1⊥*B*  $F_1 = I \cdot l_1 \cdot B \cdot \sin 90^\circ = I \cdot l_1 \cdot B$  und  $T = l_2 \cdot l_1 \cdot I \cdot B \cdot \sin \alpha = A \cdot I \cdot B \cdot \sin \alpha$  bzw.  $l_2$  $=\frac{2}{2} \cdot F_1 \cdot \sin \alpha = T_3$ ;  $T = T_1 + T_3$  $\vec{T} = I \cdot \vec{A} \times \vec{B}$ 

A ist der bekannte Flächenvektor. Wir vereinbaren dabei die Richtung von  $\vec{A}$  in Bewegungsrichtung der Schraube, wenn *I* in Drehrichtung fließt.

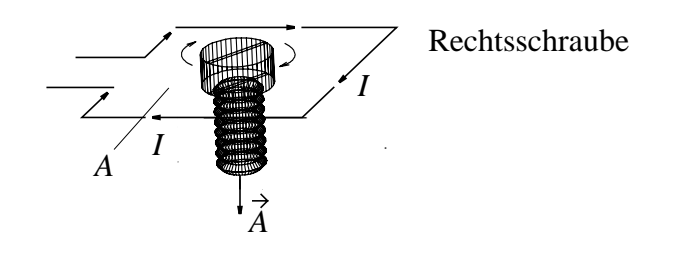

Auf eine Spule mit *N* Windungen wirkt das *N*-fache Moment, also

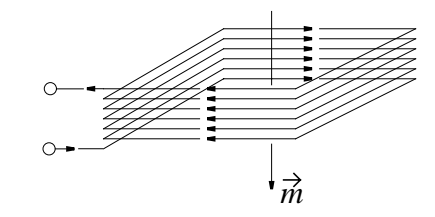

 $\vec{T} = N \cdot \vec{l} \cdot \vec{A} \times \vec{B} = \vec{m} \times \vec{B}$ 

 $\vec{m}$  ist die von der Spule abhängige Proportionalitätskonstante zwischen Drehmoment  $\dot{T}$  und  $\dot{B}$ . Diese Konstante heißt das *Magnetische Moment* einer Spule (auch magnetisches Dipolmoment).

# **6.3** Berechnung von  $\acute{\textbf{B}}$ -Feldern

## **6.3.1 Es gibt keine magnetischen Ladungen**

Wie in Elektrostatik gibt es auch in der Magnetostatik zwei "Feldgleichungen"  $(3)$ ,  $(4^{\circ})$ 

$$
\text{Gl. (3) } \oint\limits_A \vec{B} \, d\vec{A} = 0
$$

besagt: Es gibt *keine magnetischen Ladungen*

Bildlich: Die Feldlinien von B können *nirgends beginnen* und *nirgends enden*. Im allgemeinen schließen sich die Feldlinien von *B* in sich selbst.

Bei Feldberechnungen muß mit  $\oint_A B dA = 0$  die "Form" von Bei Feldberechnungen muß mit  $\oint_A \dot{B} dA = 0$  die "Form" von *B* überprüft werden, ob wirklich keine Quellen vorhanden sind.

Das entspricht der Überprüfung elektrostatischer Felder mit  $\dot{E}d\vec{s} = 0$  auf Zirkulationsfreiheit der "Feldform".  $\oint_{\Gamma} \dot{E} d\vec{s} = 0$ 

Achtung:  $BdA = 0$  gilt immer,  $\oint E dS = 0$  nur in Elektrostatik  $\oint_A \dot{B} d\dot{A} = 0$  gilt immer,  $\oint_{\Gamma} \dot{E} d\dot{S} = 0$ 

## **6.3.2 Durchflutungsgesetz, Ampere'sches Gesetz**

In der *Magnetostatik* ergibt sich die Größe des *B*-Feldes (Induktion) aus

$$
\frac{1}{\mu_0} \oint \vec{B} d\vec{s} = \int_A \vec{S} d\vec{A}
$$

*In Worten:* Fließt durch eine Fläche A mit dem Rand Γ ein Strom der Stromdichte S, so ist der gesamte Strom durch diese Fläche  $\int_A \dot{S} d\vec{A}$  gleich dem Linienintegral über  $\dot{B}/\mu_0$  längs dem Rand  $\Gamma$ der stromdurchflossenen Fläche. Die Richtung von B muß festgelegt werden.

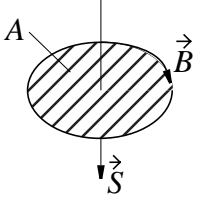

Rechtsschraube

Man legt fest: Fließt der Strom S in Bewegungsrichtung einer Rechtsschraube, so verläuft  $\hat{B}$  in Drehrichtung.

Da *j SdA* in fast allen elektrotechnischen Problemen durch Ströme in Leitung entsteht, schreibt man auch oft

$$
\frac{1}{\mu_0 \beta} \hat{\beta} d\hat{s} = I_{ges} \text{ Ampere'sches Gesetz}
$$

In dieser Schreibweise muß man daran denken, daß *Iges* bei mehreren Windungen das *n*-fache des in der Leitung fließenden Stromes sein kann, wenn der Draht in *n* Windungen durch die von Γ umrandete Fläche fließt! Die Bezeichnung *Durchflutung* Θ für den Gesamtstrom durch *A* vermeidet diese Schwierigkeiten: als Durchflutung Θ bezeichnet man

$$
\Theta = \int_A \vec{\tilde{S}} d\vec{A} = I_{gesamt \; durch A}
$$

Wenn nun ein Draht mit Strom *I* mehrfach in gleicher Richtung  $\text{durch } A \text{ läuft, z. B. } n\text{-mal, dann ist } \Theta = n \cdot I \text{ und}$ 

$$
\frac{1}{\mu_0} \oint \vec{B} d\vec{s} = \Theta
$$
  *Durchflutungs*

#### **6.3.3 Berechnung symmetrischer Felder aus dem Durchflutungsgesetz**

Beispiel: B-**Feld eines langen, geraden Leiters** 

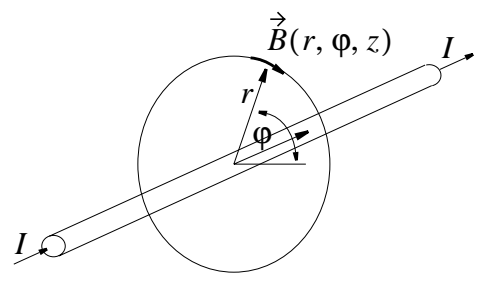

Hier: Berechnung in Zylinderkoordinaten vorteilhaft

Am betrachteten Punkt  $(r, \varphi, z)$  hat  $\hat{B}$  eine radiale Komponente  $B_r = B_r(r, \varphi, z)$  sowie die beiden tangentialen Komponenten  $B_z = B_z(r, \varphi, z)$  and  $B_{\varphi} = B_{\varphi}(r, \varphi, z)$ , wobei  $B_r \perp B_z \perp B_{\varphi}$ .

wird also beschrieben durch den Vektor *B*

$$
\vec{B}(r, \varphi, z) = \begin{pmatrix} B_r & (r, \varphi, z) \\ B_{\varphi} & (r, \varphi, z) \\ B_z & (r, \varphi, z) \end{pmatrix}
$$
  
Wegen  $\oint_A \vec{B} d\vec{A} = 0$  ist  $B_r(r, \varphi, z) = 0$ 

Die magnetischen Feldlinien können also nur um den Leiter herum geschlossen sein und müssen aus Symmetriegründen kreisförmig verlaufen. Es bleibt nur die tangentiale Komponente *B*<sub>φ</sub>(*r*,φ, *z*) und somit wird

$$
\vec{B}(r,\varphi,z) = (0, B_{\varphi}(r,\varphi,z), 0) .
$$

Aus den genannten Symmetriegründen hängt die tangentiale Komponente nur vom Abstand *r*, nicht aber von *z* oder φ ab, also

$$
\vec{B}(r,\varphi,z) = (0, B_{\varphi}(r), 0) = B_{\varphi}(r) \cdot \dot{\vec{e}}_{\varphi}.
$$

wobei  $\vec{e}_{\varphi}$  ein Einheitsvektor in tangentialer Richtung ist.

Für dieses *B-*Feld läßt sich aber die Gl (4') auswerten, weil *ds* die Richtung  $\vec{e}_{\varphi}$  hat, also  $\vec{e}_{\varphi} \cdot d\vec{s} = ds$  ist (Spezialfall)

$$
\frac{1}{\mu_0} \oint_{Kreis} \vec{B} d\vec{s} = \frac{1}{\mu_0} \oint_{Kreis} B_{\varphi}(r) \cdot \vec{e}_{\varphi} \cdot d\vec{s} = \frac{1}{\mu_0} B_{\varphi}(r) \cdot \oint_{Kreis} ds
$$

$$
= \frac{1}{\mu_0} B_{\varphi}(r) \cdot 2\pi r = I
$$

also

$$
B_{\varphi}(r) = \frac{\mu_0 \cdot I}{2\pi r}
$$
 Feld eines geraden Leiters

Mit der Schreibweise des Kreuzproduktes kann man  $\dot{B}$  in Größe *und* Richtung beschreiben. Mit

$$
\vec{e}_r = \frac{\vec{r}}{r}; \vec{e}_z = \frac{\vec{z}}{z} \text{ ist dann}
$$
  

$$
\vec{B} = \frac{\mu_0 \cdot I}{2\pi} \cdot \frac{\vec{e}_z \times \vec{e}_r}{r} \text{ oder } \vec{B} = \frac{\mu_0 \cdot I}{2\pi} \cdot \frac{\vec{e}_z \times \vec{r}}{r^2}
$$

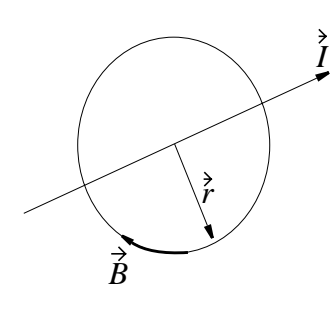

*Beispiel:* Kraft zwischen zwei parallellen geraden Leitern (Länge *l*, Abstand *r*.

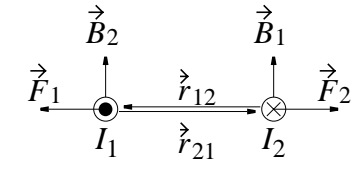

Es gilt  $\dot{F}_1 = I_1 \cdot l_1 \times \dot{B}_2$  $\vec{F}_2 = I_2 \cdot \vec{l}_2 \times \vec{B}_1$ 

Weil bei parallelen Drähten  $B_2 \perp l_1$  bzw.  $B_1 \perp l_2$ , wird aus Kreuzprodukt einfaches Produkt. Weiterhin sei  $|{\vec r}_{12}| = |{\vec r}_{21}| = r$ 

Es ist Richtung  $\hat{F}_1 \parallel \hat{r}_{12}$ , Richtung  $\hat{F}_2 \parallel \hat{r}_{21}$ 

und die Größe der Kräfte

$$
\left\{\n \begin{aligned}\n F_1 &= I_1 \cdot l \cdot B_2 \\
F_2 &= I_2 \cdot l \cdot B_1\n \end{aligned}\n \right\}\n =\n \frac{\mu_0}{2\pi} \cdot l \cdot \frac{I_1 \cdot I_2}{r}\n = F
$$

Mit dieser Beziehung läßt sich die Stromstärke (1A) bzw. Ladung (1As) festlegen:

*1 Ampere ist die Stärke eines Stromes, der durch zwei im Vakuum parallel im Abstand 1 m voneinander angeordnete, geradlinige, unendlich lange Leiter von vernachlässigbar kleinem Querschitt* fließend je Meter Länge die Kraft von 2 · 10<sup>-7</sup>N hervorruft.

Die Permeabilitätskonstante (Permeabilität)  $\mu_0$  wurde damit festgesetzt zu

$$
\mu_0 = (F/l) \cdot \frac{2\pi r}{I^2} = \frac{2 \cdot 10^{-7} N}{1 m} \cdot \frac{2\pi \cdot 1 m}{1 A^2}
$$

$$
\mu_0 = 4\pi \cdot 10^{-7} \cdot \frac{N}{A^2} = 4\pi \cdot 10^{-7} \cdot \frac{Tm}{A}
$$

Beispiel: **Berechnung B-Feld einer langen, zylindrischen Spule** *(Solenoid)*.

*a b d c* Γ *l*

 $\text{\textcircled{$88888888888}}$ 

Für eine rechteckige Schleife  $\Gamma = a,b,c,d$  die auf der Länge  $l = a,b$ *N Leiter umschließt, gilt das* Durchflutungsgesetz:  $\Theta = \frac{1}{\cdot}$  $\mu_0^+$  $\overset{\perp}{\longrightarrow} \phi$  *B*  $=\frac{1}{\mu_0}\oint_{\Gamma} B d\vec{s}$ 

mit  $\Theta = I \cdot N$  = Strom mal Windungen durch Rand  $\Gamma$ .

$$
\Theta = \frac{1}{\mu_0} \int_a^b \vec{B} d\vec{s} + \frac{1}{\mu_0} \int_b^c \vec{B} d\vec{s} + \frac{1}{\mu_0} \int_c^d \vec{B} d\vec{s} + \frac{1}{\mu_0} \int_d^a \vec{B} d\vec{s}
$$

Es ist 
$$
\int_{b}^{c} \vec{B} d\vec{s} = \int_{d}^{a} \vec{B} d\vec{s} = 0
$$
,

*R* weil *B* dort ⊥*ds* . Weiter ist

$$
\int_c^{\mathrm{d}} \vec{B} d\vec{s} = 0,
$$

weil außerhalb der Spule  $\hat{B} = 0$  ist (Beweis hier nicht möglich). Der einzige Beitrag kommt von  $\hat{B}$  im Inneren der Spule, und dieses  $\dot{B}$  ist parallel zur Spulenachse und konstant bei Verschiebung des Rechteckes Γ längs der Spule. Dann ist  $\dot{B} = 0$ *B*

$$
\Theta = \frac{1}{\mu_0} \int_a^b \vec{B} d\vec{s} = \frac{B}{\mu_0} \int_a^b ds = \frac{B \cdot l}{\mu_0} \text{ ,also } I \cdot N = B \cdot l / \mu_0 \text{ oder}
$$

 $B = \mu_0 \cdot I \cdot N / l$  **B-Feld eines Solenoids** 

Mit  $n = N/l$  schreibt man oft auch

$$
B = \mu_0 \cdot I \cdot n
$$

#### **6.3.4 Berechnung beliebiger Magnetfelder mit bekannter Stromverteilung (Biot-Savart'sches Gesetz)**

Das *elektrostatische* Feld É einer bekannten Ladungsverteilung konnte man sich als Superposition der E-Felder von allen Punktladungen vorstellen, aus denen die Ladungsverteilung aufgebaut ist.

Ähnlich kann man das *statische Magnetfeld* sich als Superposition der *B*-Felder von allen Stromelementen vorstellen, aus den die Stromverteilung aufgebaut ist. Dies ist jedoch mit den z.Z. verfügbaren Werkzeugen nicht herleitbar. Deshalb soll nur das Ergebnis gezeigt werden:

Ein Element eines beliebigen Leiters mit Länge  $\Delta l_i$  erzeugt bei Strom *I* am Ort (1) einen Beitrag

$$
\vec{B}_i(1) = \frac{I}{4\pi} \cdot \mu_0 \cdot \frac{\Delta \vec{l}_i \times \vec{r}_{1i}}{r_{1i}^3}
$$

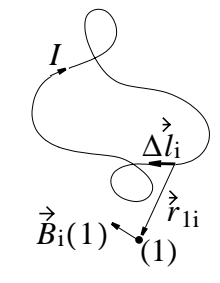

der gesamte Leiter also ein Feld

$$
\vec{B}(1) = \sum_{i} \frac{\mu_0 \cdot I}{4\pi} \cdot \frac{\Delta I_i \times \vec{r}_{1i}}{r_{1i}^{3}}
$$

und im Grenzfall unendlich kurzer Elemente *dl*

$$
B(1) = \frac{\mu_0 \cdot I}{4\pi} \int \frac{dI_2 \times \dot{r}_{12}}{r_{12}^{3}}
$$
 *Biot-Savart'sches Gesetz*

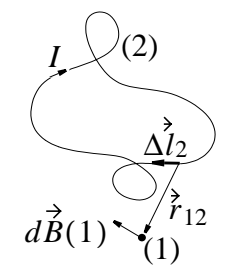

# **6.4 Materie im magnetischen Feld**

## **6.4.1 Magnetische Werkstoffe und deren Eigenschaften**

*Beobachtung:* Bringt man in eine vom Strom *I* durchflossene Spule Materialien, *so ändert sich B* , obwohl die Spule (*N/L*, also Windungszahl /Länge) und der Strom *(I)* unverändert sind

*Entweder:* Durchflutungssatz und die daraus berechnete Bezie- $\text{hung } \hat{B} = \mu_0 \cdot I \cdot N \angle l \text{ ist falsch}$ 

Oder: Es fließen zusätzlich zum Strom *I*<sub>Spule</sub> weitere Ströme im Material und damit durch den Integrationsweg  $\Gamma$ .

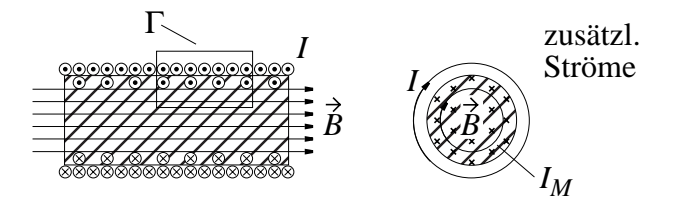

Die zusätzlichen Ströme *IMaterial* können in der *gleichen Richtung* wie *I* fließen und dabei B vergrößern und zwar

- kaum merklich (Paramagnetismus)
- extrem stark (Ferromagnetismus).

Die zusätzlichen Ströme können auch zu *I<sub>Spule</sub>* entgegengesetzt fließen und *B*

- kaum spürbar *schwächen* (Diamagnetismus).

Damit ergibt sich ein B-Feld

$$
\vec{B} = \mu_0 (I_{Spulse} + I_{Material}) \cdot N / l
$$

#### **6.4.2 Der Magnetisierungsvektor** *M*

In 5.10.2 hatten wir gesehen, daß im *Dielektrikum* durch *atomare Dipolmomente* eine zusätzliche *Oberflächenladung* entstanden war.

Ähnlich entstehen bei *Materialien im Magnetfeld* durch *atomare magnetische Momente* zusätzliche *Oberflächenströme*.

Wir denken uns die atomaren magnetischen Momente  $\vec{m}$  als rechteckige Stromschleifen mit Strom *I<sub>Material</sub>* und Fläche  $\dot{A}_M$ , die in Richtung des Moments  $\vec{m}$  den Abstand d haben.

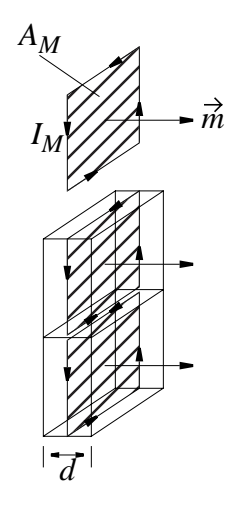

Alle Ströme zwischen solchen Würfeln heben sich auf. Bei einer aus Würfeln zusammengesetzten Scheibe der Dicke d und Fläche  $A$  bleibt ein Strom  $I_M$  nur längs des Randes von  $A$ .

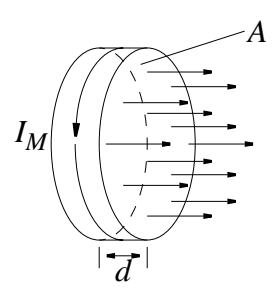

Ein Stück Material mit Länge *l*, also *N* Scheiben der Dicke *d* entspricht der Spule mit N Windungen pro Länge l mit dem Strom *IMaterial*.

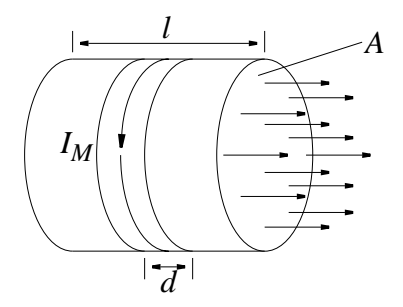

Das von den magnetischen Momenten erzeugte B-Feld ist (siehe Spule)

$$
B_{zusaetzlich} = \mu_0 I_{Material} \cdot N/l
$$

Bei *N* Scheiben hat man *N* ⋅ *A* / *A<sub>M</sub>* Momente, also im Volumen  $l \cdot A$  eine Anzahl Momente/Volumen =  $N_M$ :

$$
N_M = \frac{N \cdot A}{A_M \cdot l \cdot A} = \frac{N}{A_m \cdot l}
$$

Bezeichnen wir als *Magnetisierung M* das Magnetische Moment pro Volumen, also

$$
\vec{M} = N_M \cdot \vec{m}, \text{ so ist } \vec{M} \text{ auch}
$$
\n
$$
\vec{M} = \frac{N \cdot \vec{m}}{A_M \cdot l} = \frac{N \cdot I_{Material} \cdot \vec{A}_M}{A_M \cdot l} = \frac{I_{Material} \cdot N}{l} \cdot \frac{\vec{A}_M}{A_M}
$$

 $\hat{M}$  ist also ein Vektor mit der *Größe*  $M = I_{Material} \cdot N/l$  und der *Richtung* . *AM*

Das oben berechnete  $B_{zussætzlich} = \mu_0 I_{Material} \cdot N/l$  läuft ebenfalls in Richtung  $\dot{A}$  und so ist  $B_{zusaetzlich} = \mu_0 I_{Material} \cdot N/l$ *A*

$$
\vec{B}_{zusaetzl.} = \mu_0 \cdot \vec{M}
$$

Das *gesamte B-Feld mit Materie* ist dann

$$
\vec{B} = \vec{B}_{Spulse} + \vec{B}_{zusaetzl.} = \vec{B}_{Spulse} + \mu_0 \cdot \vec{M}
$$

In gewissen Grenzen wird  $M$  zum  $B$ -Feld der Spule proportional sein (wie im Dielektrikum  $\dot{P} \sim \dot{E}$  war), also  $M$  *z*um  $B$ *P* ~ *É* 

$$
\overrightarrow{M} \approx \chi \cdot \overrightarrow{B}_{S pulse} / \mu_0
$$

Unter dieser Voraussetzung ist

$$
\vec{B} = \vec{B}_{Spute} + \mu_0 \cdot \vec{M} = B_{Spute}(1 + \chi)
$$
  
Setzt man 1 +  $\chi$  =  $\mu_r$ , so ist  

$$
\vec{B} = \vec{B}_{Spute} \cdot \mu_r
$$

Die *magnetische Suszeptibilität* χ bzw. die *relative Permeabilität* drücken Materialeigenschaften aus und sind im allgemeinen µ*r* nicht konstant. Entsprechend der Einteilung in 6.4.1 gilt:

- Diamagnetische Stoffe:  $\mu_r = (1 + \chi) \le 1$
- Paramagnetische Stoffe:  $\mu_r = (1 + \chi) \ge 1$
- Ferromagnetische Stoffe:  $\mu_r = (1 + \chi) \gg 1$

#### **6.4.3 Magnetische Induktion**  $\dot{B}$  **und Magnetfeld**  $\dot{H}$  **in Materie**

Entsprechend der "Erregung" magnetischer Felder durch Ströme wird häufig das "Magnetische Feld", die "Magnetische Erregung" (ohne Proportionalitätskonstante  $\mu_0$  zwischen Strom und Magnetfeld) durch den Vektor H beschrieben.

$$
\oint_{\Gamma} \vec{H} d\vec{s} = \Theta
$$

Mit H werden folgende weitere Begriffe eingeführt:  $\overline{2}$ 

$$
\int \vec{H} d\vec{s} = V_m = magnetic h \cdot c
$$

$$
\oint_{\Gamma} \vec{H} d\vec{s} = \vec{V}_m = magnetischeRandspannung
$$

Achtung: Bei der Fesatlegung von  $\vec{H}$ ,  $V_m$  bzw.  $\overset{\circ}{V}_m$  wurden be*wußt* die von magnetischen Momenten im Material erzeugten Feldanteile *nicht einbezogen*.  $\overrightarrow{H}$ ,  $V_m$ , und  $\overrightarrow{V}_m$  sind deshalb *per Definition* nur mit der Durchflutung durch *äußere Ströme* (Ströme in Leitungen) verknüpft! Demnach ist ohne Materie (Vakuum, näherungsweise Luft)

$$
\vec{B} = \mu_0 \cdot \vec{H}
$$

und mit Materie wegen µ<sup>0</sup> ⋅ *H* = *def BSpule*

$$
\vec{B} = \mu_0 (\vec{H} + \vec{M})
$$
  
und mit  $\vec{M} \approx \chi \cdot B_{spule} / \mu_0 = \chi \cdot \vec{H}$   

$$
\vec{B} = \mu_0 \cdot (1 + \chi) \cdot \vec{H} = \mu_0 \cdot \mu_r \cdot \vec{H} = \mu \cdot \vec{H}
$$

Die Materialgröße  $\mu = \mu_r \cdot \mu_0$  heißt auch *absolute Permeabilität* des Stoffes. Die Schreibweise mit H ist in der Praxis vorteilhaft, weil man zunächst H aus den äußeren Strömen direkt berechnen kann und daraus mit hilfe von *Materialkonstanten* B. Damit entfällt auch die Indizierung  $\dot{B}_{S pulse}$  bzw. $\dot{B}_{Material}$ .  $\mu = \mu_r \cdot \mu_0$ *H*

Die Grundgesetzte schreiben sich mit  $\hat{H}$  in der (im Bereich der Elektrotechnik) üblichen Form

 $(4') \phi \hat{H} d\hat{s} = |\hat{S} d\hat{A}$  und  $\oint_{\Gamma} \dot{H} d\vec{s} = \int_{A} \dot{S} d\vec{A}$ 

$$
(3) \quad \oint \hat{B} d\hat{A} = 0
$$

*Beachte: S sind hier alle äußeren Ströme, nicht die durch Magnetisierung verursachten*.

Zur Lösung braucht man dann jedoch noch die **Materialgleichung**.

$$
\vec{B} = \mu \cdot \vec{H} = \mu_r \cdot \mu_0 \cdot \vec{H} = (1 + \chi) \cdot \mu_0 \cdot H
$$

und diese enthält die (bei anisotropen Materialien nicht zutreffende) Annahme, daß  $\chi$  eine skalare Konstante ist.

#### **6.4.4 Diamagnetismus, Paramagnetismus, Ferromagnetismus**

Die atomaren magnetischen Momente  $\vec{m}$  kommen entweder von

- "umlaufenden" Elektronen

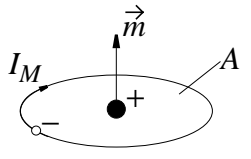

- "um die eigene Achse rotierende" Elektronen

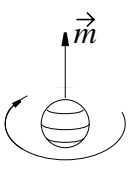

Beide Bilder sind sehr anschaulich, aber quantitativ falsch (klassisch, nicht quantenmechanisch)!

**Diamagnetismus** (Wismut, Kupfer, Silber).

Ohne H-Feld heben sich die Momente der Elektronen paarweise auf.

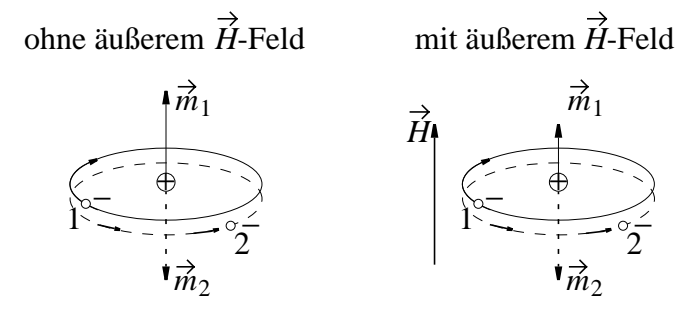

Zusätzliche Lorentz Kräfte

- auf (1) in Richtung der Zentrifugalkraft,
- auf (2) entgegen der Zentrifugalkraft

Deshalb muß (1) den Bahnradius verkleinern, die Zentrifugalkraft verringern und damit wird die Fläche und  $\vec{m}_1$  kleiner. Durch Vergrößerung des Bahnradius wird dagegen  $\vec{m}_2$  größer.

Weil  $|\vec{m}_2| > |\vec{m}_1|$ , ist  $\vec{m} = \vec{m}_1 + \vec{m}_2$  entgegengesetzt zu H und sehr klein;  $\chi_d \approx -10^{-4}$ .  $|\vec{m}_2| > |\vec{m}_1|$ , ist  $|\vec{m}| = |\vec{m}_1 + \vec{m}_2|$  entgegengesetzt zu H  $\chi_d \approx -10^{-4}$ 

**Paramagnetismus** (Aluminium, Platin)

Auch ohne  $\dot{H}$ -Feld sind atomare magnetische Momente vorhanden, aber deorientiert. Durch das äußere Magnetfeld erfolgt Ausrichtung der Momente  $\vec{m}$  in Richtung  $\vec{H}$ , also  $\chi_p > 0$ .

Bei hohen Temperaturen zerstört die thermische Energie immer wieder die Ausrichtung, χ<sub>n</sub> ist also *temperaturabhängig*. Bei Zimmertemperatur ist χ*p*  $\chi_p^{\nu} \approx 10^{-2}$ 

#### **Ferromagnetismus**

Bei Eisen, Kobalt, Nickel, Gadolinium, Dysprosium und deren Legierungen sind *sehr starke magnetische Momente* auch ohne H -Feld vorhanden. Elektronenspins richten sich *spontan parallel zueinander aus* (also keine Eigenschaft des einzelnen Atoms!). Die Ausrichtung beschränkt sich auf kleine Bezirke (Weiß'sche Beziehung), die ohne H unterschiedlich orientiert sind. Bei Temperaturen über einem kritischen Wert (Curiepunkt) hört die spontane Magnetisierung plötzlich auf. Die Größe der Weiß'schen Bezirke ist durch das *Energieminimum* bzgl. äußerer Feldenergie und Wandenergie der Bezirke gegeben.

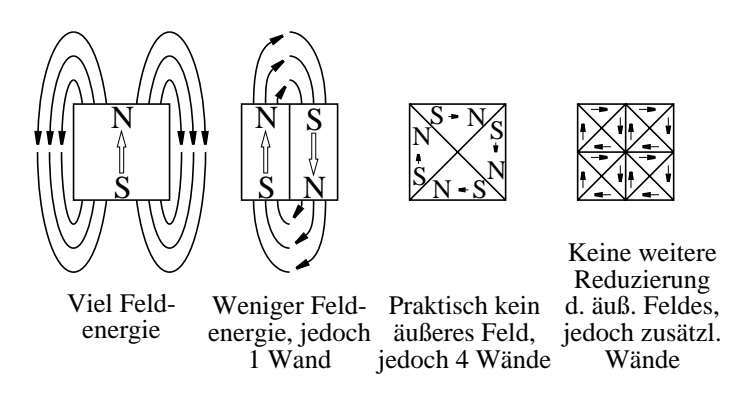

Wände enthalten Energie, weil ja gerade *entgegengesetzt spinnende Elektronen benachbart* sind und *parallele Ausrichtung* niedrigere Energie hat.

#### *Die Magnetisierungskurve*

Die Magnetisierungskurve stellt  $\hat{B}_{Gesamt}$  in Abhängigkeit von H dar (*H* ∼ *I*<sub>Spule</sub>, *B* abhängig von Material!)

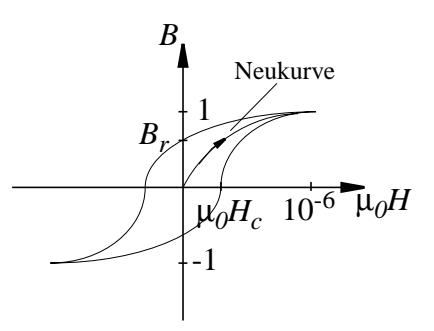

- $B_r$  = Remanenz (induktion);  $H_c$  = Koerzitivfeldstärke
- *Steiler Teil der Kurve:* Wandverschiebung in Bezirken mit "leichter Richtung" (reversibel).
- *Flacherer Teil der Kurve:* Wandverschiebung mit "Überwindung von Hindernissen" (nicht reversibel).
- Flacher Teil der Kurve: Drehung Weiß'scher Bezirke in Richtung *H* (viel Energie nötig; *Sättigung*; irreversibel).

Weil Ausrichtung z. T. irreversibel, gibt es *Hystereseschleife bzw. Neukurve*.

- Beim Zurücknehmen von  $\hat{H}$  auf 0 bleibt eine Induktion  $B_r$ (Remanenzinduktion).
- Erst bei einer entgegengesetzten Feldstärke  $H_c$  (Koerzitivfelstärke) geht  $\hat{B}$  auf Null zurück.

Die Fläche der Hystereseschleife ist ein Maß für die *Energieverluste infolge irreversibler Vorgänge*.

## **6.5 Der magnetisc**

he Kreis

## **6.5.1 Die Konstanz des magnetischen Flusses** φ*m*

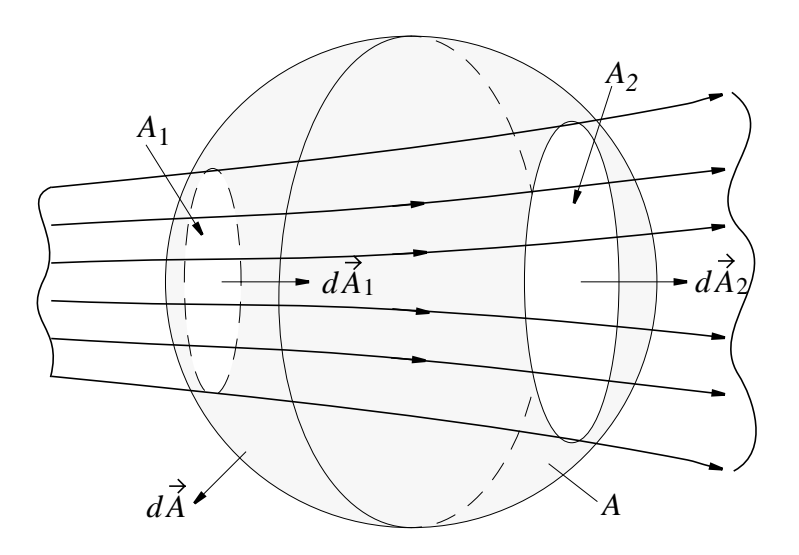

Man definiert den *Magnetischen Fluβ*  $φ<sub>m</sub> = \int_{A_{Leiter}} \hat{B} d\hat{A}$ , wobei  $d\vec{A}$  stets in Richtung  $\vec{B}$  zeigt.

Weil aber nur in  $\hat{A}_1$  bzw.  $\hat{A}_2$  Induktion  $\hat{B} \neq 0$ , und weil in vereinbarungsgemäß  $d\vec{A}$  nach außen zeigt,  $\vec{A}_1$  *b*zw.  $\vec{A}_2$  Induktion  $\vec{B} \neq 0$  $\oint_A \dot{B} d\dot{A} = 0$  vereinbarungsgemäß  $d\dot{A}$ 

 $\sin$  Bild  $d\vec{A}_1$  aber nach innen, gilt

$$
0 = \oint_A \vec{B} d\vec{A} = -\int_{A_1} \vec{B} d\vec{A}_1 + \int_{A_2} \vec{B} d\vec{A}_2
$$

also 
$$
\phi_{m1} = \int_{A_1} \vec{B} d\vec{A}_1 = \int_{A_2} \vec{B} d\vec{A}_2 = \phi_{m2}
$$

oder im *homogenen Feld*

$$
\phi_{m1} = B_1 A_1 = B_2 A_2 = \phi_{m2}
$$

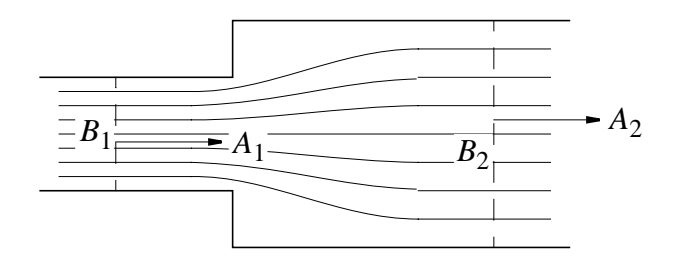

Weil  $\phi_m$  in der Elektrotechnik sehr wichtig ist, erhält es eine eigene Einheit:

 $[\phi_m] = 1 \text{We} \text{ber} = 1 \text{Wb} = 1 \text{Tr} \text{m}^2 = 1 \text{Vs}$ 

#### 6.5.2 Das "sog. Ohm'sche Gesetz des magnetischen Kreises"

In sich geschlossene Anordnungen aus hochpermeablen Materiallien *(magnetischen Leitern)* heißen *magnetische Kreise* und dienen zur Führung des magnetischen Feldes.

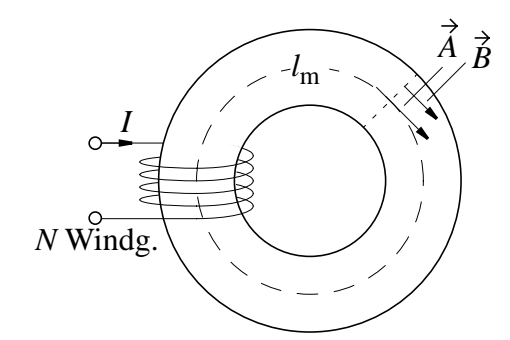

Legt man die mittlere Länge des magnetischen Leiters mit *lm* fest, so gilt näherungsweise

$$
\Theta = N \cdot I = \oint \vec{H} d\vec{s} = H \cdot l_m
$$

Wenn  $\mu_r$  im gesamten Kreis konstant, ist

$$
\Theta = H \cdot l_m = \frac{B \cdot l_m}{\mu_r \mu_0} = B \cdot A \cdot \frac{l_m}{\mu_r \mu_0 A} = \phi_m \cdot \frac{l_m}{\mu_r \mu_0 A}
$$

Wegen der Ähnlichkeit zum Ohm'schen Gesetz schreibt man auch

$$
\Theta = \phi_m \cdot R_m
$$

wobei  $R_m = \frac{m}{m}$  als *magnetischer Widerstand* bezeichnet wird. *Rm lm*  $=\frac{m}{\mu_r\mu_0A}$ 

 $Zum \nVergleich: U = I \cdot R \nmit R = \frac{l}{\kappa \cdot A}$ 

#### **Magnetischer KreisStromkreis**

Quellspannung
$$
\Theta = \hat{V}_m U
$$

Strom  $\phi_m$  I φ*m*

Widerstand  $R_m$  R

#### **6.5.3 Berechnung magnetischer Kreise**

Kreis mit *i* Abschnitten unterschiedlicher Materialien  $R_{mi}$  auf Abschnitten der Länge *lmi*

$$
V^{\circ}{}_{m} = \oint \vec{H} d\vec{s} = \sum_{i} H_{i} l_{mi} = \sum_{i} V_{mi} =
$$

$$
= \phi_{m} \sum R_{mi} = \Theta = N \cdot I
$$

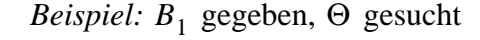

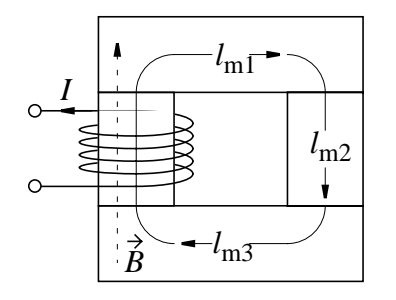

$$
\Phi_m = B_1 \cdot A_1
$$

 $V_{m1} = \phi_m \cdot R_{m1}$  und  $V_{m2} = \phi_m \cdot R_{m2}$ 

$$
N \cdot I = \Theta = (V_{m1} + V_{m2}) \cdot 2
$$

#### Ersatzschaltbild dazu

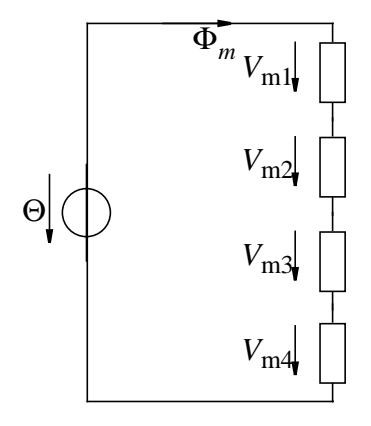

Dies entspricht der Kirchhoff'schen Maschenregel.

*Beispiel 2:* Gegeben  $\Theta_1$  und  $\Theta_2$ ; gesucht  $\phi_{m1}, \phi_{m2}, \phi_{m3}$ 

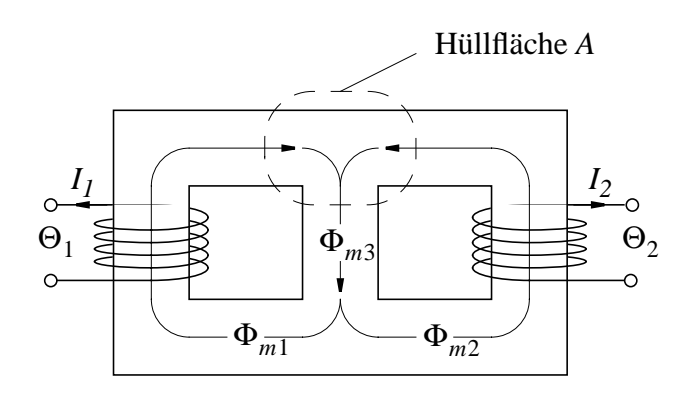

Weil ∲ $\dot{\beta}d\dot{A} = 0$  durch Hüllfläche *A*, ist

$$
\Phi_{m3} = \Phi_{m1} + \Phi_{m2}
$$

Das entspricht der Kirchhoff'schen Knotenregel.

Ersatzschaltbild:

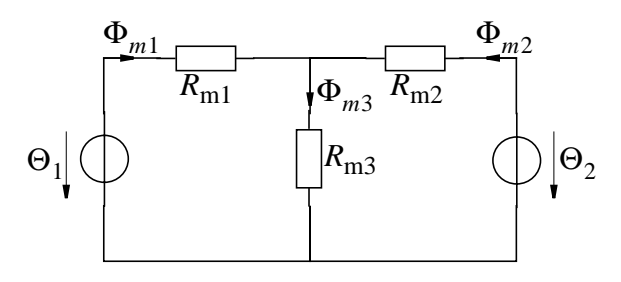

linke "Masche" rechte "Masche"  $\Theta_1 = R_{m1} \phi_{m1} + R_{m3} \phi_{m3}$  $\Theta_2 = R_{m2} \phi_{m2} + R_{m3} \phi_{m3}$ 

Für die drei Unbekannten φ<sub>*m*1</sub>, φ<sub>*m*2</sub>, φ<sub>*m*3</sub> sind also 3 Gleichungen

- 2 Maschengleichungen
- 1 Knotengleichung gegeben.

*Beispiel 3:* Magnetischer Kreis mit Luftspalt (Motoren, Elektromagnet)

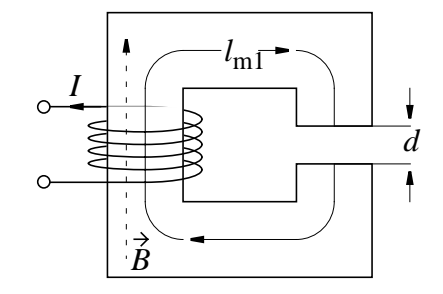

 $\boldsymbol{Reihenschaltung}$  von  $\boldsymbol{R}_{me}$  des Eisens und  $\boldsymbol{R}_{md}$  des Luftspalts *d*.

Die Kirchhoff'sche Regeln für den magnetischen Kreis gelten gut, solange Streufeld klein bleibt, also *d* klein gegen Ø Polflächen. Dann ist natürlich der magnetische Widerstand des Luftspaltes

$$
R_{md} = \frac{d}{\mu_0 A}
$$

Da die Magnetisierungskurve meist nur als Diagram verfügbar ist, werden in der Praxis graphische Lösungen bevorzugt.

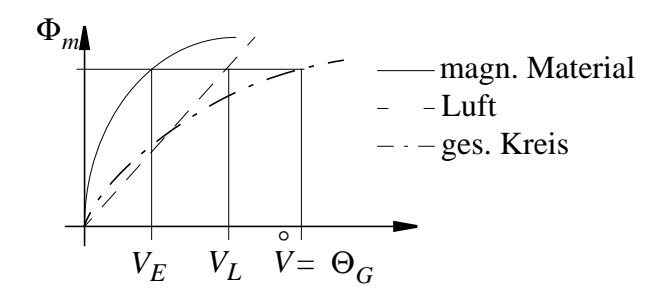

- $\Phi_m / A = B$  und  $H = V_{Eisen} / l$ , kann man anstelle der  $üblichen Magnetisierungskurve des Eisens  $B = f(H)$  auch$  $\phi_m = f(V_{Eisen})$  auftragen, wenn *A* und *l* gegeben sind (durchgezogene Kurve).
- Für den Luftspalt kann man entsprechend statt der Geraden  $B = \mu_0 H$  die Gerade  $\phi_m = V_{Luff} / R_{md}$  auftragen (gestrichelt)
- Addiert man waagerecht für jedes φ<sub>m</sub> die zugehörigen magnetischen Spannungen  $V_E$  für das Eisen und  $V_L$  für die Luft, so erhält man für jedes  $\phi_m$  die notwendige magnetische Randspannung V und damit Θ (strich punktierte Kurve).

# **7 Elektrodynamik**

# **7.1 Die Grundgesetze der Elektrodynamik**

Alle Einschränkungen der Elektrostatik und Magnetostatik, also  $(\partial \vec{E}) / \partial t = 0$  und  $\partial \vec{B} / \partial t = 0$  entfallen also:

(1) 
$$
\oint_{A} \vec{E} d\vec{A} = q/\varepsilon_0 \text{ bzw. } \oint_{A} \vec{D} d\vec{A} = q_{frei}
$$

$$
(2) \qquad \oint_{\Gamma} \vec{\vec{E}} d\vec{s} = -\frac{\partial}{\partial t} \int_{A} \vec{B} d\vec{A}
$$

$$
(3) \qquad \oint_A \vec{B} d\vec{A} = 0
$$

(4) 
$$
\frac{1}{\mu_0} \oint_{\Gamma} \vec{B} d\vec{s} = \int_{A} (\vec{S} + \varepsilon_0 \frac{\partial}{\partial t} \vec{E}) d\vec{A}
$$

bzw. 
$$
\oint_{\Gamma} \vec{H} d\vec{s} = \int_{A} \left( \vec{\hat{S}}_{aussen} + \frac{\partial}{\partial t} \vec{D} \right) d\vec{A}
$$

Noch einmal *Hinweis:*

Bei Schreibweise von (1) und (4) mit  $\dot{D}$  und  $\dot{H}$  ist zu beachten, daß bei

- *D* nur *freie* Ladungen  $q_{\mathit{frei}}$ - nur *äußere* Ströme *H Saussen*

gemeint sind.

## **7.2 Die Induktionsvorgänge**

#### **7.2.1 Der im Magnetfeld bewegte Leiter**

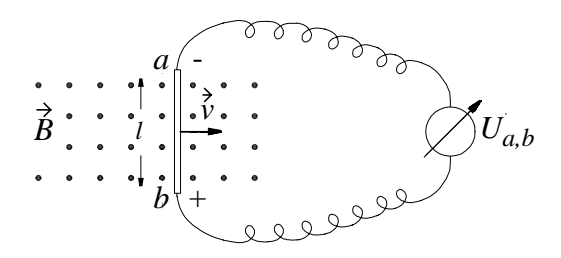

Versuch: Leitfähiger Stab, Länge l wird im Feld B mit Geschwindigkeit  $\vec{v}$  ( $\vec{v} \perp \vec{B}$ ) bewegt. Zwischen den Enden *a*, *b* entsteht Spannung  $U_{ab}$ .

#### *Grund:*

- Die Ladungsträger im Leiter werden mit Geschwindigkeit *v* bewegt und erfahren Lorentzskraft  $F_L = q \cdot \vec{v} \times \vec{B}$  in Stabrichtung und laufen zum oberen Stabende.
- Die Ladungsträger laufen solange bis das E-Feld zwischen po $s$ itivem Ende  $b$  und negativem Ende  $a$  so groß ist, daß die elektrostatische Kraft  $\acute{F}_{E}$  auf die Ladung entgegegengesetzt gleich wird. *FL*
- In diesem Gleichgewicht ist also  $\hat{F}_E = q \cdot \hat{E} = -q \cdot \vec{v} \times \hat{B} = -\hat{F}_L$  und wenn  $\vec{v} \perp \hat{B} \perp \hat{l}$ , ist das Integral über *É* längs des Drahts

$$
\int_{a}^{b} \vec{E} \, d\vec{l} = U_{ab} = l \cdot v \cdot B
$$

- Bei Bewegung des *Magneten* mit Geschwindigkeit -  $\vec{v}$  gegenüber einem *festen Draht*, also bei *gleicher Relativgeschwindig-* $\ker \sqrt[p]{\text{}}$  erhält man die *gleiche Spannung U<sub>ab</sub>*, obwohl  $\vec{v} \times \vec{B} = 0$  (Erklärung hier zu schwierig, weil relativistisch).

#### **Zusammenfassung:**

Bei Relativbewegung zwischen Magnetfeld und geradem Leiter  $\vec{v}$  ⊥ *B* ⊥ *l* entsteht eine *induzierte Spannung* 

 $U_{ab} = l \cdot v \cdot B$  **Bewegungsinduktion** 

#### **7.2.2** Änderung des magnetischen Flusses  $\phi_m$  in **Leiterschleifen**

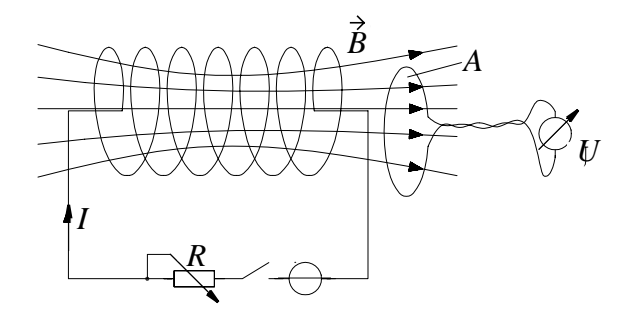

*Versuch:* Durch Ein- und Ausschalten bzw. Vergrößern und Verkleinern des Stromes *I* wird das Magnetfeld  $\dot{B}$  (Induktion  $\dot{B}$ ) durch die Fläche A der Leiterschleife geändert. Es ändert sich der magnetische Fluß

$$
\Phi_m = \int_A \vec{B} d\vec{A}.
$$

Während der zeitlichen Flußänderung  $\partial \phi_m / \partial t$  entsteht an den Enden der Leiterschleifle ein Spannung U.

## *Grund:*

- Bei zeitlich veränderlichem B-Feld gilt in der Elektrodynamik

$$
\oint_{\Gamma} \vec{E} d\vec{s} = -\frac{\partial}{\partial t} \int_{A} \vec{B} d\vec{A} = -\partial \phi_{m} / \partial t
$$

(nicht mehr wie Elektrostatik  $\oint E d\vec{s} = 0$ )

- Längs des Randes Γ der Fläche A entsteht ein  $\overrightarrow{E}$ -Feld *mit Zirkulation* gleich der zeitlichen Änderung des Flusses φ<sub>m</sub> durch *A*.

Hier bildet die geschlossene Leiterschleife selbst den Rand um die vom Magnetfeld durchsetzte Fläche. Die Spannung  $U_0$  um die Leiterschleife ist also  $U_0 = -\partial \phi_m / \partial t$  (Vorzeichen siehe später)

### **Zusammenfassung:**

Bei zeitlicher Änderung des magnetischenFlusses  $\phi_m$  durch die Fläche A einer Leiterschleife entsteht ebenfalls eine *induzierte Spannung U*

 $U_0$  =  $-\partial \phi_m / \partial t$  **Transformationsinduktion** 

Sowohl für die *Bewegungsinduktion* als auch für die *Transformati-* $\emph{onsinduktion}$  kann die *Zählrichtung* von  $U_{ab}$  bzw.  $U_{0}$  aus den obigen *Formeln* bestimmt werden (Kreuzprodukt, Flächenorientierungen, Richtungen von Integrationswegen). Da dies i.A. aufwendig ist, benutzt man fast ausschließlich die *Lenz'sche Regel*.

#### **Lenz'sche Regel**:

"Der durch die induzierte Spannung verursachte Strom fließt in einer solchen Richtung, daß er durch sein Magnetfeld die Flußänderung, durch die er entsteht, zu verhindern sucht."

#### *Beispiel 1:*

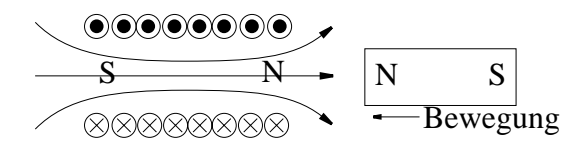

Bewegter Magnet läßt nach *links gerichtetes B* wachsen; deshalb muß Strom nach *rechts gerichtetes* B erzeugen.

Tieferes Prinzip der Lenz'schen Regel ist die *Energieerhaltung*. Würde der Strom in *Beispiel 1* anders fließen, so würde

- der Stabmagnet angezogen (Gewinn mechanischer Energie)
- der Strom die Spule erwärmen( Gewinn von Wärmeenergie)

wir hätten also ein Perpetuum mobile.

*Beispiel 2*:

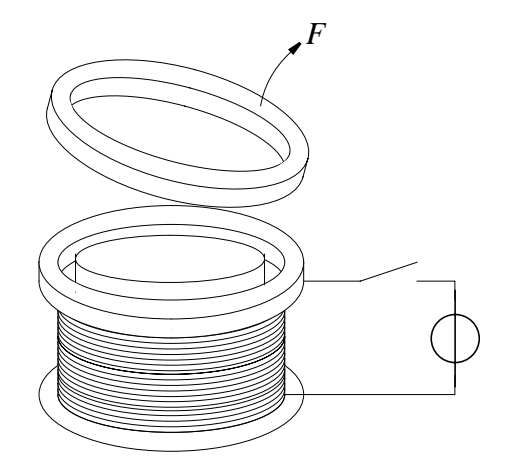

Der leitfähige Ring springt beim Einschalten von der Spule weg.
## **7.2.3 Induktionsgesetz und Flußregel**

Trotz *unterschiedlicher Mechanismen* lassen sich die *Effekte* der

- Bewegungsinduktion und der
- **Transformationsinduktion**

in eine *gemeinsame Darstellung* bringen, der allerdings kein *tieferliegendes Prinzip* zugrundeliegt.

Beide Phänomene werden durch die bereits von der Transformationsinduktion bekannte *Flußregel* beschrieben. Dazu wird die *Bewegungsinduktion* als *Folge einer zeitlichen Flußänderung* dargestellt.

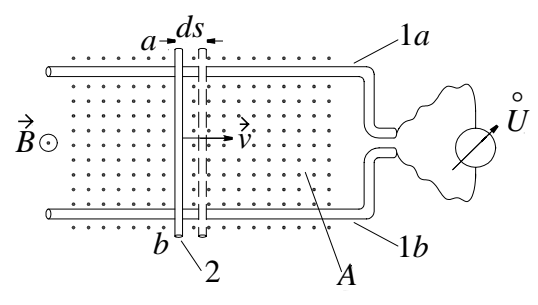

Der Stab (2) der Länge *l* bewegt sich (wie zuvor) im homogenen *Magnetfeld B* mit Geschwindigkeit  $\vec{v}$  ( $\vec{v}$  ⊥ B ⊥ l). Seine Enden a, b sind jetzt über die Schienen (1a) und (1b) an das Voltmeter angeschlossen.

Die ruhenden Schienen erzeugen keine Induktionsspannung, d.h. die durch *Bewegungsinduktion* erzeugte Spannung des Stabes ist wieder  $U_{ab} = l \cdot v \cdot B$ 

Betrachtet man nun die Spannung als *zeitliche Änderung des Flus* $ses \phi_m$  so bewirkt zuächst die Flächenänderung  $d\vec{A}$  eine Flußänderung  $-d\phi_m/dt = \dot{B} \cdot d\dot{A}/dt = B \cdot l \cdot ds/dt = B \cdot l \cdot v$ . Die Betrachtung auf der Grundlage der transformatorischen Induktion führt also zum gleichen Ergebnis und es ist  $\phi_m$  so bewirkt zuächst die Flächenänderung  $d\vec{A}$  $-d\phi_m/dt = \dot{B} \cdot d\dot{A}/dt = B \cdot l \cdot ds/dt = B \cdot l \cdot v$ 

$$
U = l \cdot v \cdot B
$$

# *Flußregel:*

Auch die Bewegungsinduktion läßt sich als Folge einer zeitliche Flußänderung darstellen. Dabei ist die induzierte Quellspannung  $U = -d\phi/dt$  unabhängig davon, ob die Flußänderung durch zeitliche Änderung der Fläche (Bewegungsinduktion) oder durch zeitliche Änderung des Magnetfeldes (transformatorische Induktion) zustandekommt.

#### **7.2.4 Anwendung des Induktionsgesetzes**

#### *Beispiel 1:*

Induzierte Spannung in einer Spule mit Windungen. Der Spu-*N* lenfluß einer Spule mit *N* Windungen ist

$$
\Psi = \sum_{i=1}^{N} \phi_i \approx N \cdot \phi_{Windows}
$$

Also: 
$$
U = -N \cdot (\partial \phi) / (\partial t) = -(\partial \psi) / (\partial t)
$$

## *Beispiel 2:*

Rotierende Spule im konstanten B-Feld.

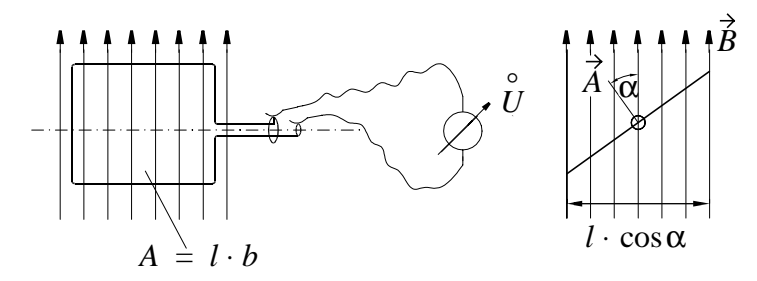

Der Winkel  $\alpha = \omega \cdot t$  ändert sich proportional zur Zeit *t*  $(\omega = \text{const} = \text{Winkelgeschwindigkeit})$ 

 $Z$ ur Zeit *t* = 0 ist  $\alpha$  = 0 und  $\phi$ (*t* = 0) =  $B \cdot A = \phi_{max}$ 

Zu beliebiger Zeit *t* ist  $\alpha = \omega t$  und  $\phi(t) = B \cdot (b \cdot l \cdot \cos \alpha)$ , also

 $\phi(t) = B \cdot A \cdot \cos \alpha = \phi_{max} \cos \omega t$  und

$$
u(t) = -N \cdot \frac{d\phi}{dt} = N\phi_{max} \cdot \omega \cdot \sin \omega t
$$

Man bezeichnet die Spannung  $U_{max} = N \cdot \phi_{max} \cdot \omega$ , bei  $\pi/2$ , 3π/2 usw. als Scheitelspannung. Damit schreibt man auch

$$
u(t) = U_{max} \cdot \sin \omega t
$$

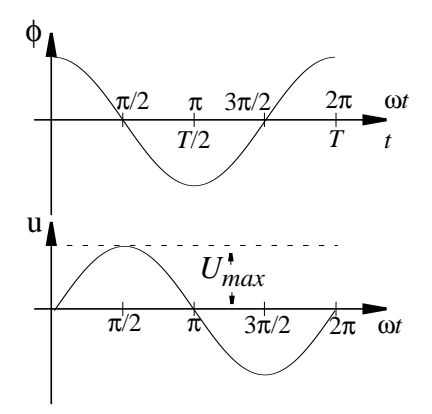

# *Beispiel 3:*

Da durch Flußregel *nur Phänomene*, *nicht* das *Wesen* der Bewegungsinduktin beschrieben wird, gibt es Fälle, in denen die Flußregel *nicht funktioniert*. Beim *Barlow'schen Rad* ist der Stromkreis (gestrichelt ---- ) immer *örtlich fest* und *B* ist *zeitlich*  $k$ *onstant*. Also *kein d* $\phi$  */ dt sichtbar*.

Trotzdem wird die Spannung aus der *Bewegungsinduktion* erzeugt.

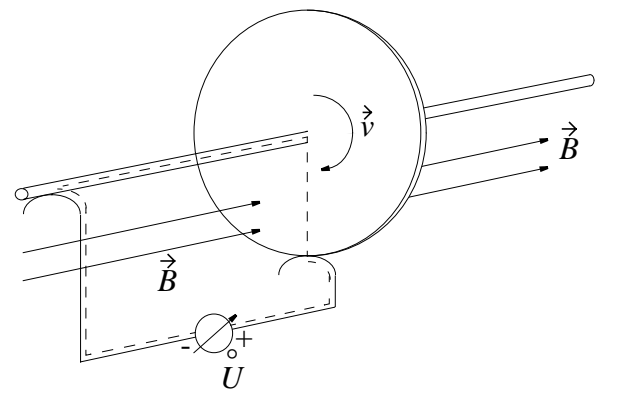

# **7.3 Selbstinduktion und Gegeninduktion**

**Bisher** (7.2) Betrachtung der induzierten Spannung *u*, wobei

- in der Induktionsschleife kein Stom floß, also die
- Induktionsschleife *selbst kein B* erzeugte.

**Jetzt**: Stromkreis geschlossen, also *i*

- Strom in der Induktionsschleife erzeugt *selbst B* ∼ *i*
- Bei zeitlicher Änderung  $di/dt$  dieses Stroms resultiert  $d\dot{B}/dt$
- Das *eigene B*-Feld der Schleife *induziert* in der Schleife *selbst* ein  $d\phi/dt$  , (*Selbstinduktion*) und erzeugt eine Spannung  $u_L$ .

#### **7.3.1 Selbstinduktion**

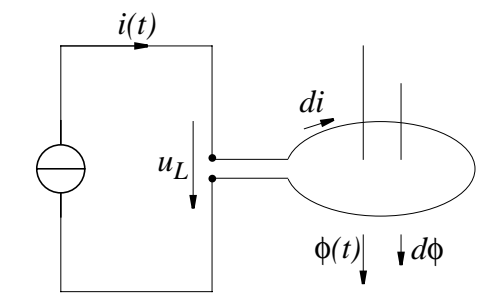

Eine Stromquelle erzeugt zeitlich wachsenden Strom  $i(t)$  mit Stromänderung di in Richtung i also dφ in Richtung φ. Falls i(t) genügend langsam (quasi stationär) sind φ und *i* proportional

$$
\phi = L \cdot i
$$

und bei geeigneter Wahl der ZPR von  $u_l$  ist

$$
u_L = \frac{d\phi}{dt} = L \cdot \frac{di}{dt}
$$

Die Proportionalitätskonstante *L* ist nur von der Geometrie der Anordnung abhängig.

*L* heißt *Selbstinduktivitätskoeffizient*, kurz *Induktivität***.** Die Einheit von *L* ist

$$
[L] = 1\frac{V \cdot s}{A} = 1 \text{ Henry} = 1H
$$

Bei Spulen mit N Windungen gilt

$$
\sum_{k=1}^{N} \Phi_k = \Psi = L \cdot i \approx N \cdot \Phi_k
$$

$$
u_L = \frac{d\Psi}{dt} = N\frac{d\Phi}{dt} = L\frac{di}{dt}
$$

Induktivität L ist Eigenschaft einer Spule so wie Kapazität C Eigenschaft eines Kondensators ist.

## **7.3.2 Gegeninduktion**

Bei zwei verkoppelten Spulen hängt sowohl die Spannung an *Spule 1*, als auch die Spannung an *Spule 2* von den Stromänderungen *beider* Spulen ab. Zur Vereinfachung fließe zunächst

 $\bm{n}$ ur Strom i<sub>l</sub> in Spule 1

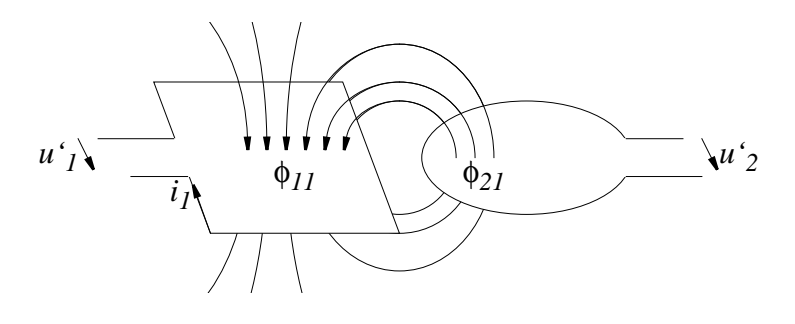

Mit  $\phi_{11} = \phi_{in \; Spule 1 \; von \; Strom 1}$  und  $\phi_{21} = \phi_{in \; Spule 2 \; von \; Strom 1}$  $i$ <sup>*s*</sup>  $i$   $u'$ <sub>1</sub> =  $N_1 d\phi_{11} / dt$   $u$ <sup>*d*</sup><sub>2</sub> =  $N_2 d\phi_{21} / dt$ 

 $\bm{\mathrm{N}}$ un fließe *nur Strom i* $_2$  *in Spule 2* 

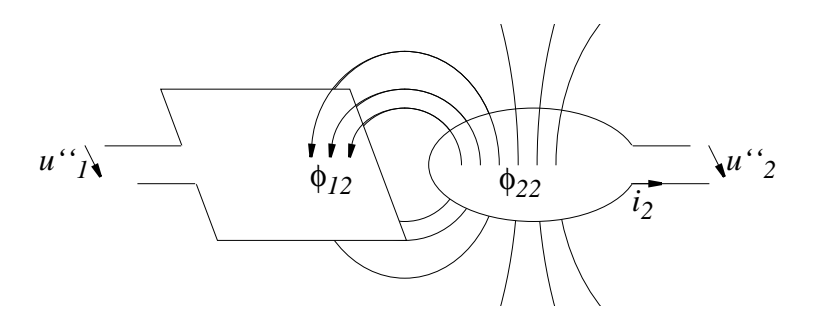

Mit  $\phi_{22} = \phi_{in \; Spule 2 \; von \; Strom 2}$  und  $\phi_{12} = \phi_{in \; Spule 1 \; von \; Strom 2}$  $\int u''_1 = N_1 d\phi_{12} / dt$  and  $u''_2 = N_2 d\phi_{22} / dt$ 

Die Spannungen bei *Strom in beiden Spulen* (Superposition!)

$$
u_1 = (u'_1 + u''_1) = N_1 d\phi_{11}/dt + N_1 d\phi_{12}/dt
$$
  

$$
u_2 = (u'_2 + u''_2) = N_2 d\phi_{21}/dt + N_2 d\phi_{22}/dt
$$

Die Flüsse  $\phi_{11}$  und  $\phi_{21}$  kommen von  $i_1$ .

Die Flüsse  $\phi_{22}$  und  $\phi_{12}$  kommen von  $i_2$ .

Also folgende *Proportionalitäten*

 $N_1 \cdot \phi_{11} = L_{11} \cdot i_1$ ;  $N_2 \cdot \phi_{21} = L_{21} \cdot i_1$  $N_2 \cdot \phi_{22} = L_{22} \cdot i_2$ ;  $N_1 \cdot \phi_{12} = L_{12} \cdot i_2$ 

und heißen *Selbstinduktionskoeffizienten* der Spule 1 *L*<sup>11</sup> *L*<sup>22</sup> bzw. 2,  $L_{12}$  und  $L_{21}$  heißen *Gegeninduktionskoeffizienten*.

Es gilt (Beweis später)  $L_{12} = L_{21} = M$ .

Dann ist

$$
u_1 = L_{11} \frac{di_1}{dt} + L_{12} \frac{di_2}{dt}
$$

$$
u_2 = L_{21} \frac{di_1}{dt} + L_{22} \frac{di_2}{dt}
$$

#### **7.3.3 Abschätzung von Induktivitäten**

Die *allgemeine Berechnung von*  $L_{ij}$  ist recht schwierig und soll hier nicht gezeigt werden. Man kann aber Flüsse von Spulen abschätzen und daraus die Induktivitäten berechnen:

# *Selbstinduktionskoeffizient* : *Ljj*

Es galt für Spule  $j: N_j \cdot \phi_{jj} = L_{jj} \cdot i_j$  oder  $L_{jj} = N_j \cdot \phi_{jj} / i_j$ 

Das "Ohm'sche Gesetz" des magnetischen Kreises j besagt:

$$
N_j \cdot i_j = \Theta_j = R_{mjj} \cdot \phi_{jj} \text{ oder } \phi_{jj} = N_j \cdot i_j / R_{mjj}
$$

oben eingesetzt:

$$
L_{jj} = N_j^2 / R_{mjj}
$$
 also *Selb*stitution proportional  $N_j^2$ .

Ähnlich gilt für

*Gegeninduktionskoeffizient*  $L_{jk}$  zwischen Spule *j* und *k* 

$$
L_{jk} = Nj \cdot \phi_{jk} / i_k
$$

und unter formaler Anwendung des "Ohm'schen Gesetzes" für den magnetischen Kreis "*jk* "ist  $\phi_{jk} = N_k \cdot i_k / R_{mjk}$ , also

$$
L_{jk} = N_j \cdot N_k / R_{mjk}
$$

Der *Gegeninduktionskoeffizient* ist also proportional zum *Produkt*  $\emph{der Windowszahlen } N_{j} \cdot N_{k}.$ 

*Beispiel:* Abschätzung der Induktivität einer langen Zylinderspule mit Länge *l*, Fläche *A*.

$$
R_m(Innenraum\ Spule)=\frac{l}{\mu_0 A}
$$

$$
R_m(Aussenraum) \ll R_m(Innenraum)
$$

also zur Abschätzung:

$$
R_m = R_m(Innen) + R_m(Aussen) \approx \frac{l}{\mu_0 A}
$$

$$
L \approx \mu_0 N^2 \frac{A}{l}
$$
Induktivität einer langen Zylinderspule

# **7.4 Energie im magnetischen Feld**

#### <span id="page-150-0"></span>**7.4.1 Die magnetische Energie einer stromdurchflossenen Spule**

Einschalten eines Kreises mit Induktivität und Widerstand:

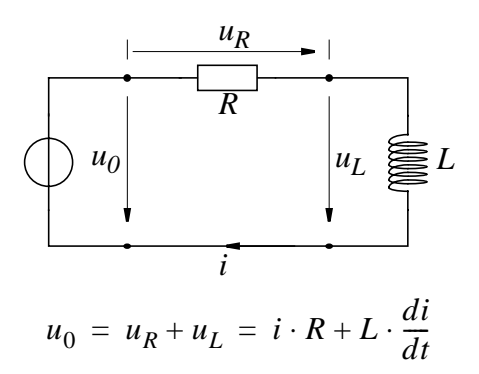

In der Zeit *t* bis  $(t+dt)$  fließt der Strom  $i = i(t)$  und dieArbeit der Quelle in der Zeit *dt* ist

$$
u_0 \cdot i \cdot dt = i^2 \cdot R \cdot dt + L \cdot i \cdot di = dW_{ges},
$$

d. h. die Arbeit u<sub>0</sub> ⋅ i ⋅ dt der Spannungsquelle liefert

- $-$  Wärmeenergie  $dW_T = i^2 \cdot R \cdot dt$  und
- **-** magnetische Energie  $dW_M = L \cdot i \cdot di$

Beachte: während die vom Widerstand erzeugte Wärmeenergie mit der *Zeit* des Stromflusses wächst, hängt die Zunahme der magnetischen Energie der Induktivität nicht von der Zeit dt, sondern nur von der *Stromzunahme di* ab.

Die gesamte magnetische Energie der Induktivität erhält man durch Aufsummieren aller  $dW_M$  von Strom  $i = 0$  am Anfang bis Strom  $i = I$  am Ende:

$$
W_M = \int_{i=0}^{i=1} L \cdot i \cdot di = \frac{1}{2} L \cdot I^2
$$
 Magnetische Energie einer Spule

Vergleiche:  $W_E = \frac{1}{2} C U^2$  *Elektrische Energie einer Kapazität*  $=\frac{1}{2}CU^2$ 

# **7.4.2 Energie**  $W_M$  mehrerer (gekoppelter) Spulen

Mit *Spule 1* an  $u_{01}$  und *Spule 2* an  $u_{02}$  gilt

$$
u_{01} = L_{11} \frac{di_1}{dt} + L_{12} \frac{di_2}{dt} + i_1 dt
$$
und  

$$
u_{02} = L_{22} \frac{di_2}{dt} + L_{21} \frac{di_1}{dt} + i_2 dt
$$

Daraus ergibt sich wie in [7.4.1](#page-150-0)  $u_{01}i_1dt = L_{11}i_1di_1 + L_{12}i_1di_2$  und

$$
u_{02}i_2dt = L_{22}i_2di_2 + L_{21}i_2di_1
$$

und die magnetische Energie ändert sich insgesamt um  $dW_M = L_{11}i_1di_1 + L_{12}i_1di_2 + L_{21}i_2di_1 + L_{22}i_2di_2$ 

Auch hier hängt *W<sub>M</sub> nicht von der Zeit*, sondern nur von der **Stromzunahme** di ab. Aufsummierung zu  $W_M$  in zwei Schritten:

Zunächst *Spule 1* einschalten:  $i = 0$  auf  $i = I_1$ Wegen  $i_2 = di_2 = 0$  bleibt nur  $W_{M1} = \int L_{11} i_1 di_1$  $i_1 = 0$  $i_1 = I_{11}$  $=\int_{-L_1}^{L_1} L_1 \,di_1 = \frac{1}{2} L_{11} I_1^2$ 

Jetzt dazu *Spule* 2 einschalten:  $i_2 = 0$  auf  $i_2 = I_2$ (wobei nun  $di_1 = 0$  ist)

$$
W_M = W_{M1} + \int dW_{M2} =
$$
  
\n
$$
= W_{M1} + \int_{i_2 = 0}^{i_2 = I_{22}} L_{22} i_2 di_2 + \int_{i_2 = 0}^{i_2 = I_{22}} L_{12} i_1 di_2
$$
  
\n
$$
W_M = \frac{1}{2} L_{11} I_1^2 + \frac{1}{2} L_{22} I_2^2 + L_{12} I_1 I_2
$$

Bei anderer Reihenfolge (erst  $i_2$  dann  $i_1$  einschalten) ist

$$
W_M = \frac{1}{2}L_{11}I_1^2 + \frac{1}{2}L_{22}I_2^2 + L_{21}I_1I_2
$$

 $\operatorname{Weil} W_M$  aber nicht von der Reihenfolge abhängen darf und gleich  $\text{sein muß, ist } L_{12} = L_{21} = M \text{ und die}$ 

*Magnetische Energie zweier gekoppelter Spulen:*

$$
W_M=\frac{1}{2}L_{11}I_1^2+\frac{1}{2}L_{22}I_2^2+M\cdot I_1I_2
$$

Die *Größe der Gegeninduktivität M* läßt sich wie folgt abschätzen:

Die in den Induktivitäten gespeicherte magnetische Energie *WM* muß aus physikalischen Gründen stets *positiv* sein, also

$$
\frac{1}{2}L_{11} \cdot i_1^2 + M \cdot i_1 \cdot i_2 + \frac{1}{2}L_{22} \cdot i_2^2 \ge 0
$$

Das bleibt auch richtig wenn man durch die stets positive Größe  $L_{11} \cdot i_2^2/2$  teilt, also auch

$$
\left(\frac{i_1}{i_2}\right)^2 + 2 \cdot \left(\frac{i_1}{i_2}\right) \cdot \frac{M}{L_{11}} + \frac{L_{22}}{L_{11}} > 0
$$

Die linke Seite ist ein Polynom in *(i<sub>1</sub>/i<sub>2</sub>)*, das Nullstellen bei

$$
\left(\frac{i_1}{i_2}\right)_{1,2} = \frac{-M \pm \sqrt{M^2 - L_{11} \cdot L_{22}}}{L_{11}}
$$

besitzt. Da die obige Ungleichung aber für *alle* Ströme *i1* und *i2*, also für alle Verhältnisse  $(i_1/i_2)$  richtig ist, dürfen die Nullstellen nicht im Reelen liegen und es muß gelten

$$
M^2 \le L_{11}L_{22}
$$

Man schreibt auch oft

$$
M = k \sqrt{L_{11} L_{22}} \text{ mit } 0 \le k \le 1
$$

Dabei ist *k* ist der Koppelkoeffizient zwischen den Spulen, also

- kleiner gemeinsamer Fluß (lose Kopplung): *k* ≈ 0
- großer gemeinsamer Fluß (feste Kopplung): *k* ≈ 1

#### **7.4.3 Das magnetische Feld als Sitz der magnetischen Energie**

Die magnetische Energie sitzt im magnetischen Feld. Die *Herleitung* ist hier zu schwierig, aber man kann sich die Situation wie folgt *plausibel* machen.

Man denkt sich ein *beliebiges* Feld B aus vielen kleinen *homogenen* "Zellen" aufgebaut . Es genügt daher zunächst die Feldenergie im homogenen Feld einer solchen Zelle, einer langen dünnen Spu $le$  zu berechnen (Volumen  $V = l \cdot A$ 

$$
dW_M = u_L \cdot i \cdot dt = N \frac{d\phi}{dt} \cdot i \cdot dt = N \cdot i \cdot d\phi
$$

Die Zunahmen der Energie pro Volumen  $V = l \cdot A$  (Energiedichte) ist

 $dw_M = dW_M/V$  oder  $dw_M = \frac{N \cdot i}{l} \cdot \frac{d\phi}{A} = \frac{\Theta}{l} \cdot d\left(\frac{\phi}{A}\right)$ und mit  $\Theta / l = |H|$  bzw.  $\phi / A = |B|$  $dw_M = |\vec{H}| \cdot d|\vec{B}|$  und wenn  $\vec{H} \parallel \vec{B}$  (isotrope Materialien)  $dw_M = \vec{H} \cdot d\vec{B}$ 

(Bei exakterer Herleitung zeigt sich, daß dies immer gilt, auch wenn *H* und *B* nicht parallel sind). Durch Aufsummieren erhält man aus den *Energiedichteänderungen* die gesamte *Energiedichte*

$$
w_M = \int_0^{\vec{B}} \vec{H} d\vec{B}
$$

Ohne Materie ist  $\dot{B} = \mu_0 \dot{H}$  und damit

$$
w_M = \frac{1}{\mu_0} \int_0^{\vec{B}} \vec{B} d\vec{B} = \frac{1}{2\mu_0} B^2 = \frac{\mu_0}{2} H^2
$$

Die *Gesamtenergie* ergibt sich dann aus der Energiedichte durch Aufsummieren über das Volumen zu

$$
W_M = \frac{1}{2} \cdot \frac{1}{\mu_0} \int_V B^2 dV = \frac{\mu_0}{2} \int_V H^2 dV
$$

#### **7.4.4 Energieverluste durch Ummagnetisierung**

Die Energiedichte  $w_M = \int H d\vec{B}$  kann in einem Stoff, bei dem nicht linear ist  $(Z, B, Eisen)$  graphisch anhand der Magnetisierungskurve integriert werden. (Bei der Magnetisierungskurve wurde wie gewohnt *B* auf der Hochachse aufgetragen, obwohl über *dB* integriert wird!)  $W_M = \int_0 \vec{H} d\vec{B}$  $=\int_0^B$  $B = f(H)$ 

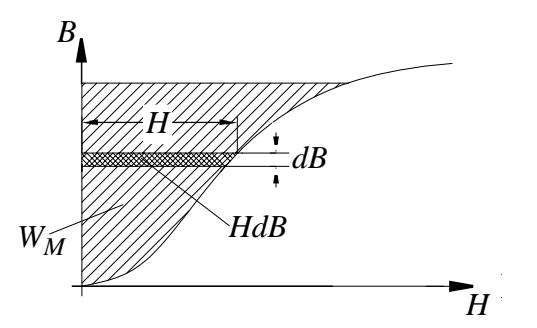

Bei Magnetisierungskurve mit Hysterese kann man den Energieverlust pro Ummagnetisierung in vier Schritten bestimmen:

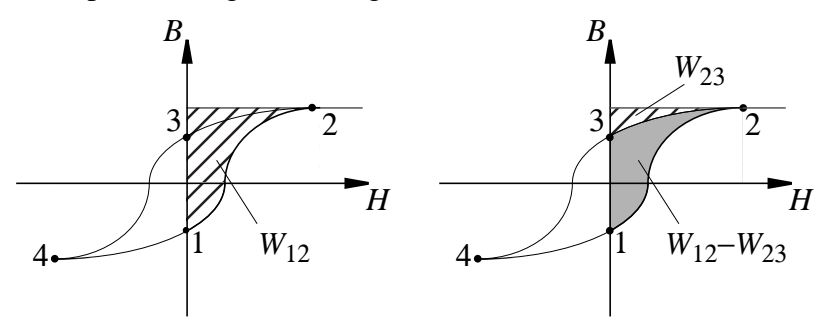

rechter Teil: 
$$
w_{13} = w_{12} - w_{23} > 0
$$

 $\text{linker Teil:} \quad w_{31} = w_{34} - w_{41} > 0$ 

Für einen Umlauf um die Hystereseschleife erhält man dann  $w_{12341} = w_{13} + w_{31} > 0$ 

Die *Fläche* zwischen den Ästen der Hysteresekurve  $w_{12341}$  entspricht also der bei einer Hin- und Rückmagnetisierung vom Eisen *aufgenommenen Energie*.

#### **7.4.5 Berechnung von Kräften aus der magnetischen Energie**

#### *Prinzip der virtuellen Verrückung*:

Gewonnene *mechanische Arbeit* = Abnahme der *magnetischen Energie* oder

 $\vec{F}d\vec{x} = -dW_M$ 

#### *Beispiel:*

Kraft zwischen zwei Eisenteilen. Luftspalt so klein, daß B homogen.

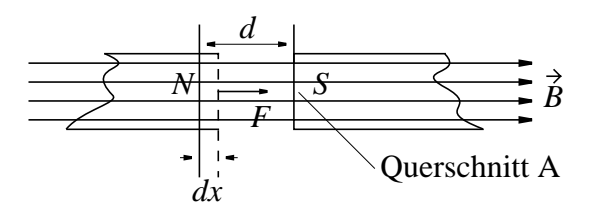

B soll bei Verschiebung dx konstant sein. Die magnetische Energie im Spalt wird um die Energie des Volumens  $dx \cdot A$  kleiner, also

$$
dW_M = -w_{MLuff} \cdot V = -\frac{1}{2\mu_0} B^2 \vec{A} d\vec{x}
$$

Läßt man die magnetische Energie des nachrückenden Eisens außter Acht (um Faktor  $\mu_r \gg 1$  kleiner), so gilt

$$
\vec{F}d\vec{x} = -\frac{1}{2\mu_0}B^2\vec{A}d\vec{x}
$$
oder  

$$
\vec{F} = -\frac{1}{2\mu_0}B^2\vec{A}
$$
Kraft zwischen den Polenschuhen

# **7.5 Wirbelströme**

# **Versuch 1**

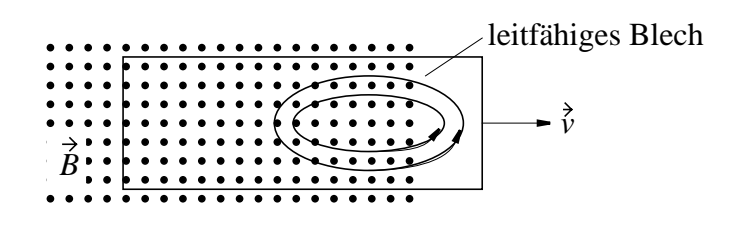

- Im B-Feld durch Bewegungsinduktion Lorentzkraft. Strom i fließt nach unten und kann außerhalb  $\hat{B}$  (keine Kraftwirkung) nach oben zurückfließen.
- Es fließt ein zirkularer Strom, ein sog. *Wirbelstrom*.

Die Richtung ist nach *Lenz* so, daß Ursache (Herausziehen verhindert werden soll, also  $\hat{F}$  in Gegenrichtung  $\vec{v}$  Man nutzt diese Bremswirkung auch technisch bei der *Wirbelstrombremse*.

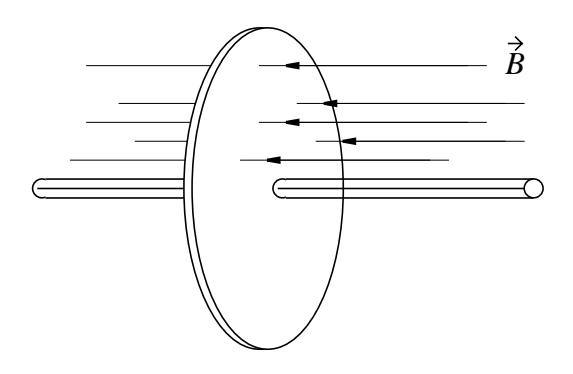

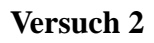

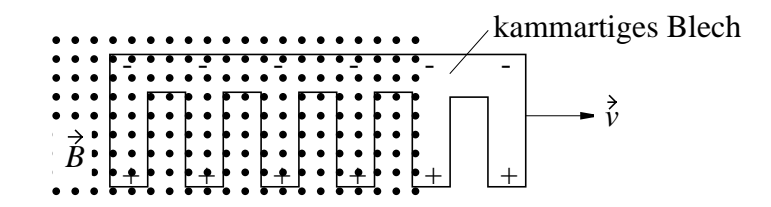

Ebenfalls Spannung längs der "Zähne", aber kein Rückflußweg für einen Strom i.

#### **Versuch 3**

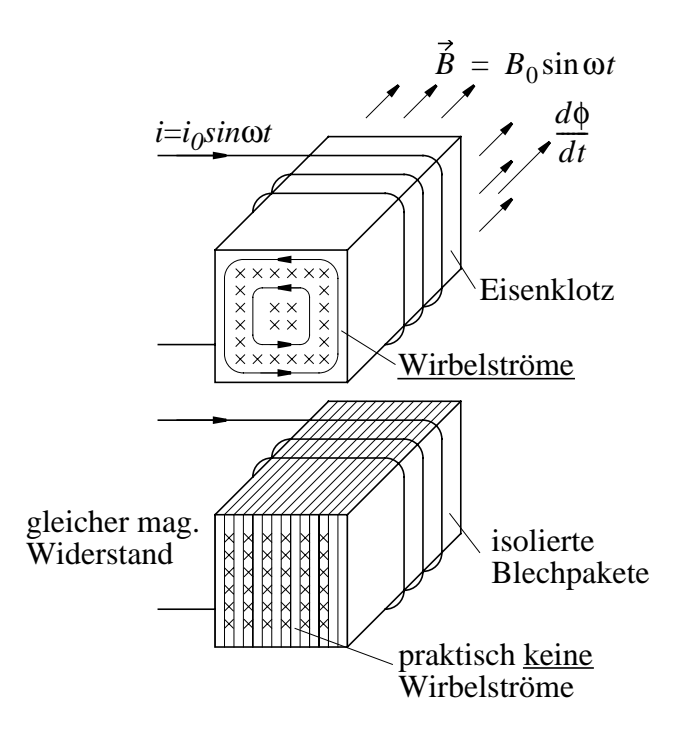

Durch Aufteilen magnetischer Leiter in *isolierte Blechpakete* werden Wirbelstromverluste bei häufigem Ummagnetisieren (Wechselstrom) vermieden.

# **7.6 Der Verschiebungsstrom und sein Magnetfeld**

Die Gl (4) der Grundgesetze heißt vollständig

$$
\frac{1}{\mu_0} \oint_{\Gamma} \vec{B} d\vec{s} = \int_A \left( \vec{S} + \varepsilon_0 \frac{\partial}{\partial t} \vec{E} \right) d\vec{A}
$$

Maxwell führte (1865) den Term  $\int_A \varepsilon_0 \frac{\partial^2}{\partial t} \vec{E} d\vec{A}$  ein. Für eine geschlossene Hüllfläche A ist

$$
\oint_A \varepsilon_0 \frac{\partial}{\partial t} \vec{E} d\vec{A} = \varepsilon_0 \cdot \frac{\partial}{\partial t} \oint_A \vec{E} d\vec{A} = \varepsilon_0 \frac{d}{dt} \left( \frac{q}{\varepsilon_0} \right) = I
$$

Der Term hat also die Bedeutung eines Stromes und heißt *Verschiebungsstrom*. Für eine geschlossene Hüllfläche ist kein Rand  $Γ$  vorhanden (zugebundener Luftballon,  $Γ → 0$ ), also

$$
\frac{1}{\mu_0} \int_{\Gamma} \vec{B} d\vec{s} = 0
$$
 und damit wird aus der obigen Gleichung (4)

$$
0 = \oint_{A} \left( \vec{S} + \varepsilon_{0} \frac{\partial}{\partial t} \vec{E} \right) dA \text{ (Strom + Verschiebungsstrom)}
$$

*Strom und Verschiebungsstrom* zusammengenommen hat keine Quellen, bildet also *geschlossene Bahnen*.

Durch Umschreiben erhält man die sog. *Kontinuitätsgleichung*

$$
\oint_A \vec{S} d\vec{A} = -\varepsilon_0 \cdot \frac{\partial}{\partial t} \oint_A \vec{E} d\vec{A} = -\frac{dq}{dt}
$$

Ein aus einer geschlossenden Hüllfläche austretender Strom ist gleich der Ladungsabnahme im Innern *(Ladungserhaltung)!*

Betrachtet man Strom und Verschiebungsstrom durch *nicht geschlossene Flächen* und betrachtet das Magnetfeld längs des Randes, so zeigt sich, daß das Magnerfeld eines Stromes und eines entsprechenden Verschiebungsstromes gleich ist.

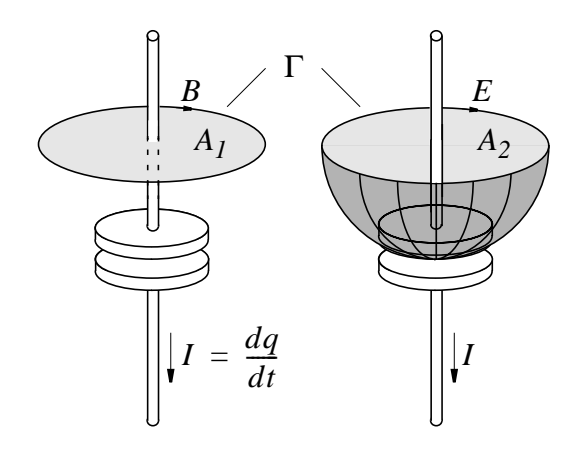

Begründung: *B* längs Γ darf nicht von der Form der Flächen  $A_1$ bzw.  $A_2$  abhängen. Durch  $A_1$  fließt Strom *I*. Durch  $A_2$  flließt Verschiebungsstrom. *Verschiebungsstrom* bildet ja *Fortsetzung von I* und erzeugt *ebenfalls B*.

# **8 Stromkreis im quasistationären Zustand**

## **8.1 Der quasistationäre Zustand**

*Kapitel 2, 3 und 4*: Zusammenschaltung von ohm'schen Widerständen *(R)* und Verhalten bei Gleichspannung / Gleichstrom. *Kapitel 5, 6 und 7*: Betrachtung von Kapazitäten *(C)* und Induktivitäten *(L)* bei zeitlich veränderlichen Spannungen / Strömen. *Jetzt*: Schaltungen aus R, L, C an zeitlich nicht konstanten Quellen.

Lösung der Maxwell-Gleichungen muß dann über die *ganze Struktur* einer realen Schaltung erfolgen, also

- (1) über alle Bauelemente, Quellen
- (2) über alle Verbindungsleitungen
- (3) an allen Stellen im Raum.

In vielen praktischen Fällen kann man die Lösung *vereinfachen*, wenn entsprechende Bedingungen zutreffen.

#### *Quasistationärer Fall:*

Die *Ausbreitungszeit* elektrischer und magnetischer Felder innerhalb der betrachteten realen Schaltung ist kurz im Vergleich zu der *Zeit, in der sich diese Felder ändern*. Dann kann man die Felder wie in der *Statik* berechnen und das Feld ist darstellbar als *Produkt* aus einer Ortsfunktion  $(x, y, z)$  und einer Zeitfunktion  $(t)$ . Durch den quasistationären Fall vereinfacht sich also (3).

$$
\vec{E}(x, y, z, t) \approx \vec{E}(x, y, z) \cdot f(t)
$$

$$
\vec{B}(x, y, z, t) \approx \vec{E}(x, y, z) \cdot f(t).
$$

#### *Idealisierte Bauelemente*

In vielen praktischen Fällen kann man dann weiterhin reale Bauelemente durch Kombinationen sog. *idealisierter Bauelemente* beschreiben und (1) un (2) vereinfachen. Man nimmt dabei an

- Verbindungsdrähte widerstandslos
- äußere magnetische Felder vernachlässigbar klein
- Kapazität speichert nur elektrische Energie
- Induktivität speichert nur magnetische Energie
- Widerstand setzt nur elektrische Energie in Wärme um.

In *Kapitel 9* werden die zeitveränderlichen Spannungen und Ströme auf die technisch wichtigen *cosinusförmigen* Veränderungen  $f(t) \sim \cos(\omega t)$  eingeschränkt. Dadurch *vereinfacht sich die Schreibweise* und sie wird vergleichbar mit der Schreibweise für Gleichstromschaltungen.

# **8.2 Idealisierte Bauelemente und Quellen**

# **8.2.1 Ideale Induktivität**

Das magnetische Feld wird auf einen bestimmten *räumlichen Bereich begrenzt*, z.B. durch Toroidform (zusammengebogene, lange Spule), abschirmendes Gehäuse, usw.

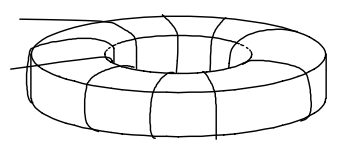

Dadurch gilt quasistationärer Fall und es gibt keine Wechselwirkung mit anderen Teilen der Schaltung.

Weiter sei *Widerstand* der Leiter = 0 und *Kapazität* zwischen Drähten  $= 0$ .

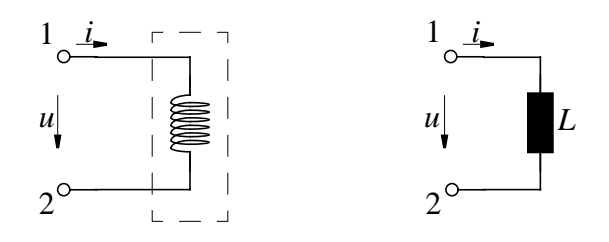

Für den geschlossenen Weg Γ gilt

$$
\oint \vec{E} d\vec{s} = \int_{1 \text{ aussen } 2} \vec{E} d\vec{s} + \int_{2 \text{ Draht } 1} \vec{E} d\vec{s}
$$

und weiterhin ist für den Weg Γ

$$
\oint_{\Gamma} \vec{E} d\vec{s} = -\frac{d}{dt} \int \vec{B} d\vec{A} = -\frac{d\psi}{dt}
$$
, also  

$$
\int_{1 \text{ aussen 2}} \vec{E} d\vec{s} + \int_{2 \text{ Drath 1}} \vec{E} d\vec{s} = -\frac{d}{dt} \int \vec{B} d\vec{A} = -\frac{d\psi}{dt} = u
$$

Im Draht ist  $R = 0$ , also auch mit Strom  $\dot{E} = 0$  und somit

$$
\int_{2\text{ Draht 1}} \vec{E} d\vec{s} = 0 \text{ , also } \int_{1\text{ ausssen 2}} \vec{E} d\vec{s} = u = u_{12}
$$

Die induzierte Spannung *u* fällt also *zwischen den realen Klemmen ab*, ist also die Klemmenspannung *u12.*.

Wählt man die Zählpfeile so, daß *i* ∼ – ∫*BdA* = −ψ gleiche Zeitfunktion haben (quasistationär) sodaß  $di/dt \sim -d\psi/dt = u$  wird, dann ist die Beziehung zwischen *Klemmenstrom* und *Klemmenspannung* an einer idealisierten Induktivität:

 $u_{12} = L \cdot \frac{di}{dt}$  Klemmenspannung ideale Induktivität

*L* ist eine das Bauteil beschreibende Konstante

#### **8.2.2 Ideale Kapazität**

Das E-Feld wird auf einen bestimmten *räumlichen Bereich beschränkt*, z.B. durch eng gegenüberliegende Kondensatorplatten, also kein Streufeld. Dadurch gilt quasistationärer Fall und es gibt keine Wechselwirkung mit anderen Teilen der Schaltung.

Weiterhin seien die *Ladungen auf Verbindungsdrähten* und das *Magnetfeld von Leitungs- und Verschiebungsstrom* vernachlässigbar, die *Leitfähigkeit* des Dielektrikums = 0 und *Widerstand* der Anschlußdrähte und Platten = 0

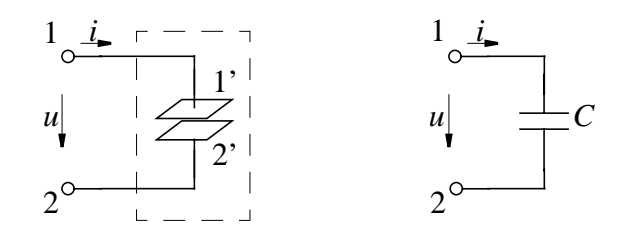

**Weil** *B* vernachlässigbar, ist ∲É*ds* = 0, also

$$
\int_{1 \text{ Dr}h t} \vec{E} d\vec{s} + \int_{1' \text{ Feld } 2'} \vec{E} d\vec{s} + \int_{2' \text{ Dr}h t} \vec{E} d\vec{s} + \int_{2 \text{ aussen } 1} \vec{E} d\vec{s} = 0
$$

Im Draht 1-1' und 2-2' wegen  $R = 0$  |  $\dot{E}d\vec{s} = 0$ , also  $\int_{Draht} \dot{E}d\vec{s} = 0$ 

$$
\int_{1' \text{ Feld } 2'} \vec{E} d\vec{s} = - \int_{2 \text{ aussen } 1} \vec{E} d\vec{s} = \int_{1 \text{ aussen } 2} \vec{E} d\vec{s} = u_{12}
$$

und die Klemmenspannung ist  $u_{12} = \int$  *Eds* 1′ *Feld* 2′ ∫ <sup>=</sup>

Weiterhin gilt für eine geschlosssene Fläche A umd die Platte 1', also für eine Fläche mit Rand  $\Gamma = 0$ 

$$
\oint_{A} \left( \vec{S} + \frac{\partial \vec{D}}{\partial t} \right) d\vec{A} = \oint_{\Gamma} \vec{H} d\vec{s} = 0 \text{ und damit}
$$

$$
\oint_{A} \vec{S}d\vec{A} + \frac{d}{dt}\oint_{A} \vec{D}d\vec{A} = -i + \frac{dq}{dt} = 0 \text{ und } i = \frac{dq}{dt}
$$

Wählt man als positive Stromrichtung die in die Hüllfläche (um Platte 1' herum) hinein, also parallel zum Zählpfeil der Zeichnung, so ist

$$
i = \frac{dq}{dt} = \frac{d}{dt} \oint_{A} \vec{D} d\vec{A} \text{ und } q = \oint_{A} \vec{D} d\vec{A}
$$

Wegen der gleichen Zeitfunktion für  $\dot{E}$  und  $\dot{D}$  ist dann auch

$$
q = \oint_A \vec{D} \, d\vec{A} \sim \int_{1' \to 2'} \vec{E} \, d\vec{s} = u_{12}
$$

und somit  $C = q/u_{12}$  zeitlich *konstant*. Mit *C=const* ist aber

$$
i = dq/dt = d/dt(C \cdot u_{12}) = C \cdot du_{12}/dt
$$

Zwischen *Klemmenstrom und Klemmenspannung* eines idealen Kondensators gilt also die Beziehung

$$
i = C \cdot \frac{du_{12}}{dt}
$$

#### **8.2.3 Idealer Widerstand**

Das *Magnetfeld* der Leitungen sei vernachlässigbar, der *Widerstand der Zuleitungen* = 0.

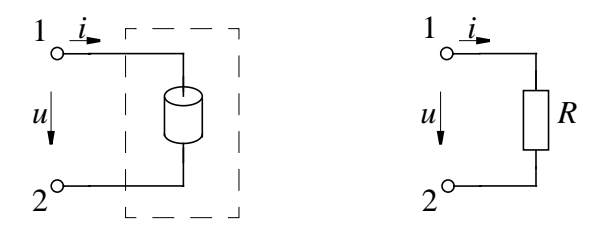

Im Gegensatz zu Induktivität und Kapazität sind die *Leitungsmechanismen in einem Widerstand* viel komplizierter und noch nicht quantitativ behandelt. Wir müssen akzeptieren, daß (im Gegensatz zur Elektrostatik) in *stromdurchflossenen* Leitern ein Feld *E* ≠ 0 existieren kann und daß

$$
u_{12} = \int\limits_{1 \to R \to 2} \vec{E} d\vec{s} \sim i \, .
$$

Diese *Proportionalität* gilt recht gut für

- nicht zu hohe Spannungen
- nicht zu hohe Frequenzen.

In diesen Fällen ist *R* praktisch *konstant* und es gilt der Zusammenhang

 $u_{12} = R \cdot i$ 

## <span id="page-163-0"></span>**8.2.4 Idealer Generator**

Beim idealen Generator sei der Widerstand der Wicklung = 0, das B-Feld des Stromes i verschwindend klein gegen Feld des Erreger-Magneten und alle *B*-Felder *räumlich begrenzt* um den Generator.

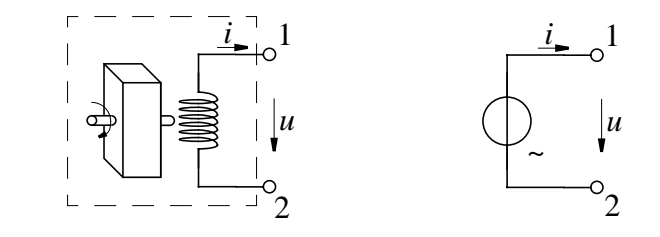

 $\hat{\bm{\mathsf{A}}}$ ndert sich der Fluß  $\bm{\mathsf{\psi}}_E$  durch die Spule beim Drehen, so ist

$$
\oint \vec{E} d\vec{s} = \int \limits_{Klemmen} \vec{E} d\vec{s} + \int \limits_{Wicklung} \vec{E} d\vec{s} = -\frac{d\psi_E}{dt}
$$

und wegen  $\qquad$   $\qquad$   $\int$ *Eds* = 0 ( $R_{Draht}$  = 0!)<br>*Wicklung* 

$$
\int_{Klemmen} \vec{E} d\vec{s} = u_{12} = -\frac{d\Psi_E}{dt}
$$

Da nur von Fläche und Windungszahl der Wick-*d*ψ*Erreger* ⁄ *dt* lung, von der Generatordrehzahl und vom Fluß des Erregermagneten abhängen, ist die Spannung *u* des *idealen Generators* unabhängig vom entnommenen Strom *i* und somit unabhängig von der äußeren Schaltung (ideale Quelle).

#### **8.2.5 Kirchhoff'schen Gleichungen im quasistationären Fall**

Im quasistationären Zustand gelten weiterhindie Kirchhoff'schen Regeln  $\sum u_k = 0$  (Masche) und  $\sum i_k = 0$  (Knoten).  $\sum_{k} u_k = 0$  (Masche) und  $\sum_{k} i_k = 0$ 

Weil außerhalb der Schaltelemente kein  $\dot{B}$  (räumliche Begrenzung), gilt für beliebigen geschlossenen Weg Γ außerhalb von Schaltelementen  $\oint E d\vec{s} = 0$ .  $\oint_{\Gamma} \dot{E} d\vec{s} = 0$ 

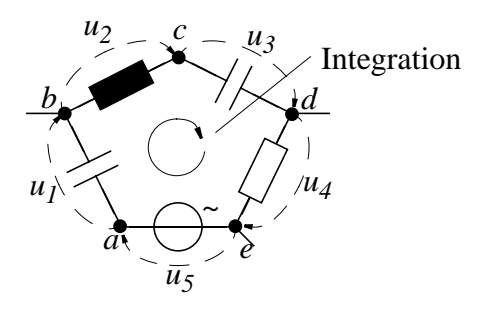

$$
\text{Mit } u_1 = \int_a^b \vec{E} d\vec{s}, \ u_2 = \int_b^c \vec{E} d\vec{s}, \ \dots \ u_5 = \int_e^a \vec{E} d\vec{s} \ \text{ist}
$$

$$
\sum_{k=1}^{5} u_k = \int_a^b + \int_b^c + \dots + \int_e^a \vec{E} d\vec{s} = \oint_{\Gamma} \vec{E} d\vec{s} = 0
$$

und allgemein:  $\sum u_k$  $\sum_k u_k = 0$ 

Die Kirchoff'sche *Maschenregel* gilt also auch im quasistationären Zustand.

Weil bei idealisierten Bauelementen wegen der räumlichen Eingrenzung der Felder außerhalb dieser auch kein  $\acute{E}$  und  $\acute{D}$  ist, wird *außerhalb* der Bauelemente *dĎ/dt* = 0 und

$$
\iint\limits_{A} \left( \vec{S} + \frac{\partial \vec{D}}{\partial t} \right) d\vec{A} = \int\limits_{A} \vec{S} d\vec{A} = \oint\limits_{\Gamma} \vec{H} d\vec{s}
$$

Für eine *geschlossene* Fläche A um einen Knoten gilt dann wegen Rand  $\Gamma = 0!!$ 

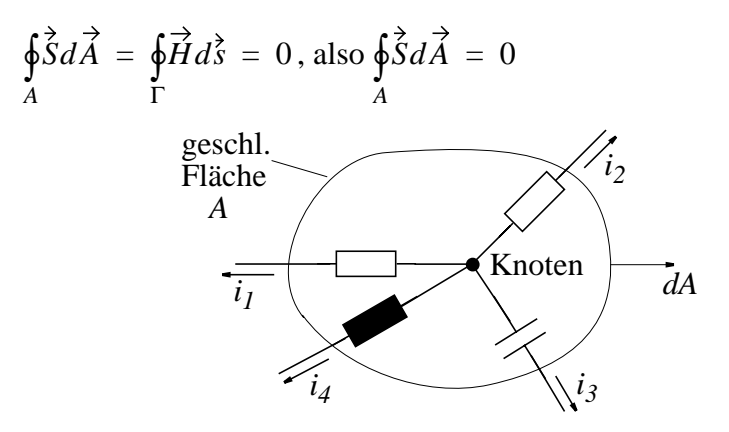

Da außerhalb der Drähte kein Strom fließt, ist J*SdA* nur über Drahtquerschnitte ungleich Null.

Für *Draht 1* (Querschnitt  $A_1$ ):  $i_1 = \int_{A_1} S dA$ , für *Draht 2* (Querschnitt  $A_2$ ):  $i_2 = \int_{A_2} S dA$  usw. Also *ik k* = 1 4 ∑ *A*1 ∫ +...  $A<sub>2</sub>$ ∫ *S Ad A*4  $=\int_{A_1}^{A_2} + \int_{A_2}^{A_3} + ... + \int_{A_4}^{A_4} SdA = \oint_{A} SdA = 0$ 

und allgemein  $\sum i_k$  $\sum_k i_k = 0$ 

D.h. *Kirchhoff'sche Knotenregel* gilt auch im quasistationären Fall.

#### **8.2.6 Reale Bauelemente und deren Ersatzschaltung**

Einige Annahmen, die bei der Beschreibung idealer Bauelemente gemacht wurden, *treffen in der Praxis nicht zu*.

Bei einer *Induktivität L* ist der Drahtwiderstand  $R_L$ ≠0. Dies läßt sich durch eine *Ersatzschaltung* berücksichtigen, in der *L* und *RL* in Serie geschaltet sind.

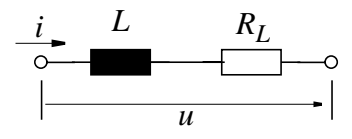

Bei niedrigen Frequenzen gilt dann

$$
u = -L \cdot \frac{di}{dt} + R_L \cdot i
$$

Bei höheren Frequenzen ist die Kapazität  $C_L$  zwischen den Windungen nicht vernachlässigbar. Diese berücksichtigt man im Ersatzschaltbild durch zusätzliche Parallelschaltung von  $C_L^{\vphantom{\dagger}}$  .

Ein ähnliches Ergebnis liefert ein *Widerstand R* , dessen Drahtwicklung eine Induktivität  $L_R \neq 0$  hat. Auch in diesem Fall erhält man als *Ersatzschaltung* eine Serienschaltung aus *R* und *LR*.

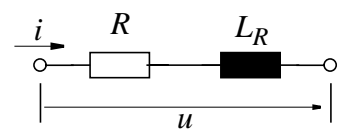

Bei niedrigen Frequenzen ist dann

$$
u = R \cdot i - L_R \cdot \frac{di}{dt}
$$

Bei einem *Kondensator C* ist häufig der Widerstand  $R_C$  des Dielektrikums nicht unendlich. Parallel zum Verschiebungsstrom fließt dann noch ein Strom durch den Widerstand *R<sub>C</sub>* des Dielektrikums, der durch eine Parallelschaltung von *C* und  $R_C$  im *Ersatzschaltbild* berücksichtigt wird

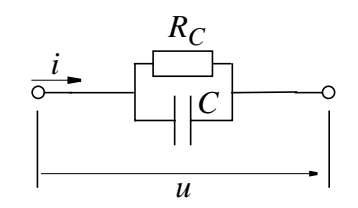

Es gilt also

$$
i = C \cdot \frac{du}{dt} + \frac{1}{R_c} \cdot u
$$

Beim realen *Generator* hat die Spule *S* eine Induktivität *L*<sub>S</sub> ≠ 0 und einen Widerstand  $R<sub>S</sub> \neq 0$ . Bei einem Generatorstrom *i* mißt man an dieser realen Spule die Spannung

$$
u_S = R_S \cdot i - L_S \cdot \frac{di}{dt}.
$$

Der ideale Generator [\(8.2.4](#page-163-0)) erzeugte die (stromunabhängige) Spannung

$$
u_0 = -\frac{d\Psi_E}{dt}.
$$

Da dem Generator nur Strom entnommen werden kann, der durch die Spule fließt, bleibt die Klemmenspannung

$$
u = u_0 - u_S = u_0 - R_S \cdot i - L_S \cdot \frac{di}{dt}.
$$

Dazu gehört das Ersatzschaltbild

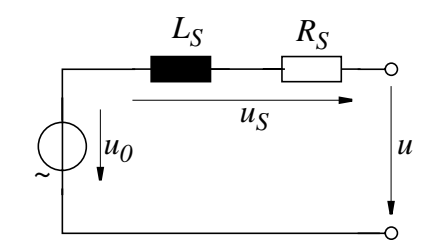

Merke:  $L_S$ ,  $R_S$  möglichst klein, dann ist u wenig abhängig von i.

# **9 Lineare Netze im eingeschwungenen Zustand**

*Netzwerke* aus *R, L* und *C* werden im quasistationären Fall beschrieben durch die

*linearen* Kirchhoff'schen Gleichungen  $u_k = 0$  (Masche) und  $\sum_i i_k = 0$  (Knoten)  $\sum_{k} u_k = 0$  *(Masche)* und  $\sum_{k} i_k = 0$ 

und durch die *linearen Differentialgleichungen* der Zweipole  $u = R \cdot i$ ;  $u = Ldi/dt$  und  $i = Cdu/dt$ .

Sie heißen deshalb "Lineare Netze".

Der "eingeschwungene Zustand" stellt sich nach dem Abklingen *aller Einschaltvorgänge* ein. Die mit dem *Einschalten verbundenen Ausgleichvorgänge* werden später behandelt.

# **9.1 Zeitveränderliche Vorgänge**

Man unterscheidet bei Vorgängen, die über der Zeit ablaufen

*Gleichvorgänge:*  $x(t) = const$ 

*Veränderliche Vorgänge*: Alle anderen

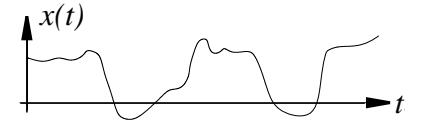

Bei den Veränderlichen Vorgängen unterscheidet man weiter

*Periodische Vorgänge*:  $x(t) = x(t + T)$ 

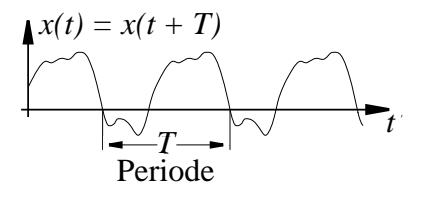

# *Wechselvorgänge*:

*Wechselvorgänge* sind periodische Vorgänge, die sich aus Überlagerung von *sinusförmigen Vorgängen* darstellen lassen. Oder: *Wechselvorgänge* sind periodische Vorgänge *ohne Gleichanteil*.

#### *Sinusförmige Vorgänge:*

Wechselvorgänge mit *sinus-* bzw. *cosinusförmigem* Verlauf sind in der Technik besonders wichtig und werden wie folgt beschrieben:

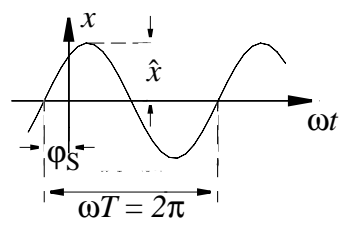

Dabei bezeichnet man mit

*Periodendauer:* das Zeitintervall *T*

*Periode:* den Abschnitt der Funktion innerhalb *T*

*Scheitelwert: X*ˆ

*<i>Frequenz:*  $f = 1/T$  mit  $[f] = s^{-1} = Hz$ *Kreisfrequenz:* ω = 2π ⋅ *f*

*Nullphasenwinkel:* (Index *s* für Sinus) ϕ*s*

Beachte: das Argument einer *sin*-Funktion kann nur ein *Winkel*, nicht aber eine *Zeit* sein. Dieser *zeitlich veränderliche Winkel*

$$
\alpha(t) = \frac{2\pi}{T} \cdot t = \omega \cdot t
$$

wächst zwischen *t*=0 und *t=T* linear mit der Zeit von  $\alpha(t=0) = 0$  auf  $\alpha(T) = 2\pi$  an. Die Addition eines *konstanten positiven Winkels* φ<sub>*s*</sub> verschiebt die *sin*-Funktion deshalb auf der Zeitachse nach *links* (d.h. die Funktion sieht zum Zeitpunkt *t* aus wie die nicht verschobene zu einem *späteren* Zeitpunkt!)

Weil  $\sin \alpha = \cos(\alpha - \pi/2)$  ist auch

$$
x(t) = \hat{X} \cdot \sin(\omega t + \varphi_s) = \hat{X} \cdot \cos\left(\omega t + \varphi_s - \frac{\pi}{2}\right)
$$

$$
= \hat{X} \cdot \cos(\omega t + \varphi_c)
$$

wobei  $\varphi_c = \varphi_s - \pi/2$  Nullphasenwinkel der *cos*-Funtktion ist.

# **9.2 Wichtige Mittelwerte**

## **9.2.1 Arithmetischer Mittelwert**

Schließen ein Gleichvorgang  $\bar{x}(t) = \bar{x} = const$  und ein periodi $scher Vorganges x(t) zwischen t und t+T die gleiche Fläche über$ der Zeitachse ein, so ist  $\bar{x}$  der *arithmetische Mittelwert* des periodischen Vorganges .

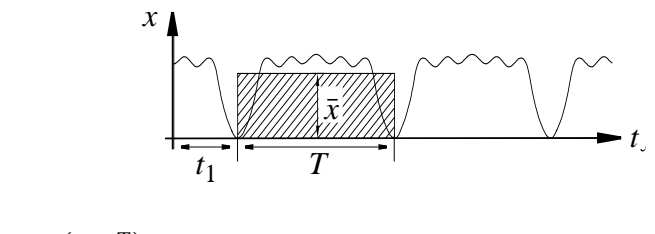

$$
\bar{x} = \frac{1}{T} \int\limits_{t_1}^{(t_1+T)} x(t) dt
$$

 $f$ ür den speziellen Fall  $x(t) = \hat{X} \cdot \sin(\omega t)$  ist

$$
\bar{x} = \frac{\hat{X}}{\omega T} \int_{\omega t_1}^{\omega(t_1+T)} \sin(\omega t) d\omega t = 0
$$

Beachte: eine *Winkelfunktion kann nur über einen Winkel ωt auf*getragen, bzw. über ein Winkelinkrement dωt integriert werden. Die Phasenverschiebung  $\varphi_s$  muß nicht berücksichtigt werden, weil  $t_1$  willkürlich verschoben werden kann.

Der arithmetische Mittelwert von *sinusförmigen (cosinusförmigen)* Vorgängen ist also Null. Dann haben auch *Wechselvorgänge* (*Überlagerung von Sinusvorgängen)* den arithmetischen Mittelwert Null.

Also: *Periodische Vorgänge mit*  $\bar{x} = 0$  *heißen Wechselvorgänge.* 

Es gilt auch:

$$
0 = \frac{1}{T} \int_{t_1}^{t_1+T} [x(t) - \bar{x}] dt
$$

Also: *Jeder periodische Vorgang x(t) von dem man den Gleichvorgang*  $\bar{x}$  *subtrahiert, ist ein Wechselvorgang*  $[x(t) - \bar{x}]$ .

## **9.2.2 Gleichrichtwert**

Der arithmetische *Mittelwert der Beträge* |  $x(t)$ | einer periodischen Funktion heißt *Gleichrichtwert* |x| (Achtung!  $|x| \neq |\bar{x}|$ )

$$
\overline{|x|} = \frac{1}{T} \int_{t_1}^{t_1+T} |x(t)| dt
$$

Insbesondere für  $x = \hat{X} \cdot \sin(\omega t + \varphi)$  ist

$$
\overline{|x|} = \frac{\hat{X}}{\omega T} \int_{\omega t_1}^{(\omega t_1 + \omega T)} |\sin(\omega t + \varphi)| d\omega t
$$

 $M$ it ω*t* + φ = ξ wird *d*ω*t* = *d*ξ  $\text{und mit } ωt_1 = -φ \text{ wird } ξ_1 = 0, \text{ also}$ 

$$
\overline{|x|} = \frac{\hat{X}}{2\pi} \int_{0}^{2\pi} |\sin \xi| d\xi = 4 \cdot \frac{\hat{X}}{2\pi} \int_{0}^{\pi/2} \sin \xi \cdot d\xi =
$$

$$
= -\frac{2\hat{X}}{\pi} \cos \xi \Big|_{0}^{\pi/2} = \frac{2\hat{X}}{\pi} = \overline{|x|} \quad (Sinus)
$$

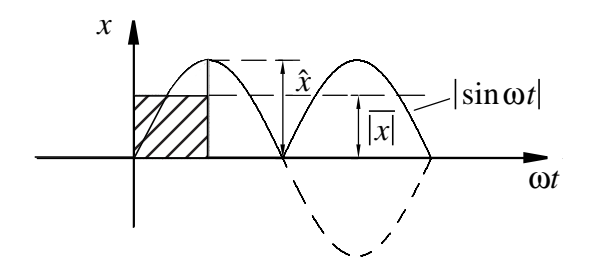

#### **9.2.3 Effektivwerte**

Der *quadratische Mittelwert*  $\sqrt{x^2}$  heißt *Effektivwert*.  $(t_1 + T)$ 

$$
x_{eff} = \sqrt{x^2} = \sqrt{\frac{1}{T}} \int_{t_1}^{(t_1+T)} x^2(t) dt
$$

Für sinusförmige Vorgänge  $x(t) = \hat{X} \cdot \sin(\omega + \varphi)$  ist

$$
x_{eff} = \sqrt{\frac{1}{\omega T} \int_{\omega t_1}^{\omega(t_1+T)} (\hat{X} \cdot \sin(\omega t + \varphi))^2 d\omega t}
$$

Mit mit  $\omega t + \varphi = \xi$  und  $\sin^2 \xi = \frac{1}{2} [1 - \cos 2\xi]$  ist

$$
x_{\text{eff}} = \left(\frac{\hat{X}}{\sqrt{2\pi}} \cdot \sqrt{\int_0^{2\pi} \sin^2 \xi d\xi}\right) = \frac{\hat{X}}{\sqrt{2\pi}} \sqrt{\pi} = \frac{\hat{X}}{\sqrt{2}}
$$

$$
0.5 \sqrt{\frac{\sum_{i=1}^{x} \sin^2 \xi}{\int \frac{1}{2} \cdot 2\pi}} \sqrt{\sin^2 \xi} = \frac{1}{2} [1 - \cos 2\xi]
$$

*Der Effektivwert* eines sinusförmigen Vorgangs ist *xeff X*ˆ  $=\frac{\Lambda}{\sqrt{2}}$ 

Mit dem Effektivwert läßt sich die *mittlere Leistung* von Wechselströmen sehr einfach ausdrücken. Mit der Schreibweise

 $U = u_{eff} = \hat{U}/(\sqrt{2})$ ;  $I = i_{eff} = \hat{I}/(\sqrt{2})$  ist  $P = U \cdot I \cdot \cos \varphi$ 

#### **9.2.4 Weitere Definitionen**

Für die Bewertung sinusförmiger Vorgänge hat man weitere aus Mittelwerten abgeleitete *Merkmale* definiert

 $\frac{x_{\textit{eff}}}{|\bar{x}|}$  heißt *Formfaktor* 

 $=\hat{x}/x_{\mathit{eff}}^{\phantom{\dag}}$  heißt *Scheitelfaktor* 

# **9.3 Zeigerdarstellung**

#### **9.3.1 Drehzeiger**

*Sinusförmige Wechselvorgänge* kann man auch durch Projektion eines mit Winkelgeschwindigkeit (Kreisfrequenz) ω rotierenden  $D$ *rehzeigers* der Länge  $\hat{A}$  auf eine Bezugsachse beschreiben.

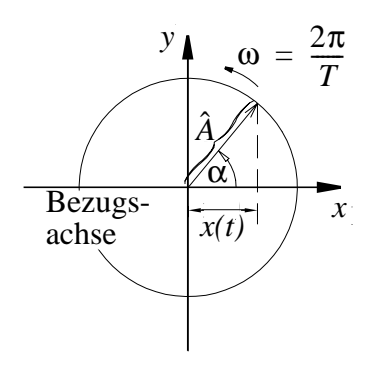

Ist zur Zeit  $t = 0$  der Winkel  $\alpha(t = 0) = \varphi$ , so ist  $\alpha(t) = \omega t + \varphi$ und die Projektion *x(t)* des Drehzeigers auf die x-Achse ist dann:  $x(t) = \hat{A} \cdot \cos \alpha = \hat{A} \cdot \cos(\omega t + \varphi)$ 

Bei Projektion auf Bezugsachse *y*

 $y(t) = \hat{A} \cdot \sin \alpha = \hat{A} \cdot \sin(\omega t + \varphi)$ 

Weil sin $\alpha$  und cos $\alpha$  nur in der Phase verschoben sind, kann mit geeignetem  $\varphi$  jeder sinusförmige Wechselvorgang auf einer beliebigen Bezugsachse dargestellt werden.

#### **9.3.2 Zeigerdiagramm**

Ein Wechselvorgang ist bei fester Kreisfrequenz ω durch Phase φ und Amplitude  $\hat{A}$  vollständig beschrieben, ebenso die Beziehungen zwischen Wechselvorgängen gleicher Kreisfrequenz.

*Beispiel*: Zwei sinusförmige Wechselvorgänge mit Amplituden  $\hat{A}_1$  bzw.  $\hat{A}_2$ , gleicher Kreisfrequenz  $\omega$  haben zur Zeit  $t = 0$  den Nullphasenwinkel  $\varphi_1$  bzw.  $\varphi_2$ , also

 $\alpha_1 = \omega t + \varphi_1$  und  $\alpha_2 = \omega t + \varphi_2$ 

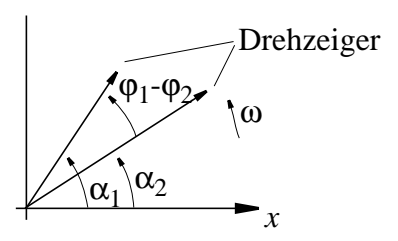

Bei Drehung *gegen* den Uhrzeigersinn eilt *Drehzeiger 1* dem *Drehzeiger* 2 voraus um  $\alpha_1 - \alpha_2 = \varphi_1 - \varphi_2 = \text{const.}$ , d.h. die Phasenbeziehung ist zeitlich konstant. Man kann also beide Drehzeiger in ihrer wechselseitigen Lage zu *jedem beliebigen* Zeitpunkt betrachten, insbesondere auch zum Zeitpunkt *t* = 0.

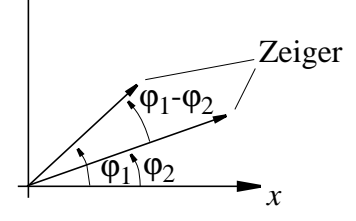

Die zur Zeit  $t = 0$ , eingefrorenen" Drehzeiger nennt man "Zei*ger"*, das Diagramm heißt *Zeigerdiagramm*.

#### *Merke*:

# *Das Zeigerdiagramm enthält eine vollständige Beschreibung eines Wechselvorgangs.*

Das Zeigerdiagramm erlaubt insbesondere graphische *Addition* und *Subtraktion* von Wechselvorgängen. Dies ist *einfacher* als die Addition phasenverschobener Sinusfunktionen und liefert *anschauliche* Ergebnisse.

*Beispiel:* Serienschaltung von zwei Wicklungen mit phasenverschobenen Spannungen  $\hat{U}_1$ ,  $\varphi_1$ ,  $\hat{U}_2$ ,  $\varphi_2$  und gleicher Kreisfrequenz ω. Gesucht:  $\hat{U}$ ,  $\varphi$  der Summenspannung

$$
u = \hat{U}\cos(\omega t + \varphi_1) + \hat{U}_2\cos(\omega t + \varphi_2) = \hat{U}\cos(\omega t + \varphi)
$$

*Zeichnerische Lösung*

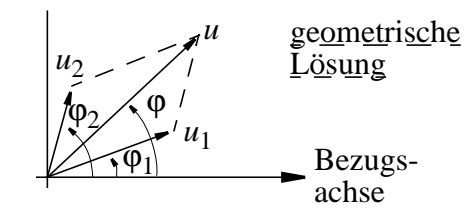

Man findet den Summenzeiger von *u* leicht durch *Vektoraddition* der Zeiger von *u1* und *u2*. Der *Summenzeiger* zeigt die gesuchte *Amplitude Û* und den gesuchten *Nullphasenwinkel* φ.

#### *Geometrische Lösung*

- Aus dem *Cosinussatz* erhält man  $\hat{U}$ 

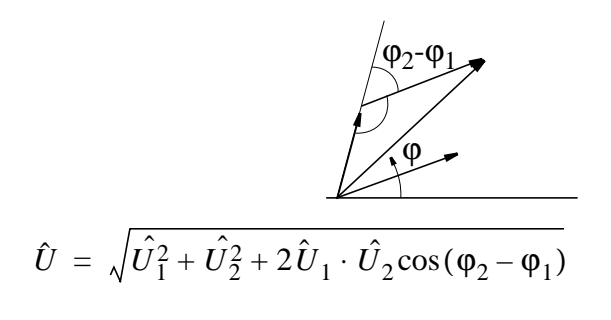

- Aus *Summe der Komponenten* der Zeiger erhält man ϕ

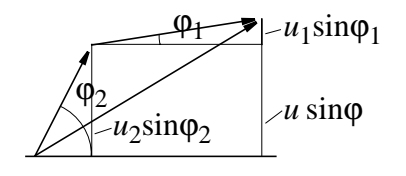

$$
\tan \varphi = \frac{\hat{U}_1 \sin \varphi_1 + \hat{U}_2 \sin \varphi_2}{\hat{U}_1 \cos \varphi_1 + \hat{U}_2 \cos \varphi_2}
$$

Diese numerische Berechnung der zeichnerisch konstruierten Amplitude und Phase erlaubt einen *Vergleich* mit der formalen Addition der Wechselvorgänge.

$$
u = \hat{U_1} \cos(\omega t + \varphi_1) + \hat{U_2} \cos(\omega t + \varphi_2) = \hat{U} \cos(\omega t + \varphi)
$$

Dabei zeigt sich, daß die Vektoraddition von Zeigern das gleiche Ergebnis liefert. Eine einfache Begründung findet sich in [9.4.4](#page-180-0).

# **9.4 Darstellung sinusförmiger Vorgänge in der komplexen Ebene**

Eine besonders *leistungsfähige* Beschreibung sinusförmier Wechselvorgänge ergibt sich bei der Darstellung von *Drehzeigern und Zeigern in der komplexen Ebene*. Deshalb sollen die wichtigsten Regeln für das Rechnen mit komplexen Zahlen hier kurz dargestellt werden.

# **9.4.1 Rechnen mit komplexen Zahlen**

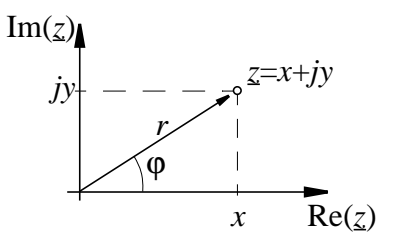

## *Im rechtwinkligen Koordinatensystem*

 $z = x + jy$  komplexe Zahl  $x = Re(z)$  Realteil von  $z$ ;  $y = Im(z)$  Imaginarteil von  $z$ konjugiert komplex zu *z*∗ = *x j* – *y z*

# *In Polarkoordinaten*

$$
z = z(r, \varphi) \text{ komplexe Zahl}
$$
  

$$
r = |z| = +\sqrt{x^2 + y^2} \text{ Betrag von } z
$$

 $\varphi$  = atan( $y/x$ ) Phase, Argument von z

also:  $z = z(r, \varphi) = r \cos \varphi + j r \sin \varphi$ 

Euler'sche Formeln:

$$
\cos \varphi = \frac{1}{2} (e^{j\varphi} + e^{-j\varphi}) \text{ und } \sin \varphi = \frac{1}{2j} (e^{j\varphi} - e^{-j\varphi})
$$
  

$$
e^{j\varphi} = \cos \varphi + \sin \varphi
$$

#### *In Exponentialschreibweise*

$$
z = r \cdot e^{j\varphi}
$$

 $e^{j\varphi}$  hängt vom Phasenwinkel  $\varphi$  zur rellen Achse ab und heißt *Phasenfaktor*.

Konjugiert komplexe Zahl in Exponentialdarstellung:

 $z^* = r \cdot e^{-j\varphi}$ 

#### *Addition*

Kartesisches System:  $z = z_1 + z_2 = (x_1 + x_2) + j(y_1 + y_2)$ 

graphisch: Vektoraddition

Exponentialdarstellung:  $r$  aus  $r_1$  und  $r_2$  mit Cosinussatz,  $tan \varphi$  $r_1$  sin  $\varphi_1 + r_2$  sin  $\varphi_2$  $=\frac{1 - \frac{1}{r_1} \cdot \frac{1}{2} \cdot \frac{1}{r_2}}{r_1 \cos \varphi_1 + r_2 \cos \varphi_2}$ 

#### *Subtraktion*:

Kartesische Koordinaten:  $z = z_1 - z_2 = (x_1 - x_2) + j(y_1 - y_2)$ 

graphisch: Vektoraddition mit um  $180^{\degree}$  gedrehtem Vektor

Exponentialdarstellung:  $-r_2 \cdot e^{j\phi_2} = r_2 \cdot e^{j(\phi_2 + \pi)}$ dann wie Addition

#### *Multiplikation*:

Kartesische Koordinaten: Ausmultiplizieren

Exponentialdarstellung:

 $z = z_1 \cdot z_2 = r_1 \cdot e^{j\phi_1} \cdot r_2 \cdot e^{j\phi_2} = r_1 \cdot r_2 \cdot e^{j(\phi_1 + \phi_2)}$ 

bildlich: Beträge multiplizieren, Phasen addieren.

## *Division*:

Kartesische Koordinaten: Mühselig

Exponentialdarstellung:

$$
z = z_1 / z_2 = \frac{r_1 e^{j\varphi_1}}{r_2 e^{j\varphi_2}} = \frac{r_1}{r_2} \cdot \frac{i^{(\varphi_1 - \varphi_2)}}{e^{j(\varphi_1 - \varphi_2)}}
$$

bildlich: Beträge dividieren, Phasen subtrahieren.

# *Wichtige Werkzeuge*:

Re 
$$
e^{j(\omega t + \varphi)} = \cos(\omega t + \varphi)
$$
  
\n $z \cdot z^* = r^2$ ;  $z/z^* = e^{j \cdot 2\varphi}$   
\n $e^{j \cdot 0} = 1$ ;  $e^{j\pi/2} = j$ ;  $e^{-j\pi/2} = -j$ ;  $e^{j\pi} = e^{-j\pi} = -1$ 

## **9.4.2 Komplexe Schwingung, komplexe Amplitude**

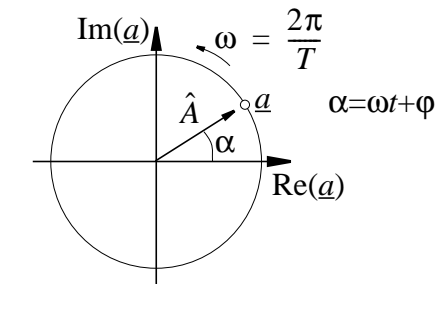

 $a = \hat{A} \cdot e^{j(\omega t + \varphi)} = \hat{A} \cdot e^{j\varphi} \cdot e^{j\omega t}$ 

Die komplexe Größe *a* ist in Pfeilspitze eines mit Kreisfrequenz ω rotierenden *Drehzeiger in der komplexen Ebene*.

Projektion des Drehzeigers a auf die reelle Bezugsachse:  $Re(\bar{a}) = \hat{A} \cdot \cos(\omega t + \varphi)$  ist cosinusförmige *Wechselgröße*.

Projektion des Drehzeigers a auf die imaginäre Bezugsachse:  $Im(q) = \hat{A} \cdot \sin(\omega t + \varphi)$  ist sinusförmige *Wechselgröße*. (vorwiegend in der Energietechnik)

Durch Projektion der *komplexen Schwingung a* kann also jeder sinusförmige Wechselvorgang dargestellt werden wie durch Projektion reeller Drehzeiger.

Wie bei reellen Drehzeigern erhält man durch Einfrieren zur Zeit  $t = 0$  einen Zeiger.

 $a(t=0) = \hat{A} = \hat{A} \cdot e^{j\phi}$ 

Dieser Zeiger in der komplexen Ebene  $\hat{A}$  liefert wie ein reeller Zeiger *vollständige Information hinsichtlich Phase und Amplitude*.(  $\hat{A}$  beschreibt nur Amplitude,  $e^{j\phi}$  nur die Phase). Also:

 $\hat{\underline{A}} = \hat{A} \cdot e^{j\Phi}$  *Komplexe Amplitude*  $a = \hat{A} \cdot e^{j\omega t}$  *Komplexe Schwingung*  $a = Re(a)$  *Wechselvorgang* 

#### **9.4.3 Rechenvorteile bei komplexer Schreibweise**

Wechselspannungen, Wechselströme und daraus abgeleitete Größen sind *reele Größen* und Verknüpfungen dieser Größen über *mathematische Operationen* müssen aus physikalischen Gründen im *Reellen* durchgeführt werden, liefern also *reelle Ergebnisse* (rechte Spalte).

Jedem *Wechselvorgang* ist aber eindeutig eine *komplexe Schwin* $gung \underline{a} = \underline{\hat{A}} \cdot e^{j\omega t}$  zugeordnet (Pfeil nach links), aus der *umgekehrt* durch Berechnung des Realteils der *Wechselvorgang*  $a = \hat{A}\cos(\omega t + \varphi)$  hervorgeht (Pfeil nach rechts).

Für die Operationen *Addtion, Subtraktion, Multiplikation mit reellen Konstanten, Differentiation und Integration und bei linearen Netzen* kann man zeigen, daß man das *gleiche reelle Ergebnis* erhält, wenn man die Operationen *auf die komplexen Schwingungen*, letztlich sogar auf die *komplexen Amplituden* (vgl. graph. Addition von Zeigern) *anwendet* (linke Spalte) und aus dem *komplexen Ergebnis das reelle Ergebnis abliest*.

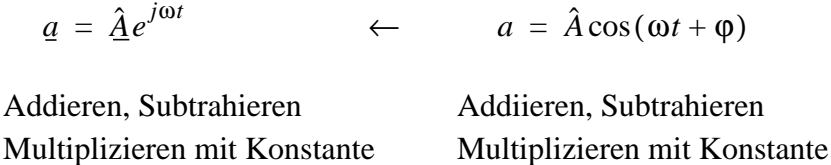

Differenzieren, Integrieren Differenzieren, Integrieren

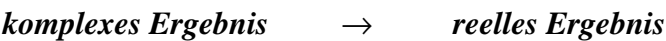
Bei der Berechnung *linearer Netze* beschränken sich die Operationen auf die Kirchhoff'schen Regeln und die Zweipolgleichungen

$$
\sum_{k} u_{k} = 0; \sum_{k} i_{k} = 0
$$
  
  $u = R \cdot i$ ,  $u = Ldi/dt$ ;  $i = Cdu/dt$  bzw. Integrate darüber.

Man benötigt also *genau die Rechenoperation*, für die man im *Komplexen rechnen darf.* Dies wird auch in der E-Technik häufig benutzt. Wir beschränken uns hingegen auf die Betrachtung der Realteile der komplexen Schwingung und leiten daraus weitere Ergebnisse ab.

### **9.4.4 Neue Beschreibung sinusförmiger Wechselgrößen**

Es ist gleichwertig zu schreiben

 $a(t) = \hat{A} \cos(\omega t + \varphi)$  und

$$
a(t) = \text{Re}\hat{A} \cdot e^{j(\omega t + \varphi)} = \text{Re}\hat{A} \cdot e^{j\varphi} e^{j\omega t} = \text{Re}\hat{A} \cdot e^{j\omega t}
$$

Für die <u>Addition</u> zweier Signale  $a_1(t)$  und  $a_2(t)$  gleicher Frequenz zu *a*(*t*) gilt dann

$$
a_1(t) + a_2(t) = a(t)
$$
  
= Re $\hat{A}_1 \cdot e^{j\omega t}$  + Re $\hat{A}_2 \cdot e^{j\omega t}$  = Re $\hat{A} \cdot e^{j\omega t}$  = Re $(\hat{A}_1 + \hat{A}_2) \cdot e^{j\omega t}$ 

oder  $\underline{\hat{A}} = \underline{\hat{A}}_1 + \underline{\hat{A}}_2$  Zeigeraddition, wobei  $\hat{A} = \hat{A} \cdot e^{j \omega t}$  Phase  $\varphi$  und Amplitude  $\hat{A}$  des Summensignals *a*(*t*) beschreibt.  $\hat{\underline{A}} = \hat{\underline{A}}_1 + \hat{\underline{A}}_2$  $\hat{A} = \hat{A} \cdot \overline{e^{f \omega t}}$  Phase  $\varphi$  und Amplitude  $\hat{A}$ 

Beim Differenzieren eines Signals *a*(*t*) erhält man

$$
d(t) = \frac{d}{dt}a(t) = \frac{d}{dt}\text{Re}(\hat{\underline{A}} \cdot e^{j\omega t})
$$

$$
= \text{Re}(j\omega \cdot \hat{\underline{A}} \cdot e^{j\omega t}) = \text{Re}\hat{\underline{D}} \cdot e^{j\omega t}
$$

 $\phi$ *oder*  $\underline{\hat{D}} = j\omega \underline{\hat{A}}$ .

Der Zeiger  $\hat{D}$  des differenzierten Signals ist um π/2 gegenüber dem Zeiger  $\hat{A}$  vorgedreht und seine Länge ändert sich um den Faktor ω.

Bei der Integration eines Signals *a*(*t*) erhält man

$$
i(t) = \int a(t)dt = \text{Re}\int \hat{\underline{A}}e^{j\omega t}dt = \text{Re}\frac{1}{j\omega}\hat{\underline{A}}e^{j\omega t} = \text{Re}\int \hat{\underline{I}}e^{j\omega t}dt
$$
  
oder  $\hat{\underline{I}} = \frac{1}{j\omega}\hat{\underline{A}}.$ 

Der Zeiger  $\hat{\imath}$  des integrierten Signals ist um  $\pi/2$  gegenüber dem Zeiger  $\hat{A}$  zurückgedreht und seine Länge teilt sich durch  $\omega$ .

 $M$ an kann also aus der komplexen Amplitude  $\hat{\underline{A}}$  eines Wechselvorgangs die komplexe Amplitude  $\underline{\hat{D}}$  des differenzierten Wechselvorgangs bzw. die komplexe Amplitude  $\hat{\ell}$  des integrierten Wechsel*vorgangs direkt ablesen*.

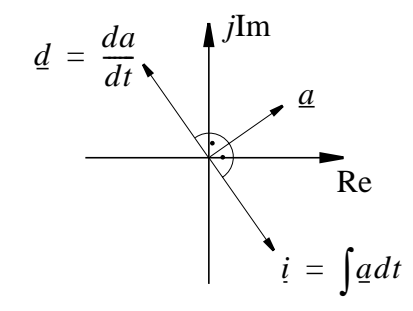

# **9.5 Ideale Schaltelemente im Wechselstromkreis**

Die Darstellung von Wechselvorgängen im Komplexen bringt *auch neue Aussagen über* den Zusammenhang zwischen den komplexen Amplituden von Strom und Spannung an den Zweipolen *R*, *L* und *C*.

# **9.5.1 Der ohm'sche Widerstand**

Es gilt:

 $u_R(t) = R \cdot i_R(t)$ , also  $\text{Re}\underline{\hat{U}}_R e^{j\omega t} = R \cdot \text{Re}\hat{I}_R e^{j\omega t} = \text{Re}R\hat{I}_R e^{j\omega t}$ 

durch Vergleich folgt dann  $\hat{U}_R = R \cdot \hat{I}_R$ 

oder  $\hat{U}_R \cdot e^{j\phi_u} = R \cdot \hat{\imath}_R \cdot e^{j\phi_i}$ 

also  $\hat{U}_R = R \cdot \hat{I}_R$  und  $\varphi_u = \varphi_i$ .

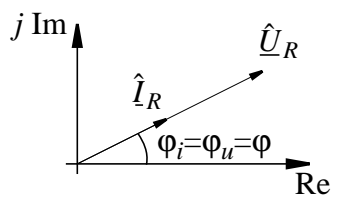

Die Zeiger  $\hat{\mathbf{I}}_R$  und  $\hat{\mathbf{L}_R}$  sind in Phase. Aus dem *Strom-Zeiger* wird durch Multiplikation mit dem Widerstand ein *Spannungs-Zeiger*, sodaß die Achsen wegen  $[u] \neq [i]$  doppelt beschriftet werden müssen (eigentlich zwei Diagramme).

# **9.5.2 Die Induktivität**

Es gilt:

$$
u_L(t) = L \cdot \frac{d}{dt} i_L(t)
$$
, also  

$$
Re \hat{L}_L e^{j\omega t} = Re j\omega L \hat{L}_L e^{j\omega t}
$$

durch Vergleich erhält man  $\underline{\hat{U}}_L = j\omega L \cdot \hat{\mathbf{I}}_L$ 

oder 
$$
\hat{U}_L \cdot e^{j\varphi_u} = j\omega \cdot L \hat{I}_L \cdot e^{j\varphi_i} = \omega \cdot L \hat{I}_L \cdot e^{j\varphi_i} \cdot e^{j\pi/2}
$$
  
=  $\omega \cdot L \hat{I}_L \cdot e^{j(\varphi_i + \pi/2)}$ 

also  $\hat{U}_L = j\omega L \cdot \hat{\imath}_L$  und  $\varphi_u = \varphi_i + \pi/2$ .

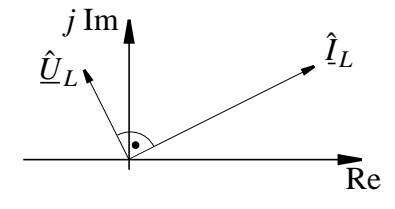

 $\operatorname{Multiplikation}$  von  $\hat{\textbf{\textit{I}}}_L$  mit  $\omega L$  ergibt  $\textit{Streckung}$  und Multiplikation *mit j gibt Drehung* um π/2. Der Zeiger  $\hat{L}_L$  der Spannung an einer Induktivität ist gegenüber dem Zeiger  $\hat{\mathit{I}}_{L}$  des Stroms um  $\pi/2$ vorgedreht.

# *Definition:*  $X_L = ωL$  Induktiver Blindenwiderstand

Damit schreibt sich die Beziehung zwischen Strom und Spannung an einer Induktivität als

 $\underline{\hat{U}}_L = j \cdot X_L \cdot \hat{l}_L$  (Formal wie Ohm'sches Gesetz)

#### **9.5.3 Der Kondensator**

Es gilt:

$$
i_C(t) = C \cdot \frac{d}{dt} \cdot u_C(t)
$$
 also  
Re $\hat{I}_C e^{j\omega t}$  = Re $j\omega C \hat{U}_C e^{j\omega t}$ 

 ${\color{black} \text{und}}$  durch Vergleich  ${\color{black} \hat{l}_C}$  =  $\color{black} j \omega C \cdot \underline{\hat{U}}_C$ 

oder 
$$
\hat{I}_C \cdot e^{j\varphi_i} = j\omega \cdot C \hat{U}_C \cdot e^{j\varphi_u} = \omega \cdot C \hat{U}_C \cdot e^{j\varphi_u} \cdot e^{j\pi/2}
$$

$$
= \mathbf{\omega} \cdot C \hat{\underline{U}}_C \cdot e^{j(\varphi_u + \pi/2)}
$$

also  $\hat{U}_c = \frac{1}{\omega C} \cdot \hat{\imath}_c$  und  $\varphi_u = \varphi_i - \pi/2$ .

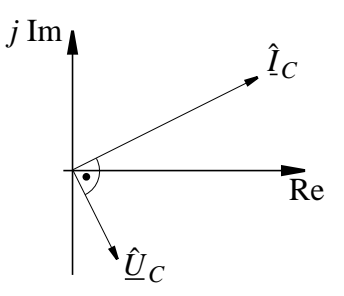

Der Zeiger  $\hat{\underline{U}}_c$  der Spannung an einem Kondensator ist gegenüber dem Zeiger  $\hat{I}_c$  des Stroms um  $\pi/2$  zurückgedreht. Division von  $\hat{\mathbf{I}}_c$  durch  $\omega C$  gibt Verkürzung und Division mit *j* gibt Drehung  $um -\pi/2$  .

*Definition*: 
$$
X_c = -\frac{1}{\omega C}
$$
 *Kapazitiver Blindwiderstand*

Damit schreibt sich die Beziehung zwischen Spannung und Strom an einer Kapazität

 $\underline{\hat{U}}_c = j \cdot X_c \cdot \hat{\imath}_c$  (formal wie Ohm'sches Gesetz)

# **9.5.4 Frequenzabhängige Widerstände**

In komplexer Schreibweise ist

$$
R = \frac{\hat{U}_R}{\hat{I}_R}; jX_L = j\omega L = \frac{\hat{U}_L}{\hat{I}_L}; jX_c = j\left(-\frac{1}{\omega C}\right) = \frac{1}{j\omega C} = \frac{\hat{U}_c}{\hat{I}_c}
$$

Während also R wie im Gleichstromfall konstant ist, ändert sich der induktive Blindwiderstand  $X_L = \omega L$  und der kapazitive Blindwiderstand  $X_c = 1/(\omega C)$  mit der Kreisfrequenz  $\omega$ .

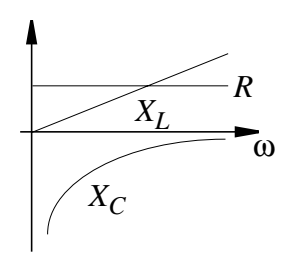

# **9.6 Netzwerke aus komplexen Widerständen**

#### **9.6.1 Komplexer Widerstand und komplexer Leitwert**

Maschengleichung für Wechselstromkreis

$$
\underline{\hat{U}}_R + \underline{\hat{U}}_L + \underline{\hat{U}}_c - \underline{\hat{U}} = 0
$$

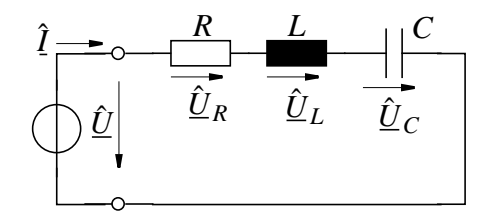

Wegen Serienschaltung ist  $\hat{\mathbf{l}} = \hat{\mathbf{l}}_R = \hat{\mathbf{l}}_L = \hat{\mathbf{l}}_C$ , also

$$
\underline{\hat{U}} = R \cdot \hat{I} + j\omega L \cdot \hat{I} + \frac{1}{j\omega C} \cdot \hat{I} = \left(R + j\omega L + \frac{1}{j\omega C}\right) \cdot \hat{I}
$$

Man erhält (wie gezeigt) die komplexe Amplituden  $\hat{U}$  auch durch vektorielles Addieren als graphische Lösung. .

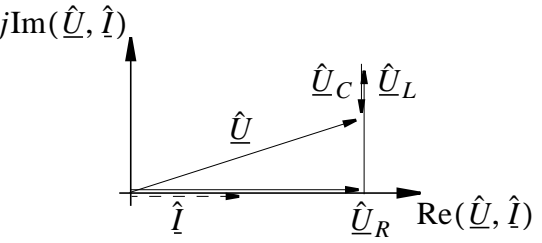

Zur Vereinfachung wählt man  $\varphi_i = 0$ . Man beachte den unterschiedlichen Maßstab für Strom und Spannung. Alle Spannungen sind in Betrag und Phase ablesbar. Man kann schreiben

$$
\underline{Z} = \left(R + j\omega L + \frac{1}{j\omega C}\right) \text{und } \underline{\hat{U}} = \underline{Z} \cdot \hat{\underline{l}} \text{ (formal wie } U = R \cdot I)
$$

oder auch

$$
Z = \frac{\hat{U}}{\hat{l}} = \frac{U}{I} (U, I \text{ Effectitivwert})
$$

oder

$$
Z = R + j\left(\omega L - \frac{1}{\omega C}\right) = R + jX_L + jX_C = R + jX
$$

mit

$$
X_L = \omega L, X_c = -\frac{1}{\omega C}, X = X_L + X_c
$$

- $\overline{Z}$ Impedanz, komplexer Widerstand, Scheinwiderstand
- $\boldsymbol{R}$ Resistanz, ohm scher Widerstand, Wirkwiderstand,
- Induktiver Blindwiderstand  $X_L$
- Kapazitiver Blindwiderstand  $X_c$
- Reaktanz, Blindwiderstand  $X$

\n
$$
\text{Blindwiders}\ntan\,d\,X\,\text{ist}\n \begin{cases}\n \text{induktiv}\n \text{für}\n X > 0 \\
 \text{kapazitiv}\n \text{für}\n X < 0\n \end{cases}
$$
\n

Auflösung der Gleichung  $\hat{U} = Z \cdot \hat{l}$  nach  $\hat{l}$  ergibt

$$
\hat{I} = \frac{1}{Z} \cdot \hat{U} \text{ oder } \hat{I} = \underline{Y} \cdot \hat{U}
$$
  
mit 
$$
\frac{1}{Z} = \underline{Y} = G + jB
$$

# Nomenklatur:

- $\underline{Y}$ Admittanz, komplexer Leitwert, Scheinleitwert
- $\overline{G}$ Konduktanz, Wirkleitwert
- $\boldsymbol{B}$ Suszeptanz, Blindleitwert

Aus der graphischen Lösung läßt sich ablesen:

$$
|\underline{Z}| = \frac{\hat{U}}{\hat{I}} = \frac{U}{I} = \sqrt{R^2 + X^2} \text{ und } \arg(\underline{Z}) = \varphi_u - \varphi_i = \text{atan} \frac{X}{R}
$$

$$
|\underline{Y}| = \frac{\hat{I}}{\hat{U}} = \frac{I}{U} = \frac{1}{\sqrt{R^2 + X^2}} \text{ und } \arg(\underline{Y}) = \varphi_i - \varphi_u = -\text{atan} \frac{X}{R}
$$

#### 9.6.2 Serien- und Parallelschaltung komplexer Widerstände

*Reihenschaltung:*  $Z_1 Z_2 ... Z_n$ 

$$
\underline{\hat{U}} = \sum_{i=1}^{n} \underline{\hat{U}}_i \text{ und } \underline{\hat{U}}_i = Z_i \cdot \hat{l} \text{ also } \underline{\hat{U}} = \hat{l} \cdot \sum_{i=1}^{n} Z_i = \hat{l} \cdot Z
$$
  
wobei  $Z = \sum_{i=1}^{n} Z_i$ , also

Gesamtimpedanz = Summe der Teilimpedanzen

**Parallelschaltung:**  $\underline{Y}_1$ ,  $\underline{Y}_2$ ...  $\underline{Y}_n$ 

$$
\hat{\mathbf{I}} = \sum_{i=1}^{n} \hat{\mathbf{I}}_i \text{ und } \hat{\mathbf{I}}_i = \underline{Y}_i \cdot \hat{\underline{U}} \text{ also } \hat{\mathbf{I}} = \hat{\underline{U}} \cdot \sum_{i=1}^{n} \underline{Y}_i = \hat{\underline{U}} \cdot \underline{Y}
$$

wobei  $\underline{Y} = \sum_{i=1}^{n} \underline{Y}_i$ , also

Gesamtadmittanz = Summe der Teiladmittanzen

Zerlegung einer Impedanz Z

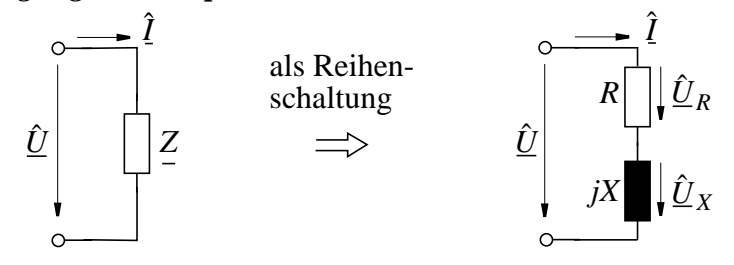

Man zerlegt in eine Reihenschaltung von Resistanz mit Wirkspannung  $\hat{\underline{U}}_R$  und Reaktanz mit Blindspannung  $\hat{\underline{U}}_X$ 

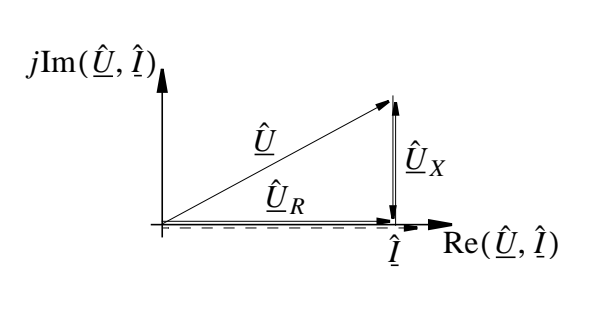

#### *Zerlegung einer Admittanz Y*

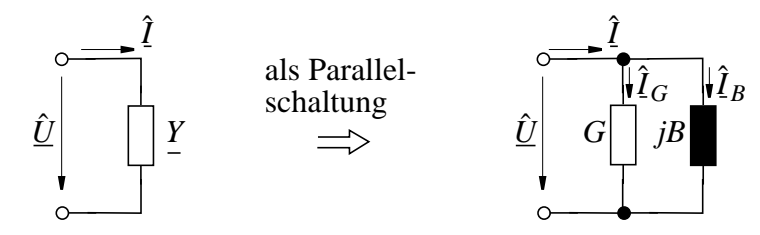

Man zerlegt in eine Parallelschaltung von Konduktanz mit Wirkstrom  $\hat{\mathit{I}}_{G}$  und Suszeptanz mit Blindstrom  $\hat{\mathit{I}}_{B}$ 

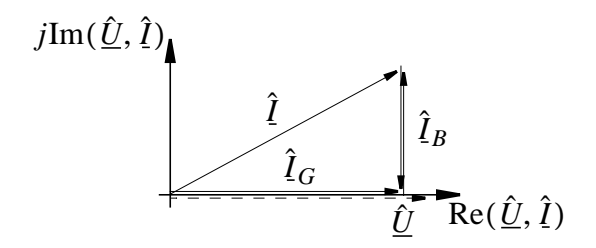

#### **Ersatzquellen**

Zur Berechnung größerer Netzwerke aus R, L, C ist Darstellung des allgemeinen Zweiges  $k$  erforderlich, der aus Impedanz  $Z_k$ , bzw. Admittanz  $\underline{Y}_k$  und einer Wechselspannungsquelle  $\underline{\hat{U}}_{0k}$  bzw. einer Wechselstromquelle  $\hat{I}_{0k}$  besteht.

Für Spannungsquelle:  $\hat{\underline{U}}_k = \underline{Z}_k \cdot \hat{\underline{I}}_k + \hat{\underline{U}}_{0k}$ 

$$
\begin{array}{c}\n\ddots & \ddots & \ddots \\
\hline\n\hat{I}_k & \underline{Z}_k & \underline{\hat{U}_0}_k\n\end{array}
$$

Für Stromquelle:  $\hat{\mathbf{I}}_k = \mathbf{Y}_k \cdot \hat{\mathbf{U}}_k + \hat{\mathbf{I}}_{0k}$ 

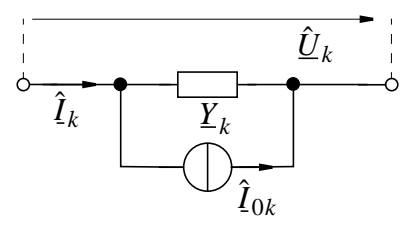

Für Zweig ohne Quellen ( $\underline{\hat{U}}_{0k} = \hat{I}_{0k} = 0$ )

 $\hat{\underline{U}}_k = \hat{\underline{Z}}_k \cdot \hat{\underline{I}}_k$  bzw.  $\hat{\underline{I}}_k = \underline{Y}_k \cdot \hat{\underline{U}}_k$ 

D.h. für lineare Netze im eingeschwungenen Zustand gelten gleiche Zweipolgleichungen wie bei Netzwerken mit Gleichstrom.

Es wurde bereits gezeigt, daß auch die Kirchhoff'schen Regeln wie im Gleichstromfall weiterhin gelten.

Damit sind alle Voraussetzungen gegeben, die bei der Erstellung von Netzwerksanalyseverfahren im Gleichstromfall verwendet wurden. Die *Analyseverfahren* sind also (unter Verwendung der komplexen Schreibweise) weiterhin gültig und *auf Wechselstromnetze übertragbar*.

# **9.7 Ortskurven**

*Bisher:* Komplexe Darstellung von Schaltungen mit festen Werten von  $R, L, C$  und festem  $\omega$ .

*Jetzt:* Funktionale Abhängigkeit einer komplexen Größe von der Größe einer Variablen, z. B.

- Impedanz als Funktion der Frequenz:  $Z = Z(\omega)$
- Admittanz als Funktion der Werte eines Schaltelementes:  $\underline{Y} = \underline{Y}(R); \underline{Y} = \underline{Y}(L)$  oder  $\underline{Y} = \underline{Y}(C)$

Bei reellen Darstellungen ist Funktionsdarstellung als Graph üblich, z.B.

$$
X_c = X_c(\omega) = -\frac{1}{\omega C}
$$

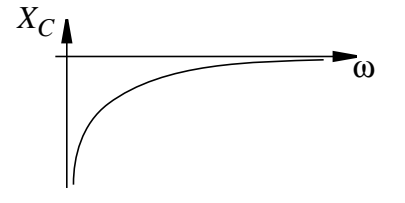

Wollte man auf gleiche Weise eine komplexe Größe darstellen, z.B.  $Z = R + jX(\omega) = Z(\omega)$ , so wäre eine *dritte Dimension* nötig (1. Achse für  $\omega$ , 2. Achse für R, 3. Achse für  $jX$ ). Eine solche Darstellung ist auf Papier ungünstig.

Man *bleibt* deshalb bei *zweidimensionalen Darstellungen* und trägt nur die *Ergebnisse* in der komplexen Ebene auf. Da für benachbarte Werte der unabhängigen Variablen auch die Ergebnisse

i.A. benachbart sind ist der *geometrische Ort* aller Ergebnisse eine glatte *Kurve,* die sog. *Ortskurve*. Es genügt deshalb einige Ergebnisse zu berechnen, sie zu verbinden und so die *Ortskurve* zu zeichnen. Um zu kennzeichnen, *welcher Punkt der Ortskurve* zu *welchem Wert der unabhängigen Variablen* gehört, schreibt man deren Wert an einige wichtige Punkte der Ortskurve.

Ist das komplexe Ergebnis, z.B. *Z*, *<u>Y</u>*,  $\hat{\underline{U}}$ ,  $\hat{\underline{I}}$  eine *linear gebrochen rationale Funktion* der unabhängigen Variablen, z.B. von ω, R, L, C, so ist die *Ortskurve immer ein Kreis*. Dabei ist zu beachten, daß auch eine *Gerade* als Kreis gilt (Grenzfall für Radius  $r \rightarrow \infty$ ).

- Alle Abhängigkeiten der Größen *Z*, *Y*,  $\hat{U}$ ,  $\hat{I}$  von den Größen der Schaltelemente R, L, C sind linear gebrochen rationale Funktionen, also Ortkurven stets Abschnitte von *Kreisen* oder *Geraden*.
- Aber: Die Abhängigkeit der Größen *Z*, *Y*,  $\hat{U}$ ,  $\hat{I}$  *von der Frequenz* sind nur in *einfachen Fällen linear gebrochen rational*, also *im allgemeinen kein Kreis*.

### *Beispiele für Ortskurven:*

*Impedanz einer Serienschaltung von R und L*

$$
\underline{Z} = \underline{Z}(\omega) = R + j\omega L
$$

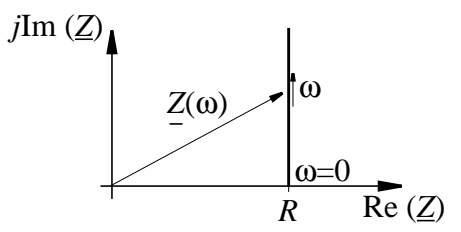

*Impedanz einer Serienschaltung von R und C*

$$
Z = Z(\omega) = R - \frac{j}{\omega C}
$$
\n
$$
j\text{Im} (Z)
$$
\n
$$
R \text{ Re} (Z)
$$
\n
$$
Z(\omega)
$$
\n
$$
\omega \rightarrow \infty
$$

*Impedanz einer Serienschaltung von R, L und C*

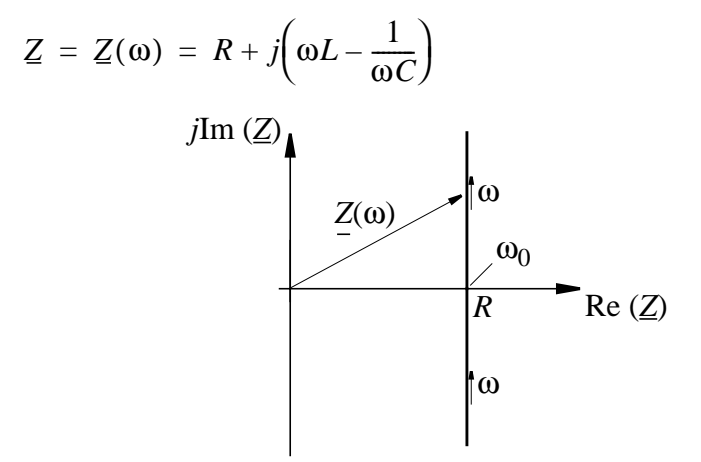

Eine wichtige Rolle spielt die Frequenz  $\omega = \omega_0 = 1/\sqrt{LC}$ ,  $\text{bei der } \omega L = 1/(\omega C), \text{also } Im(\underline{Z}) = 0 \text{ ist.}$ 

*Admittanz einer Serienschaltung von R und L*

 $Y(\omega) = 1/(R + j\omega L)$ 

Man kann *entweder* die Werte von *Y*(ω) direkt berechnen und die Ortskurve zeichnen, oder die Beziehung  $\underline{Y}(\omega) = 1/\underline{Z}(\omega)$  nutzen, um die Ortskurve der Admittanz aus der bekannten Ortskurve für die Impedanz zu konstruieren. Weil

$$
Z = Z(\omega) = R + j\omega L = |Z| \cdot e^{j\varphi}, \text{ ist } \underline{Y} = \frac{1}{|Z|} \cdot e^{-j\varphi}, \text{ also}
$$
  

$$
|Y| = 1/|Z| \text{ und } \varphi_{\underline{Y}} = -\varphi_{\underline{Z}};
$$

Damit läßt sich aus einem Punkt |Z|, φ<sub>Z</sub> in der Impedanz-Ebene der zugehörige Punkt |*<u>Y</u>*|, φ<sub>*Y*</sub> in der Admittanz-Ebene konstruieren. Weil *Y*(ω) eine linear gebrochen rationale Funktion ist, muß die Ortskurve ein Kreis-Stück sein und es gilt:

- $\mathsf{Z}$  reell  $\rightarrow \mathsf{Y}$  reell
- $\mathbb{Z} = R$  ist *kleinstes*  $\mathbb{Z} \to \infty$ , also  $\underline{Y} = \frac{1}{R}$  ist größtes  $\underline{Y}$

- 
$$
Z \rightarrow \infty
$$
 ergibt  $\underline{Y} = 0$ 

- Punkte der Ortskurve mit  $\omega = 0$  und  $\omega \rightarrow \infty$  müssen auf der *reellen Achse* (einschließlich unendlich fernem Punkt!) liegen.

- Tangente bei  $\text{Im}(\underline{Y}) = 0$  und bei  $\text{Re}(\underline{Y}) = G$ steht ⊥ zur reellen Achse
- Punkt  $G/2$  ist Kreismittelpunkt.

Zu einer vollständigen Ortskurve gehört die Beschriftung mit einigen Werten der unabhängigen Variablen (z.B.  $\omega = 0$ ,  $\omega \rightarrow \infty$ )

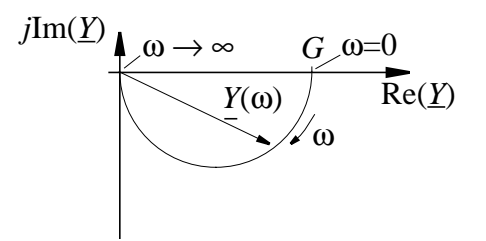

Ähnlich können auch folgende Ortskurven konstruiert werden:

*Admittanz einer Serienschaltung von R und C*

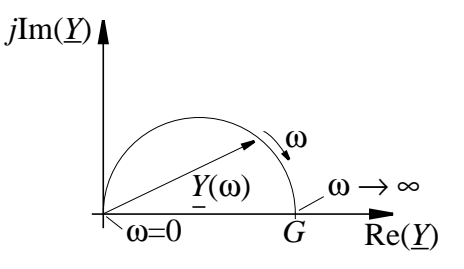

*Admittanz einer Serienschaltung von R, L und C*

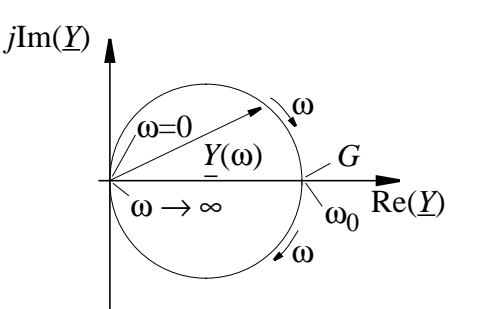

#### *Weiteres Beispiel:*

Admittanz der Parallelschaltung zweier RC-Serienschaltungen

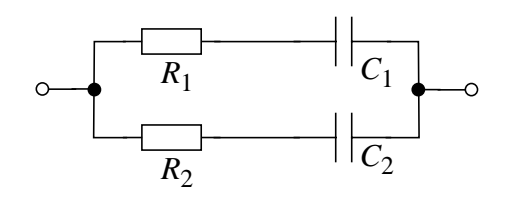

- Bestimme  $Z_1(\omega) = R_1 \frac{j}{\omega C}$ ;  $= R_1 - \frac{j}{\omega C_1}$ ;  $Z_2(\omega) = R_2 - \frac{j}{\omega C_1}$  $\omega C^2$  $= R_2 - \frac{J}{\sqrt{2}}$
- Daraus  $Y_1(\omega) = \frac{1}{Z_1(\omega)}, Y_2(\omega) = \frac{1}{Z_2(\omega)}$
- Aus den Ortskurven für  $\underline{Y}_1(\omega)$  und  $\underline{Y}_2(\omega)$  Konstruktion der Ortskurve  $\underline{Y}(\omega) = \underline{Y}_1(\omega) + \underline{Y}_2(\omega)$  durch punktweise (vektorielle) Addition

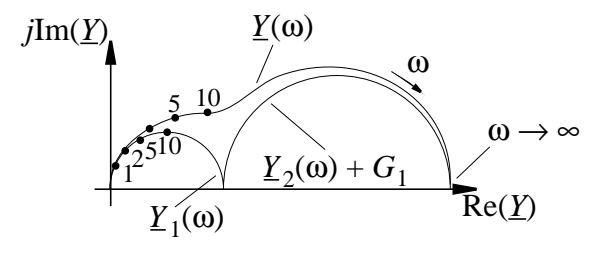

# **9.8 Wechselstrommeßbrücken**

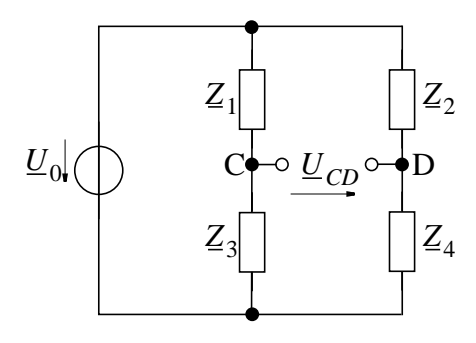

$$
\underline{U}_{CD} = 0 \text{ wenn } \frac{Z_1}{Z_2} = \frac{Z_3}{Z_4} \text{ oder } Z_1 Z_4 = Z_2 Z_3
$$

#### **Aufgabe der Meßbrücke**

 $\mathcal{Z}_1$  sei unbekannt. Mit Änderung einer der Impedanzen  $\mathcal{Z}_2, \mathcal{Z}_3, \mathcal{Z}_4$ Gleichgewicht  $\underline{U}_{CD} = 0$  herstellen (Abgleich) und aus  $\underline{Z}_2$ ,  $\underline{Z}_3$ ,  $\underline{Z}_4$ das Unbekannte Z<sub>1</sub> bestimmen.

Weil  $\underline{U}_C$  in Betrag *und* Phase mit  $U_D$  übereinstimmen muß, muß beim Abgleich Realteil  $(R)$  und Imaginärteil  $(X)$  einer der bekannten Impedanzen eingestellt werden.

 $\bm{Bei}$  Abgleich ( $\underline{U}_{CD} = 0$ ) ist:

$$
|\mathbf{Z}_1| = \frac{|\mathbf{Z}_2|}{|\mathbf{Z}_4|} \cdot |\mathbf{Z}_3| \text{ und } \varphi_1 = \varphi_2 + \varphi_3 - \varphi_4
$$

Häufig vereinfacht man durch:  $Z_2 = R_2$  und  $Z_3 = R_3$  . Dann erhält man die Abgleichbedingung

$$
|Z_1| = \frac{R_2 R_3}{|Z_4|}
$$
 and  $\varphi_1 = -\varphi_4$ .

Wegen  $\varphi_1 = -\varphi_4$  muß  $Z_4$  kapazitiv sein, wenn  $Z_1$  induktiv ist (und umgekehrt)

# 9.8.1 Maxwellbrücke  $(\mathbb{Z}_{ind})$

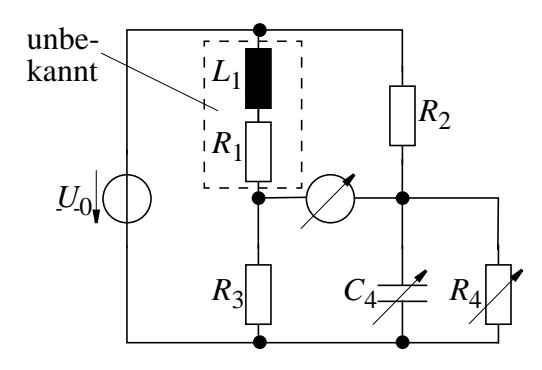

Hier ist  $Z_4 = R_4 \parallel \frac{j}{\omega C_4}$ 

Es gilt:

$$
\varphi_1 = \arg(Z_1) = \text{atan} \frac{\omega L_1}{R_1} \text{ und}
$$

$$
\varphi_4 = \arg(Z_4) = -\arg(\underline{Y}_4) = -\text{atan} \frac{\omega C_4}{G_4}
$$

Wegen 
$$
\varphi_1 = -\varphi_4
$$
 gilt  $\arctan \frac{\omega L_1}{R_1} = \arctan \frac{\omega C_4}{G_4} = \arctan \omega C_4 R_4$ 

Durch Vergleich:

\n
$$
\frac{\omega L_1}{R_1} = \frac{\omega C_4}{G_4} \quad \text{oder} \quad \frac{L_1}{R_1} = C_4 R_4
$$

Für die Beträge gilt:  $|Z_1| \cdot |Z_4| = R_2 \cdot R_3$  oder  $R_2 \cdot R_3 = \frac{|R_1 + j\omega L_1|}{\left|\frac{1}{R_4} + j\omega C_4\right|} = R_1 R_4 \frac{|1 + j\omega (L_1/R_1)|}{1 + j\omega (C_4 R_4)}$ 

Bei Abgleich ist wegen  $\frac{L_1}{R_1} = C_4 \cdot R_4$  (s. o.) der Quotient auf der rechten Seite = 1, also

$$
R_1 = \frac{R_2 \cdot R_3}{R_4}
$$
 und  $L_1 = C_4 R_4 R_1 = C_4 R_4 R_2 R_3 / R_4 = C_4 R_2 R_3$ 

Damit lautet die Abgleichbedingung für die Maxwell-Brücke

$$
R_1 = \frac{R_2 R_3}{R_4}; \quad L_1 = C_4 R_2 R_3
$$

Der Abgleich ist unabhängig von der Betriebsspannung und unabhängig von  $\omega$ .

#### **9.8.2 Frequenzmeßbrücke nach Wien-Robinson** (ω)

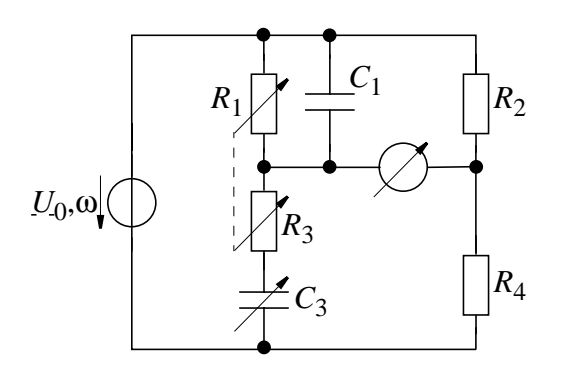

Hier wählt man  $Z_2 = R_2$ , und  $Z_4 = R_4$ 

 $R_1$  *and*  $R_3$  *sind einstellbar.* Es gilt:

$$
\varphi_1 = \arg(Z_1) = -\arg\left(\frac{1}{Z_1}\right) = -\operatorname{atan}(R_1 \omega C_1)
$$

$$
\varphi_3 = \arg(Z_3) = -\operatorname{atan}\frac{1}{\omega C_3 R_3}
$$

Wegen 
$$
\varphi_1 = \varphi_3 \rightarrow \omega R_1 C_1 = \frac{1}{\omega C_3 R_3}
$$
 also  $\omega^2 R_1 R_3 C_1 C_3 = 1$ 

Für die Beträge gilt:

$$
\frac{R_4}{R_2} = \frac{|\mathbf{Z}_3|}{|\mathbf{Z}_1|} = \frac{|R_3 + 1/(j\omega C_3)|}{\left|\frac{1}{1/R_1 + j\omega C_1}\right|} = \frac{|(R_3 j\omega C_3 + 1)(1 + R_1 j\omega C_1)|}{|j\omega C_3| \cdot R_1}
$$

$$
= \frac{|1 + j\omega R_1 C_1 + j\omega R_3 C_3 - \omega^2 R_1 R_3 C_1 C_3|}{R_1|j\omega C_3|}
$$

$$
= \frac{|j\omega (C_3R_3 + C_1R_1)|}{R_1|j\omega C_3|} = R_3/R_1 + C_1/C_3
$$

Mit  $R_1 = R_3 = R$  (Tandempotentiometer) und  $C_1 = C_3$  fest vereinfacht sich das Ergebnis weiter zu

 $R_4/R_2 = R_3/R_1 + C_1/C_3 = 2$  und es wird  $R_4 = 2R_2$ 

Mit dieser Beschaltung ist  $\omega^2 = 1/(R_1R_3C_1C_3) = 1/(R^2C^2)$ d.h. man kann mit der Wien-Robinson-Brücke ω bestimmen zu

$$
\omega = \frac{1}{RC}
$$

### 9.9 Schwingkreise

Ortskurve für Serienschaltung  $R, L, C$  zeigte:  $Z$  hat Minimum bei  $Z = R$ , d.h. bei  $\frac{1}{\omega C} = \omega L$  und damit bei der Frequenz  $\omega_0 = 1/\sqrt{LC}$ .

Mit dieser Frequenz  $\omega_0$  würde bei geschlossenem Kreis die Energie vom Kondensator zur Spule pendeln und dabei im Laufe der Zeit vom Widerstand  $R$  in Wärme umgesetzt werden.

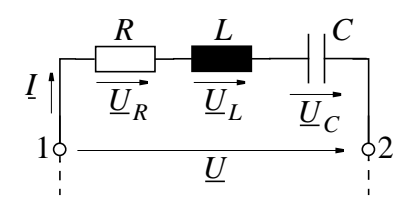

Diese Schaltung kann also mit Frequenz  $\omega_0$  freie Schwingungen ausführen und heißt Serienschwingkreis.

Wegen der Energieverluste im Widerstand wird die Amplitude mit der Zeit kleiner (gedämpfte Schwingung). Man kann diese Schwingungen nicht mit den von uns betrachteten Mitteln der komplexen Schreibweise analysieren, weil der Zeiger im Verlauf der Zeit seine Länge ändern würde. Wir benutzen deshalb einen reellen Ansatz mit Differentialgleichungen. Um die Lösung zu vereinfachen, betrachten wir zunächst einen Schwingkreis ohne Energieverlust  $(R = 0)$ .

#### Einfacher Kreis mit Induktivität und Kapazität

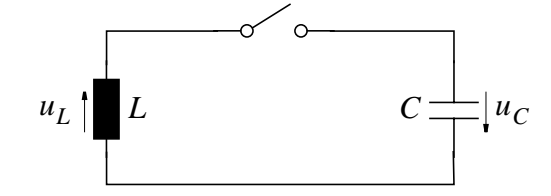

Der Kondensator sei aufgeladen auf  $u_c = U_0$ . Bei  $t = 0$  wird der Schalter geschlossen. Dann gilt

 $u_L + u_C = 0$  oder  $L \frac{di}{dt} + u_C = 0$ 

Nach beidseitiger Division durch L und Ableiten nach t gilt

$$
\frac{d^2i}{dt^2} + \frac{1}{LC} \cdot i = 0 \text{ mit } \frac{du_C}{dt} = \frac{i}{C}
$$

Diese Differentialgleichung beschreibt den *harmonischen Oszillator*. Lösungen sind:  $i_1(t) = k_1 \cdot \cos \omega_0 t$ ;  $i_2(t) = k_2 \cdot \sin \omega_0 t$ 

Beweis: zweimal differenzieren:

$$
\frac{d^2 i_1}{dt^2} = -\omega_0^2 k_1 \cos \omega_0 t = -\omega_0^2 i_1 \text{ ühnlich } \frac{d^2 i_2}{dt^2} = -\omega_0^2 \cdot i_2
$$

Einsetzen in Dgl. des harmonischen Oszillators:

 $-\omega_0^2 i_{1,2} + \frac{1}{LC} \cdot i_{1,2} = 0$  oder  $\omega_0^2 = \frac{1}{LC}$  bzw.  $+\frac{1}{LC} \cdot i_{1,2} = 0$  oder  $\omega_0^2 = \frac{1}{LC}$  bzw.  $\omega_0 = \frac{1}{\pm \sqrt{LC}}$ 

Also Lösung allgemein:  $i(t) = k_1 \cos \omega_0 t + k_2 \sin \omega_0 t$ 

Anfangsbedingungen:  $i(0) = 0$ ;  $u_C(0) = U_0$ 

also 
$$
L\frac{di}{dt}\Big|_{t=0} = -U_0 \rightarrow k_1 = 0
$$

$$
\text{und } L\frac{d}{dt}(k_2 \sin \omega_0 t)\big|_{t=0} = -U_0
$$

also  $L\omega_0 k_2 = -U_0$ 

$$
\rightarrow k_2 = \frac{-U_0}{\omega_0 L} = -U_0 \cdot \sqrt{\frac{C}{L}}
$$

Endgültige Lösung für die obige spezielle Schaltung:

$$
i(t) = -U_0 \sqrt{\frac{C}{L}} \cdot \sin \omega_0 t
$$
  

$$
u_c(t) = -L \frac{di}{dt} = U_0 \cdot \cos \omega_0 t
$$

*Energiebetrachtung:*

$$
W_E = \frac{1}{2}Cu_c^2 = \frac{1}{2}CU_0^2 \cdot \cos^2 \omega_0 t
$$
  
\n
$$
W_M = \frac{1}{2}Li^2 = \frac{1}{2}CU_0^2 \cdot \sin^2 \omega_0 t
$$
  
\n
$$
W_E + W_M = \frac{1}{2} \cdot CU_0^2(\cos^2 \omega_0 t + \sin^2 \omega_0 t) = \frac{1}{2}CU_0^2
$$

### *Ergebnis:*

Die Summe der *Energie ist also konstant* und gleich der ursprünglichen Energie auf Kondensator. Zu bestimmten Zeitpunkten ist diese Energie nur in *C* oder nur in *L*. Die freien Schwingungen sind *sinusförmig*.

#### Erzwungene Schwingungen

Mit einer Quelle der Frequenz  $\omega$  zwischen Klemme 1 und 2 werden Schwingungen der beliebigen Frequenz ω erzwungen.

Auch bei erzwungenen Schwingungen ist  $Z = Z(\omega_0)$  die kleinste Impedanz und somit hat die Schwingungsamplitude bei  $\omega_0$  ein Maximum (Resonanz)

#### Resonanz:

Ein schwingungsfähiges System wird mit der Frequenz  $\omega_0$  erregt, bei der es (ohne Quelle) freie Schwingungen ausführen würde. Als Resonanzfrequenz bezeichnet man

$$
f_0 = \frac{\omega_0}{2\pi} = \frac{1}{2\pi\sqrt{LC}}
$$

#### a) Serienschwingkreis bei Resonanz:

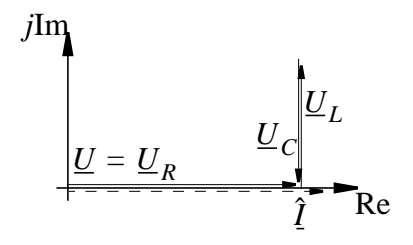

 $\underline{U}_L + \underline{U}_C = 0$  und damit  $X_0 = 0$ 

Quelle deckt nur Verluste in R. Mit  $R = 0$  bleibt W ja konstant und schwingt von  $L \leftrightarrow C$  (s.o.)

Bei festem  $U$  der Spannungsquelle ist  $I = U/R$  groß bei kleinem  $R$ .

Spannung an  $L, C$  wird bestimmt durch:

$$
\omega_0 L = \frac{1}{\omega_0 C} = \frac{\sqrt{LC}}{C} = \sqrt{\frac{L}{C}} = Z_0
$$

 $Z_0$  heißt Kennwiderstand.

Das Verhältnis  $Q = U_L/U = U_C/U$  heißt Güte des Schwingkreises.

$$
Q = \frac{U_L}{U} = \frac{I \cdot Z_0}{I \cdot R} = \frac{Z_0}{R} = \frac{\omega_0 L}{R} = \frac{1}{RC\omega_0}
$$

#### **b) Serienschwingkreis außerhalb der Resonanz**:

Bei beliebigem  $\omega$  ist

$$
Z = R + j\left(\omega \cdot L - \frac{1}{\omega C}\right) = R + jZ_0 \cdot \left(\frac{\omega}{\omega_0} - \frac{\omega_0}{\omega}\right)
$$

$$
= R \cdot \left[1 + jQ \cdot \left(\frac{\omega}{\omega_0} - \frac{\omega_0}{\omega}\right)\right]
$$

### *Definitionen:*

$$
\frac{\omega}{\omega_0} = \frac{f}{f_0} = v
$$
 normierte Frequenz (v = 1 bei Resonanz)

$$
\frac{\omega}{\omega_0} - \frac{\omega_0}{\omega} = v
$$
 Verstimmung  

$$
\frac{1}{Q} = d
$$
 Dämpfungsfaktor  

$$
Q \cdot v = \Omega
$$
 normierte Verstimmung

In dieser Schreibweise ist:

$$
Z = R \cdot [1 + jQ \cdot v] = R \cdot [1 + j\Omega] \text{ oder}
$$

$$
\frac{Z}{R} = 1 + j\Omega
$$

#### **Resonanzkurven**

Hat die Quelle feste Spannung und frei wählbare Frequenz  $\omega$ , so läßt sich aus den obigen Beziehungen für  $Z = Z(\omega)$ ,  $Z = Z(\nu)$ und  $Z = Z(\Omega)$  auch der Strom  $I = I(\omega)$ ,  $I = I(\nu)$  und  $I = I(\Omega)$  als Funktion der Frequenz berechnen. Man kann sowohl die *Beträge* des Stroms, als auch die *Phase* des Stroms über den Variablen ω, *v* oder Ω auftragen und erhält die sog. Resonanzkurven. Hier: Betrachtung der Effektivwerte *I* mit Betrag *I*.

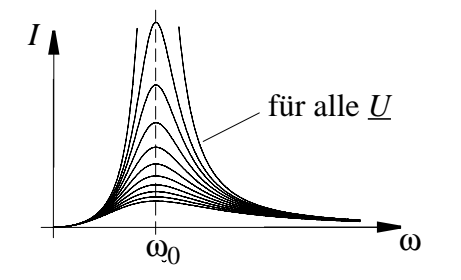

Deshalb Normierung auf *I/I*<sub>0</sub>

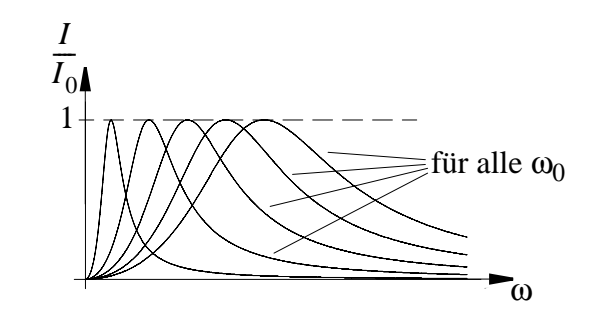

Weil 
$$
\frac{I(\omega)}{I_0} = \frac{I(\omega)}{I(\omega_0)} = \left| \frac{\mathcal{Z}(\omega_0)}{\underline{U}} \cdot \frac{\underline{U}}{\underline{Z}(\omega)} \right| = \left| \frac{\mathcal{Z}(\omega_0)}{\underline{Z}(\omega)} \right|
$$
, erhält man

bei festem  $Q$  unterschiedliche Kurven für unterschiedliche  $\omega_0$ 

Deshalb Normierung auf  $\frac{\omega}{\omega}$  $\omega_0$  $\frac{\omega}{\omega} = v$ 

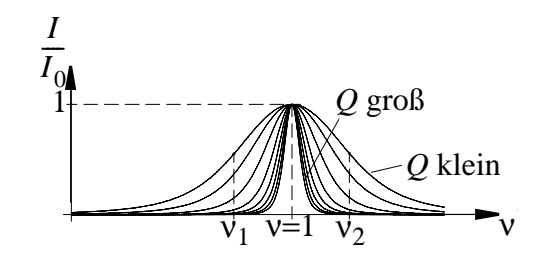

Man erhält immer noch unterschiedliche Kurven für unterschiedliche Werte von *Q*.

Deshalb Auftragen über  $\Omega = \left(v - \frac{1}{v}\right) \cdot Q$ 

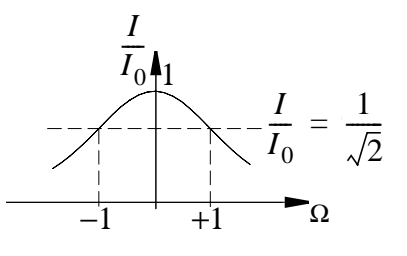

Bei Darstellung von  $I/I_0 = f(\Omega)$  gilt gleiche Kurve  $I/I_0$  für

- alle Spannungen *U*
- alle Resonanzfrequenzen  $\omega_0$
- alle Kreisgüten *Q*

Diese Darstellung ist symmetrische zu Resonanz bei  $\Omega = 0$ 

oder

| $I/I_0 = Z(\omega_0)/Z(\omega) = 1/\left(1+jQ\left(v-\frac{1}{v}\right)\right)$ |            |              |
|---------------------------------------------------------------------------------|------------|--------------|
| $I/I_0 = \frac{1}{1+j\Omega}$                                                   |            |              |
| $\mathbf{v}$                                                                    | Ω          | $I/I_0$      |
| $\overline{0}$                                                                  | $-\infty$  | 0            |
| $V_1$                                                                           | $-1$       | $1/\sqrt{2}$ |
| $v_0$                                                                           | 0          | 1            |
| $v_2$                                                                           | $+1$       | $1/\sqrt{2}$ |
| $+ \infty$                                                                      | $+ \infty$ | 0            |

Bei  $v = v_1$  und  $v = v_2$  ist  $|\underline{U}| = |\underline{U}_C| = |\underline{U}_L|$ 

*Bandbreite*  $B = f_2 - f_1$  ist die Breite der Resonanzkurve zwischen den Stellen  $f_1$  und  $f_2$ , bei der das Verhältnis  $I/I_0 = 1/\sqrt{2}$  ist.  $\frac{I}{I}$  =  $\frac{1}{I}$  =  $\frac{1}{I}$ 

$$
\frac{1}{I_0} = \frac{1}{\sqrt{1 + \Omega^2}} = \frac{1}{\sqrt{2}} \text{ oder } \Omega = \pm 1
$$

Für große Q (schmale Resonanzkurven) gilt näherungsweise in der Umgebung ν ≈ 1

$$
\Omega = Q \cdot \left(v - \frac{1}{v}\right) = Q \cdot \left(\frac{v^2 - 1}{v}\right) = Q \cdot \frac{(v + 1) \cdot (v - 1)}{v}
$$

bei  $v \approx 1$  ist  $(v + 1) \approx 2$  und  $1/v \approx 1$ , also  $\Omega = 2Q \cdot (v - 1)$ 

Die Frequenzen  $v_1, v_2$  bei denen  $\Omega = \pm 1$  ist erhält man aus

$$
+1 \approx 2Q \cdot (v_2 - 1) \text{ zu } v_2 \approx \frac{1}{2Q} + 1
$$
  

$$
-1 \approx 2Q \cdot (v_1 - 1) \text{ zu } v_1 \approx -\frac{1}{2Q} + 1 \text{ und}
$$
  

$$
v_2 - v_1 = \frac{f_2 - f_1}{f_0} = \frac{B}{f_0}
$$

 $B/f_0 = v_2 - v_1$  heißt auch *Normierte Bandbreite* 

#### *Phasenverlauf*

Anstelle von  $I/I_0 = f(v)$  kann man auch  $\text{atan}(I/I_0) = \text{atan}(I/I_0) = f(v) \text{ auftragen und erhält den *Pha*$ *senverlauf*.

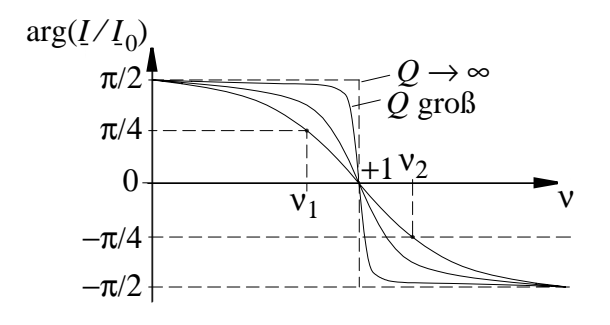

 $\text{oder } \text{atan}(I/I_0) = f(\Omega)$ 

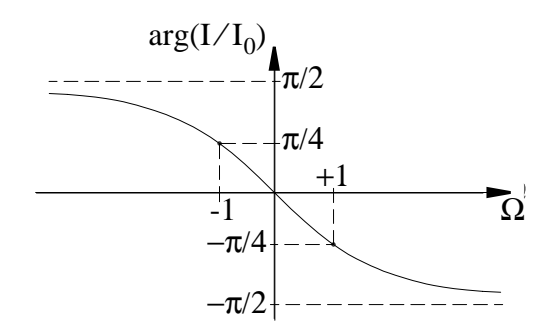

#### **Der Parallelschwingkreis**

Parallelschaltungen von R, L, C sind ebenfalls schwingungsfähig.

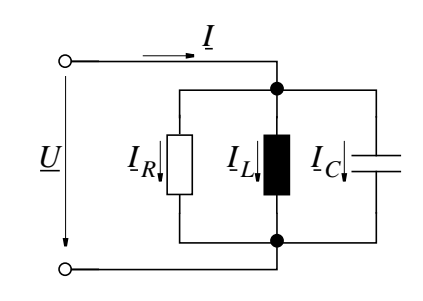

$$
\underline{Y} = G + j \bigg( \omega C - \frac{1}{\omega L} \bigg)
$$

Weitere Aussagen über den Parallelschwingkreis erhält man

- entweder durch Ausrechnen (wie bei Serienschwingkreis)
- oder durch Einsetzen dualer Größen, also durch Ersetzen von

 $Z \leftrightarrow Y$ ,  $R \leftrightarrow G$ ,  $L \leftrightarrow C$ ,  $U \leftrightarrow I$ 

Dann wird aus der bekannten Beziehung für die Impedanz des Serienschwingkreises die Beziehung für die Admittanz des Parallelschwingkreises.

$$
Z = R + j\left(\omega L - \frac{1}{\omega C}\right) \Leftrightarrow Y = G + j\left(\omega C - \frac{1}{\omega L}\right)
$$

Gleichungen, die durch solche Vertauschung ineinander übergehen, heißen *duale Gleichungen*. Sie haben (aus formalen Gründen) *duale Lösungen*. Insbesondere gilt

Reihenschwingkreis Parallelschwingkreis

$$
\omega_0 = 1/\sqrt{LC}
$$
\n
$$
\omega_0 = 1/\sqrt{LC}
$$
\n
$$
Z_0 = \omega_0 L = \frac{1}{\omega_0 C} = \sqrt{\frac{L}{C}}
$$
\n
$$
Y_0 = \omega_0 C = \frac{1}{\omega_0 L} = \sqrt{\frac{C}{L}}
$$
\n
$$
Q = Z_0/R
$$
\n
$$
Q = Y_0/G
$$
\n
$$
Z = R \left[ 1 + jQ \left( \frac{\omega}{\omega_0} - \frac{\omega_0}{\omega} \right) \right]
$$
\n
$$
Z/R = 1 + j\Omega
$$
\n
$$
Y/G = 1 + j\Omega
$$
\n
$$
Y/G = 1 + j\Omega
$$
\n
$$
V/I_0 = 1/(1 + j\Omega)
$$
\n
$$
U/U_0 = 1/(1 + j\Omega)
$$

Bei Resonanz

$$
U = U_R \qquad \qquad I = I_G
$$

eventuell wird

\n
$$
U_L = -U_C \times U_R
$$
\neventuell wird

\n
$$
I_C = -I_L \times I_G
$$

# **9.10 Leistung im Wechselstromkreis**

#### **9.10.1 Zeitabhängige Leistung**

Bei Gleichstrom war Leistung *P* gegeben durch  $P = U \cdot I$ 

Bei Wechselstrom ist nun  $u = u(t)$  und  $i = i(t)$  zeitlich veränderlich und damit auch  $p(t) = u(t) \cdot i(t)$  zeitabhängig.

Dies gilt auch bei *sinusförmigen Wechselgrößen* und es ist:

$$
p(t) = \hat{U} \cdot \cos(\omega t + \varphi_u) \cdot \hat{l} \cos(\omega t + \varphi_i)
$$

Je nach Phasenlage zwischen  $u(t)$  und  $i(t)$  ist  $p(t)$  positive oder negativ. Für die Berechnung der im zeitlichen Mittel erzeugten Leistung interessiert deshalb der *arithmetische Mittelwert*

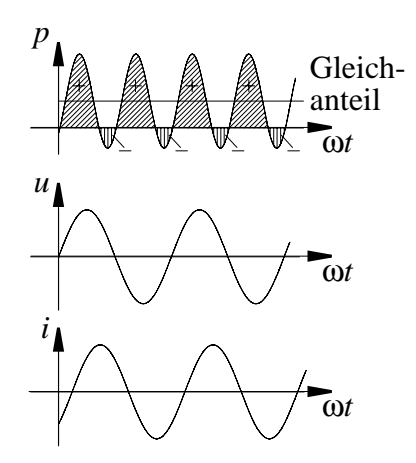

- Schaltung nimmt Leistung auf, solange  $p(t) > 0$  und
- Schaltung gibt Leistung ab, solange  $p(t) < 0$  ist

Schreibt man  $u(t) = \text{Re}\hat{U} \cdot e^{j\omega t}$  und  $i(t) = \text{Re}\hat{I} \cdot e^{j\omega t}$ , so ist

$$
p(t) = u(t) \cdot i(t) = \text{Re}\hat{\underline{U}} \cdot e^{j\omega t} \cdot \text{Re}\hat{\underline{l}} \cdot e^{j\omega t}
$$
  
\n
$$
= \left(\frac{1}{2}\hat{\underline{U}} \cdot e^{j\omega t} + \frac{1}{2}\hat{\underline{U}}^* \cdot e^{-j\omega t}\right) \cdot \left(\frac{1}{2}\hat{\underline{l}} \cdot e^{j\omega t} + \frac{1}{2}\hat{\underline{l}}^* \cdot e^{-j\omega t}\right)
$$
  
\n
$$
= \frac{1}{4}\hat{\underline{U}}\hat{\underline{l}}^* + \frac{1}{4}\hat{\underline{U}}^*\hat{\underline{l}} + \frac{1}{4}\hat{\underline{U}}\hat{\underline{l}} \cdot e^{j2\omega t} + \frac{1}{4}\hat{\underline{U}}^*\hat{\underline{l}}^* \cdot e^{-j2\omega t}
$$
  
\n
$$
\frac{1}{2}\text{Re}\hat{\underline{U}}\hat{\underline{l}}^* + \frac{1}{2}\text{Re}\hat{\underline{U}}\hat{\underline{l}} \cdot e^{j2\omega t}
$$
  
\n
$$
\frac{1}{2}\text{Re}\hat{\underline{U}}\hat{\underline{l}}^* + \frac{1}{2}\text{Re}\hat{\underline{U}}\hat{\underline{l}} \cdot e^{j2\omega t}
$$

Man sieht dann, daß einem zeitlich konstanten Anteil, dem *Gleichanteil*, ein zeitlich veränderlicher *Wechselanteil mit doppelter Fre-* *quenz* überlagert ist. Der Gleichanteil entspricht also dem gesuchten arithmetischen Mittelwert und man nennt ihn *Wirkleistung P*.

$$
P = \frac{1}{2\pi} \int_{0}^{2\pi} p(\omega t) d\omega t = \frac{1}{2} \text{Re}\hat{U}\hat{I}^* = \frac{1}{2} \text{Re}\hat{U}\hat{I} \cdot e^{j(\varphi_u - \varphi_i)}
$$

$$
= \frac{1}{2} \hat{U}\hat{I} \cos(\varphi_u - \varphi_i)
$$

Bezeichnet man die Phasendifferenz mit  $\varphi = \varphi_u - \varphi_i$  und benutzt man die Effektivspannung  $U = \hat{U} / \sqrt{2}$  bzw. den Effektivstrom  $I = \hat{I} \diagup \sqrt{2}$  , so ist

$$
P = \bar{p} = \frac{1}{2}\hat{U}\cdot\hat{I}\cdot\cos\varphi = U\cdot I\cdot\cos\varphi
$$
die *Wirkleistung*

Die *Wirkleistung* ist die von der Schaltung *im Mittel aufgenommene Leistung*. Sie ist abhängig von Amplitude *und* Phase.

### **9.10.2 Spezialfälle: Rein ohm'sche, induktive oder kapazitive Schaltelemente**

### *Betrachtung des Gleichanteils:*

Wirkleistung an einem *ohm* 'schen Widerstand  $R$ :  $\varphi = 0$ , also

$$
P = U \cdot I = I^2 R = U^2 / R
$$

*P* an *R* schreibt sich also *wie im Gleichstromfall*, wenn man *Ef*fektivwerte U und I benutzt.

Wirkleistung an einer *Induktivität* oder *Kapazität*:  $\varphi = \pm \pi/2$  und

$$
P = U \cdot I \cdot \cos \varphi = 0
$$

D.h. die Wirkleistung an Induktivität und Kapazität ist stets Null.

### *Betrachtung des Wechselanteils:*

Der Wechselanteil der Leistung  $p(t)$  ist der Teil der Leistung, der periodisch in einer Kapazität oder einer Induktivität gespeichert und an den Generator zurückgegeben wird. Diese Leistung heißt *Blindleistung* und pendelt ständig zwischen *Blindwiderstand X* und Quelle hin und her. Diese "Wechselleistung" ist unerwünscht; denn sie *leistet keine Arbeit* und *belastet die Leitungen* mit Strom.

Wegen  $\varphi_i = \varphi_u \pm \pi/2$  gilt bei reiner Belastung mit *L* und *C*, also bei *P* = 0

$$
p(t) = \frac{1}{2} \text{Re}\hat{U}\hat{l} \cdot e^{j2\omega t} = \frac{1}{2} \text{Re}\hat{U}\hat{l} \cdot e^{j\phi_u} \cdot e^{j(\phi_u \pm \pi/2)}
$$

$$
= \mp \frac{1}{2} \hat{U}\hat{l} \cdot \sin 2(\omega t + \phi_u)
$$

Definitionsgemäß bezeichnet man die *Amplitude* dieser Wechselleistung als die *Blindleistung Q*, also

$$
Q = \pm \frac{1}{2}\hat{U} \cdot \hat{I} = \mp U \cdot I
$$
bei rein kapazitiver der induktiver Last.

Dabei ist *Q>0* bei *induktiver Last* und *Q<0* bei *kapazitiver Last*.

#### **9.10.3 Beliebige Impedanz**

Da bei ohm'schen Widerständen ausschließlich Wirkleistung, bei kapazitiven und induktiven Bauteilen ausschließlich Blindleistung auftrat, soll untersucht werden, ob sich bei *beliebigen Impedanzen* die Leistung als *Überlagerung beider Komponenten* beschreiben läßt.

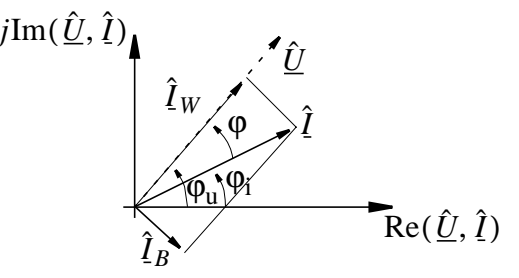

Wir teilen dazu den Strom  $\hat{\imath}$  in

- *Wirkstrom*  $\hat{\mathbf{I}}_W$  mit  $\varphi_u \varphi_{i_m} = 0$  und  $\hat{I}_W$  mit  $\varphi_u - \varphi_{i_W} = 0$
- **Blindstrom**  $\hat{\mathbf{I}}_B$  mit  $\varphi_{\mu} \varphi_{\hat{\imath}_B} = \pm \pi/2$  auf.  $\hat{\mathbf{I}}_B$  mit  $\boldsymbol{\varphi}_u - \boldsymbol{\varphi}_{i_B}^{\prime\prime} = \pm \pi/2$

Im Zeigerdiagramm  
\n
$$
\hat{I}_B = \hat{I} \sin \varphi \cdot e^{\int (\varphi_u \pm \pi/2)}.
$$
 ist dann  $\hat{I}_W = \hat{I} \cos \varphi \cdot e^{\int \varphi_u}$  und

Berechnet man nun aus den einzelnen Stromkomponenten die Lei- $\frac{1}{W} \cdot u$  and  $i_B \cdot u$ , so ergibt sich:

*Für den Wirkstrom*

$$
P_W = \overline{(i_W \cdot u)} = \frac{1}{2} \text{Re} \hat{U} \hat{l}_W^* = \frac{1}{2} \text{Re} \hat{U} e^{j\phi_u} \hat{l} \cos \phi \cdot e^{-j\phi_u}
$$

$$
= \hat{l} \cdot \hat{U} \cos \phi = \frac{1}{2} I \cdot U \cos \phi = P
$$

D.h. der *Wirkstrom* erzeugt die bekannte *Wirkleistung P.*

*Für den Blindstrom*

$$
p(t) = i_B \cdot u = \frac{1}{2} \text{Re} \underline{\hat{U}} \hat{I}_B^* + \frac{1}{2} \text{Re} \underline{\hat{U}} \hat{I}_B \cdot e^{j2\omega t}
$$
  
\n
$$
= \frac{1}{2} \text{Re} (\hat{U} e^{j\phi_u} \hat{I} \sin \phi \cdot e^{-j\phi_u} \cdot e^{\pm j\pi/2})
$$
  
\n
$$
+ \frac{1}{2} \text{Re} (\hat{U} \hat{I} \sin \phi \cdot e^{j2\phi_u} \cdot e^{j2\omega t} \cdot e^{\pm j\pi/2})
$$
  
\n
$$
= \frac{1}{2} \hat{U} \hat{I} \sin \phi \cdot \text{Re}(e^{\pm j\pi/2}) + \frac{1}{2} \hat{U} \hat{I} \sin \phi \cdot \text{Re}(e^{j(2\omega t + 2\phi_u \pm j\pi/2)})
$$
  
\n
$$
= 0 \mp \frac{1}{2} \hat{I} \cdot \hat{U} \cdot \sin \phi \cdot \sin 2(\omega t + \phi_u)
$$

d.h. die aus dem Blindstrom errechnete Leistung ist eine reine *Wechselgröße mit i<sub>B</sub> ⋅ <i>u* = 0, deren Amplitude die *Blindleistung Q* jetzt bei *beliebiger* Impedanz beschreibt

$$
Q = \frac{1}{2}\hat{I} \cdot \hat{U} \cdot \sin \varphi = I \cdot U \cdot \sin \varphi
$$

wobei wieder bei induktiver Last  $sin \varphi > 0$ , bei kapazitiver Last  $\sin \varphi < 0$  ist.

Man darf also *i* in  $i_B$  und  $i_W$  aufspalten und erhält aus  $u \cdot i_W = P$ die *Wirkleistung*, aus  $u \cdot i_B$  die Amplitude Q der *Blindleistung*.

#### **9.10.4 Die Scheinleistung** *S*

Legt man in dem (reellen) Zeigerdiagramm den Zeitpunkt *t* = 0 so, daß die Spannungszeiger auf die waagerechte Bezugsachse fällt und trägt die Effektivwerte  $U$  und  $I$  auf, dann erhält man

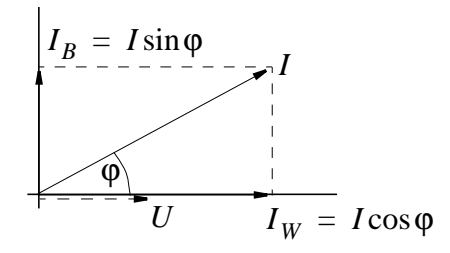

Multipliziert man nun alle Stromzeiger  $I, I_w$  und  $I_B$  mit  $U$ , so werden diese nur um den Faktor *U* gestreckt (beachte:  $\varphi_u = 0$ ) und haben die Längen P, Q und S

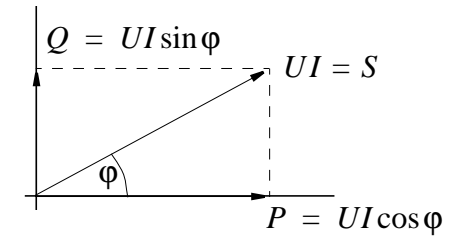

*Man nennt das Produkt*  $U \cdot I = S$  *<i>Scheinleistung*. Weil sich aus der Scheinleistung durch Multiplikation mit coso die Wirkleistung berechnen läßt, heißt cosφ auch *Wirkfaktor*. Es ist also

$$
P = S \cdot \cos \varphi \, ; \, Q = S \cdot \sin \varphi
$$

Man kann diese Diagramme ( $\varphi_u = 0$ ) auch in der komplexen Ebene aufzeichnen. Man erhält für die Scheinleistung eine komplexe Größe  $S$  mit dem Realteil  $P$  und dem Imaginärteil  $Q$ .

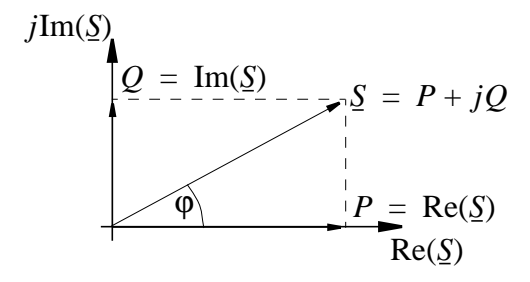

 $\text{Die } \text{Länge } S = |\underline{S}| \text{ ist wie in der reellen Schreibweise}$ 

$$
S = U \cdot I = \frac{1}{2} \hat{U} \cdot \hat{I} = \sqrt{P^2 + Q^2}
$$

Die Richtung von *S* ist weiterhin φ. Damit läßt sich *S* schreiben als

$$
\underline{S} = U \cdot I \cdot e^{j\varphi} = U \cdot I \cdot e^{j(\varphi_u - \varphi_i)}
$$

$$
= U \cdot e^{j\varphi_u} \cdot I \cdot e^{-j\varphi_i}
$$

Mit  $\underline{U} = U \cdot e^{j\varphi_u}$  und  $\underline{I}^* = I \cdot e^{-j\varphi_i}$  ergibt sich  $S = U \cdot I^* = \frac{1}{2} \hat{U} \cdot \hat{I}^*$ 

und

$$
P = Re(\underline{U} \cdot \underline{l}^*) = \frac{1}{2}Re(\underline{\hat{U}} \cdot \underline{\hat{l}}^*) \text{ oder}
$$
  

$$
P = \frac{1}{2}(\underline{U} \cdot \underline{l}^* + \underline{l} \cdot \underline{U}^*) = \frac{1}{4}(\underline{\hat{U}} \cdot \underline{\hat{l}}^* + \underline{\hat{l}} \cdot \underline{U}^*)
$$
  

$$
Q = Im(\underline{U} \cdot \underline{l}^*) = \frac{1}{2}Im(\underline{\hat{U}} \cdot \underline{\hat{l}}^*)
$$

Zur symbolischen Unterscheidung verwendet man für *P* bzw. für *S* und *Q* unterschiedliche Einheiten, nämlich  $[P] = Watt$  und  $[S] = [Q] = Vol$ *tampere*.

# **10 Lineare Zweipole und Zweitore**

# **10.1 Grundüberlegung**

**Bisher:** Beliebige Zusammenschaltung von R, L, C; *individuelle* Betrachtungsweise; *keine* für alle Schaltungen *allgemeingültige Aussagen*.

*Hier: Nur zwei Klassen* von Schaltungen betrachten; *allgemeine* Betrachtungsweise durch *allgemeine Kenngrößen*; damit für beide Klassen *allgemeingültige* Aussagen.

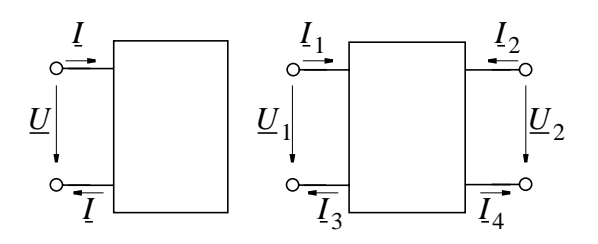

*Eintor (Zweipol) Zweitor (*allgemein *Vierpol)* 1 lineare Gleichung 2 lineare Gleichungen (Matrix)

Wie betrachten also die Zweipole (Eintore), die durch zwei Koeffizienten einer linearen Gleichung beschrieben sind und eine spezielle Klasse der Vierpole (die Zweitore), die durch die Koeffizientenmatrix eines Systems von zwei linearen Gleichungen beschrieben werden. Alle weiteren Betrachtungen erfolgen für

- den quasistationären Zustand
- den eingeschwungenen Zustand und für
- lineare Zweipole bzw. Vierpole

Beispiele für Zweipole: Impedanzen, Ersatzspannungsquellen, Ersatzstromquellen

Beispiele für Vierpole: Spannungsteiler, Filter, Übertrager, Transformatoren usw.

# **10.2 Leistungsberechnung an linearen Zweipolen**

Lineare Zweipole wurden bereits bei den Gleichstromschaltungen behandelt. Bei Zweipolen im *Wechselstromkreis* gibt es lediglich zur Leistungsberechnung einige Nachträge:

# *Passive Zweipole:*

Es ist  $\underline{U}_L = \underline{U}_K = 0$ , d.h. passive Zweipole werden beschrieben durch  $\underline{U} = \underline{Z} \cdot \underline{I}$  oder  $\underline{I} = \underline{Y} \cdot \underline{U}$ , also durch eine einzige Konstante  $Z$  oder  $Y$ .

Bei physikalisch realisierbaren passiven Zweipolen, darf die Leistung P nicht negativ sein, also

$$
P = \frac{1}{2}(\underline{I}^* \cdot \underline{U} + \underline{U}^* \cdot \underline{I}) > 0
$$

 $\text{und mit } \underline{U} = \underline{Z} \cdot \underline{I}$  bzw.  $\underline{U}^* = \underline{Z}^* \cdot \underline{I}^*$  wird

$$
P = \underline{I} \cdot \underline{I}^* \cdot \frac{\underline{Z} + \underline{Z}^*}{2} = \frac{1}{2} |\underline{I}|^2 \cdot Re(\underline{Z}) = |\underline{I}|^2 \cdot Re(\underline{Z}) \ge 0
$$

Für passive Zweipole ist also  $Re(Z) > 0$  und damit auch  $Re(Y) > 0$ 

### *Aktive Zweipole:*

Die aufgenommenne Leistung ist  
\n
$$
P = Re(\underline{U} \cdot \overline{I}^*) = Re\{(\underline{U}_L + \underline{Z} \cdot \underline{I}) \cdot \overline{I}^*\}
$$
\n
$$
= Re\{\underline{U}_L \cdot \overline{I}^*\} + \underline{I} \cdot \overline{I}^* \cdot Re\{\underline{Z}\}
$$

P kann also je nach Größe von *U*, *I* positiv oder negativ werden.

# **10.3 Leistungsanpassung bei Zweipolen**

Die Leistungsabgabe von einem aktiven Zweipol an einen passiven Zweipol muß ebenfalls noch für den Wechselstromkreis untersucht werden.

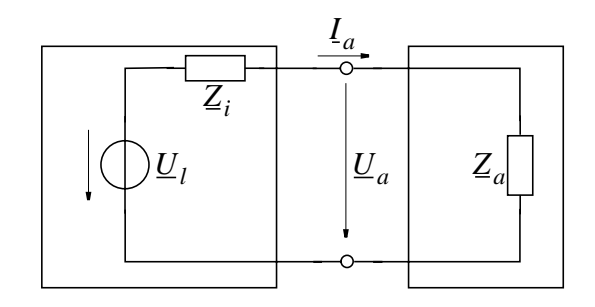

Dazu muß untersucht werden, wie die Leistung  $P_a$  an der Last  $Z_a = R_a + jX_a$  bei gegebenem  $Z_i = R_i + jX_i$  von  $R_a$  und  $X_a$  abhängt. Allgemein war

$$
P_a = |I_a|^2 \cdot R_a = |I_a|^2 \cdot Re(Z_a)
$$
 wobei

$$
I_a = \frac{U_L}{Z_i + Z_a} = \frac{U_L}{R_a + R_i + j(X_a + X_i)}
$$
und  

$$
|I_a|^2 = \frac{|U_L|^2}{(R_a + R_i)^2 + (X_a + X_i)^2}.
$$

Somit ist also

$$
P_a = |\underline{U}_L|^2 \cdot \frac{1}{\frac{1}{R_a}[(R_i + R_a)^2 + (X_i + X_a)^2]}
$$

Leistungsanpassung heißt: die von  $Z_a$  aufgenommene Leistung soll ein *Maximum* sein.

also: 
$$
\frac{\partial P_a}{\partial R_a} = 0
$$
 und  $\frac{\partial P_a}{\partial X_a} = 0$ 

Da die Variablen *Ra* und *Xa* nur im Nenner vorkommen, genügt es, dessen Ableitung nach *Ra* und *Xa* zu bilden und die Nullstellen zu suchen.

$$
\frac{\partial}{\partial R_a} \left\{ \frac{1}{R_a} [(R_i + R_a)^2 + (X_i + X_a)^2] \right\} = 1 - \frac{R_i^2}{R_a^2} - \frac{(X_i + X_a)^2}{R_a^2} = 0
$$
  

$$
\frac{\partial}{\partial X_a} \left\{ \frac{1}{R_a} [(R_i + R_a)^2 + (X_i + X_a)^2] \right\} = \frac{2(X_i + X_a)}{R_a} = 0
$$

Beide Ableitungen werden gleichzeitig Null für  $X_a = -X_i$  und  $R_i = R_a$ . Damit erfolgt Leistungsanpassung bei  $Z_a = Z_i^*$  und die Leistung wird dann

$$
P_{max} = \frac{1}{4} \frac{|U_e|^2}{R_a}
$$

# 10.4 Beschreibung von Vierpolen durch Matrizen

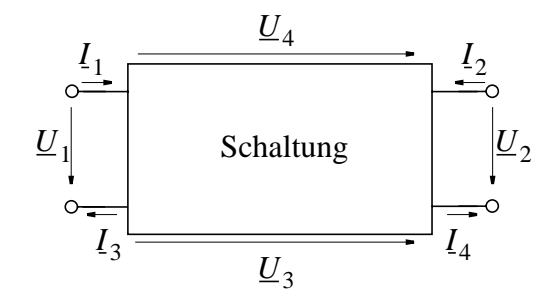

An dem gezeigten Vierpol sind zugänglich:

- 4 Klemmenspannungen
- 4 Klemmenströme

und es gilt nach den Kirchhoff'schen Regeln

$$
I_1 + I_2 - I_3 - I_4 = 0
$$
  

$$
U_1 + U_4 - U_2 - U_3 = 0
$$

Von diesem allgemeinen Fall des Vierpols unterscheidet man den Spezialfall Zweitor. Als Tore bezeichnet man Klemmenpaare, bei denen der einfließende und ausfließende Strom gleich ist.

In den beiden "Toren" ist also  $I_1 = I_3$  und  $I_2 = I_4$ .

Das gilt immer wenn Vierpol Zwischenglied zwischen Sender und Empfänger ist, also z. B.

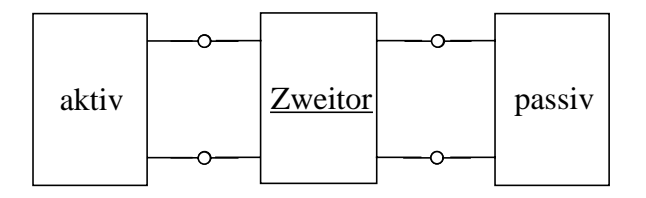

Ab jetzt sollen ausschließlich Zweitore betrachtet werden, die wie bereits vereinbart *linear* und *passiv* sein sollen.

Dann gilt allgemein:

 $a_{11}U_1 + a_{12}U_2 + b_{11}I_1 + b_{12}I_2 = 0$  $\underline{a}_{21}\underline{U}_1 + \underline{a}_{22}\underline{U}_2 + \underline{b}_{21}\underline{I}_1 + \underline{b}_{22}\underline{I}_2 = 0$ 

und es muß entweder 
$$
\begin{vmatrix} a_{11}a_{12} \\ a_{21}a_{22} \end{vmatrix}
$$
 ≠ 0 oder  $\begin{vmatrix} b_{11}b_{12} \\ b_{21}b_{22} \end{vmatrix}$  ≠ 0 sein.

Mit  $det|a_{nn}| \neq 0$  kann man nach  $\underline{U}_1$  bzw.  $\underline{U}_2$  auflösen und erhält die Beschreibung durch die Widerstandsmatrix.

# 10.4.1 Die Widerstandsmatrix

$$
U_1 = Z_{11}I_1 + Z_{12}I_2
$$
  

$$
U_2 = Z_{21}I_1 + Z_{22}I_2
$$
  

$$
Oder
$$

$$
\begin{pmatrix} \underline{U}_1 \\ \underline{U}_2 \end{pmatrix} = \begin{pmatrix} \underline{Z}_{11} \underline{Z}_{12} \\ \underline{Z}_{21} \underline{Z}_{22} \end{pmatrix} \cdot \begin{pmatrix} I_1 \\ I_2 \end{pmatrix}
$$

und mit den Spaltenmatrizen von Spannung und Strom

$$
\lfloor \underline{U} \rfloor = \binom{\underline{U}_1}{\underline{U}_2} \text{ und } [\underline{I}] = \binom{\underline{I}_1}{\underline{I}_2}
$$

lautet die Beschreibung des Zweitors

$$
[\underline{U}] = [\underline{Z}] \cdot [\underline{I}]
$$
Dabei ist 
$$
[Z] = \begin{bmatrix} Z_{11}Z_{12} \\ Z_{21}Z_{22} \end{bmatrix}
$$
 die *Widerstandsmatrix* des Zweitores.

Die Elemente  $Z_{nn}$  der Widerstandsmatrix haben die Dimension einer Impedanz. Bei der Betrachtung eines Zweitors als "black box" müssen diese Elemente durch Messungen an den Klemmen bestimmbar sein.

# *Messung der Widerstandsmatrix* [Z]

Zur Bestimmung der vier Elemente Z<sub>mn</sub> der Widerstandsmatrix sind vier Messungen erforderlich. Am einfachsten wählt man folgende Leerlauf-Fälle

$$
\underline{I}_2 = 0: \quad \underline{Z}_{11} = \underline{U}_1 / \underline{I}_1 = \underline{Z}_{1l}
$$

 $Z_{1l}$  am *Tor 1* bei *leer*laufendem Tor 2 gemessene Impedanz = *Eingangs-Leerlaufimpedanz*.

$$
I_1 = 0
$$
:  $Z_{22} = U_2/I_2 = Z_{2l}$ 

 $Z_{2l}$  am *Tor 2* bei *leer*laufendem Tor 1 gemessene Impedanz = *Ausgangs-Leerlaufimpedanz*.

$$
I_2 = 0
$$
:  $Z_{21} = U_2/I_1$ 

 $Z_{21}$  Quotient aus Leerlaufspannung an *Tor* 2 und Strom an *Tor 1* = *Leerlauf-Kernimpedanz vorwärts*.

$$
I_1 = 0
$$
:  $Z_{12} = U_1/I_2$ 

 $Z_{12}$  Quotient aus Leerlaufspannung an *Tor 1* uns Strom an *Tor 2* = *Leerlauf-Kernimpedanz rückwärts*.

 $Z_{12}$ ,  $Z_{21}$  bilden ein Maß für die Kopplung zwischen Tor 1 und Tor 2.

 $Z_{12} = Z_{21}$  bedeutet: das Zweitor ist *kopplungssymmetrisch* oder *übertragungssymmetrisch*.

 $Z_{11} = Z_{22}$  bedeutet: das Zweitor ist *widerstandssymmetrisch*.

Beispiel 1:

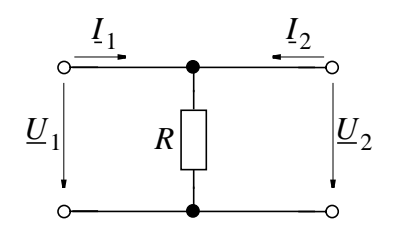

 $=$   $\begin{array}{|c|c|} \hline RR & RR \\ \hline RR & \hline \end{array}$ 

$$
\underline{U}_1 = R(\underline{I}_1 + \underline{I}_2)
$$
\n
$$
\underline{U}_2 = R(\underline{I}_1 + \underline{I}_2)
$$
\n
$$
\text{also } \boxed{Z}
$$

Beispiel 2:

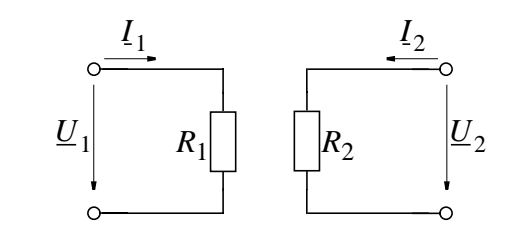

$$
\underline{U}_1 = R_1 I_1
$$
  
also  $\boxed{Z}$  =  $\begin{bmatrix} R_1 0 \\ 0 R_2 \end{bmatrix}$ 

# **10.4.2 Die Leitwertmatrix**

Bei Auflösung der beiden linearen Gleichungen nach  $I_1$  bzw.  $I_2$ erhält man

$$
I_1 = \underline{Y}_{11} \cdot \underline{U}_1 + \underline{Y}_{12} \underline{U}_2 \text{ oder}
$$
  
\n
$$
I_2 = \underline{Y}_{11} \cdot \underline{U}_1 + \underline{Y}_{22} \underline{U}_2
$$
  
\n
$$
\begin{pmatrix} I_1 \\ I_2 \end{pmatrix} = \begin{pmatrix} \underline{Y}_{11} \underline{Y}_{12} \\ \underline{Y}_{21} \underline{Y}_{22} \end{pmatrix} \cdot \begin{pmatrix} \underline{U}_1 \\ \underline{U}_2 \end{pmatrix} \text{ bzw. } [I] = [Y][U]
$$

Dabei ist  $[\underline{Y}] = \begin{bmatrix} 1 & 1 \\ 1 & 1 \end{bmatrix}$  die Leitwertmatrix des Zweitors mit Dimension einer Admittanz.  $[Y]$ *Y*11*Y*<sup>12</sup>  $\left(\frac{Y}{21} \cdot \frac{Y}{22}\right)$  $=\left(\frac{Y_{11}Y_{12}}{Y_{12}}\right)$ 

### Messung der Leitwertmatrix

Es sind vier Messungen erforderlich, am einfachsten für folgende Kurzschluß-Fälle.

 $\underline{U}_2 = 0$ :  $\underline{Y}_{11} = \underline{I}_1 / \underline{U}_1 = \underline{Y}_{1k}$ 

 $\underline{Y}_{1k}$  am Tor 1 bei kurzgeschlossenem Tor 2 gemessene Admittanz  $= Eingangs-Kurzschlu\beta admittanz.$ 

$$
\underline{U}_1 = 0: \quad \underline{Y}_{22} = \underline{I}_2 / \underline{U}_2 = \underline{Y}_{2k}
$$

 $\underline{Y}_{2k}$  am Tor 2 bei kurzgeschlossenem Tor 1 gemessene Admittanz  $= Augangs-Kurschlu\beta admittanz.$ 

$$
\underline{U}_2 = 0: \ \underline{Y}_{21} = \underline{I}_2 / \underline{U}_1
$$

 $\underline{Y}_{21}$  Quotient aus Kurzschlußstrom an Tor 2 und Spannung an Tor  $1$  $= Kurzschlu\beta$ -Kernadmittanz vorwärts.

$$
\underline{U}_1 = 0
$$
:  $\underline{Y}_{12} = \underline{I}_1 / \underline{U}_2$ 

 $\underline{Y}_{12}$  Quotient aus Kurzschlußstrom an Tor 1 und Spannung an Tor 2  $= Kurzschlu\beta$ -Kernadmittanz rückwärts.

 $\underline{Y}_{12}$ ,  $\underline{Y}_{21}$  bilden ein Maß für die Kopplung zwischen Tor 1 und Tor  $\overline{2}$ .

- $\underline{Y}_{12} = \underline{Y}_{21}$  heißt: Zweitor ist *kopplungssymmetrisch* oder *über*tragungssymmetrisch.
- $\underline{Y}_{11} = \underline{Y}_{22}$  heißt: Zweitor ist *widerstandssymmetrisch*.

Beispiel 1:

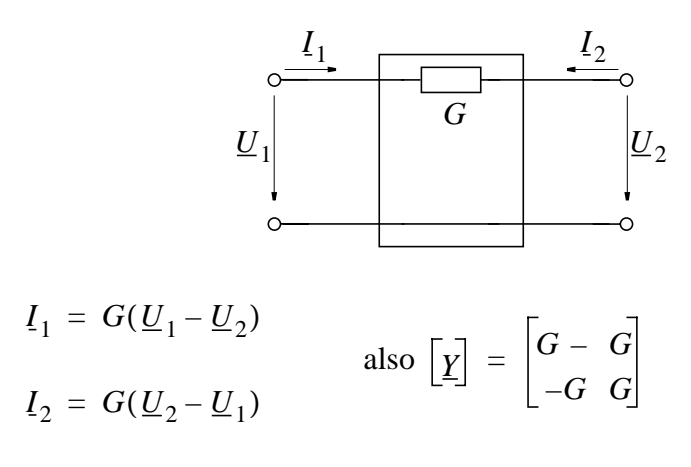

Beispiel 2:

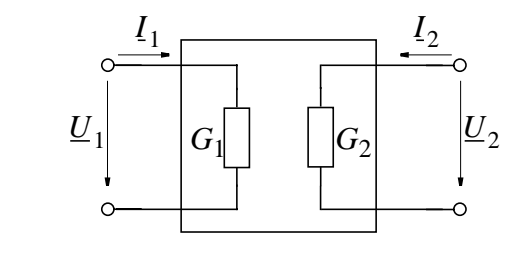

$$
I_1 = G_1 U_1
$$
  
\n
$$
I_2 = G_2 U_2
$$
 also  $\left[\underline{Y}\right] = \begin{bmatrix} G_1 & 0 \\ 0 & G_2 \end{bmatrix}$ 

#### 10.4.3 Die Kettenmatrix

Bei Auflösung der linearen Gleichungen nach

 $\underline{U}_1$ abhängig von  $\underline{U}_2, -\underline{I}_2$ und nach  $\underline{I}_1$ abhängig von  $\underline{U}_2, -\underline{I}_2$ erhält man

$$
U_1 = A_{11}U_2 + A_{12} \cdot (-I_2) \text{ oder}
$$
  
\n
$$
I_1 = A_{21}U_2 + A_{22} \cdot (-I_2)
$$
  
\n
$$
\left(\frac{U_1}{I_1}\right) = \left(\frac{A_{11}A_{12}}{A_{21}A_{22}}\right)\left(\frac{U_2}{-I_2}\right) = [A] \cdot \left(\frac{U_2}{-I_2}\right)
$$

 $[A]$  wird verwendet bei der Berechnung von Kettenschaltung von Zweitoren und heißt daher Kettenmatrix. Die Elemente von  $[\underline{A}]$ haben unterschiedliche Dimension. Bei der Verkettung von Zweitoren ist der Ausgangsstrom  $-I_2$  des ersten Zweitors gleich dem Eingangsstrom  $I'_1$  des folgenden (siehe Bild) und deshalb ist es vorteilhaft,  $\underline{U}_1$  und  $\underline{I}_1$  abhängig von  $\underline{U}_2$ ,  $-\underline{I}_2$  zu beschreiben.

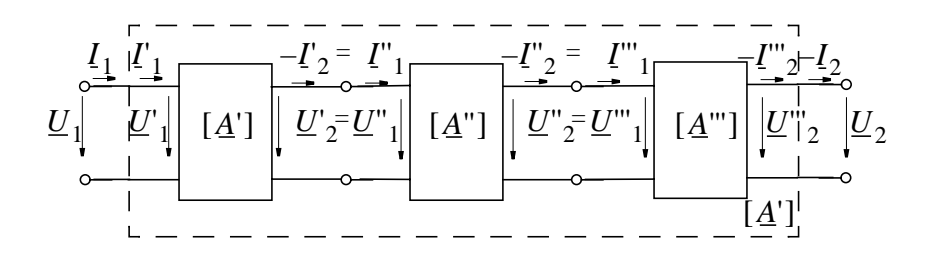

# Messung der Elemente der Kettenmatrix

Es sind wieder vier Messungen erforderlich. Sind jedoch die Elemente von  $[\underline{Y}]$  und  $[\underline{Z}]$  bereits bekannt, so ist

$$
\underline{A}_{12} = -1/\underline{Y}_{21}
$$
  

$$
\underline{A}_{21} = 1/\underline{Z}_{21}
$$

ebenfalls bekannt.  $\underline{A}_{11}$  und  $\underline{A}_{22}$  ergeben sich dann aus folgenden Messungen:

$$
I_2 = 0
$$
:  $A_{11} = U_1/U_2$ 

 $\underline{A}_{11}$  = Leerlauf-Spannungsübersetzung vorwärts.

$$
\underline{U}_2 = 0: \quad \underline{A}_{22} = \underline{I}_1 / (-\underline{I}_2)
$$

$$
\underline{A}_{22} = Kurzschlu\beta-Stromübersetzung\ vorwärts
$$

*Beispiel 1:*

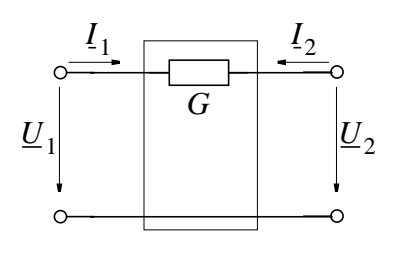

$$
\underline{U}_1 = 1 \cdot \underline{U}_2 + \frac{1}{G}(-\underline{I}_2)
$$
\n
$$
\underline{I}_1 = 0 \cdot \underline{U}_2 + 1 \cdot (-\underline{I}_2)
$$
\n
$$
\text{also } [A] = \begin{pmatrix} 1 & 1/G \\ 0 & 1 \end{pmatrix}
$$

*Beispiel 2:*

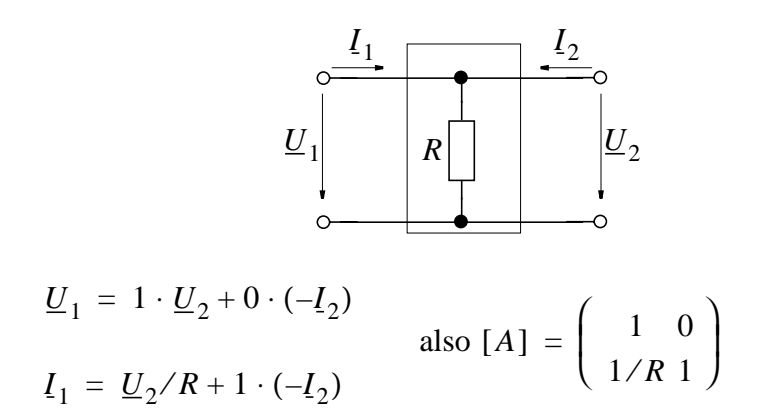

# **10.4.4 Die Reihen-Parallelmatrix**

Auflösung der Gleichungen nach  $\underline{U}_1$  und nach  $I_2$  abhängig von  $I_1, U_2$ 

$$
\underline{U}_1 = \underline{H}_{11}\underline{I}_1 + \underline{H}_{12}\underline{U}_2
$$

$$
\underline{I}_2 = \underline{H}_{21}\underline{I}_1 + \underline{H}_{22}\underline{U}_2
$$

oder

$$
\begin{pmatrix} \underline{U}_1 \\ I_2 \end{pmatrix} = \begin{pmatrix} H_{11} H_{12} \\ H_{21} H_{22} \end{pmatrix} \cdot \begin{pmatrix} I_1 \\ \underline{U}_2 \end{pmatrix} = [\underline{H}] \cdot \begin{pmatrix} I_1 \\ \underline{U}_2 \end{pmatrix}
$$

[H] wird verwendet bei der Beschreibung von Reihen-Parallelschaltung von Zweitoren und heißt deshalb *Reihen-Parallel-Matrix***.**

# *Beispiel:*

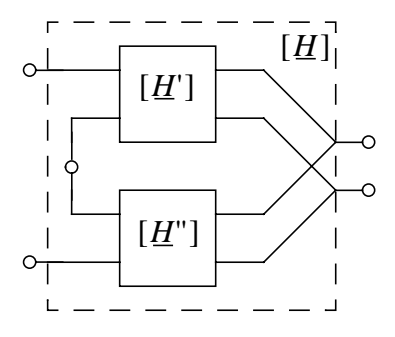

 $[H]$  läßt sich leicht durch  $[H']$  und  $[H'']$  ausdrücken.

# **10.4.5 Die Parallel-Reihenmatrix**

Auflösung der Gleichungen nach  $[I_1]$  und  $[\underline{U}_2]$  in Abhängigkeit von  $[I_2]$  und  $[U_1]$  ergibt

$$
I_1 = P_{11}U_1 + P_{12}I_2 \text{ oder}
$$
  
\n
$$
\begin{pmatrix} I_1 \\ U_2 \end{pmatrix} = \begin{pmatrix} P_{11}P_{12} \\ P_{21}P_{22} \end{pmatrix} \begin{pmatrix} U_1 \\ I_2 \end{pmatrix} = (P) \begin{pmatrix} U_1 \\ I_2 \end{pmatrix}
$$
  
\n
$$
U_2 = P_{21}U_1 + P_{22}I_2
$$

[P] wird verwendet bei der Beschreibung von Parallel-Reihenschaltungen von Zweitoren und heißt deshalb *Parallel-Reihen-Matrix*.

*Beispiel:*

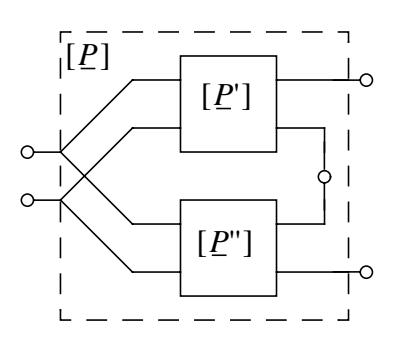

 $[P]$  läßt sich leicht durch  $[P']$  und  $[P'']$  ausdrücken.

# **10.4.6 Umrechnung der Matrizen**  $[\mathcal{Z}]$ ,  $[\mathcal{Y}]$ ,  $[\mathcal{A}]$ ,  $[H]$  und  $[P]$

Bei Kettenmatrix [A] wurden nur zwei Elemente gemessen, zwei weitere durch Elemente von [*Y*] bzw. [*Z*] dargestellt. Bei [*H*] und [*P*] wurde keine Meßvorschrift genannt. Aber eine Meßvorschrift genügt, weil alle Matrizen *ineinander umgerechnet* werden können.

Denn: *Alle Matrizen* beschreiben die Zweitoreigenschaften *gleichwertig*. (*Ein* Gleichungssystem wurde *nach verschiedenen Variablen* aufgelöst!)

Zur Umrechnung siehe *Hilfsblatt* oder [Bosse III, S. 73]

Wegen der Gleichwertigkeit der Matrizen läßt sich auch die *Kopplungssymmetrie* auf verschiedene Weise gleichwertig beschreiben:

$$
Z_{12} = Z_{21}; Y_{12} = Y_{21}
$$
  

$$
H_{12} = -H_{21}; P_{12} = -P_{21}
$$
  

$$
det(\underline{A}) = 1
$$

und ähnliche gleichwertige Bedingungen erhält man für die *Widerstandssymmetrie*

$$
Z_{11} = Z_{22}; Y_{11} = Y_{22}
$$
  
det(*H*) = 1; det(*P*) = 1  

$$
A_{11} = A_{22},
$$

Einige Umrechnungen (Hilfsblatt) ergeben sich durch Berechnung der *Kehrmatrix*.

# **Beispiel:**

$$
[\underline{U}] = [\underline{Z}] \cdot [I] \text{ von links } \cdot [\underline{Z}]^{-1}
$$
  
\n
$$
[\underline{Z}]^{-1} \cdot [\underline{U}] = [\underline{Z}]^{-1} \cdot [\underline{Z}] \cdot [I] = [I]
$$
  
\nweil aber auch  $[\underline{Y}] \cdot [\underline{U}] = [I] \rightarrow [\underline{Y}] = [\underline{Z}]^{-1}$  und  
\n
$$
[\underline{Z}] = [\underline{Y}]^{-1}
$$

 $\left[\underline{Z}\right]^{-1}$ kann wie folgt berechnet werden (vgl. Hilfsblatt und Mathe):

$$
\left[Z\right]^{-1} = \frac{1}{det(Z)} \cdot \begin{bmatrix} Z_{22} & -Z_{12} \\ -Z_{21} & Z_{11} \end{bmatrix}
$$

Ähnlich erhält man

$$
[H] = [P]^{-1}
$$
 und  $[P] = [H]^{-1}$ 

**Bedeutung von**  $\left[\underline{A}\right]^{-1}$ :

$$
\begin{bmatrix} \underline{U}_1 \\ \underline{I}_1 \end{bmatrix} = \begin{bmatrix} A \end{bmatrix} \cdot \begin{bmatrix} \underline{U}_2 \\ -\underline{I}_2 \end{bmatrix} \rightarrow \begin{bmatrix} A \end{bmatrix}^{-1} \begin{bmatrix} \underline{U}_1 \\ \underline{I}_1 \end{bmatrix} = \begin{bmatrix} \underline{U}_2 \\ -\underline{I}_2 \end{bmatrix}
$$

d.h.  $\left[A\right]^{-1}$  beschreibt Verhalten des Zweitores in *umgekehrter Be*triebsrichtung.

Davon zu unterscheiden ist das "umgedrehte" Zweitor.

Normale Betriebsrichtung, aber Tor 1 mit Tor 2 vertauscht:

Also  $\begin{bmatrix} U_2 \\ I_2 \end{bmatrix}$  abhängig von  $\begin{bmatrix} U_1 \\ -I_1 \end{bmatrix}$  und Vertauschung der Tor-Nummern  $1 \rightarrow 2$  bzw.  $2 \rightarrow 1$ 

$$
\begin{bmatrix} \underline{U}_2 \\ -\underline{I}_2 \end{bmatrix} = \begin{bmatrix} \underline{A} \end{bmatrix}^{-1} \begin{bmatrix} \underline{U}_1 \\ \underline{I}_1 \end{bmatrix}
$$

$$
\begin{bmatrix}\n\underline{U}_2 \\
-I_2\n\end{bmatrix} = \frac{1}{det(\underline{A})} \begin{bmatrix}\n\underline{A}_{22} & -\underline{A}_{12} \\
-\underline{A}_{21} & \underline{A}_{11}\n\end{bmatrix} \begin{bmatrix}\n\underline{U}_1 \\
I_1\n\end{bmatrix} \quad (2. \text{ Spalte und 2. Zeile} \text{ jeweis } \cdot (-1))
$$
\n
$$
\begin{bmatrix}\n\underline{U}_2 \\
I_2\n\end{bmatrix} = \frac{1}{det(\underline{A})} \begin{bmatrix}\n\underline{A}_{22} & \underline{A}_{12} \\
\underline{A}_{21} & \underline{A}_{11}\n\end{bmatrix} \begin{bmatrix}\n\underline{U}_1 \\
-I_1\n\end{bmatrix} \quad (jetzt 1 \rightarrow 2; 2 \rightarrow 1)
$$
\n
$$
\begin{bmatrix}\n\underline{U}_1 \\
I_1\n\end{bmatrix} = \frac{1}{det[\underline{A}]} \cdot [\underline{A}]^t \begin{bmatrix}\n\underline{U}_2 \\
-I_2\n\end{bmatrix} \quad \text{wobei } [\underline{A}]^t = \text{transponierte Matrix}
$$

D. h. bis auf Vorzeichen bei  $\underline{A}_{12}$  und  $\underline{A}_{21}$  sind sowohl die *umgekehrte Betriebsrichtung* als auch das *umgedrehte Zweitor* durch die gleiche Matrix  $\left[\underline{A}\right]^{-t}$  beschrieben.

Im Spezialfall einer kopplungssymmetrischen Kettenmatrix [A] ist

$$
det[\underline{A}] = \underline{A}_{11}\underline{A}_{22} - \underline{A}_{12}\underline{A}_{21} = 1
$$

Dann bedeutet "Umdrehen" des Zweitores Transponieren also Vertauschen von  $\underline{A}_{11}$  und  $\underline{A}_{22}$  der Matrix [ $\underline{A}$ ].

# 10.5 Zusammenschaltung von Zweitoren

### 10.5.1 Reihenschaltung

Reihenschaltung von Zweitoren heißt: sowohl Eingangstore als Ausgangstore der Zweipole in Reihe. Dann ist

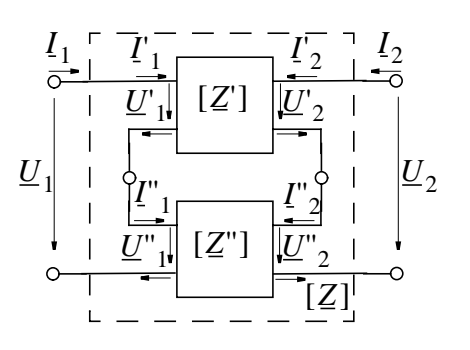

$$
\underline{U}_1 = \underline{U'}_1 + \underline{U''}_1 \text{ und } \underline{U}_2 = \underline{U'}_2 + \underline{U''}_2
$$
  

$$
\underline{I}_1 = \underline{I'}_1 = \underline{I''}_1 \text{ und } \underline{I}_2 = \underline{I'}_2 = \underline{I''}_2
$$

Alle Ströme sind bekannt. Deshalb Bestimmung von  $U$  aus  $[\underline{U}] = [\underline{Z}] \cdot [\underline{I}]$ 

Gegeben:

$$
\begin{bmatrix} \underline{U} \end{bmatrix} = \begin{bmatrix} \underline{Z} \end{bmatrix} \cdot \begin{bmatrix} I \end{bmatrix} = \begin{bmatrix} \underline{Z} \end{bmatrix} \cdot \begin{bmatrix} I \end{bmatrix}
$$
und  

$$
\begin{bmatrix} \underline{U} \end{bmatrix} = \begin{bmatrix} \underline{Z} \end{bmatrix} \cdot \begin{bmatrix} I \end{bmatrix} = \begin{bmatrix} \underline{Z} \end{bmatrix} \cdot \begin{bmatrix} I \end{bmatrix}
$$

Aber weil  $\begin{bmatrix} \underline{U} \end{bmatrix} = \begin{bmatrix} \underline{U} \end{bmatrix} + \begin{bmatrix} \underline{U}^{\prime \prime} \end{bmatrix}$ , ist

$$
\begin{bmatrix} \underline{U} \end{bmatrix} = \begin{bmatrix} \underline{Z} \end{bmatrix} \cdot \begin{bmatrix} \underline{I} \end{bmatrix} + \begin{bmatrix} \underline{Z}^{\mathrm{u}} \end{bmatrix} \cdot \begin{bmatrix} \underline{I} \end{bmatrix} = \left\{ \begin{bmatrix} \underline{Z} \end{bmatrix} + \begin{bmatrix} \underline{Z}^{\mathrm{u}} \end{bmatrix} \right\} \cdot \begin{bmatrix} \underline{I} \end{bmatrix}
$$

Durch Vergleich mit dem Gesamtzweitor  $\begin{bmatrix} \underline{U} \end{bmatrix} = \begin{bmatrix} \underline{Z} \end{bmatrix} \cdot \begin{bmatrix} \underline{I} \end{bmatrix}$  ergibt sich

$$
\begin{bmatrix} Z \end{bmatrix} = \begin{bmatrix} Z' \end{bmatrix} + \begin{bmatrix} Z'' \end{bmatrix} \text{ oder } \begin{bmatrix} Z \end{bmatrix} = \begin{bmatrix} Z'_{11} + Z''_{11} & Z'_{12} + Z''_{12} \\ Z'_{21} + Z''_{21} & Z'_{22} + Z''_{22} \end{bmatrix}
$$

Bei Reihenschaltung von Zweitoren addieren sich die Z-Matrizen der beteiligten Zweitore zur Z-Matrix des Gesamt-Zweitors

#### 10.5.2 Parallelschaltung

Parallelschaltung von Zweitoren heißt: sowohl die Eigangstore als die Ausgangstore der beteiligten Zweitore sind parallel geschaltet. Dann ist:

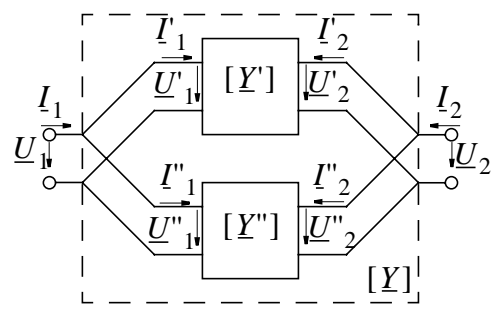

$$
I_1 = I'_1 + I''_1
$$
 und  $I_2 = I'_2 + I''_2$ 

$$
\underline{U}_1 = \underline{U'}_1 = \underline{U''}_1
$$
 und  $\underline{U}_2 = \underline{U'}_2 = \underline{U''}_2$ 

Alle Spannungen sind bekannt, deshalb auflösen nach  $\begin{bmatrix} \underline{\mathbf{I}} \end{bmatrix} = \begin{bmatrix} \underline{\mathbf{Y}} \end{bmatrix} \cdot \begin{bmatrix} \underline{\mathbf{U}} \end{bmatrix}.$ 

Gegeben ist:

$$
\begin{bmatrix} \underline{r} \end{bmatrix} = \begin{bmatrix} \underline{r} \end{bmatrix} \cdot \begin{bmatrix} \underline{U} \end{bmatrix} = \begin{bmatrix} \underline{r} \end{bmatrix} \cdot \begin{bmatrix} \underline{U} \end{bmatrix} \text{ und}
$$

$$
\begin{bmatrix} \underline{r} \end{bmatrix} = \begin{bmatrix} \underline{r} \end{bmatrix} \cdot \begin{bmatrix} \underline{U} \end{bmatrix} = \begin{bmatrix} \underline{r} \end{bmatrix} \cdot \begin{bmatrix} \underline{U} \end{bmatrix}
$$

aber weil

$$
\begin{aligned}\n\begin{bmatrix}\n\overline{I}\n\end{bmatrix} &= \begin{bmatrix}\n\overline{I'}\n\end{bmatrix} + \begin{bmatrix}\n\overline{I''}\n\end{bmatrix} \text{ ist} \\
\begin{bmatrix}\n\overline{I}\n\end{bmatrix} &= \begin{bmatrix}\n\overline{Y'}\n\end{bmatrix} \cdot \begin{bmatrix}\n\overline{U}\n\end{bmatrix} + \begin{bmatrix}\overline{Y''}\n\end{bmatrix} \cdot \begin{bmatrix}\n\overline{U}\n\end{bmatrix} \\
= \begin{bmatrix}\n\overline{I''}\n\end{bmatrix} + \begin{bmatrix}\n\overline{Y''}\n\end{bmatrix} \cdot \begin{bmatrix}\n\overline{U}\n\end{bmatrix}\n\end{aligned}
$$

Durch Vergleich mit der Gleichung für das Gesamtzweitor  $\begin{bmatrix} I \end{bmatrix} = \begin{bmatrix} \underline{Y} \end{bmatrix} \cdot \begin{bmatrix} \underline{U} \end{bmatrix}$  ergibt sich

$$
\begin{bmatrix} \underline{Y} \end{bmatrix} = \begin{bmatrix} \underline{Y} \end{bmatrix} + \begin{bmatrix} \underline{Y} \end{bmatrix} \text{ oder } \begin{bmatrix} \underline{Y} \end{bmatrix} = \begin{bmatrix} Y_{11} + \underline{Y}''_{11} & \underline{Y}''_{12} + \underline{Y}''_{12} \\ \underline{Y}_{21} + \underline{Y}''_{21} & \underline{Y}_{22} + \underline{Y}''_{22} \end{bmatrix}
$$

Bei Parallelschaltung von Zweitoren addieren sich die  $\boxed{y}$ -Matrizen der beteiligten Zweitore zur  $\boxed{y}$ -Matrix des Gesamtzweitors.

# 10.5.3 Reihen-Parallelschaltung

Reihen-Parallelschaltung bei Zweitoren heißt: die Eigangstore sind in Reihe, die Ausgangstore sind parallel geschaltet. dann ist:

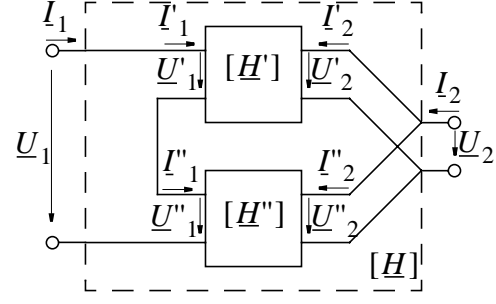

$$
\underline{U}_1 = \underline{U'}_1 + \underline{U''}_1
$$
 and  $I_2 = I'_2 + I''_2$ 

$$
I_1 = I'_1 = I''_1
$$
 and  $U_2 = U'_2 = U''_2$ 

oder vektoriell geschrieben

$$
\begin{bmatrix} \underline{U}_1 \\ I_2 \end{bmatrix} = \begin{bmatrix} \underline{U}^T_1 \\ \underline{I}^T_2 \end{bmatrix} + \begin{bmatrix} \underline{U}^T_1 \\ \underline{I}^T_2 \end{bmatrix} \text{ und } \begin{bmatrix} I_1 \\ \underline{U}_2 \end{bmatrix} = \begin{bmatrix} I_1 \\ \underline{U}^T_2 \end{bmatrix} + \begin{bmatrix} I^T_1 \\ \underline{U}^T_2 \end{bmatrix}
$$

Alle Eingangsströme und Ausgangsspannungen bekannt, deshalb Auflösung des Gleichungssystems nach Eingangsspannungen und Ausgangsströmen:

$$
\begin{bmatrix}\n\underline{U}^1 \\
I^2\n\end{bmatrix} = \begin{bmatrix}\n\underline{H}^1\n\end{bmatrix} \cdot \begin{bmatrix}\nI^1 \\
\underline{U}^2\n\end{bmatrix} = \begin{bmatrix}\n\underline{H}^1\n\end{bmatrix} \cdot \begin{bmatrix}\nI^1 \\
\underline{U}^2\n\end{bmatrix} \text{ und}
$$
\n
$$
\begin{bmatrix}\n\underline{U}^1 \\
I^2\n\end{bmatrix} = \begin{bmatrix}\n\underline{H}^1\n\end{bmatrix} \cdot \begin{bmatrix}\nI^1 \\
\underline{U}^1\n\end{bmatrix} = \begin{bmatrix}\n\underline{H}^1\n\end{bmatrix} \cdot \begin{bmatrix}\nI_1 \\
\underline{U}^2\n\end{bmatrix}, \text{ergibt sich}
$$
\n
$$
\text{Weil aber } \begin{bmatrix}\n\underline{U}_1 \\
I_2\n\end{bmatrix} = \begin{bmatrix}\n\underline{U}^1 \\
I_2\n\end{bmatrix} + \begin{bmatrix}\n\underline{U}^1 \\
I_2\n\end{bmatrix}, \text{ergibt sich}
$$
\n
$$
\begin{bmatrix}\n\underline{U}_1 \\
I_2\n\end{bmatrix} = \begin{bmatrix}\n\underline{H}^1\n\end{bmatrix} \cdot \begin{bmatrix}\nI_1 \\
U_2\n\end{bmatrix} + \begin{bmatrix}\n\underline{H}^1\n\end{bmatrix} \cdot \begin{bmatrix}\nI_1 \\
U_2\n\end{bmatrix} = \left\{\begin{bmatrix}\n\underline{H}^1\n\end{bmatrix} + \begin{bmatrix}\n\underline{H}^1\n\end{bmatrix}\right\} \cdot \begin{bmatrix}\nI_1 \\
U_2\n\end{bmatrix}
$$

Qurch Vergleich mit der Gleichung für das Gesamtzweitor  $\begin{bmatrix} U_1 \\ I_2 \end{bmatrix} = \begin{bmatrix} H \end{bmatrix} \cdot \begin{bmatrix} I_1 \\ U_2 \end{bmatrix}$  erhält man

$$
\begin{bmatrix} \underline{H} \end{bmatrix} = \begin{bmatrix} \underline{H'} \end{bmatrix} + \begin{bmatrix} \underline{H''} \end{bmatrix} \text{ oder } \begin{bmatrix} \underline{H} \end{bmatrix} = \begin{bmatrix} \underline{H'}_{11} + \underline{H''}_{11} & \underline{H'}_{12} + \underline{H''}_{12} \\ \underline{H'}_{21} + \underline{H''}_{21} & \underline{H'}_{22} + \underline{H''}_{22} \end{bmatrix}
$$

Bei Reihen-Parallelschaltung addieren sich die  $\left[\overline{H}\right]$ -Matrizen der beteiligten Zweitore.

#### 10.5.4 Parallel-Reihenschaltung

Parallel-Reihenschaltung von Zweitoren heißt: die Eingangstore sind parallel, die Ausgangstore in Reihe geschaltet. Die Betrachtungen erfolgen analog zu 10.5.3, mit dem Ergebnis

$$
\begin{bmatrix} \underline{P} \end{bmatrix} = \begin{bmatrix} \underline{P'}_{11} + \underline{P''}_{11} & \underline{P'}_{12} + \underline{P''}_{12} \\ \underline{P'}_{21} + \underline{P''}_{21} & \underline{P'}_{22} + \underline{P''}_{22} \end{bmatrix}
$$

Es addieren sich die  $[P]$ -Matrizen der beteiligten Zweitore.

#### 10.5.5 Kettenschaltung

Kettenschaltung von Zweitoren heißt: das Ausgangstor des ersten Zweitors ist mit dem Eingangstor des zweiten verbunden. Dann gilt:

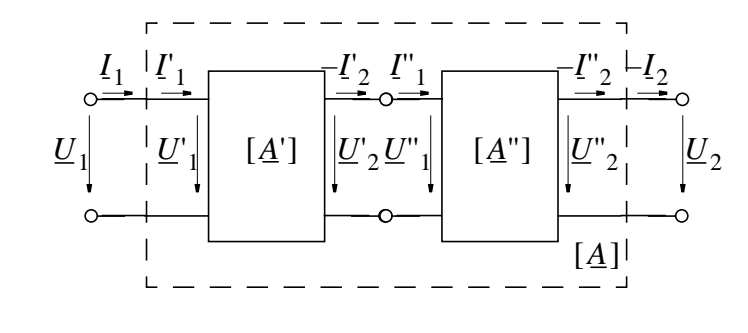

 $U_2' = U_{1}'$  und  $-I_2' = I_1$ oder in vektorieller Schreibweise  $\begin{bmatrix} \underline{U}'_2 \\ -\underline{I}'_2 \end{bmatrix} = \begin{bmatrix} \underline{U}''_1 \\ \underline{I}''_1 \end{bmatrix}$  Gegeben ist für beide Zweitore

$$
\begin{bmatrix} \underline{U}^{\prime} \\ \underline{I}^{\prime} \end{bmatrix} = \begin{bmatrix} \underline{A}^{\prime} \end{bmatrix} \cdot \begin{bmatrix} \underline{U}^{\prime} \\ -\underline{I}^{\prime} \end{bmatrix} \text{ und } \begin{bmatrix} \underline{U}^{\prime \prime} \\ \underline{I}^{\prime \prime} \end{bmatrix} = \begin{bmatrix} \underline{A}^{\prime \prime} \end{bmatrix} \cdot \begin{bmatrix} \underline{U}^{\prime \prime} \\ -\underline{I}^{\prime \prime} \end{bmatrix}, \text{ also}
$$
\n
$$
\begin{bmatrix} \underline{U} \\ \underline{I} \end{bmatrix} = \begin{bmatrix} \underline{U}^{\prime} \\ \underline{I}^{\prime} \end{bmatrix} = \begin{bmatrix} \underline{A}^{\prime} \end{bmatrix} \cdot \begin{bmatrix} \underline{A}^{\prime \prime} \end{bmatrix} \cdot \begin{bmatrix} \underline{U}^{\prime \prime} \\ -\underline{I}^{\prime \prime} \end{bmatrix} = \begin{bmatrix} \underline{A}^{\prime} \end{bmatrix} \cdot \begin{bmatrix} \underline{L}^{\prime} \\ -\underline{I}^{\prime \prime} \end{bmatrix} = \begin{bmatrix} \underline{A}^{\prime} \end{bmatrix} \cdot \begin{bmatrix} \underline{L}^{\prime} \\ -\underline{I}^{\prime} \end{bmatrix} = \begin{bmatrix} \underline{A}^{\prime} \end{bmatrix} \cdot \begin{bmatrix} \underline{L}^{\prime} \\ -\underline{L}^{\prime} \end{bmatrix}
$$

Durch Vergleich mit der Gleichung für das Gesamtzweitor ergibt sich

$$
\begin{bmatrix} \underline{A} \end{bmatrix} = \begin{bmatrix} \underline{A}^T \end{bmatrix} \cdot \begin{bmatrix} \underline{A}^T \end{bmatrix} (Achtung! Reihenfolge)
$$

Bei Kettenschaltung berechnet sich die [A]-Matrix des Gesamtzweitors durch Multiplikation der [ $\underline{A}$ ] -Matrizen der Teilschaltungen in der Reihenfolge der Tore.

# 10.5.6 Beispiele und Anwendungsgrenzen

# **Beispiel:**

Bekannt ist:

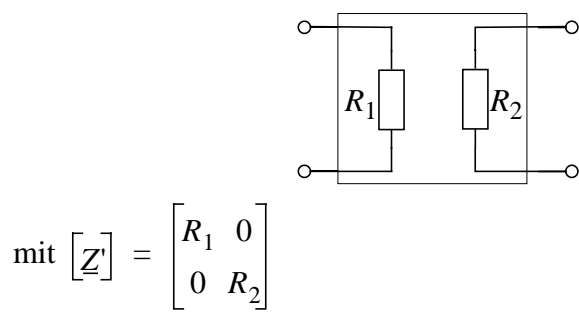

und

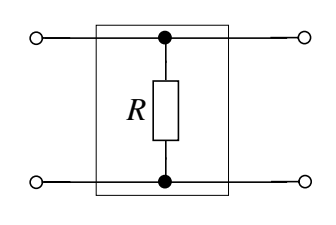

$$
\text{mit } \left[\underline{Z}^{\cdot \cdot}\right] = \left[\begin{matrix} R & R \\ R & R \end{matrix}\right]
$$

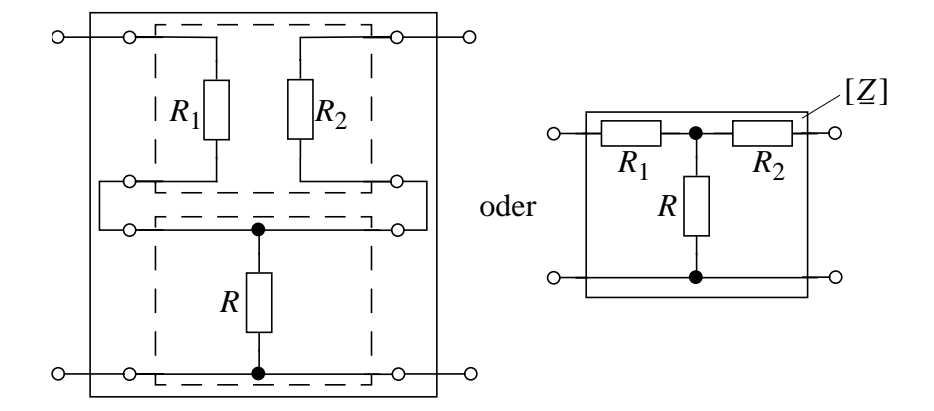

 $\overline{\phantom{0}}$ 

Bei Reihenschaltung der beiden Zweitore ergibt sich

beschrieben durch die Matrix

$$
[\mathcal{Z}] = [\mathcal{Z}'] + [\mathcal{Z}"] = \begin{bmatrix} R_1 + R & R \\ R & R_2 + R \end{bmatrix}
$$

[ $Z$ ] beschreibt das häufig verwendete T-Glied.

# **Beispiel**:

Bekannt ist:

$$
\begin{array}{c}\n\circ \\
\hline\nG \\
\hline\nG\n\end{array}
$$

und

$$
\text{mit } [\underline{Y}^{\shortparallel}] = \begin{bmatrix} G_1 & 0 \\ 0 & G \end{bmatrix}
$$

Durch Parallelschaltung ergibt sich

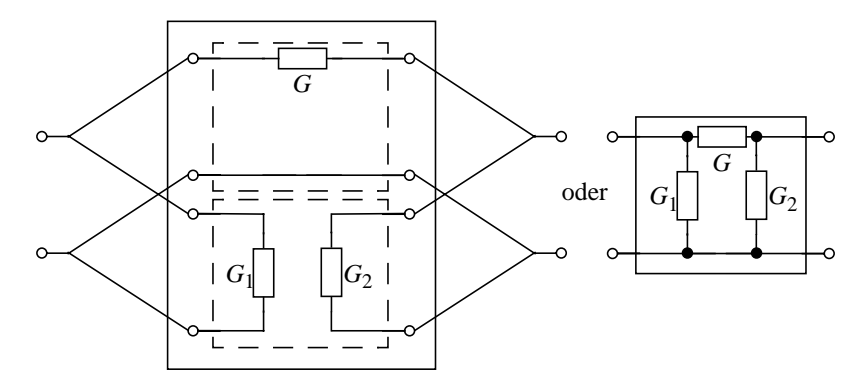

beschrieben durch die Matrix

$$
\begin{bmatrix} \underline{Y} \end{bmatrix} = \begin{bmatrix} \underline{Y}' \end{bmatrix} + \begin{bmatrix} \underline{Y}'' \end{bmatrix} = \begin{bmatrix} G_1 + G & -G \\ -G & G_2 + G \end{bmatrix}
$$

[Y] beschreibt das häufig verwendete  $\pi$ -Glied.

**Beachte:** Diese Regeln für Zusammenschaltung gelten unter Annahme, daß die Teilzweitore auch nach Zusammenschaltung Zweitore bleiben, daß also  $I'_1 = I'_3$ ;  $I'_2 = I'_4$ ;  $I''_1 = I''_3$ ;  $I''_2 = I''_4$  ist.

Das ist nur bei der Kettenschaltung selbstverständlich. Bei allen anderen Zusammenschaltungen muß geprüft werden, ob die Zweitorbedingungen für kein Teilzweitor verletzt werden.

# **Allgemeines Prüfkriterium:**

Keine Kreisströme bei mindestens zwei beliebigen Betriebsbedinungen. Wegen Linearität gibt es dann unter keiner Bedingung Kreisströme.

**Beispiel:** Reihenschaltung

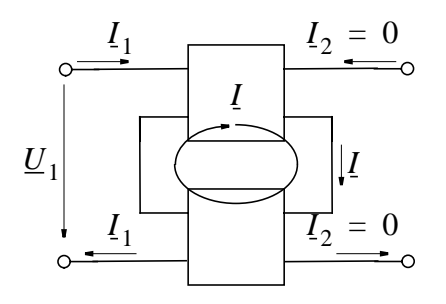

#### Seite 228

# Prüfung rechts: Ist im Leerlauf der Kreisstrom  $I = 0$ ?

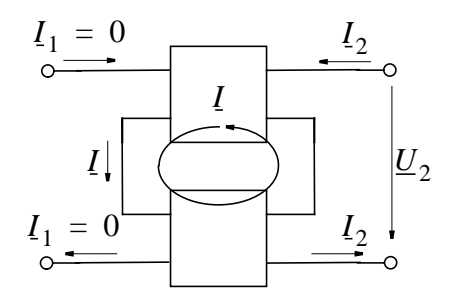

Prüfung links: Ist im Leerlauf Kreisstrom  $I = 0$ ?

**Beispiel:** Parallelschaltung

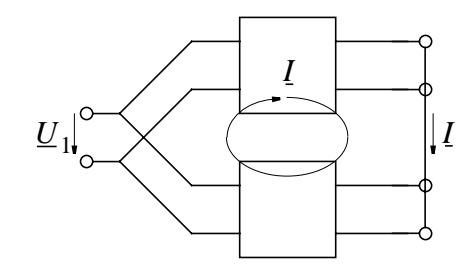

Prüfung rechts: Ist im Kurzschluß $I = 0$ ? Ähnlich Prüfung links auf  $I = 0$  im Kurzschluß.

# 10.6 Der Übertrager (Transformator)

# 10.6.1 Beschreibung durch  $[\mathbb{Z}]$  und  $[\mathbb{A}]$

Beschreibung des Transformators als Zweitor

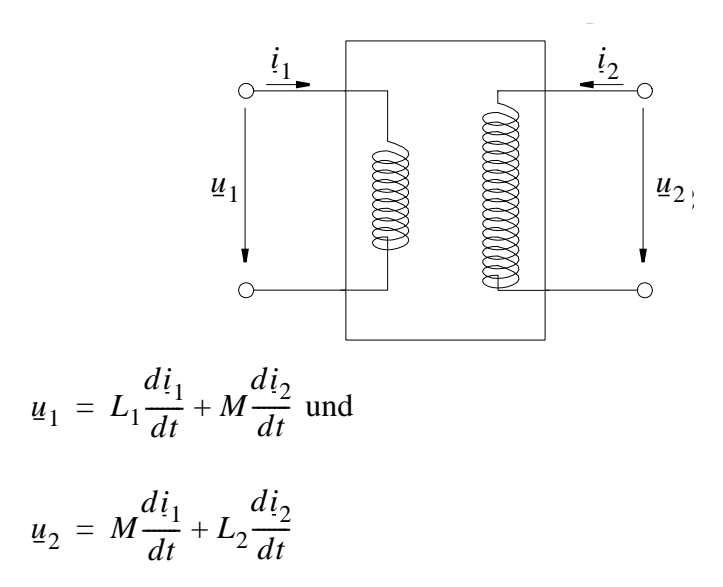

Die entsprechenden komplexen Amplituden bei sinusförmigen Strömen und Spannungen sind dann

$$
\underline{U}_1 = j\omega L_1 \underline{I}_1 + j\omega M \underline{I}_2
$$

$$
\underline{U}_2 = j\omega M \underline{I}_1 + j\omega L_2 \underline{I}_2
$$

oder als Zweitor beschrieben:

$$
\begin{bmatrix} \underline{U}_1 \\ \underline{U}_2 \end{bmatrix} = \begin{bmatrix} j\omega L_1 & j\omega M \\ j\omega M & j\omega L_2 \end{bmatrix} \cdot \begin{bmatrix} I_1 \\ I_2 \end{bmatrix} = \begin{bmatrix} \underline{Z} \end{bmatrix} \cdot \begin{bmatrix} I_1 \\ I_2 \end{bmatrix}
$$

[Z] ist Widerstandsmatrix des *verlustfreien Übertragers*.

Bei dem verlustfreien Übertrager geht man von der Annahme aus, daß der magnetische Fluß zum Strom proportional ist und daß die Wicklung keinen ohm schen Widerstand aufweist, also  $\phi \sim i$  und  $R(Wicklung) = 0.$ 

Da der Übertrager häufig mit anderen Zweipolen oder Zweitoren verkettet ist, interessiert auch die Kettenmatrix [A]. Mit dem Hilfsblatt ergibt sich  $[\underline{A}]$  aus  $[\underline{Z}]$  zu

$$
\begin{bmatrix} \underline{A} \end{bmatrix} = \begin{bmatrix} L_1/M & j\omega(L_1 \cdot L_2/M - M) \\ 1/j\omega M & L_2/M \end{bmatrix}
$$

In Kapitel 7.4.2 "Energie mehrerer (gekoppelter) Spulen" war definiert:

- $M = k \cdot √L_1L_2$  mit  $0 ≤ k ≤ 1$ , wobei gegolten hatte
- kleiner gemeinsamer Fluß (lose Kopplung): *k* ≈ 0 - großer gemeinsamer Fluß (feste Kopplung):  $k \approx 1$ .

Der Koppelfaktor *k* beschreibt also, ob das Streufeld, das die jeweils andere Spule nicht durchsetzt, groß oder klein ist. Dieses Streufeld beschreibt man oft auch mit dem Streufaktor σ

$$
\sigma = 1 - k^2 = 1 - M^2 / (L_1 L_2)
$$
 und es gilt

- kleine Streufelder:  $\sigma \approx 0$ 

- große Streufelder:  $\sigma \approx 1$ 

In der Kettenmatrix wird häufig *M* durch den Streufaktor σ bzw.

die Koppelkonstante *k* ersetzt und man schreibt

$$
[A] = \begin{bmatrix} L_1/M & j\omega \sigma L_1 L_2/M \\ 1/j\omega M & L_2/M \end{bmatrix} = \frac{1}{k} \cdot \begin{bmatrix} \sqrt{L_1/L_2} & j\omega \sigma \sqrt{L_1 L_2} \\ 1/j\omega \sqrt{L_1 L_2} & \sqrt{L_2/L_1} \end{bmatrix}
$$

Mit σ → 0 , d. h. für einen *idealen Übertrager* ohne Streuung wird  $k = 1$ . Weiterhin nimmt man an, daß beim idealenÜbertrager die Induktivitäten  $L_1$  und  $L_2$  zwar gegen Unendlich gehen, daß dabei aber das Verhältnis  $\sqrt{L_1/L_2} = \ddot{u}$ , konstant bleibt. Dann erhält man

$$
[\mathbf{A}]_{ideal} = \begin{bmatrix} \sqrt{L_1 / L_2} & 0 \\ 0 & \sqrt{L_2 / L_1} \end{bmatrix} = \begin{bmatrix} \ddot{\mathbf{u}} & 0 \\ 0 & 1 / \ddot{\mathbf{u}} \end{bmatrix}
$$

Man nennt ü =  $\sqrt{L_1/L_2}$  das *Übersetzungsverhältnis* des Übertragers.

# **10.6.2 Ersatzschaltbild des verlustfreien Übertragers**

Das einfachste Ersatzschaltbild, das einen Übertragers beschreibt, ist ein T-Glied.

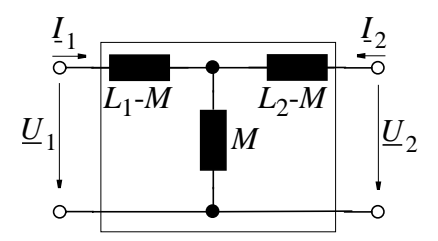

Man sieht anschaulich die Verkopplung der Primär - und Sekundärspule über die mittlere Spule mit Induktivität M. Der Nachteil bei diesem sehr einfachen Ersatzschaltbild besteht darin, daß nicht alle Betriebszustände beschrieben werden, bzw. daß es Betriebszustände gibt, bei denen Induktivitäten der Ersatzschaltung *negativ* würden. Dieses Ersatzschaltbild ist also nur brauchbar unter der  $E$ inschränkung, daß  $L_1 - M > 0$ ,  $L_2 - M > 0$  und  $M > 0$ .

Nun ist  $L_1 - M = \sqrt{L_1} \cdot \sqrt{L_1} - \sqrt{L_1 L_2} \cdot k = \sqrt{L_1} (\sqrt{L_1} - \sqrt{L_2} \cdot k)$ , also  $L_1 - M > 0$  nur für  $L_1 > L_2 \cdot k^2$  und ähnlich  $L_2 - M > 0$  nur für  $L_2 > L_1 \cdot k^2$ 

Außerdem würde dieses Ersatzschaltbild das Umpolen einer Wicklung nicht beschreiben, weil dazu M negativ werden müßte.

# *Ausweg:*

Das Ersatzschaltbild wird derart ergänzt, daß die obigen Bedingungen erfüllt sind.

# *Neues Ersatzschaltbild*

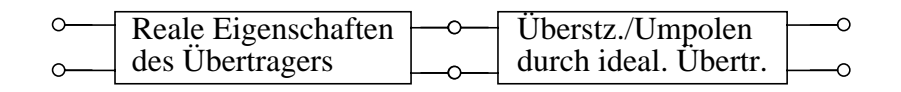

oder

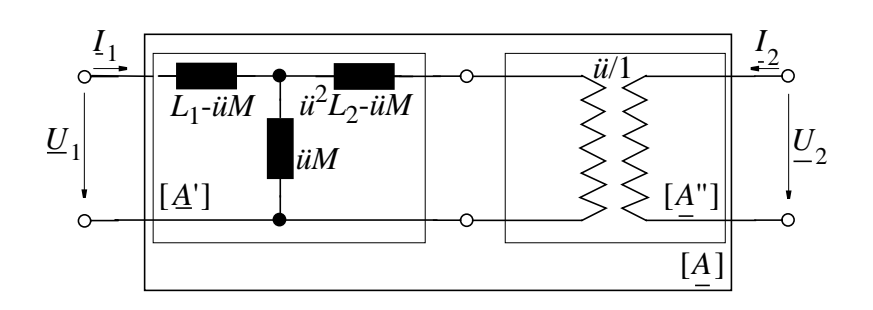

Für die Verkettung des Ersatzschaltbildes mit dem idealen Übertrager gilt

$$
[A] = [A'] \cdot [A''] \text{ von rechts } \cdot [A'']^{-1}
$$
  
\n
$$
[A'] = [A] \cdot [A'']^{-1}
$$
  
\n
$$
\text{Mit } [A''] = \begin{bmatrix} \ddot{u} & 0 \\ 0 & 1/\ddot{u} \end{bmatrix} \text{ und } [A'']^{-1} = \begin{bmatrix} 1/\ddot{u} & 0 \\ 0 & \ddot{u} \end{bmatrix} \text{ wird}
$$
  
\n
$$
[A'] = \begin{bmatrix} L_1/M & j\omega \sigma L_1 L_2/M \\ 1/(j\omega M) & L_2/M \end{bmatrix} \cdot \begin{bmatrix} 1/\ddot{u} & 0 \\ 0 & \ddot{u} \end{bmatrix}
$$
  
\n
$$
= \begin{bmatrix} L_1/(\ddot{u}M) & j\omega \sigma L_1(\ddot{u}^2 L_2)/( \ddot{u}M) \\ 1/j\omega(\ddot{u}M) & (\ddot{u}^2 L_2)/( \ddot{u}M) \end{bmatrix}
$$

Vergleicht man [ $\underline{A}'$ ] mit [ $\underline{A}$ ], so sieht man, daß M durch (ü · M) und  $L_2$  durch (ü<sup>2</sup>· $L_2$ ) ersetzt ist. Gegenüber dem ursprünglichen Schaltbild haben sich also die Induktivitäten in Abhängigkeit vom Übersetzungsverhältnis ü des idealen Übertragers geändert.

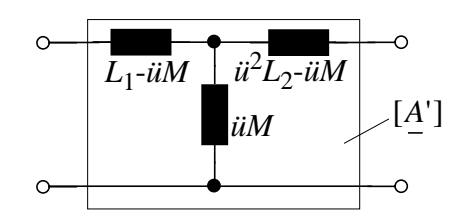

Man kann also die realen Eigenschaften wie vorher mit einem T-Glied und den Induktivitäten  $L_1, L_2$  und M des gegebenen Übertragers beschreiben, nun aber im idealen Übertrager ü so anpassen, daß keine der Induktivitäten im T-Glied negativ wird. Man wählt *ü* also so, daß

 $L_1 - i i M \ge 0$ ,  $\mathbf{u}^2 L_2 - i i M \ge 0$  und  $\mathbf{u} \in \mathbb{R}$  bleiben und  $\mathbf{u}$  das Vorzeichen von M hat.

Diese drei Ungleichungen lassen sich zusammenfassen zur Bedingung

 $|M|/L_2 \leq |ii| \leq L_1/|M|$ 

Zwischen den obigen Grenzen kann nun ü beliebige Werte annehmen. Besonders gebräuchlich sind aber folgende drei Festlegungen von ü.

# 1. Spezialfall:  $L_1 - i i M = 0$ :

d. h. die linke Längsspule verschwindet. Es wird

$$
\ddot{u} = L_1/M = \frac{\sqrt{L_1} \cdot \sqrt{L_1} \cdot \sqrt{L_2}}{\sqrt{L_2} \cdot M} = \sqrt{\frac{L_1}{L_2}} \cdot \frac{\sqrt{L_1 L_2}}{M}
$$
  
und mit  $1 - \sigma = M^2 / (L_1 L_2) \rightarrow$  wird

das Übersetzungsverhältnis  $\ddot{u} = \sqrt{\frac{L_1}{L_2}} \cdot \frac{1}{\sqrt{1-\sigma^2}}$ 

Somit wird die Querspule  $\ddot{u}M = L_1$  und die rechte Längsspule wird

$$
\ddot{u}^2 L_2 - i \dot{u} M = \frac{L_1^2 L_2}{M^2} - L_1 = L_1((L_1 L_2) / M^2 - 1) = L_1 \frac{\sigma}{1 - \sigma}
$$

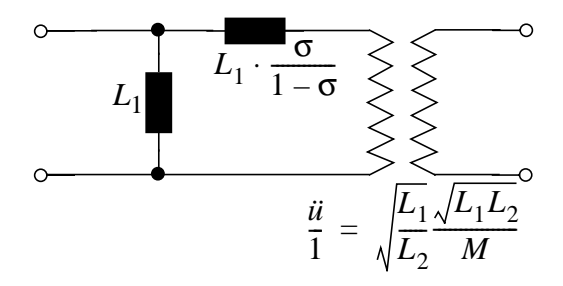

2. Spezialfall:  $L_1 - i i M = i i^2 L_2 - i i M$ 

Dann wird  $L_1 = \ddot{u}^2 L_2$  und das

Übersetzungsverhältnis  $\ddot{u} = \sqrt{L_1/L_2}$ 

Die Induktivitäten der Längsspulen sind dann gleich und betragen

$$
L_1 - i i M = L_1 \left( 1 - \frac{\sqrt{L_1 / L_2} \cdot M}{L_1} \right) = L_1 \left( 1 - \frac{M}{\sqrt{L_1 L_2}} \right)
$$
  
oder mit  $\sigma = (1 + M^2 / (L_1 L_2))$ 

$$
L_1 - i i M = L_1 (1 - \sqrt{1 - \sigma})
$$

Die Induktivität der Querspule ist

$$
iiM = \frac{\sqrt{L_1/L_2} \cdot M \cdot L_1}{L_1} = \frac{L_1M}{\sqrt{L_1L_2}} \text{ oder}
$$

$$
\ddot{u}M = L_1\sqrt{1-\sigma}
$$

Man nennt dieses spezielle Ersatzschaltbild T-Ersatzschaltbild

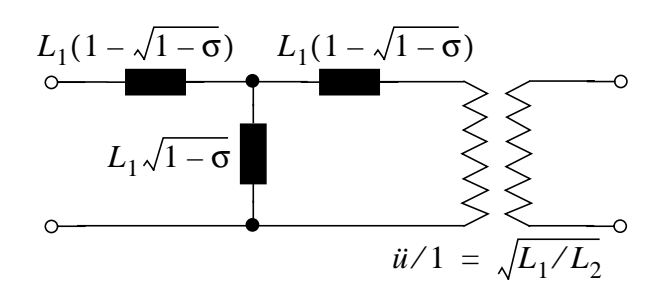

# **3.** Spezialfall:  $\ddot{u}^{2}L_{2} - \ddot{u}M = 0$

d.h. die rechte Längsspule verschwindet. Dann wird

$$
\ddot{u} = \frac{M}{L_2} = \sqrt{\frac{L_1}{L_2}\frac{M}{\sqrt{L_1L_2}}} = \sqrt{\frac{L_1}{L_2}} \cdot \sqrt{1-\sigma}
$$

und die linke Längsspule

$$
L_1 - i i M = L_1 \left( 1 - \frac{M^2}{L_1 L_2} \right) = L_1 \sigma
$$

sowie die Querspule

$$
\ddot{u}M = \frac{M \cdot M}{L_2} \cdot \frac{L_1}{L_1} = L_1 \frac{M^2}{L_1 L_2} = L_1 (1 - \sigma)
$$

Man nennt diese Schaltung 7-Ersatzschaltbild des Übertragers.

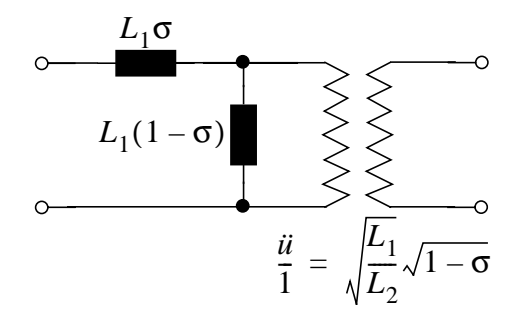

Unter Benutzung dieser Ersatzschaltung kann man bereits einige Aussagen zur Eingangsimpedanz eines verlustfreien Übertragers machen:

Zunächst kann der nachgeschaltete ideale Übertrager nur die Übersetzung ü bzw. Klemmenvertauschung bescheiben. Die Eingangsimpedanz des idealen Übertragers für sich allein ist gegeben durch  $Z_{11}$  bzw.  $Y_{11}$  und man erhält bei

- leerlaufendem Ausgang: (es fließt kein Eingangsstrom)

$$
Z_{1ideal} = Z_{11} = \frac{A_{11}}{A_{21}} = \frac{\ddot{u}}{0} \rightarrow \infty
$$

- kurzgeschlossenem Ausgang: (es fließt ein unendlich großer Eingangsstrom)

$$
Z_{1ideal} = \frac{1}{\underline{Y}_{11}} = \frac{\underline{A}_{12}}{\underline{A}_{22}} = \frac{0}{1/ii} = 0
$$

Für die Eigangsimpedanz des *gesamten verlustfreien Übertragers* erhält man dann:

- Leerlaufender Ausgang: der ideale Übertrager *entfällt* im Ersatzschaltbild, weil  $Z_{1ideal} \rightarrow \infty$  und es wird  $Z_1 = j\omega L_1$ , d.h. es fließt Magnetisierungsstrom.
- Kurzgeschlossener Ausgang: der ideale Übertrager wird im Ersatzschaltbild durch einen  $Kurzschlu\beta$  ersetzt ( $Z_{1ideal} = 0$ )  $Z_1 = j\omega\sigma L_1$  wird also nicht Null wie beim idealen Übertrager.

Bei Streuung  $\sigma \rightarrow 0$  sind alle drei Spezialfälle gleich, nämlich

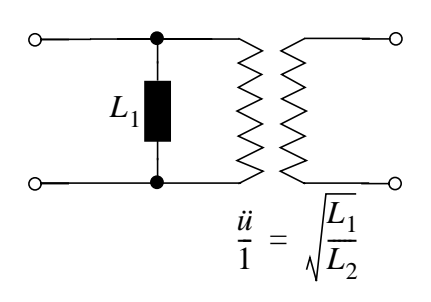

# **10.6.3 Der Übertrager mit Eisenkern**

Vorteile des Eisenkerns

- Es läuft praktisch der gesamte Fluß zwangsläufig durch beide Spulen (großer Koppelfaktor k, kleiner Streuung σ).
- Mit wachsender Permeabilität wird  $L_1$  und damit  $Z_1$  größer, d. h. der Magnetisierungsstrom nimmt ab.

Symmetrisches T-Ersatzschaltbild:

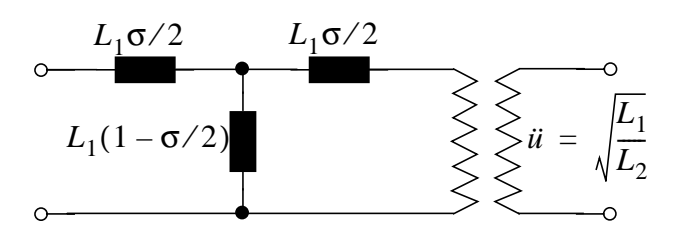

Bei sehr kleinem  $\sigma$  gilt näherungsweise:  $\sqrt{1-\sigma} \approx 1-\sigma/2$  und die Induktivitäten werden $L_1(1 - \sqrt{1 - \sigma}) = L_1 \sigma/2$  für die Längsspulen

Querspulen:  $L_1 \sqrt{1 - \sigma} = L_1 (1 - \sigma/2)$ 

**Anschaulich:**  $L_1 \sigma / 2$  in den Längsspulen entspricht den Streuflüssen, die nur mit jeweils einer Wicklung verkettet sind und außerhalb des Eisens verlaufen.

*L*<sub>1</sub>(1 − σ ⁄ 2) entspricht dem gemeinsamen Fluß durch beide Spulen, im wesentlichen innerhalb des Eisenkerns.

Mit wachsender Permeabilität nimmt die Induktivität der Querspule zu, die der Längsspulen nicht (Streufluß!), d.h. σ wird bei großer Permeabilität kleiner.

# **10.6.4 Übertrager mit Verlusten**

Bisherige Betrachtungen galten für verlustfreien Transformator. Jetzt: Versuch, die *Verluste zu berücksichtigen*.

# - *Ohm'scher Widerstand*

Widerstand  $R_1$  der Primärwicklung in Reihe mit der linken Längsspule. Widerstand R<sub>2</sub> der Sekundärspule in Reihe mit der Ausgangswicklung des *idealen* Übertragers oder ü<sup>2</sup>R<sub>2</sub> in Reihe mit der rechten Längsspule des T-Gliedes.

# - *Wirbelströme*

Sie entziehen eine Leistung  $P_{_W}$  ~  $\omega^2 {\hat B}^2$  . Diese Leistung  $P_{_W}$ wird richtig dargestellt durch einen Widerstand  $R_{w}^{\parallel}$  parallel zur Querspule; denn die Spannung an der Querspule ist und die Leistung in  $R_w$  ist Die Leistung  $P_{R_w}$  am Widerstand  $R_w$ verhält sich also wie die von Wirbelströmen entzogene Leistung  $\underline{u} = \underline{Z} \cdot \underline{i} \sim \omega \cdot \hat{B}$  und die Leistung in  $R_w$  $P_{R_{w}} \sim \frac{u^{2}}{2}$ / $R \sim \omega^{2} \cdot \hat{B}^{2}$  Die Leistung  $P_{R_{w}}$  $P_w$ 

# - **Hystereseverluste**

Diese kommen mit jeder Ummagnetisierungs zustande und sind proportional zu  $\omega$  . Die Abhängigkeit von  $\hat{B}$  ist nicht linear. Hystereseverluste können also *nicht* allgemein durch einen Widerstand beschrieben werden.

**Aber:** Für festes ω und festes  $\hat{B}$  (wie in der Energietechnik) sind Hystereseverluste *konstant* und können dann auch durch einen Widerstand parallel zu  $R_w$  beschrieben werden.

So ergibt sich das Ersatzschaltbild für einen verlustbehafteten Trafo:

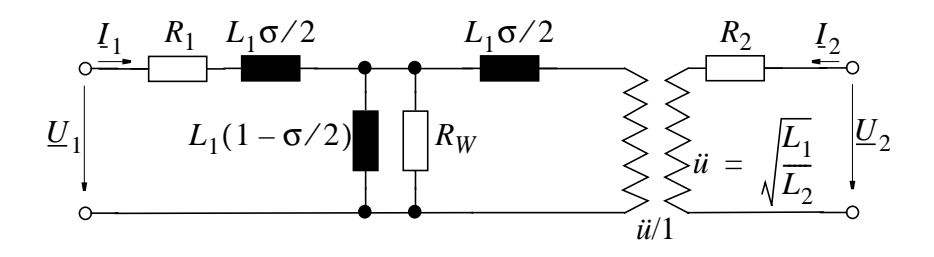

# 10.6.5 Die Transformationseigenschaften des Übertragers

Wir betrachten ab jetzt wieder den verlustfreien Übertrager. Es interessieren die Zusammenhänge zwischen Eingangs- und Ausgangsimpedanz  $Z_1$  und  $Z_2$ .

Wir verwenden das einfache T-Ersatzsschaltbild.

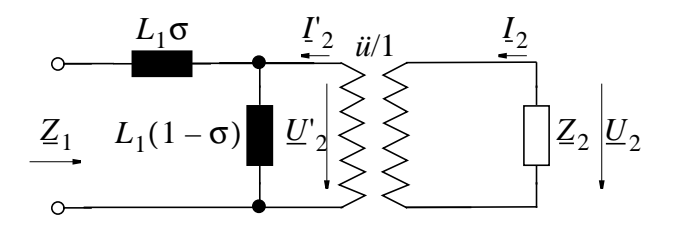

Durch Vergleich der Ströme und Spannungen am Ein- und Ausgang des idealen Übertragers im Ersatzschaltbild sieht man, daß man die Last  $Z_2$  am Ausgang des idealen Übertragers durch die Last  $Z'_2 = \ddot{u}^2 Z_2$  am Eingang ersetzen und den idealen Übertrager ganz weglassen kann.

Es ist nämlich  $U'_2/U_2 = \ddot{u}$  oder  $U'_2 = \ddot{u}U_2$ 

Weil die Ausgangs- und Eingangsleistung am idealen Übertrager gleich sein müssen, ist  $\underline{U'}_2 \cdot \underline{I'}_2 = \underline{U}_2 \cdot \underline{I}_2$ <br>  $\underline{I'}_2 / \underline{I}_2 = \underline{U}_2 / \underline{U'}_2 = 1 / \ddot{u}$ , also  $\underline{I'}_2 = \underline{I}_2 / \ddot{u}$ . bzw.

Dann ist aber

$$
Z_2' = \underline{U}_2' / \underline{I}_2' = \frac{\ddot{u} \underline{U}_2}{\underline{I}_2 / \ddot{u}} = \ddot{u}^2 \cdot Z_2
$$

Mit  $Z'_2 = \ddot{u}^2 Z_2$  auf Ausgangsseite des  $\boldsymbol{\tau}$  -Glieds und nach Weglassen des idealen Übertragers erhält man dann folgendes gleichwertiges Ersatzschaltbild, aus dem der Zusammenhang zwischen Ausgangs- und Eingangsimpedanz sofort ersichtlich ist.

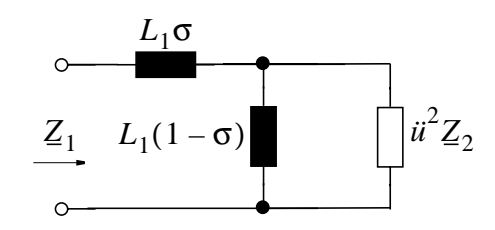

Zu einer Ausgangsimpedanz (Abschlußwiderstand)  $Z_2$  gehört also die Eingangsimpedanz Z<sub>1</sub>, wobei allgemein gilt:

$$
Z_1 = j\omega\sigma L_1 + \frac{1}{\frac{1}{\mathbf{u}^2 Z_2} + \frac{1}{j\omega L_1(1-\sigma)}}
$$

Natürlich sind die bereits betrachteten Fälle *Leerlauf* bzw. *Kurzschluß* am Ausgang *Spezialfälle* dieses allgemeinen Zusammenhangs:

 $Kurzschluß$  ( $Z_2 = 0$ )  $\rightarrow$   $Z_1 = j\omega \sigma L_1$ 

Leerlauf  $(\mathbb{Z}_2 \to \infty) \to \mathbb{Z}_1 = j\omega L_1$ 

 $Z_1 = f(Z_2)$  kann man mit einer *Ortskurve* darstellen.

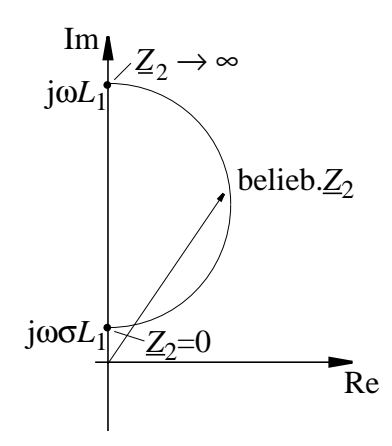